# **Semi-implizite Co-Simulationsverfahren**

Institut für Angewandte Dynamik Fachbereich Maschinenbau Technische Universität Darmstadt

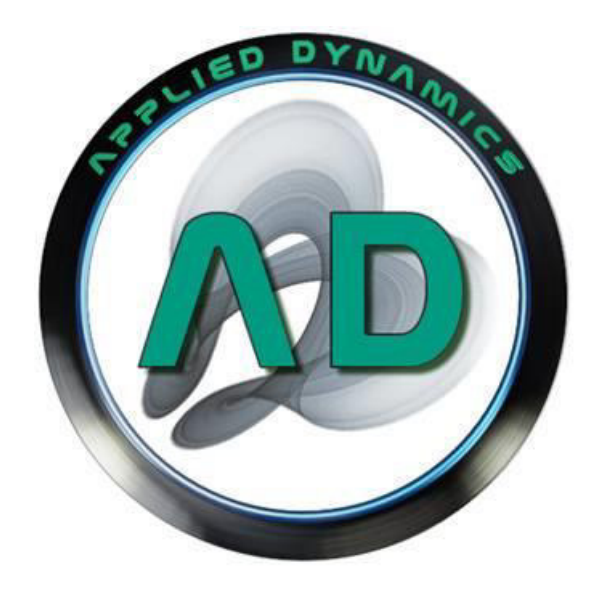

Zur Erlangung des Grades eines Doktor-Ingenieurs (Dr.-Ing.) genehmigte

## **Dissertation**

Vorgelegt von

#### **Daixing Lu (M. Eng.)**

aus Heilongjiang/China

Referent: Prof. Dr.-Ing. Bernhard Schweizer

Tag der Einreichung: 30.06.2015

Tag der mündlichen Prüfung: 01.09.2015

Korreferent: Prof. Dr.-Ing. Prof. E.h. Peter Eberhard

#### **Darmstadt 2015**

**D17** 

# **Inhaltsverzeichnis**

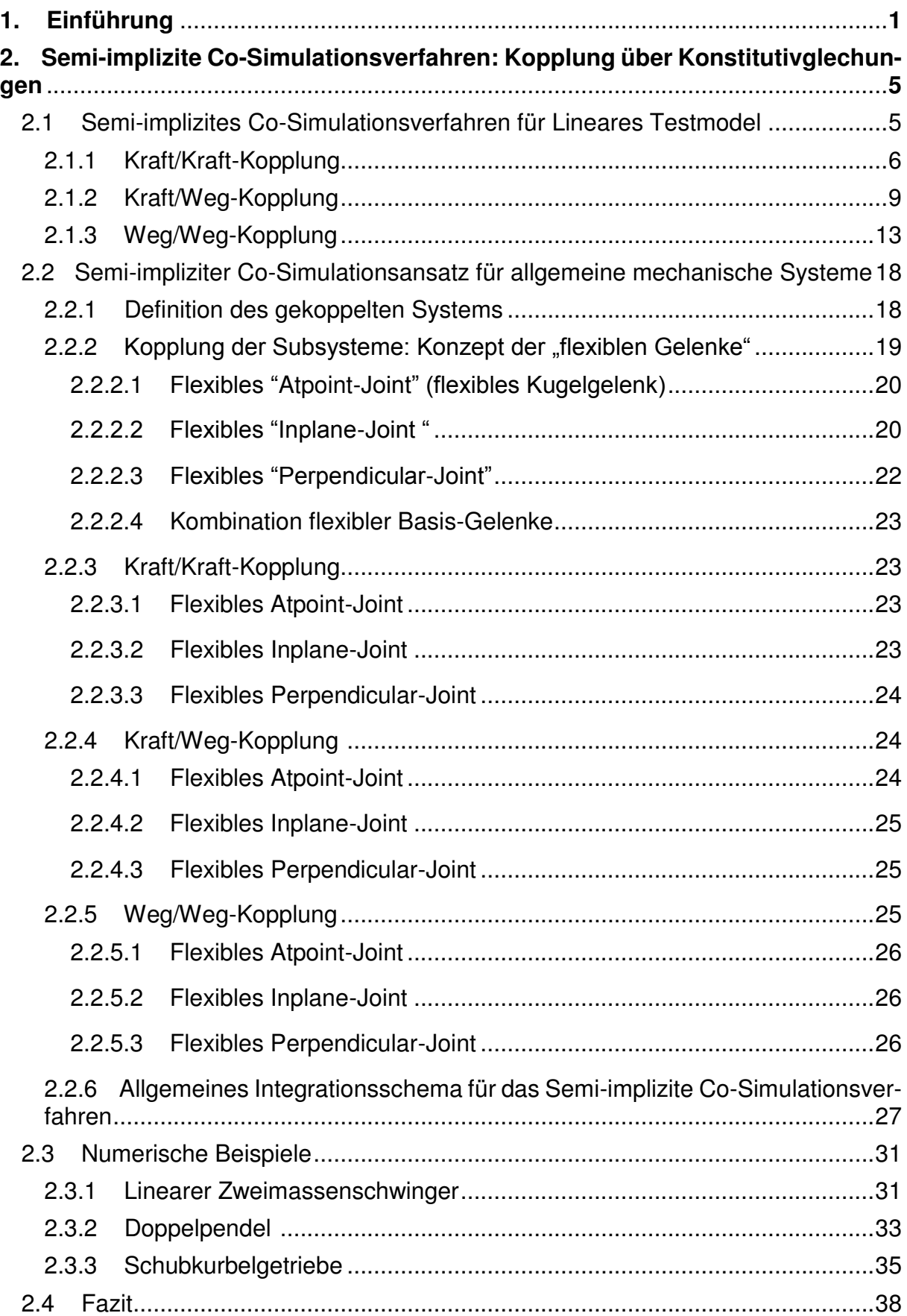

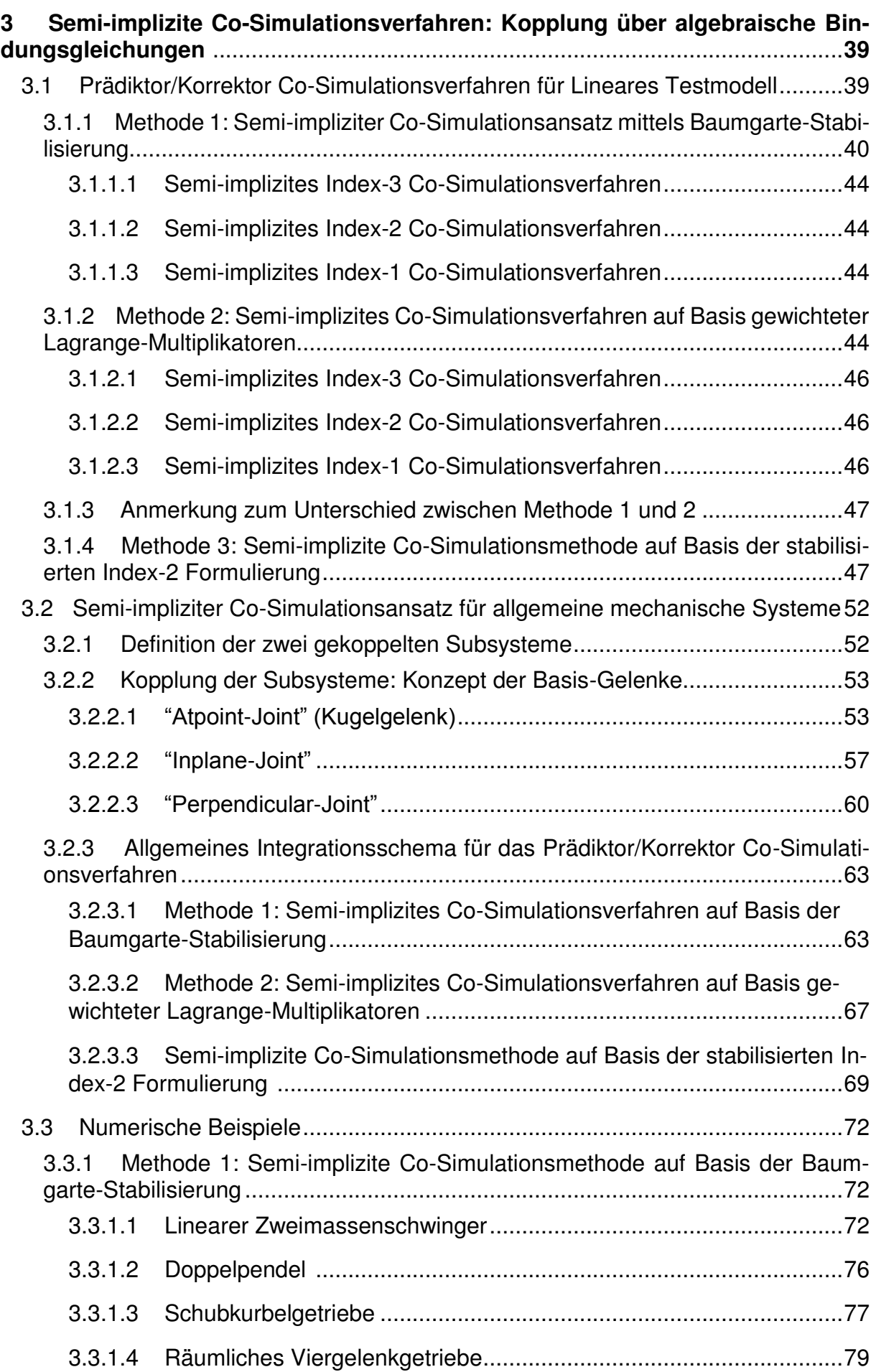

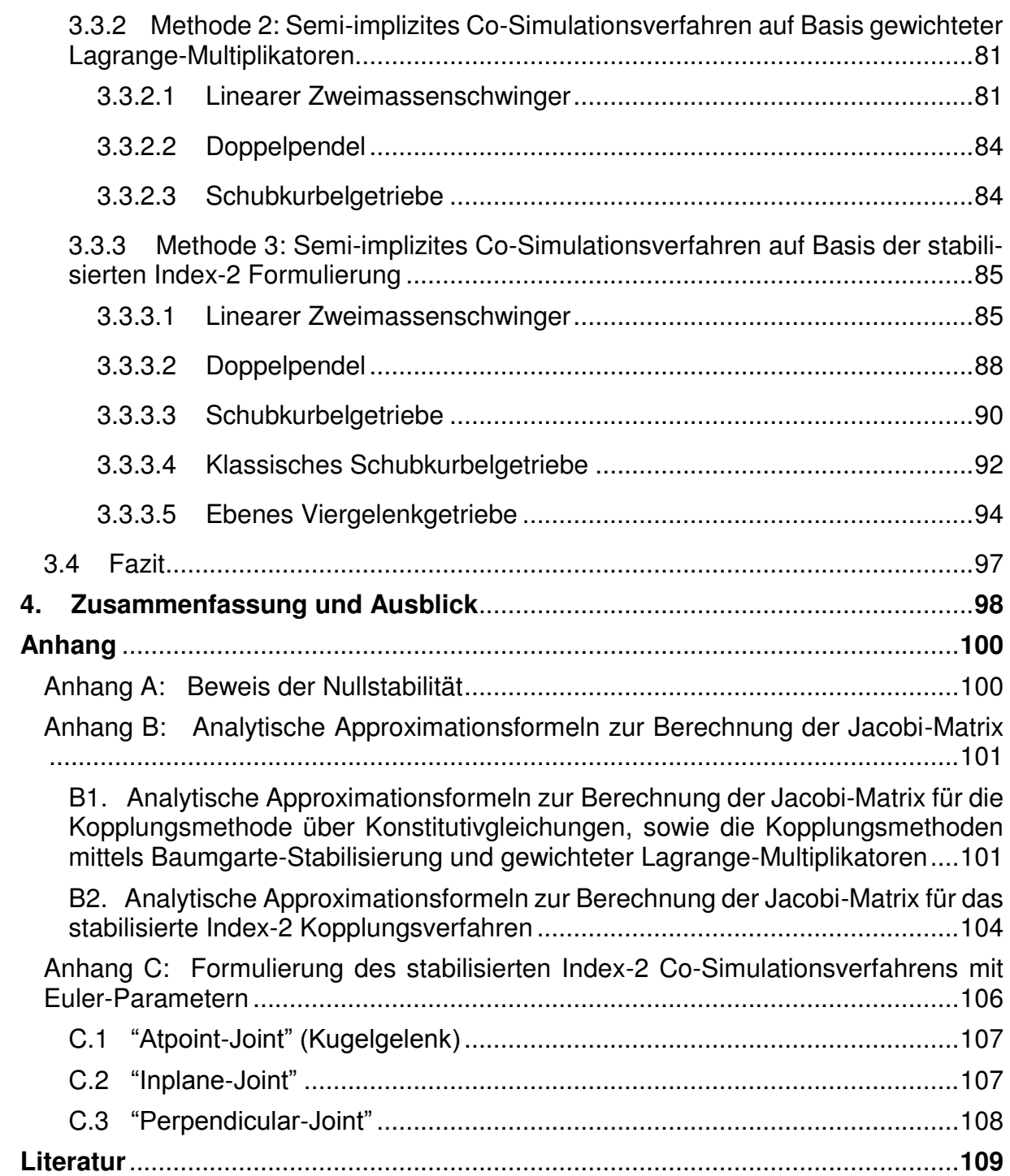

## **1. Einführung**

Co-Simulationsverfahren werden verwendet, um zwei oder mehrere Solver im Zeitbereich zu koppeln. Grundsätzlich können zwei Anwendungsfelder unterschieden werden. Einerseits wird Solver-Kopplung verwendet, um multidisziplinäre bzw. multiphysikalische Probleme zu lösen. Dabei werden Submodelle in Expertentools modelliert. Über geeignete Schnittstellen wird das Gesamtmodell dann mittels problemangepasster Kopplungsalgorithmen simuliert. Andererseits können Co-Simulationsansätze verwendet werden, um große (monodisziplinäre) Modelle im Zeitbereich zu parallelisieren.

Co-Simulationsmethoden können auf verschieden Arten klassifiziert werden. Bezüglich der Realisierung der Kopplung kann unterschieden werden zwischen Kopplungsverfahren auf der Basis von Konstitutivgleichungen [\[1\]\[2\]](#page-112-0)[\[11\]\[25\]](#page-112-1)[\[35\]\[36\]](#page-114-0)[\[52\]](#page-115-0) und Kopplungsansätzen basierend auf algebraischen Bindungsgleichungen [\[6\]\[20\]](#page-112-2)[\[38\]\[39\]](#page-114-1)[\[41\]](#page-114-2)  [\[62\],](#page-116-0) siehe [Figure 1.](#page-4-0)

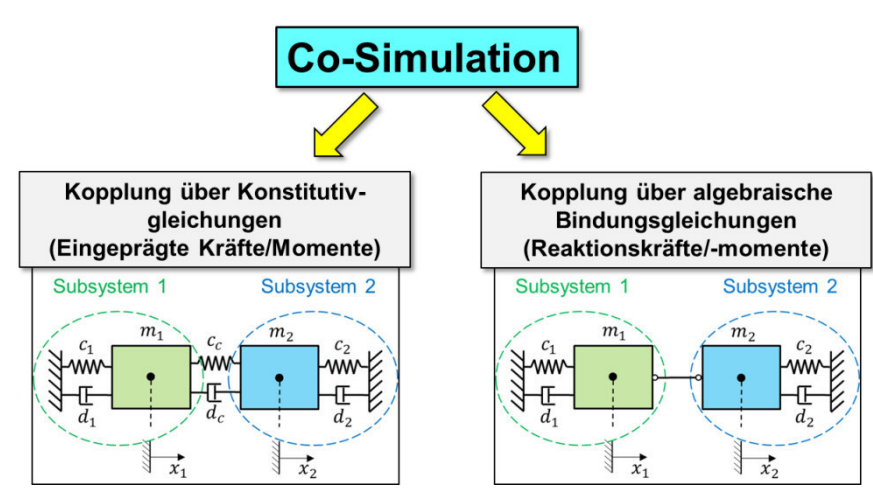

<span id="page-4-0"></span>**Figure 1:** Kopplung über eingeprägte Kräfte/Momente sowie über Reaktionskräfte/-momente.

Was die Reihenfolge der Integration der Subsysteme betrifft, können zwei Ansätze implementiert werden, nämlich die parallele Subsystemintegration (Jacobi-Typ) und die serielle Subsystemintegration (Gauß-Seidel-Typ), siehe [Figure 2.](#page-4-1)

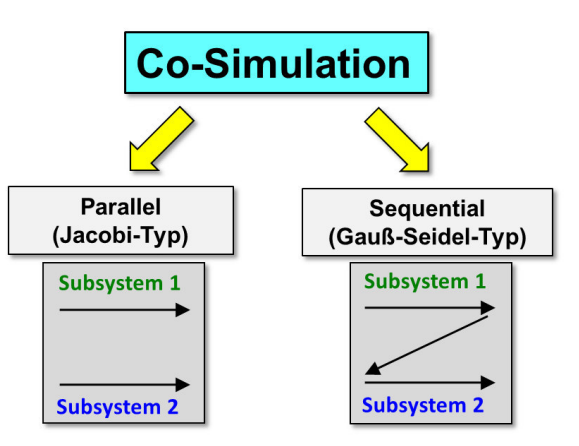

<span id="page-4-1"></span>**Figure 2:** Reihenfolge der Subsystemintegration.

Hinsichtlich der Zerlegung des Gesamtmodells in Teilmodelle können drei Typen unterschieden werden [\[14\]\[25\]](#page-113-0)[\[54\]:](#page-115-1) die Kraft/Kraft-, die Kraft/Weg- sowie die Weg/Weg-Zerlegung, siehe [Figure 3.](#page-5-0)

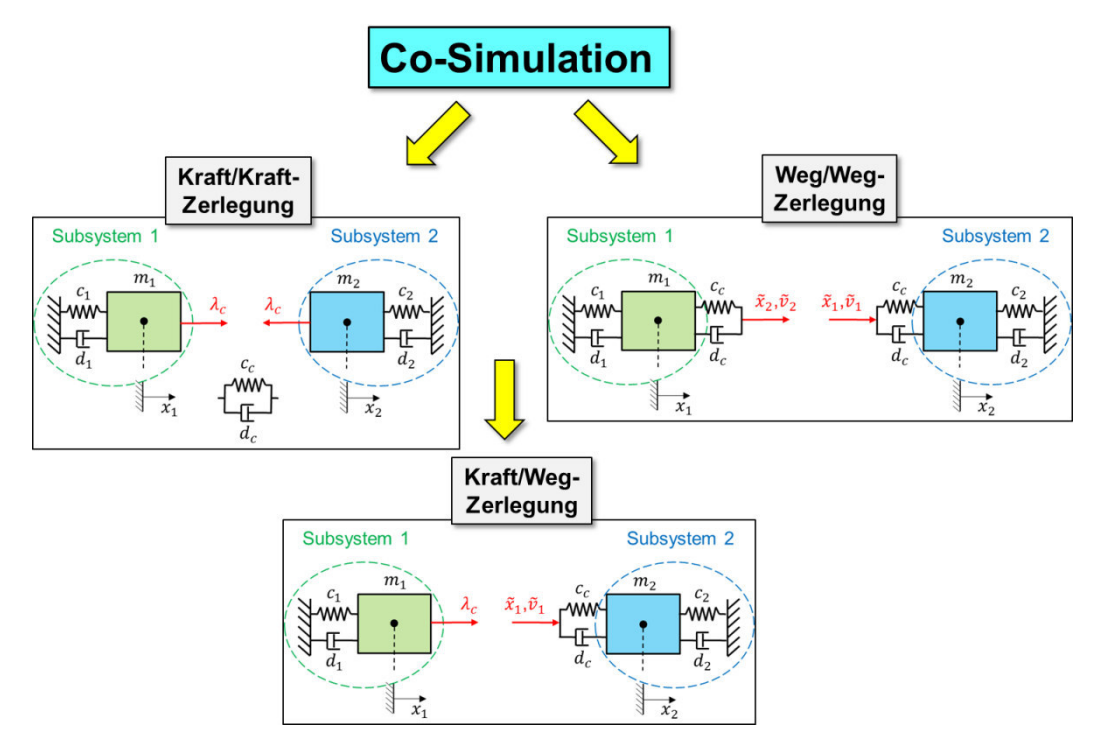

**Figure 3:** Drei Methoden zur Zerlegung des Gesamtsystems in Subsysteme.

<span id="page-5-0"></span>Aus Sicht der Kopplungsalgorithmen können – analog zu Zeitintegrationsverfahren – explizite [\[25\]\[28\]](#page-113-1)[\[29\],](#page-114-3) implizite [\[38\]\[39\]](#page-114-1)[\[41\]\[61\]](#page-114-2)[\[62\]\[67\]](#page-116-0) und semi-implizite [\[53\]](#page-115-2) Co-Simulationsmethoden unterschieden werden.

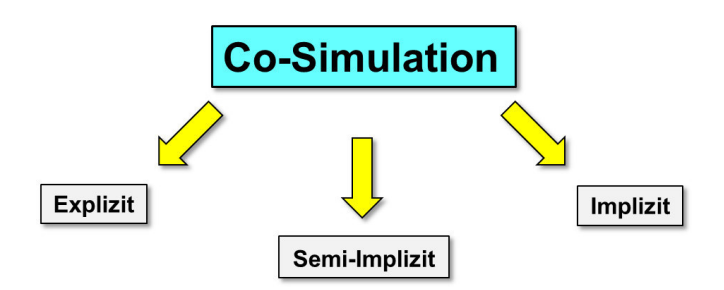

**Figure 4:** Explizite, implizite und semi-implizite Kopplungsverfahren.

Die erste Arbeit zur Co-simulation stammt von *Gear* und *Wells* aus dem Jahr 1984 [\[26\],](#page-113-2) in welcher ein Multirate-Verfahren vorgestellt wird, bei dem Submodelle mit unterschiedlichen Zeitskalen integriert werden. Auf dieser Idee aufbauend wurden in den folgenden Jahren weitere Verfahren entwickelt, analysiert und in unterschiedlichen Bereichen eingesetzt.

Solverkopplungsmethoden wurden zur Analyse von multidisziplinären Problemen erfolgreich auf dem Gebiet der Fahrzeugdynamik [\[18\]\[19\]](#page-113-3)[\[20\]\[42\]](#page-113-4)[\[63\]](#page-116-1) und in die Motordynamik [\[36\]](#page-114-4) eingesetzt. Zur Lösung von Fluid/Struktur-Interaktionsproblemen [\[15\]\[21\]](#page-113-5)[\[44\]](#page-115-3) und zur Analyse gekoppelter elektromechanischer Probleme [\[35\]\[42\]](#page-114-0)[\[69\]](#page-116-2) 

wurden Co-Simulationsverfahren ebenfalls erfolgreich angewendet. Ein wichtiges Einsatzgebiet für Co-Simulationsmethoden stellen gekoppelte Mehrkörper-/Finite-Elemente-Systeme dar. Gekoppelte MKS/FEM-Systeme wurden zum Beispiel in [\[1\]\[2\]](#page-112-0)[\[49\]](#page-115-4)  zur Untersuchung von Stromabnehmer/Oberleitung-Kontaktproblemen oder für die Analyse von Rotor/Lagersystemen verwendet [\[13\].](#page-112-3) Die kombinierte Simulation von Mehrkörper- und Hydrauliksystemen wurden unter anderem in [\[47\]\[52\]](#page-115-5) durchgeführt. Solverkopplung im Zusammenhang mit Partikelmodellen in Verbindung mit Mehrkörpersystemen wird beispielsweise in [\[22\]\[40\]](#page-113-6)[\[59\]](#page-115-6) diskutiert. Co-simulation wird häufig in Verbindung mit äquidistanten Kommunikationszeitgittern angewandt. Nichtäquidistanten Gitter wurden zum Beispiel in [\[66\]](#page-116-3) in Verbindung mit BDF-Verfahren verwendet. In [\[12\]](#page-112-4) wird eine explizite Makroschrittweitensteuerung im Zusammenhang mit einer Solverkopplung untersucht.

In der Literatur wurden in der Vergangenheit hauptsächlich Kopplungsverfahren auf Basis von Konstitutivgleichungen beschrieben. Im Gegensatz zu Verfahren, die über algebraische Bindungsgleichungen koppeln, liefern explizite Co-Simulationsverfahren auf Basis von Konstitutivgleichungen häufig stabile Ergebnisse, falls die Kommunikationsschritte hinreichend klein gewählt wird. Demgegenüber werden aus Stabilitätsgründen meist implizite Co-Simulationsmethoden verwendet, falls über Bindungsgleichgungen gekoppelt wird. Vereinzelt werden jedoch auch explizite Techniken angewandt [\[30\].](#page-114-5)

In der vorliegenden Arbeit werden semi-implizite Co-Simulationsmethoden vorgestellt und hinsichtlich Stabilität und Konvergenz analysiert. Dabei werden sowohl Verfahren für die Kopplung über Konstitutivgleichungen als auch Kopplungstechniken mittels algebraischer Bindungsgleichungen präsentiert. Die entwickelten Verfahren basieren alle auf einem Prädiktor/Korrektor-Ansatz, wobei im Rahmen dieser Arbeit aus Gründen der Rechenzeiteffizienz nur ein Korrektor-Schritt realisiert wird. Somit können die dargestellten Verfahren als semi-implizite Kopplungsmethoden angesehen werden. Die verwendeten Prädiktor/Korrektor-Verfahren benötigen eine Jacobimatrix. Deren Dimension ist allerdings sehr klein, da für die Verfahren nur die partiellen Ableitungen der Zustandsgrößen der Kopplungskörper bezüglich der Kopplungsvariablen benötigt werden. Aus diesem Grund können die Elemente der Jacobimatrix sehr effizient, d.h. ohne merklichen Anstieg der Rechenzeit, parallel mit dem Prädiktor-Schritt berechnet werden. Mit den Größen aus dem Prädiktor-Schritt und mithilfe der Jacobimatrix lassen sich dann korrigierte Kopplungsvariablen berechnen. Anschließend wird der Makrozeitschritt unter Zuhilfenahme der korrigierten Kopplungsvariablen wiederholt.

Eine besondere Herausforderung stellt die Entwicklung stabiler Verfahren für die Kopplung über algebraische Bindungsgleichungen dar. Das in [\[30\]\[](#page-114-5)30] vorgestellte Verfahren ist explizit, relativ einfach zu implementieren und sehr effizient, da der Makroschritt nicht wiederholt werden muss. Allerdings zeigen Stabilitätsanalysen (siehe Abschnitt [3.3.3.1\)](#page-88-0), dass diese Methode starke Defizite hinsichtlich der numerischen Stabilität aufweist. Das in [\[6\]](#page-112-2) vorgestellte serielle Co-Simulationsverfahren basiert auf einer Index-1 Formulierung und liefert nur dann stabile Ergebnisse, falls gewisse Kontraktivitätsbedingungen erfüllt sind. Ferner ist zur Vermeidung des Drift-off-Effektes ein Projektionsschritt erforderlich. Iterative Verfahren zur Kopplung über Bindungsgleichungen werden in [\[38\]\[39\]](#page-114-1) diskutiert. In diesen Arbeiten wird auch die Nullstabilität der Kopplungsmethoden analysiert. Co-Simulationstechniken, welche Elemente verwenden, die eine künstliche Dynamik verursachen, werden in [\[45\]\[64\]](#page-115-7) im Zusammenhang mit der Parallelisierung mechanischer Systeme diskutiert. Ein allgemeiner Kopplungsansatz wird in [\[67\]](#page-116-4) vorgestellt. Detaillierte Analysen zeigen allerdings, dass mit diesem Verfahren künstliche Oszillationen (chattering) erzeugt werden können [\[61\].](#page-116-5)

Die in dieser Arbeit vorgestellten Prädiktor/Korrektor-Verfahren zeigen mehrheitlich auch für höhere Approximationspolynome ein sehr gutes numerisches Stabilitätsverhalten, sowohl für den Fall der Kopplung über Konstitutivgleichungen als auch im Falle der Kopplung über Bindungsgleichungen. Die hier verwendeten Kopplungsverfahren über Bindungsgleichungen basieren auf Index-2 und Index-1 Formulierungen und weisen ein gutes Konvergenzverhalten ohne Drift-off-Effekt auf.

Zur Beschreibung der allgemeinen Vorgehensweise bei Co-Simulationsmethoden betrachten wir ein allgemeines Mehrkörpersystem. Dieses Gesamtsystem wird in zwei Subsystemen zerlegt. Wir gehen davon aus, dass jedes Subsystem einen eigenen Solver besitzt. Die beiden Teilsysteme werden entweder durch konstitutive Gleichungen oder durch algebraische Zwangsbedingungen, d.h. durch ideal starre Gelenke, gekoppelt. Zur Realisierung einer Co-Simulation wird zunächst ein Makrozeitgitter festgelegt, d.h. es werden Makrozeitpunkte  $T_0, T_1, ..., T_N$  definiert. Im Rahmen dieser Arbeit werden ausschließlich äquidistante Makrozeitgitter verwendet, d.h. die Makroschrittweite  $H = T_{N+1} - T_N$  ist konstant. Zwischen den Makropunkten integrieren die beiden Subsysteme unabhängig voneinander, d.h. beide Subsysteme integrieren autonom vom Makrozeitpunkt  $T_N$  bis zum nächsten Makrozeitpunkt  $T_{N+1}$ . Nur an den Makrozeitpunkten werden die Kopplungsvariablen zwischen den Teilsystemen ausgetauscht. In jedem Makroschritt müssen die Subsysteme die Kopplungsvariablen approximieren, damit die Bewegungsgleichungen der Subsysteme gelöst werden können. In der Regel werden Polynome zur Approximation der Variablen verwendet.

Die Dissertation ist wie folgt gegliedert. In Abschnitt 2 werden semi-implizite Co-Simulationsverfahren auf Basis von Konstitutivgleichungen vorgestellt. Dabei werden alle drei Zerlegungstechniken diskutiert. Gegenstand von Kapitel 3 sind Kopplungsverfahren über algebraische Bindungsgleichungen. Im Wesentlich werden drei unterschiedliche Methoden beschrieben. Das erste Verfahren verwendet die bekannte Baumgarte-Stabilisierung [\[8\]](#page-112-5) zur Index-Reduktion. Das zweite Verfahren benutzt eine Technik, bei dem gewichtete Lagrange-Multiplikatoren verwendet werden. Die dritte Methode basiert auf der stabilisierten Index-2 Formulierung für Mehrkörpersysteme [\[27\].](#page-113-7) Zur Einführung und zum besseren Verständnis werden sämtliche Verfahren zunächst mit Hilfe eines linearen Co-simulationstestmodells erklärt. Anschließend folgt die Verallgemeinerung der Verfahren zur Kopplung beliebiger mechanischer Subsysteme. Die Arbeit wird in Abschnitt 4 zusammengefasst. Die Nullstabilität der Co-Simulationsverfahren auf Basis von Konstitutivgleichungen wird im Anhang A untersucht. Anmerkungen zur einfachen und effektiven Berechnung der Jacobimatrizen sind im Anhang B zu finden. In Kapitel 2 und 3 werden räumliche Rotationen über Eulerwinkel parametrisiert. Eine alternative Darstellung mittels Eulerparameter befindet sich in Anhang C.

## **2. Semi-implizite Co-Simulationsverfahren: Kopplung über Konstitutivgleichungen**

## <span id="page-8-2"></span>**2.1 Semi-implizites Co-Simulationsverfahren für Lineares Testmodel**

Um die grundsätzliche Idee des semi-impliziten Co-Simulationsverfahrens zu erklären, betrachten wir ein Co-Simulationstestmodell, nämlich einen linearen Zweimassenschwinger (Massen  $m_1/m_2$ , Federkonstanten  $c_1/c_2$ , Dämpfungs-koeffizienten  $d_1/d_2$ , Kopplungsfederkonstante  $c_c$ , Kopplungsdämpferkoeffizient  $d_c$ ), siehe [Figure 5.](#page-8-0) Der Zweimassenschwinger kann als zwei Einmassenschwinger, die durch die lineare Feder  $c_c$  und den linearen Dämpfers  $d_c$  gekoppelt sind, interpretiert werden.

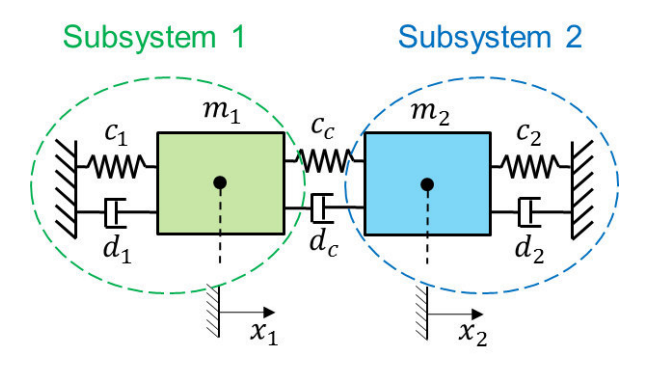

<span id="page-8-0"></span>**Figure 5:** Linearer Zweimassenschwinger: Interpretation als zwei gekoppelte Einmassenschwinger.

Der Zweimassenschwinger hat 2 Freiheitsgrade, die durch die Koordinaten  $x_1/x_2$  und die entsprechenden Geschwindigkeiten  $v_1/v_2$  beschrieben werden. Die Federn sind für  $x_1 = x_2 = 0$  entspannt. Die Bewegungsgleichungen für das autonome System sehen wie folgt aus:

$$
\dot{x}_1 = v_1 \n\dot{v}_1 = -\frac{c_1}{m_1} x_1 - \frac{d_1}{m_1} v_1 + \frac{c_c}{m_1} \cdot (x_2 - x_1) + \frac{d_c}{m_1} \cdot (v_2 - v_1) \n\dot{x}_2 = v_2 \n\dot{v}_2 = -\frac{c_2}{m_2} x_2 - \frac{d_2}{m_2} v_2 - \frac{c_c}{m_2} \cdot (x_2 - x_1) - \frac{d_c}{m_2} \cdot (v_2 - v_1) .
$$
\n1.

Die Anfangsbedingungen lauten

<span id="page-8-1"></span>
$$
x_1(t = 0) = x_{1,0}, \t v_1(t = 0) = v_{1,0}, x_2(t = 0) = x_{2,0}, \t v_2(t = 0) = v_{2,0}.
$$

Das Gesamtsystem [1](#page-8-1) kann über drei verschiedene Dekompositionsansätze in zwei Teilsysteme zerlegt werden, nämlich über eine Kraft/Kraft-, eine Kraft/Weg- und eine Weg/Weg-Dekomposition. Diese drei Dekompositionstechniken werden im Folgenden vorgestellt.

## <span id="page-9-3"></span>**2.1.1 Kraft/Kraft-Kopplung**

Bei Verwendung einer Kraft/Kraft-Kopplung wird das Gesamtsystem so in zwei Teilsysteme zerlegt, dass beide Teilsysteme krafterregte Einmassenschwinger darstellen, siehe [Figure 6.](#page-9-0) Beide Subsysteme werden durch die Kopplungskraft  $\lambda_c$  angetrieben. Diese Kopplungskraft wird zentral über das Stoffgesetz des Federdämpfer-Pakets berechnet, welches durch die implizite Bindungsgleichung  $g_c$  definiert ist.

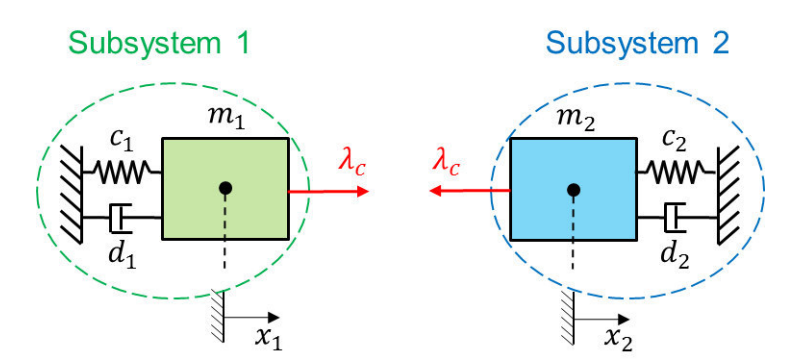

**Figure 6:** Zweimassenschwinger: Kraft/Kraft-Zerlegung.

<span id="page-9-0"></span>Das zerlegte System wird durch das folgende semi-explizite Index-1 DAE-System beschrieben

Subsystem 1:

$$
\dot{x}_1 = v_1 \n\dot{v}_1 = -\frac{c_1}{m_1} x_1 - \frac{d_1}{m_1} v_1 + \frac{\lambda_c}{m_1}
$$
\n(a)

Subsystem 2:

$$
\dot{x}_2 = v_2
$$
  
\n
$$
\dot{v}_2 = -\frac{c_2}{m_2}x_2 - \frac{d_2}{m_2}v_2 - \frac{\lambda_c}{m_2}
$$
 (b)

Kopplungsbedingung:

$$
g_{c\lambda} := \lambda_c - c_c \cdot (x_2 - x_1) - d_c \cdot (v_2 - v_1) = 0.
$$
 (c)

Das semi-implizite Co-Simulationsverfahren für das zerlegte System [3](#page-9-1) wird in drei Schritten durchgeführt. Um das Verfahren zu erklären, analysieren wir den allgemeinen Makroschritt von  $T_N$  bis  $T_{N+1}$ . Aus Gründen einer übersichtlichen Darstellung wird in diesem Abschnitt der Fall betrachtet, dass die Kopplungskraft  $\lambda_c$  konstant approximiert ist. Der allgemeine Fall beliebiger Approximationspolynome für die Extra-/Interpolation der Kopplungsvariablen wird in Abschnitt [2.2](#page-21-0) diskutiert. Zu Beginn des Makrozeitschrittes werden die Zustandsvariablen und die Kopplungsvariable als bekannt vorausgesetzt

$$
x_1(t = T_N) = x_{1,N}, \t v_1(t = T_N) = v_{1,N},
$$
  
\n
$$
x_2(t = T_N) = x_{2,N}, \t v_2(t = T_N) = v_{2,N},
$$
  
\n(a)

$$
\lambda_c(t=T_N)=\lambda_{c,N}.
$$
 (b)

6

<span id="page-9-1"></span>3.

<span id="page-9-2"></span>4.

#### **Schritt 1: Prädiktor-Schritt**

Integration der beiden Subsysteme von  $T_N$  bis  $T_{N+1}$  mit den Anfangsbedingungen [4a](#page-9-2) und der prädiktierten (extrapolierten) Kopplungskraft

$$
\lambda_c^p(t) = \lambda_{c,N+1}^p = \lambda_{c,N} = const.
$$

liefert die prädiktierten Zustandsgrößen zum Makro-Zeitpunkt  $T_{N+1}$ 

$$
x_{1,N+1}^p = x_{1,N+1}(\lambda_{c,N+1}^p), \qquad v_{1,N+1}^p = v_{1,N+1}(\lambda_{c,N+1}^p),
$$
  
\n
$$
x_{2,N+1}^p = x_{2,N+1}(\lambda_{c,N+1}^p), \qquad v_{2,N+1}^p = v_{2,N+1}(\lambda_{c,N+1}^p).
$$

Man beachte, dass im Fall einer konstanten Extrapolation im Zeitintervall  $[T_N, T_{N+1}]$ , die prädiktierte Kopplungskraft  $\lambda_c^p(t)$  gleich der korrigierten Kopplungskraft  $\lambda_{c,N}$  aus dem vorherigen Makrozeitpunkt  $T_N$  ist.

**Schritt 2:** Berechnung der korrigierten Kopplungskraft

• Integration der beiden Subsysteme von  $T_N$  bis  $T_{N+1}$  mit den Anfangsbedingungen [4a](#page-9-2) und der gestörten prädiktierten (interpolierten) Kopplungskraft

$$
\lambda_{c,N+1}^{pp_{\lambda}} = \lambda_{c,N+1}^p + \Delta \lambda_c = const.
$$

liefert die gestört-prädiktierten Zustandsgrößen zum Makro Zeitpunkt  $T_{N+1}$ 

$$
x_{1,N+1}^{pp_{\lambda}} = x_{1,N+1}(\lambda_{c,N+1}^{pp_{\lambda}}), \t v_{1,N+1}^{pp_{\lambda}} = v_{1,N+1}(\lambda_{c,N+1}^{pp_{\lambda}}), x_{2,N+1}^{pp_{\lambda}} = x_{2,N+1}(\lambda_{c,N+1}^{pp_{\lambda}}), \t v_{2,N+1}^{pp_{\lambda}} = v_{2,N+1}(\lambda_{c,N+1}^{pp_{\lambda}}).
$$
8.

Es ist zu beachten, dass  $\Delta\lambda_c$  ein kleines, benutzerdefiniertes Inkrement ist.

 Mit den prädiktierten und den gestört-prädiktierten Zustandsvariablen können die partiellen Ableitungen der Zustandsvariablen nach der Kopplungskraft durch finite Differenzen approximiert werden:

$$
\frac{\partial x_{1,N+1}}{\partial \lambda_{c,N+1}}\Big|_{\lambda_{c,N+1}^{p}} = \lim_{\Delta \lambda_{c} \to 0} \frac{x_{1,N+1}(\lambda_{c,N+1}^{p} + \Delta \lambda_{c}) - x_{1,N+1}(\lambda_{c,N+1}^{p})}{\Delta \lambda_{c}} \approx \frac{x_{1,N+1}^{pp_{\lambda}} - x_{1,N+1}^{p}}{\Delta \lambda_{c}},
$$
\n
$$
\frac{\partial v_{1,N+1}}{\partial \lambda_{c,N+1}}\Big|_{\lambda_{c,N+1}^{p}} = \lim_{\Delta \lambda_{c} \to 0} \frac{v_{1,N+1}(\lambda_{c,N+1}^{p} + \Delta \lambda_{c}) - v_{1,N+1}(\lambda_{c,N+1}^{p})}{\Delta \lambda_{c}} \approx \frac{v_{1,N+1}^{pp_{\lambda}} - v_{1,N+1}^{p}}{\Delta \lambda_{c}},
$$
\n
$$
\frac{\partial x_{2,N+1}}{\partial \lambda_{c,N+1}}\Big|_{\lambda_{c,N+1}^{p}} = \lim_{\Delta \lambda_{c} \to 0} \frac{x_{2,N+1}(\lambda_{c,N+1}^{p} + \Delta \lambda_{c}) - x_{2,N+1}(\lambda_{c,N+1}^{p})}{\Delta \lambda_{c}} \approx \frac{x_{2,N+1}^{pp_{\lambda}} - x_{2,N+1}^{p}}{\Delta \lambda_{c}},
$$
\n
$$
\frac{\partial v_{2,N+1}}{\partial \lambda_{c,N+1}}\Big|_{\lambda_{c,N+1}^{p}} = \lim_{\Delta \lambda_{c} \to 0} \frac{v_{2,N+1}(\lambda_{c,N+1}^{p} + \Delta \lambda_{c}) - v_{2,N+1}(\lambda_{c,N+1}^{p})}{\Delta \lambda_{c}} \approx \frac{v_{2,N+1}^{pp_{\lambda}} - v_{2,N+1}^{p}}{\Delta \lambda_{c}}.
$$

 Mit Hilfe der partiellen Ableitungen kann eine korrigierte (d.h. verbesserte) Kopplungskraft für das Zeitintervall  $[T_N, T_{N+1}]$  hergeleitet werden. Zum Makrozeitpunkt  $T_{N+1}$  kann  $g_{c\lambda,N+1}$  als Funktion der Kopplungskraft  $\lambda_{c,N+1}$  betrachtet werden.

$$
g_{c\lambda,N+1}(\lambda_{c,N+1}) \coloneqq \lambda_{c,N+1} - c_c \cdot \left(x_{2,N+1}(\lambda_{c,N+1}) - x_{1,N+1}(\lambda_{c,N+1})\right) \\ - d_c \cdot \left(v_{2,N+1}(\lambda_{c,N+1}) - v_{1,N+1}(\lambda_{c,N+1})\right) \,.
$$

Wir entwickeln die Kopplungsbedingung  $g_{c\lambda,N+1}(\lambda_{c,N+1})$  in eine Taylorreihe bezüglich  $\lambda_{c,N+1}$ . Der Entwicklungspunkt ist der Prädiktorwert  $\lambda_{c,N+1}^{p}$ . Vernachlässigt man die Terme höherer Ordnung  $\mathcal{O}(\lambda_{c,N+1}^2)$ , erhält man die linearisierte Kopplungsbedingung

<span id="page-11-0"></span>
$$
g_{c\lambda,N+1}^{linear}(\lambda_{c,N+1}) := g_{c\lambda,N+1}(\lambda_{c,N+1}^{p}) + \frac{\partial g_{c\lambda,N+1}}{\partial \lambda_{c,N+1}} \bigg|_{\lambda_{c,N+1}^{p}} \cdot (\lambda_{c,N+1} - \lambda_{c,N+1}^{p})
$$
  
\n
$$
= \lambda_{c,N+1}^{p} - c_{c} \cdot (x_{2,N+1}(\lambda_{c,N+1}^{p}) - x_{1,N+1}(\lambda_{c,N+1}^{p}))
$$
  
\n
$$
-d_{c} \cdot (v_{2,N+1}(\lambda_{c,N+1}^{p}) - v_{1,N+1}(\lambda_{c,N+1}^{p}))
$$
  
\n
$$
+ \left[1 - c_{c} \cdot \left(\frac{\partial x_{2,N+1}}{\partial \lambda_{c,N+1}} \bigg|_{\lambda_{c,N+1}^{p}} - \frac{\partial x_{1,N+1}}{\partial \lambda_{c,N+1}} \bigg|_{\lambda_{c,N+1}^{p}}\right) \right]
$$
  
\n
$$
-d_{c} \cdot \left(\frac{\partial v_{2,N+1}}{\partial \lambda_{c,N+1}} \bigg|_{\lambda_{c,N+1}^{p}} - \frac{\partial v_{1,N+1}}{\partial \lambda_{c,N+1}} \bigg|_{\lambda_{c,N+1}^{p}}\right) \cdot (\lambda_{c,N+1} - \lambda_{c,N+1}^{p}) = 0.
$$

 Im Allgemeinen erfüllen die prädiktierten Zustandsvariablen und die prädiktierte Kopplungskraft die Kopplungsbedingung nicht, d.h.  $g_{c\lambda,N+1}(\lambda_{c,N+1}^p):=\lambda_{c,N+1}^p$  $-c_c \cdot (x_{2,N+1}(\lambda_{c,N+1}^p) - x_{1,N+1}(\lambda_{c,N+1}^p)) - d_c \cdot (v_{2,N+1}(\lambda_{c,N+1}^p) - v_{1,N+1}(\lambda_{c,N+1}^p))$ 0. Eine korrigierte Kopplungskraft, die zumindest die linearisierte Kopplungsbedingung [11](#page-11-0) erfüllt, kann durch Lösen von Gl. [11](#page-11-0) hergeleitet werden. Man erhält

$$
\lambda_{c,N+1} = \lambda_{c,N+1}^p
$$
\n
$$
- \frac{\lambda_{c,N+1}^p - c_c \cdot (x_{2,N+1}(\lambda_{c,N+1}^p) - x_{1,N+1}(\lambda_{c,N+1}^p)) - d_c \cdot (v_{2,N+1}(\lambda_{c,N+1}^p) - v_{1,N+1}(\lambda_{c,N+1}^p))}{\left[1 - c_c \cdot \left(\frac{\partial x_{2,N+1}}{\partial \lambda_{c,N+1}}\Big|_{\lambda_{c,N+1}^p} - \frac{\partial x_{1,N+1}}{\partial \lambda_{c,N+1}}\Big|_{\lambda_{c,N+1}^p}\right) - d_c \cdot \left(\frac{\partial v_{2,N+1}}{\partial \lambda_{c,N+1}}\Big|_{\lambda_{c,N+1}^p} - \frac{\partial v_{1,N+1}}{\partial \lambda_{c,N+1}}\Big|_{\lambda_{c,N+1}^p}\right)\right].
$$
\n12.

#### **Schritt 3: Korrektor-Schritt**

Integration der beiden Subsysteme von  $T_N$  bis  $T_{N+1}$  mit den Anfangsbedingun-gen [4a](#page-9-2) und der korrigierten Kopplungskraft  $\lambda_{c,N+1}$  aus Gl. [12,](#page-11-1) ergibt die korrigierten Zuständsgrößen

<span id="page-11-1"></span>
$$
x_{1,N+1} = x_{1,N+1}(\lambda_{c,N+1}), \qquad v_{1,N+1} = v_{1,N+1}(\lambda_{c,N+1}),
$$
  
\n
$$
x_{2,N+1} = x_{2,N+1}(\lambda_{c,N+1}), \qquad v_{2,N+1} = v_{2,N+1}(\lambda_{c,N+1}).
$$
 (13.

 Anmerkung: Die korrigierten Zustandsvariablen wurden mit der linearisierten Kopplungsbedingung [11](#page-11-0) berechnet. Im Allgemeinen erfüllen aber die korrigierten Zustände und die korrigierte Kopplungskraft die nichtlineare Kopplungsbe-

dingung nicht, d.h. 
$$
g_{cλ,N+1}(\lambda_{c,N+1})
$$
: =  $\lambda_{c,N+1} - c_c \cdot (x_{2,N+1}(\lambda_{c,N+1}) - x_{1,N+1}(\lambda_{c,N+1})) - d_c \cdot (v_{2,N+1}(\lambda_{c,N+1}) - v_{1,N+1}(\lambda_{c,N+1})) ≠ 0.$ 

Um eine konsistente korrigiert Kopplungskraft zu erhalten, kann die Kopplungskraft in einem finalen Updateschritt durch die Kopplungsbedingung und die korrigierten Zustandsgrößen berechnet werden. Dazu wird die Bedingung

<span id="page-12-0"></span>
$$
\lambda_{c,N+1}^{final} = c_c \cdot \left( x_{2,N+1} (\lambda_{c,N+1}) - x_{1,N+1} (\lambda_{c,N+1}) \right) + d_c \cdot \left( v_{2,N+1} (\lambda_{c,N+1}) - v_{1,N+1} (\lambda_{c,N+1}) \right).
$$

ausgewertet. Anstatt  $\lambda_{c,N+1}$  gemäß Gl. [12](#page-11-1) wird  $\lambda_{c,N+1}^{final}$  aus Gl. [14](#page-12-0) als korrigierte Kopplungskraft für der Makrozeitpunkt  $T_{N+1}$  verwendet, wodurch die Simulationsergebnisse und die numerische Stabilität evtl. verbessert werden können.

## <span id="page-12-2"></span>**2.1.2 Kraft/Weg-Kopplung**

1

Bei Anwendung des Kraft/Weg-Kopplungsansatzes wird das Gesamtsystem derart in 2 Teilsysteme zerlegt, dass Subsystem 1 ein krafterregter Einmassenschwinger und Subsystem 2 ein fußpunkterregter Einmassenschwinger<sup>1</sup> ist, siehe [Figure 7.](#page-12-1) Im Gegensatz zum Kraft/Kraft-Kopplungsansatz wird die Kopplungskraft  $\lambda_c$  in Subsystem 2 mittels der Kopplungsbedingung [\(3c](#page-9-1)), d.h. mit Hilfe des physikalischen Stoffgesetzes, ersetzt. Da die Zustandsvariablen  $x_1$  und  $v_1$  in Subsystem 2 unbekannt sind, werden diese in den Bewegungsgleichungen durch die zusätzlichen Kopplungsvariablen  $\tilde{x}_1$ und  $\tilde{v}_1$  ersetzt. Aufgrund dieser zusätzlichen Kopplungsvariablen müssen zwei zusätzliche Kopplungsbedingungen  $g_{cx_1}$  und  $g_{cv_1}$  definiert werden.

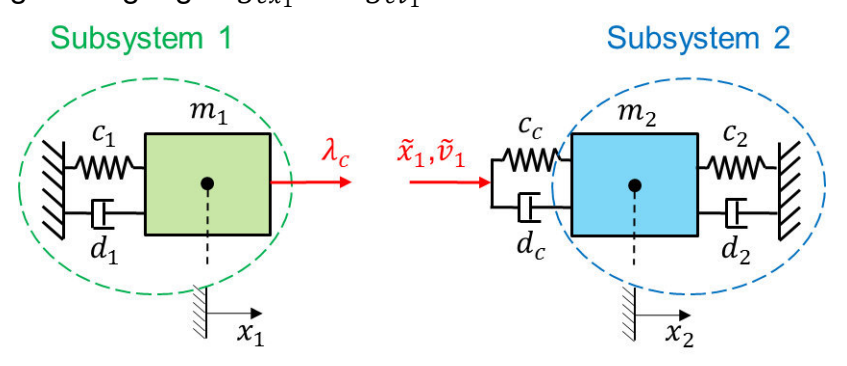

**Figure 7:** Zweimassenschwinger: Kraft/Weg-Kopplungsansatz.

<span id="page-12-1"></span>Das zerlegte Gesamtsystem wird durch das nachstehende semi-explizite Index-1 DAE-System beschrieben

<sup>1</sup> Es ist zu beachten, dass das Gesamtsystem auch derart zerlegt werden kann, dass Subsystem 1 ein fußpunkterregter Einmassenschwinger und Subsystem 2 ein krafterregter Einmassenschwinger ist ("Weg/Kraft-Kopplungsansatz"). Je nach Subsystem- und Kopplungsparameter können beide Ansätze unterschiedliches numerisches Stabilitätsverhalten aufzeigen, siehe [\[1\].](#page-112-0)

Subsystem 1:

$$
\dot{x}_1 = v_1 \n\dot{v}_1 = -\frac{c_1}{m_1} x_1 - \frac{d_1}{m_1} v_1 + \frac{\lambda_c}{m_1}
$$
\n(a)

Subsystem 2:

$$
\dot{x}_2 = v_2
$$
\n
$$
\dot{v}_2 = -\frac{c_2}{m_2} x_2 - \frac{d_2}{m_2} v_2 - \frac{c_c}{m_2} \cdot (x_2 - \tilde{x}_1) - \frac{d_c}{m_2} \cdot (v_2 - \tilde{v}_1)
$$
\n(5)

Kopplungsbedingungen:

$$
g_{c\lambda} := \lambda_c - c_c \cdot (x_2 - x_1) - d_c \cdot (v_2 - v_1) = 0
$$
  
\n
$$
g_{c x_1} := \tilde{x}_1 - x_1 = 0
$$
  
\n
$$
g_{c y_1} := \tilde{v}_1 - v_1 = 0
$$
 (c)

Um den Kraft/Weg-Kopplungsansatz zu beschreiben, betrachten wir wieder den allgemeinen Makrozeitschritt von  $T_N$  bis  $T_{N+1}$ . Wie in Abschnitt [2.1.1](#page-9-3) gehen wir davon aus, dass die Kopplungsvariablen, d.h.  $\lambda_c$ ,  $\tilde{x}_1$  und  $\tilde{v}_1$ , konstant approximiert werden. Zu Beginn des Makrozeitschrittes werden die Zustands- und Kopplungsvariablen als bekannt vorausgesetzt

$$
x_1(t = T_N) = x_{1,N}, \t v_1(t = T_N) = v_{1,N},
$$
  
\n
$$
x_2(t = T_N) = x_{2,N}, \t v_2(t = T_N) = v_{2,N},
$$
  
\n
$$
\lambda_c(t = T_N) = \lambda_{c,N}, \t \tilde{x}_1(t = T_N) = \tilde{x}_{1,N}, \t \tilde{v}_1(t = T_N) = \tilde{v}_{1,N}.
$$
  
\n(a) 16. 10

#### **Schritt 1: Prädiktor-Schritt**

 Bei Verwendung der Anfangsbedingungen [\(16a](#page-13-0)) und der prädiktierten (extrapolierten) Kopplungsvariablen

<span id="page-13-0"></span>
$$
\lambda_c^p(t) = \lambda_{c,N+1}^p = \lambda_{c,N} = const.
$$
  
\n
$$
\tilde{x}_1^p(t) = \tilde{x}_{1,N+1}^p = \tilde{x}_{1,N} = const.
$$
  
\n
$$
\tilde{v}_1^p(t) = \tilde{v}_{1,N+1}^p = \tilde{v}_{1,N} = const.
$$
  
\n(17.

liefert eine Subsystem-Integration von  $T_N$  bis  $T_{N+1}$  die prädiktierten Zustandsgrößen am Makro-Zeitpunkt  $T_{N+1}$ 

$$
x_{1,N+1}^p = x_{1,N+1}(\lambda_{c,N+1}^p), \qquad v_{1,N+1}^p = v_{1,N+1}(\lambda_{c,N+1}^p),
$$
  
\n
$$
x_{2,N+1}^p = x_{2,N+1}(\tilde{x}_{1,N+1}^p, \tilde{v}_{1,N+1}^p), \qquad v_{2,N+1}^p = v_{2,N+1}(\tilde{x}_{1,N+1}^p, \tilde{v}_{1,N+1}^p).
$$

Es ist wieder zu beachten, dass im Fall einer konstanten Extrapolation im Zeitintervall  $[T_N, T_{N+1}]$  die prädiktierten Kopplungsvariablen identisch sind mit den korrigierten Kopplungsvariablen am vorherigem Makrozeitpunkt  $T_N$ .

#### **Schritt 2: Berechnung der korrigierten Kopplungsvariablen**

• Integration von Subsystem 1 von  $T_N$  bis  $T_{N+1}$  mit den Anfangsbedingungen [16a](#page-13-0) und der gestört-prädiktierten Kopplungsvariable

$$
\lambda_{c,N+1}^{pp_{\lambda}} = \lambda_{c,N+1}^p + \Delta \lambda_c = const.
$$

ergibt die folgenden gestört-prädiktierten Zustandsvariablen zum Makrozeitpunkt  $T_{N+1}$ 

$$
x_{1,N+1}^{pp_{\lambda}} = x_{1,N+1}(\lambda_{c,N+1}^{pp_{\lambda}}), \quad v_{1,N+1}^{pp_{\lambda}} = v_{1,N+1}(\lambda_{c,N+1}^{pp_{\lambda}}).
$$

Mit der prädiktierten Kopplungsvariable  $\tilde{v}^p_{1,N+1}$  und der gestört-prädiktierten Kopplungsvariable

$$
\tilde{x}_{1,N+1}^{pp_x} = \tilde{x}_{1,N+1}^p + \Delta \tilde{x}_1 = const.
$$
 (21)

liefert eine Integration von Subsystem 2 von  $T_N$  bis  $T_{N+1}$  mit dem Anfangsbedingungen [\(16a](#page-13-0)) die folgenden gestört-prädiktierten Zustandsgrößen zum Makrozeitpunkt  $T_{N+1}$ 

$$
x_{2,N+1}^{pp_x} = x_{2,N+1}(\tilde{x}_{1,N+1}^{pp_x}, \tilde{v}_{1,N+1}^p), \quad v_{2,N+1}^{pp_x} = v_{2,N+1}(\tilde{x}_{1,N+1}^{pp_x}, \tilde{v}_{1,N+1}^p).
$$
 (22.

Eine entsprechende Integration mit der prädiktierten Kopplungsvariable  $\tilde{x}_{1,N+1}^p$ und der gestört-prädiktierten Kopplungsvariable

$$
\tilde{v}_{1,N+1}^{pp_v} = \tilde{v}_{1,N+1}^p + \Delta \tilde{v}_1 = const.
$$

liefert die gestört-prädiktierten Zustandsgrößen

$$
x_{2,N+1}^{pp_{\nu}} = x_{2,N+1}(\tilde{x}_{1,N+1}^p, \tilde{v}_{1,N+1}^{pp_{\nu}}), \quad v_{2,N+1}^{pp_{\nu}} = v_{2,N+1}(\tilde{x}_{1,N+1}^p, \tilde{v}_{1,N+1}^{pp_{\nu}}).
$$

Die Inkremente  $\Delta\lambda_c$ ,  $\Delta\tilde{x}_1$  und  $\Delta\tilde{v}_1$  sind benutzerdefinierte Parameter.

 Die partiellen Ableitungen der Zustandsvariablen bezüglich der Kopplungs-variablen können durch finite Differenzen mit den prädiktierten und den gestörtprädiktierten Zustandsvariablen approximiert werden:

$$
\frac{\partial x_{1,N+1}}{\partial \lambda_{c,N+1}}\Big|_{\lambda_{c,N+1}^p} \approx \frac{x_{1,N+1}^{pp_{\lambda}} - x_{1,N+1}^p}{\Delta \lambda_c}, \qquad \frac{\partial v_{1,N+1}}{\partial \lambda_{c,N+1}}\Big|_{\lambda_{c,N+1}^p} \approx \frac{v_{1,N+1}^{pp_{\lambda}} - v_{1,N+1}^p}{\Delta \lambda_c},
$$
\n
$$
\frac{\partial x_{2,N+1}}{\partial \tilde{x}_{1,N+1}}\Big|_{\tilde{x}_{1,N+1}^p, \tilde{v}_{1,N+1}^p} \approx \frac{x_{2,N+1}^{pp_{\lambda}} - x_{2,N+1}^p}{\Delta \tilde{x}_1}, \qquad \frac{\partial v_{2,N+1}}{\partial \tilde{x}_{1,N+1}}\Big|_{\tilde{x}_{1,N+1}^p, \tilde{v}_{1,N+1}^p} \approx \frac{v_{2,N+1}^{pp_{\lambda}} - v_{2,N+1}^p}{\Delta \tilde{x}_1}, \qquad 25.
$$
\n
$$
\frac{\partial x_{2,N+1}}{\partial \tilde{v}_{1,N+1}}\Big|_{\tilde{x}_{1,N+1}^p, \tilde{v}_{1,N+1}^p} \approx \frac{x_{2,N+1}^{pp_{\nu}} - x_{2,N+1}^p}{\Delta \tilde{v}_1}, \qquad \frac{\partial v_{2,N+1}}{\partial \tilde{v}_{1,N+1}}\Big|_{\tilde{x}_{1,N+1}^p, \tilde{v}_{1,N+1}^p} \approx \frac{v_{2,N+1}^{pp_{\nu}} - v_{2,N+1}^p}{\Delta \tilde{v}_1}.
$$

Korrigierte (d.h. verbesserte) Kopplungsvariablen zum Zeitpunkt  $T_{N+1}$  können mit Hilfe der partiellen Ableitungen berechnet werden. Bezüglich des festen

Makrozeitpunkt  $T_{N+1}$  können  $g_{c\lambda,N+1}$ ,  $g_{c x_1,N+1}$  und  $g_{c y_1,N+1}$  als Funktionen von  $\lambda_{c,N+1}$ ,  $\tilde{x}_{1,N+1}$  und  $\tilde{v}_{1,N+1}$  aufgefasst werden:

$$
g_{c\lambda,N+1}(\lambda_{c,N+1}, \tilde{x}_{1,N+1}, \tilde{v}_{1,N+1}) := \lambda_{c,N+1}
$$
  
\n
$$
-c_c \cdot (x_{2,N+1}(\tilde{x}_{1,N+1}, \tilde{v}_{1,N+1}) - x_{1,N+1}(\lambda_{c,N+1}))
$$
  
\n
$$
-d_c \cdot (v_{2,N+1}(\tilde{x}_{1,N+1}, \tilde{v}_{1,N+1}) - v_{1,N+1}(\lambda_{c,N+1})),
$$
  
\n
$$
g_{cx_1,N+1}(\lambda_{c,N+1}, \tilde{x}_{1,N+1}) := \tilde{x}_{1,N+1} - x_{1,N+1}(\lambda_{c,N+1}),
$$
  
\n
$$
g_{cv_1,N+1}(\lambda_{c,N+1}, \tilde{v}_{1,N+1}) := \tilde{v}_{1,N+1} - v_{1,N+1}(\lambda_{c,N+1}).
$$

Wählt man  $e^p = (\lambda_{c,N+1}^p \tilde{x}_{1,N+1}^p \tilde{v}_{1,N+1}^p)^T$  als Entwicklungspunkt und vernachlässigt man Terme höherer Ordnung, dann können linearisierte Kopplungsbedingungen durch Taylorreihenentwicklungen der Funktionen  $g_{c\lambda,N+1}, g_{c\lambda,N+1}$  und  $g_{cv_1,N+1}$  bezüglich  $\lambda_{c,N+1}$ ,  $\tilde{x}_{1,N+1}$  und  $\tilde{v}_{1,N+1}$  hergeleitet werden:

<span id="page-15-0"></span>
$$
g_{c\lambda,N+1}^{linear}(\lambda_{c,N+1},\tilde{x}_{1,N+1},\tilde{v}_{1,N+1}) := g_{c\lambda,N+1}(e^{p}) + \frac{\partial g_{c\lambda,N+1}}{\partial \lambda_{c,N+1}}\Big|_{e^{p}} \cdot (\lambda_{c,N+1} - \lambda_{c,N+1}^{p}) + \frac{\partial g_{c\lambda,N+1}}{\partial \tilde{x}_{1,N+1}}\Big|_{e^{p}} \cdot (\tilde{x}_{1,N+1} - \tilde{x}_{1,N+1}^{p}) + \frac{\partial g_{c\lambda,N+1}}{\partial \tilde{v}_{1,N+1}}\Big|_{e^{p}} \cdot (\tilde{v}_{1,N+1} - \tilde{v}_{1,N+1}^{p}) = \lambda_{c,N+1}^{p} - c_{c} \cdot (x_{2,N+1}^{p} - x_{1,N+1}^{p}) - d_{c} \cdot (v_{2,N+1}^{p} - v_{1,N+1}^{p}) + \left[1 + c_{c} \cdot \frac{\partial x_{1,N+1}}{\partial \lambda_{c,N+1}}\Big|_{e^{p}} + d_{c} \cdot \frac{\partial v_{1,N+1}}{\partial \lambda_{c,N+1}}\Big|_{e^{p}}\Big| \cdot (\lambda_{c,N+1} - \lambda_{c,N+1}^{p}) + \left[-c_{c} \cdot \frac{\partial x_{2,N+1}}{\partial \tilde{x}_{1,N+1}}\Big|_{e^{p}} - d_{c} \cdot \frac{\partial v_{2,N+1}}{\partial \tilde{x}_{1,N+1}}\Big|_{e^{p}}\Big| \cdot (\tilde{x}_{1,N+1} - \tilde{x}_{1,N+1}^{p}) + \left[-c_{c} \cdot \frac{\partial x_{2,N+1}}{\partial \tilde{v}_{1,N+1}}\Big|_{e^{p}} - d_{c} \cdot \frac{\partial v_{2,N+1}}{\partial \tilde{v}_{1,N+1}}\Big|_{e^{p}} \cdot (\tilde{v}_{1,N+1} - \tilde{v}_{1,N+1}^{p}) = 0,
$$

$$
g_{cx_1,N+1}^{linear}(\lambda_{c,N+1}, \tilde{x}_{1,N+1}) := g_{cx_1,N+1}(e^p) + \frac{\partial g_{cx_1,N+1}}{\partial \lambda_{c,N+1}}\Big|_{e^p} \cdot (\lambda_{c,N+1} - \lambda_{c,N+1}^p)
$$
  
+ 
$$
\frac{\partial g_{cx_1,N+1}}{\partial \tilde{x}_{1,N+1}}\Big|_{e^p} \cdot (\tilde{x}_{1,N+1} - \tilde{x}_{1,N+1}^p)
$$
  
= 
$$
\tilde{x}_{1,N+1}^p - x_{1,N+1}^p - \frac{\partial x_{1,N+1}}{\partial \lambda_{c,N+1}}\Big|_{e^p} \cdot (\lambda_{c,N+1} - \lambda_{c,N+1}^p) + 1 \cdot (\tilde{x}_{1,N+1} - \tilde{x}_{1,N+1}^p) = 0,
$$

<span id="page-15-1"></span>
$$
g_{cv_1,N+1}^{linear}(\lambda_{c,N+1}, \tilde{v}_{1,N+1}) := g_{cv_1,N+1}(e^p) + \frac{\partial g_{cv_1,N+1}}{\partial \lambda_{c,N+1}}\Big|_{e^p} \cdot (\lambda_{c,N+1} - \lambda_{c,N+1}^p)
$$
  
+ 
$$
\frac{\partial g_{cv_1,N+1}}{\partial \tilde{v}_{1,N+1}}\Big|_{e^p} \cdot (\tilde{v}_{1,N+1} - \tilde{v}_{1,N+1}^p)
$$
  
= 
$$
\tilde{v}_{1,N+1}^p - v_{1,N+1}^p - \frac{\partial v_{1,N+1}}{\partial \lambda_{c,N+1}}\Big|_{e^p} \cdot (\lambda_{c,N+1} - \lambda_{c,N+1}^p) + 1 \cdot (\tilde{v}_{1,N+1} - \tilde{v}_{1,N+1}^p) = 0.
$$

 Im Allgemeinen erfüllen die prädiktierten Zustandsvariablen und die prädiktierte Kopplungsvariablen die Kopplungsbedingung nicht, d.h.  $g_{c\lambda,N+1}(e^p) \neq 0$ ,

 $g_{cx_1,N+1}(e^p) \neq 0$  und  $g_{cv_1,N+1}(e^p) \neq 0$ . Korrigierte Kopplungsvariablen, die zumindest die linearisierten Kopplungsbedingungen erfüllen, können durch Lösen von Gl. [27](#page-15-0)[-29](#page-15-1) bestimmt werden. Man erhält

<span id="page-16-0"></span>
$$
g_{c\lambda,N+1}^{linear}(\lambda_{c,N+1}, \tilde{x}_{1,N+1}, \tilde{v}_{1,N+1}) = 0
$$
  
\n
$$
g_{cx_1,N+1}^{linear}(\lambda_{c,N+1}, \tilde{x}_{1,N+1}) = 0 \Rightarrow \lambda_{c,N+1}, \tilde{x}_{1,N+1}, \tilde{v}_{1,N+1}.
$$
  
\n
$$
g_{cv_1,N+1}^{linear}(\lambda_{c,N+1}, \tilde{v}_{1,N+1}) = 0
$$
  
\n30.

#### **Schritt 3: Korrektor-Schritt**

• Unter Verwendung der korrigierten Kopplungsvariablen  $\lambda_{c,N+1}$ ,  $\tilde{x}_{1,N+1}$  und  $\tilde{v}_{1,N+1}$  aus Gl. [30](#page-16-0) ergibt eine Integration beider Subsysteme von  $T_N$  bis  $T_{N+1}$  mit den Anfangsbedingungen [\(16a](#page-13-0)) die korrigierten Zustandsgrößen

$$
x_{1,N+1} = x_{1,N+1}(\lambda_{c,N+1}), \qquad v_{1,N+1} = v_{1,N+1}(\lambda_{c,N+1}),
$$
  
\n
$$
x_{2,N+1} = x_{2,N+1}(\tilde{x}_{1,N+1}, \tilde{v}_{1,N+1}), \qquad v_{2,N+1} = v_{2,N+1}(\tilde{x}_{1,N+1}, \tilde{v}_{1,N+1}).
$$
\n(31.

 Im Allgemeinen erfüllen die korrigierten Zustände und die korrigierte Kopplungskraft die nichtlinearen Kopplungsbedingung nicht, d.h.  $g_{c\lambda,N+1}(\lambda_{c,N+1}, \tilde{x}_{1,N+1}, \tilde{v}_{1,N+1}) \neq 0,$   $g_{c x_1,N+1}(\lambda_{c,N+1}, \tilde{x}_{1,N+1}) \neq 0$  und  $g_{cv_1,N+1}(\lambda_{c,N+1},\tilde{v}_{1,N+1})\neq 0$ , da die korrigierten Zustandsvariablen mit Hilfe linearisierter Kopplungsbedingungen berechnet werden. Konsistente korrigierte Kopplungsvariablen  $\lambda_{c,N+1}^{final}$ ,  $\tilde{x}_{1,N+1}^{final}$  und  $\tilde{v}_{1,N+1}^{final}$  können in einem finalen Updateschritt mit den Kopplungsbedingungen und den korrigierten Zustandsgrößen berechnet werden, d.h. durch Lösen der Gleichungen

<span id="page-16-1"></span>
$$
g_{c\lambda,N+1}(\lambda_{c,N+1}^{final}, x_{1,N+1}(\lambda_{c,N+1}), v_{1,N+1}(\lambda_{c,N+1}),
$$
  
\n
$$
x_{2,N+1}(\tilde{x}_{1,N+1}, \tilde{v}_{1,N+1}), v_{2,N+1}(\tilde{x}_{1,N+1}, \tilde{v}_{1,N+1}) = 0,
$$
  
\n
$$
g_{cx_1,N+1}(\tilde{x}_{1,N+1}^{final}, x_{1,N+1}(\lambda_{c,N+1})) = 0,
$$
  
\n
$$
g_{cv_1,N+1}(\tilde{v}_{1,N+1}^{final}, v_{1,N+1}(\lambda_{c,N+1})) = 0
$$
 (32.

nach  $\lambda_{c,N+1}^{final}, \tilde{x}_{1,N+1}^{final}, \tilde{v}_{1,N+1}^{final}$  Anstatt  $\lambda_{c,N+1}, \tilde{x}_{1,N+1}, \tilde{v}_{1,N+1}$  aus Gl. [30](#page-16-0) wird  $\lambda^{final}_{c,N+1}$ ,  $\tilde{\chi}^{final}_{1,N+1}$ ,  $\tilde{v}^{final}_{1,N+1}$  aus Gl. [32](#page-16-1) als korrigierte Kopplungskraft für den Makrozeitpunkt  $T_{N+1}$  verwendet. Dadurch können die Simulationsergebnisse und die numerische Stabilität gegebenenfalls verbessert werden.

## **2.1.3 Weg/Weg-Kopplung**

Bei Anwendung eines Weg/Weg-Kopplungsansatzes wird das Gesamtsystem so in zwei Teilsysteme zerlegt, dass beide Teilsysteme fußpunkterregte Einmassenschwinger sind, siehe [Figure 8.](#page-17-0) Dazu wird das Feder/Dämpferpaket dupliziert. Die Kopplungsvariable  $\lambda_c$  wird in beiden Teilsystemen mittels der Kopplungsbedingung [\(3c](#page-9-1)) ersetzt. Infolgedessen müssen zusätzliche Kopplungs-variablen und zusätzliche Kopplungsbedingungen definiert werden.

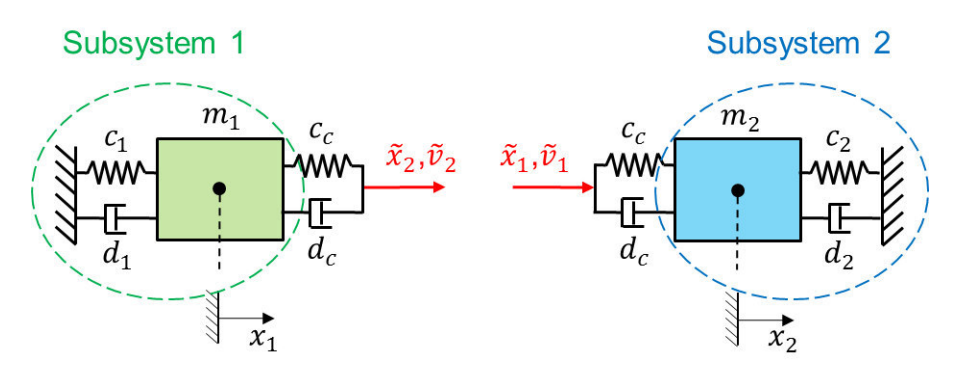

**Figure 8:** Zweimassenschwinger: Weg/Weg-Kopplungsansatz.

<span id="page-17-0"></span>Das zerlegte System ist mathematisch durch das folgende semi-explizite Index-1 DAE-System definiert:

Subsystem 1:

$$
\dot{x}_1 = v_1 \n\dot{v}_1 = -\frac{c_1}{m_1} x_1 - \frac{d_1}{m_1} v_1 + \frac{c_c}{m_1} \cdot (\tilde{x}_2 - x_1) + \frac{d_c}{m_1} \cdot (\tilde{v}_2 - v_1)
$$
\n(a)

Subsystem 2:

$$
\dot{x}_2 = v_2
$$
  
\n
$$
\dot{v}_2 = -\frac{c_2}{m_2} x_2 - \frac{d_2}{m_2} v_2 - \frac{c_c}{m_2} \cdot (x_2 - \tilde{x}_1) - \frac{d_c}{m_2} \cdot (v_2 - \tilde{v}_1)
$$
\n(b) 33.

Kopplungsbedingungen:

<span id="page-17-1"></span>
$$
g_{cx_1} := \tilde{x}_1 - x_1 = 0
$$
  
\n
$$
g_{cv_1} := \tilde{v}_1 - v_1 = 0
$$
  
\n
$$
g_{cx_2} := \tilde{x}_2 - x_2 = 0
$$
  
\n
$$
g_{cv_2} := \tilde{v}_2 - v_2 = 0
$$
 (c)

Um den Weg/Weg-Kopplungsansatz zu beschreiben, betrachten wir wieder den allgemeinen Makrozeitschritt von  $T_N$  bis  $T_{N+1}$  und gehen wieder davon aus, dass die Kopplungsvariablen – d.h,  $\tilde{x}_1$ ,  $\tilde{v}_1$ ,  $\tilde{x}_2$  und  $\tilde{v}_2$  – konstant approximiert werden. Zu Beginn des Makrozeitschrittes werden die Zustands- und Kopplungsvariablen als bekannt vorausgesetzt

$$
x_1(t = T_N) = x_{1,N}, \quad v_1(t = T_N) = v_{1,N},
$$
  
\n
$$
x_2(t = T_N) = x_{2,N}, \quad v_2(t = T_N) = v_{2,N},
$$
  
\n
$$
\tilde{x}_1(t = T_N) = \tilde{x}_{1,N}, \quad \tilde{v}_1(t = T_N) = \tilde{v}_{1,N},
$$
  
\n
$$
\tilde{x}_2(t = T_N) = \tilde{x}_{2,N}, \quad \tilde{v}_2(t = T_N) = \tilde{v}_{2,N}.
$$
  
\n(b)

#### **Schritt 1: Prädiktor-Schritt**

• Integration der beiden Subsysteme von  $T_N$  bis  $T_{N+1}$  mit den Anfangsbedingungen [34a](#page-17-1) und den prädiktierten (extrapolierten) Kopplungsvariablen

$$
\tilde{x}_1^p(t) = \tilde{x}_{1,N+1}^p = \tilde{x}_{1,N} = const. , \qquad \tilde{v}_1^p(t) = \tilde{v}_{1,N+1}^p = \tilde{v}_{1,N} = const. ,
$$
  
\n
$$
\tilde{x}_2^p(t) = \tilde{x}_{2,N+1}^p = \tilde{x}_{2,N} = const. , \qquad \tilde{v}_2^p(t) = \tilde{v}_{2,N+1}^p = \tilde{v}_{2,N} = const. ,
$$
\n35.

ergibt die prädiktierten Zustandsvariablen zum Makro-Zeitpunkt  $T_{N+1}$ 

$$
x_{1,N+1}^p = x_{1,N+1}(\tilde{x}_{2,N+1}^p, \tilde{v}_{2,N+1}^p), \quad v_{1,N+1}^p = v_{1,N+1}(\tilde{x}_{2,N+1}^p, \tilde{v}_{2,N+1}^p),
$$
  
\n
$$
x_{2,N+1}^p = x_{2,N+1}(\tilde{x}_{1,N+1}^p, \tilde{v}_{1,N+1}^p), \quad v_{2,N+1}^p = v_{2,N+1}(\tilde{x}_{1,N+1}^p, \tilde{v}_{1,N+1}^p).
$$

#### **Schritt 2: Berechnung der korrigierten Kopplungsvariablen**

• Mit der prädiktierten Kopplungsvariable  $\tilde{v}_{2,N+1}^p$  und der gestört-prädiktierten Kopplungsvariable

$$
\tilde{x}_{2,N+1}^{pp_x} = \tilde{x}_{2,N+1}^p + \Delta \tilde{x}_2 = const.
$$
 (37)

ergibt eine Subsystem-Integration von  $T_N$  bis  $T_{N+1}$  mit den Anfangsbedingungen [34a](#page-17-1) die folgenden gestört-prädiktierten Zustandsgrößen zum Makrozeitpunkt  $T_{N+1}$ :

$$
x_{1,N+1}^{pp_x} = x_{1,N+1}(\tilde{x}_{2,N+1}^{pp_x}, \tilde{v}_{2,N+1}^p), \qquad v_{1,N+1}^{pp_x} = v_{1,N+1}(\tilde{x}_{2,N+1}^{pp_x}, \tilde{v}_{2,N+1}^p).
$$

Analog erhält man mit der prädiktierten Kopplungsvariable  $\tilde{x}_{2,N+1}^p$ und der gestört-prädiktierten Kopplungsvariable

$$
\tilde{v}_{2,N+1}^{pp_v} = \tilde{v}_{2,N+1}^p + \Delta \tilde{v}_2 = const.
$$

die gestört-prädiktierten Zustandsgrößen

$$
x_{1,N+1}^{pp_{\nu}} = x_{1,N+1} \left( \tilde{x}_{2,N+1}^{p}, \tilde{v}_{2,N+1}^{pp_{\nu}} \right), \qquad v_{1,N+1}^{pp_{\nu}} = v_{1,N+1} \left( \tilde{x}_{2,N+1}^{p}, \tilde{v}_{2,N+1}^{pp_{\nu}} \right). \tag{40}
$$

Mit den gestört-prädiktierten Kopplungsvariablen  $\tilde{x}_{1,N+1}^{p p_x} = \tilde{x}_{1,N+1}^{p} + \Delta \tilde{x}_1 =$ const. und  $\tilde{v}_{1,N+1}^{pp_v} = \tilde{v}_{1,N+1}^p + \Delta \tilde{v}_1 = const.$  Liefern zwei entsprechende Subsystem-Integrationen die gestört-prädiktierten Zustandsvariablen

$$
x_{2,N+1}^{pp_x} = x_{2,N+1} \left( \tilde{x}_{1,N+1}^{pp_x}, \tilde{v}_{1,N+1}^p \right), \qquad v_{2,N+1}^{pp_x} = v_{2,N+1} \left( \tilde{x}_{1,N+1}^{pp_x}, \tilde{v}_{1,N+1}^p \right) \tag{41}
$$

und

$$
x_{2,N+1}^{pp_{\nu}} = x_{2,N+1}(\tilde{x}_{1,N+1}^p, \tilde{v}_{1,N+1}^{pp_{\nu}}), \qquad v_{2,N+1}^{pp_{\nu}} = v_{2,N+1}(\tilde{x}_{1,N+1}^p, \tilde{v}_{1,N+1}^{pp_{\nu}}).
$$

Die Inkremente  $\Delta \tilde{x}_1$ ,  $\Delta \tilde{v}_1$ ,  $\Delta \tilde{x}_2$  und  $\Delta \tilde{v}_2$  sind benutzerdefinierte Parameter, die geeignet gewählt werden müssen.

- Mit den prädiktierten und den gestört-prädiktierten Zustandsvariablen können die partiellen Ableitungen der Zustandsvariablen bezüglich der Kopplungsvariablen durch finite Differenzen approximiert werden, siehe Abschnitt [2.1.1](#page-9-3) und [2.1.2.](#page-12-2)
- Unter Verwendung der partiellen Ableitungen können korrigierte (d.h. verbesserte) Kopplungsvariablen zum Zeitpunkt  $T_{N+1}$  berechnet werden. Bezüglich des festen Makrozeitpunktes  $T_{N+1}$  können  $g_{cx_1,N+1}$ ,  $g_{cy_1,N+1}$ ,  $g_{cx_2,N+1}$  und

 $g_{cv_2,N+1}$  als Funktionen von  $\tilde{x}_{1,N+1}$ ,  $\tilde{v}_{1,N+1}$ ,  $\tilde{x}_{2,N+1}$  und  $\tilde{v}_{2,N+1}$  betrachtet werden, d.h.

$$
g_{cx_1,N+1}(\tilde{x}_{1,N+1}, \tilde{x}_{2,N+1}, \tilde{v}_{2,N+1}) := \tilde{x}_{1,N+1} - x_1(\tilde{x}_{2,N+1}, \tilde{v}_{2,N+1}),
$$
  
\n
$$
g_{cv_1,N+1}(\tilde{v}_{1,N+1}, \tilde{x}_{2,N+1}, \tilde{v}_{2,N+1}) := \tilde{v}_{1,N+1} - v_1(\tilde{x}_{2,N+1}, \tilde{v}_{2,N+1}),
$$
  
\n
$$
g_{cx_2,N+1}(\tilde{x}_{1,N+1}, \tilde{v}_{1,N+1}, \tilde{x}_{2,N+1}) := \tilde{x}_{2,N+1} - x_2(\tilde{x}_{1,N+1}, \tilde{v}_{1,N+1}),
$$
  
\n
$$
g_{cv_2,N+1}(\tilde{x}_{1,N+1}, \tilde{v}_{1,N+1}, \tilde{v}_{2,N+1}) := \tilde{v}_{2,N+1} - v_2(\tilde{x}_{1,N+1}, \tilde{v}_{1,N+1}).
$$
 (43.

Wählt man  $e^p = (\tilde{x}_{2,N+1}^p \tilde{v}_{2,N+1}^p \tilde{x}_{1,N+1}^p \tilde{v}_{1,N+1}^p)^T$  als Entwicklungspunkt und vernachlässigt man Terme höherer Ordnung, dann können linearisierte Kopplungsbedingungen durch Taylorreihenentwicklung der Funktionen  $g_{cx_1,N+1}, g_{cv_1,N+1},$  $g_{cx_2,N+1}$  und  $g_{cv_2,N+1}$  bezüglich  $\tilde{x}_{1,N+1}$ ,  $\tilde{v}_{1,N+1}$ ,  $\tilde{x}_{2,N+1}$  und  $\tilde{v}_{2,N+1}$  berechnet werden:

<span id="page-19-0"></span>
$$
g_{cx_1,N+1}^{linear}(\tilde{x}_{1,N+1}, \tilde{x}_{2,N+1}, \tilde{v}_{2,N+1})
$$
\n
$$
:= g_{cx_1,N+1}(e^p) + \frac{\partial g_{cx_1,N+1}}{\partial \tilde{x}_{1,N+1}}\Big|_{e^p} \cdot (\tilde{x}_{1,N+1} - \tilde{x}_{1,N+1}^p)
$$
\n
$$
+ \frac{\partial g_{cx_1,N+1}}{\partial \tilde{x}_{2,N+1}}\Big|_{e^p} \cdot (\tilde{x}_{2,N+1} - \tilde{x}_{2,N+1}^p) + \frac{\partial g_{cx_1,N+1}}{\partial \tilde{v}_{2,N+1}}\Big|_{e^p} \cdot (\tilde{v}_{2,N+1} - \tilde{v}_{2,N+1}^p)
$$
\n
$$
= \tilde{x}_{1,N+1}^p - x_{1,N+1}^p + 1 \cdot (\tilde{x}_{1,N+1} - \tilde{x}_{1,N+1}^p) - \frac{\partial x_{1,N+1}}{\partial \tilde{x}_{2,N+1}}\Big|_{e^p} \cdot (\tilde{x}_{2,N+1} - \tilde{x}_{2,N+1}^p)
$$
\n
$$
- \frac{\partial x_{1,N+1}}{\partial \tilde{v}_{2,N+1}}\Big|_{e^p} \cdot (\tilde{v}_{2,N+1} - v_{2,N+1}^p) = 0,
$$

$$
g_{cv_1,N+1}^{linear}(\tilde{v}_{1,N+1}, \tilde{x}_{2,N+1}, \tilde{v}_{2,N+1}) := g_{cv_1,N+1}(e^p) + \frac{\partial g_{cv_1,N+1}}{\partial \tilde{v}_{1,N+1}}\Big|_{e^p} \cdot (\tilde{v}_{1,N+1} - \tilde{v}_{1,N+1}^p)
$$
  
+ 
$$
\frac{\partial g_{cv_1,N+1}}{\partial \tilde{x}_{2,N+1}}\Big|_{e^p} \cdot (\tilde{x}_{2,N+1} - \tilde{x}_{2,N+1}^p) + \frac{\partial g_{cv_1,N+1}}{\partial \tilde{v}_{2,N+1}}\Big|_{e^p} \cdot (\tilde{v}_{2,N+1} - \tilde{v}_{2,N+1}^p)
$$
  
= 
$$
\tilde{v}_{1,N+1}^p - v_{1,N+1}^p + 1 \cdot (\tilde{v}_{1,N+1} - \tilde{v}_{1,N+1}^p) - \frac{\partial v_{1,N+1}}{\partial \tilde{x}_{2,N+1}}\Big|_{e^p} \cdot (\tilde{x}_{2,N+1} - \tilde{x}_{2,N+1}^p)
$$
  
- 
$$
\frac{\partial v_{1,N+1}}{\partial \tilde{v}_{2,N+1}}\Big|_{e^p} \cdot (\tilde{v}_{2,N+1} - v_{2,N+1}^p) = 0,
$$

$$
g_{cx_2,N+1}^{linear}(\tilde{x}_{1,N+1}, \tilde{v}_{1,N+1}, \tilde{x}_{2,N+1}) := g_{cx_2,N+1}(e^p) + \frac{\partial g_{cx_2,N+1}}{\partial \tilde{x}_{1,N+1}}\Big|_{e^p} \cdot (\tilde{x}_{1,N+1} - \tilde{x}_{1,N+1}^p)
$$
  
+  $\frac{\partial g_{cx_2,N+1}}{\partial \tilde{v}_{1,N+1}}\Big|_{e^p} \cdot (\tilde{v}_{1,N+1} - \tilde{v}_{1,N+1}^p) + \frac{\partial g_{cx_2,N+1}}{\partial \tilde{x}_{2,N+1}}\Big|_{e^p} \cdot (\tilde{x}_{2,N+1} - \tilde{x}_{2,N+1}^p) \Big|_{e^p}$   
=  $\tilde{x}_{2,N+1}^p - x_{2,N+1}^p - \frac{\partial x_{2,N+1}}{\partial \tilde{x}_{1,N+1}}\Big|_{e^p} \cdot (\tilde{x}_{1,N+1} - \tilde{x}_{1,N+1}^p) - \frac{\partial x_{2,N+1}}{\partial \tilde{v}_{1,N+1}}\Big|_{e^p} \cdot (\tilde{v}_{1,N+1} - \tilde{v}_{1,N+1}^p)$   
+  $1 \cdot (\tilde{x}_{2,N+1} - \tilde{x}_{2,N+1}^p) = 0$ ,

$$
g_{cv_2,N+1}^{linear}(\tilde{x}_{1,N+1}, \tilde{v}_{1,N+1}, \tilde{v}_{2,N+1}) := g_{cv_2,N+1}(e^p) + \frac{\partial g_{cv_2,N+1}}{\partial \tilde{x}_{1,N+1}}\Big|_{e^p} \cdot (\tilde{x}_{1,N+1} - \tilde{x}_{1,N+1}^p) + \frac{\partial g_{cv_2,N+1}}{\partial \tilde{v}_{1,N+1}}\Big|_{e^p} \cdot (\tilde{v}_{1,N+1} - \tilde{v}_{1,N+1}^p) + \frac{\partial g_{cv_2,N+1}}{\partial \tilde{v}_{2,N+1}}\Big|_{e^p} \cdot (\tilde{v}_{2,N+1} - \tilde{v}_{2,N+1}^p) = \tilde{v}_{2,N+1}^p - v_{2,N+1}^p - \frac{\partial v_{2,N+1}}{\partial \tilde{x}_{1,N+1}}\Big|_{e^p} \cdot (\tilde{x}_{1,N+1} - \tilde{x}_{1,N+1}^p) - \frac{\partial v_{2,N+1}}{\partial \tilde{v}_{1,N+1}}\Big|_{e^p} \cdot (\tilde{v}_{1,N+1} - \tilde{v}_{1,N+1}^p) + 1 \cdot (\tilde{v}_{2,N+1} - \tilde{v}_{2,N+1}^p) = 0.
$$

<span id="page-20-0"></span> Im Allgemeinen erfüllen die prädiktierten Zustands- und Kopplungsvariablen die Kopplungsbedingungen nicht, d.h.  $g_{cx_1,N+1}(e^p) \neq 0$ ,  $g_{cv_1,N+1}(e^p) \neq 0$ ,  $g_{cx_2,N+1}(e^p) \neq 0$  und  $g_{cv_2,N+1}(e^p) \neq 0$ . Korrigierte Kopplungsvariablen, die zumindest die linearisierten Kopplungsbedingungen erfüllen, können durch Lösen von Gl. [44](#page-19-0)[-47](#page-20-0) bestimmt werden:

<span id="page-20-1"></span>
$$
g_{cx_1,N+1}^{linear}(\tilde{x}_{1,N+1}, \tilde{x}_{2,N+1}, \tilde{v}_{2,N+1}) = 0
$$
  
\n
$$
g_{cv_1,N+1}^{linear}(\tilde{v}_{1,N+1}, \tilde{x}_{2,N+1}, \tilde{v}_{2,N+1}) = 0
$$
  
\n
$$
g_{cx_2,N+1}^{linear}(\tilde{x}_{1,N+1}, \tilde{v}_{1,N+1}, \tilde{x}_{2,N+1}) = 0 \Rightarrow \tilde{x}_{1,N+1}, \tilde{v}_{1,N+1}, \tilde{x}_{2,N+1}, \tilde{v}_{2,N+1}.
$$
 48.  
\n
$$
g_{cv_2,N+1}^{linear}(\tilde{x}_{1,N+1}, \tilde{v}_{1,N+1}, \tilde{v}_{2,N+1}) = 0
$$

#### **Schritt 3: Korrektor-Schritt**

Verwendet man die korrigierten Kopplungsvariablen  $\tilde{x}_{1,N+1}$ ,  $\tilde{v}_{1,N+1}$ ,  $\tilde{x}_{2,N+1}$  und  $\tilde{v}_{2,N+1}$  aus Gl. [48](#page-20-1) und integriert die beiden Subsysteme von  $T_N$  bis  $T_{N+1}$  mit den Anfangsbedingungen [34a](#page-17-1), man erhält die korrigierten Zustandsgrößen

$$
x_{1,N+1} = x_{1,N+1}(\tilde{x}_{2,N+1}, \tilde{v}_{2,N+1}), \quad v_{1,N+1} = v_{1,N+1}(\tilde{x}_{2,N+1}, \tilde{v}_{2,N+1}),
$$
  
\n
$$
x_{2,N+1} = x_{2,N+1}(\tilde{x}_{1,N+1}, \tilde{v}_{1,N+1}), \quad v_{2,N+1} = v_{2,N+1}(\tilde{x}_{1,N+1}, \tilde{v}_{1,N+1}).
$$

 Es soll nochmal betont werden, dass die korrigierten Zustandsvariablen mit linearisierten Kopplungsbedingung berechnet wurden. Darum erfüllen die korrigierten Zustände und die korrigierten Kopplungsvariablen die nichtlinearen Kopplungsbedingungen im Allgemeine nicht, d.h.

$$
g_{cx_1,N+1}(\tilde{x}_{1,N+1},\tilde{x}_{2,N+1},\tilde{v}_{2,N+1}) \neq 0, \qquad g_{cv_1,N+1}(\tilde{v}_{1,N+1},\tilde{x}_{2,N+1},\tilde{v}_{2,N+1}) \neq 0, g_{cx_2,N+1}(\tilde{x}_{1,N+1},\tilde{v}_{1,N+1},\tilde{v}_{2,N+1}) \neq 0.
$$

Konsistente korrigierte Kopplungsvariablen können in einem finalen Updateschritt durch Lösen der Gleichungen

<span id="page-20-2"></span>
$$
g_{cx_1,N+1} \left( \tilde{x}_{1,N+1}^{final}, x_{1,N+1} (\tilde{x}_{2,N+1}, \tilde{v}_{2,N+1}) \right) = 0,
$$
  
\n
$$
g_{cv_1,N+1} \left( \tilde{v}_{1,N+1}^{final}, v_{1,N+1} (\tilde{x}_{2,N+1}, \tilde{v}_{2,N+1}) \right) = 0,
$$
  
\n
$$
g_{cx_2,N+1} \left( \tilde{x}_{2,N+1}^{final}, x_{2,N+1} (\tilde{x}_{1,N+1}, \tilde{v}_{1,N+1}) \right) = 0,
$$
  
\n
$$
g_{cv_2,N+1} \left( \tilde{v}_{2,N+1}^{final}, v_{2,N+1} (\tilde{x}_{1,N+1}, \tilde{v}_{1,N+1}) \right) = 0
$$

nach  $\tilde{x}_{1,N+1}^{final}, \tilde{v}_{1,N+1}^{final}, \tilde{x}_{2,N+1}^{final}$  berechnet werden. Anstelle von  $\tilde{x}_{1,N+1}, \tilde{v}_{1,N+1},$ 

 $\tilde{x}_{2,N+1}, \tilde{v}_{2,N+1}$  gemäß Gl. [48](#page-20-1) werden  $\tilde{x}_{1,N+1}^{final}, \tilde{v}_{1,N+1}^{final}, \tilde{x}_{2,N+1}^{final}$  aus Gl. [50](#page-20-2) als korrigierte Kopplungsvariablen für der Makrozeitpunkt  $T_{N+1}$  verwendet.

## <span id="page-21-0"></span>**2.2 Semi-impliziter Co-Simulationsansatz für allgemeine mechanische Systeme**

## **2.2.1 Definition des gekoppelten Systems**

Wir betrachten zwei beliebige mechanische Subsysteme. Subsystem 1 besteht aus  $n_1$ starren Körpern und Subsystem 2 aus  $n_2$  starren Körpern. Im Allgemeinen wird jedes Subsystem durch ein DAE-System beschrieben. Die beiden Subsysteme sind mechanisch durch eingeprägte Kräfte/Momente gekoppelt. Konkret ist Marker  $K_{C_i}$  des Körpers  $i$  (Subsystem 1) mit Marker  $K_{\mathcal{C}_j}$  des Körpers  $j$  (Subsystem 2) durch ein beliebiges nichtlineares Bushing-Element mit 6 Freiheitsgraden gekoppelt, siehe [Figure 9.](#page-21-1)

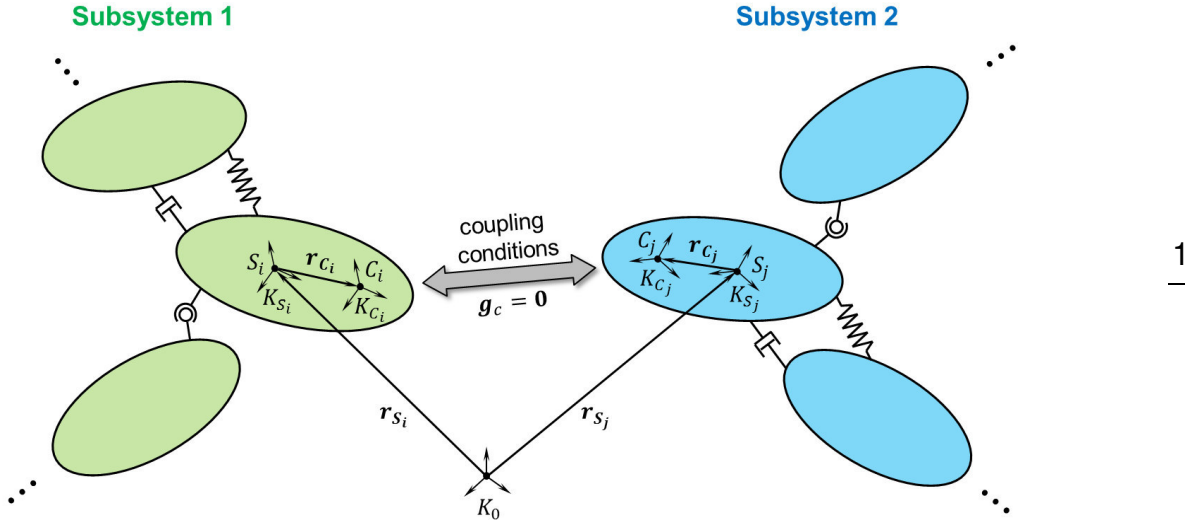

<span id="page-21-1"></span>**Figure 9:** Körper *aus Subsystem 1 gekoppelt mit Körper aus Subsystem 2 (Kopplungspunkte* <sup>C</sup><sup>i</sup> und  $C_i$ )

Der Ortsvektor zum Schwerpunkt  $S_i$  des Körpers i wird mit  $r_{S_i}$  bezeichnet.  $K_{S_i}$  ist das körperfeste Koordinatensystem am Schwerpunkt  $S_i$ . Der Koppelpunkt  $C_i$  ist über den körperfesten Vektor  $r_{c_i}$  definiert.  $K_{c_i}$  ist ein körperfestes System am Punkt  $c_i$ . Der Einfachheit halber wird angenommen, dass beide Systeme parallele Achsen haben. Für Subsystem 2 wird eine äquivalente Notation verwendet  $(i \rightarrow j)$ .  $K_0$  bezeichnet das Inertialsystem.

Sei *a* ein beliebiger Vektor, dessen Koordinaten im System  $K_m$  durch  $^m a$  bezeichnet werden. Mit der Transformationsmatrix  $^{nm}T$  können die Vektorkoordinaten vom System  $K_m$  ins System  $K_n$  transformieren werden, d.h.  $^na = \frac{nm_T m_a}{...}$ 

Im Rahmen dieser Arbeit werden Absolutkoordinaten [\[34\]\[57\]](#page-114-6)[\[68\]](#page-116-6) zur Beschreibung von Mehrkörpersystemen verwendet. Position und Orientierung eines beliebigen starren Körper  $q$  werden durch die 3 Ortskoordinaten zum Schwerpunkt  ${}^0r_{S_q}$  und durch 3 geeignete Rotationsparameter  $\pmb{\gamma}_q \in \mathbb{R}^3$  (z.B. durch 3 Euler-Winkel) festgelegt. Die Koordinaten der Geschwindigkeit von  $S_q$  bezüglich  $K_0$  sind durch  ${}^0\bm{v}_{S_q} = {}^0\dot{\bm{r}}_{S_q}$  gegeben. Die Koordinaten der Winkelgeschwindigkeit in Bezug auf das körperfeste System  $K_{S_n}$ sind mit der Zeitableitung der Drehparameter durch die allgemeine Beziehung  $\dot{\gamma}_q =$  $\bm B(\bm\gamma_q) \ ^q\bm\omega_q$  verknüpft. Bei Verwendung von Eulerwinkel  $\bm\gamma_q=(\psi_q \quad \phi_q \quad \theta_q)^T$  als Drehparameter lautet die Matrix  $\mathbf{B}(\gamma_a) \in \mathbb{R}^{3 \times 3}$  beispielsweise

$$
\mathbf{B} = \frac{1}{\sin \theta_q} \begin{pmatrix} \sin \phi_q & \cos \phi_q & 0 \\ \sin \theta_q \cos \phi_q & -\sin \theta_q \sin \phi_q & 0 \\ -\cos \theta_q \sin \phi_q & -\cos \theta_q \cos \phi_q & \sin \theta_q \end{pmatrix}.
$$
 51.

Als nächstes werden einige Hilfsvektoren definiert. Die Vektoren  $z_i =$  $(z_{i1} \quad z_{i2} \quad \cdots \quad z_{i12})^T = \begin{pmatrix} 0 \mathbf{r}_{S_i}^T & \mathbf{r}_i^T & 0 \mathbf{v}_{S_i}^T & i \boldsymbol{\omega}_i^T \end{pmatrix}^T \in \mathbb{R}^{12}$  und  $\mathbf{z}_j = (z_{j1} \quad z_{j2} \quad \cdots \quad z_{j12})^T$  $\bm{y} = \begin{pmatrix} 0\bm{r}_{S_f}^T & \bm{v}_{I}^T & {}^j\bm{\omega}_{I}^T \end{pmatrix}^T \in \mathbb{R}^{12}$  enthalten die Positions- und Geschwindigkeits-koordinaten der Kopplungskörper  $i$  und  $j$ . Der Vektor  $\mathbf{z}_c = \left(\mathbf{z}_i^T \ \mathbf{z}_j^T\right)^T \in \mathbb{R}^{24}$  besteht aus den Positions- und Geschwindigkeitskoordinaten beider Kopplungskörper. Der Vektor  $\hat{z}_1 \in$  $\mathbb{R}^{12:n_1}$  enthält die Position- und Geschwindigkeitskoordinaten aller Körper des Subsystems 1. Analog stehen im Vektor  $\hat{z}_2 \in \mathbb{R}^{12 \cdot n_2}$  die Positions- und Geschwindigkeitskoordinaten aller Körper des Subsystems 2.

Nun formulieren wir die Newton-Euler-Gleichungen für die Kopplungskörper i und j. Auswertung des Newtonschen Gesetzes (Schwerpunktsatz) in  $K_0$  und Auswertung des Drallsatzes im körperfesten System  $K_{S_i}$  bzw.  $K_{S_j}$  liefert

Kopplungskörper *i* (Subsystem 1):

$$
\sigma_{\dot{\mathbf{r}}_{S_i}} = \sigma_{\mathbf{v}_{S_i}}
$$
\n
$$
m_i \sigma_{\dot{\mathbf{v}}_{S_i}} = \sigma_{\mathbf{F}_{a_i}}(\hat{\mathbf{z}}_1, t) + \sigma_{\mathbf{F}_{r_i}} + \sigma_{\mathbf{F}_{c_i}}(\mathbf{z}_c)
$$
\n
$$
\dot{\mathbf{r}}_i = \mathbf{B}(\mathbf{r}_i) \sigma_{\dot{\mathbf{w}}_i}
$$
\n
$$
{}^{i}J_i \sigma_{\dot{\mathbf{w}}_i} + \sigma_{\dot{\mathbf{w}}_i} \times \sigma_{\dot{\mathbf{y}}_i} \sigma_{\dot{\mathbf{w}}_i} = \sigma_{\mathbf{M}_{a_i}}(\hat{\mathbf{z}}_1, t) + \sigma_{\mathbf{M}_{r_i}} + \sigma_{\mathbf{M}_{c_i}}(\mathbf{z}_c)
$$
\n
$$
\text{Kopplungskörper } i \text{(Subsystem 2):}
$$
\n
$$
{}^{i}J_i \sigma_{\dot{\mathbf{w}}_i} = \sigma_{\mathbf{M}_{a_i}}(\hat{\mathbf{z}}_1, t) + \sigma_{\mathbf{M}_{r_i}} + \sigma_{\mathbf{M}_{c_i}}(\mathbf{z}_i)
$$
\n
$$
{}^{i}J_i \sigma_{\dot{\mathbf{w}}_i} = \sigma_{\mathbf{M}_{a_i}}(\hat{\mathbf{z}}_1, t) + \sigma_{\mathbf{M}_{r_i}} + \sigma_{\mathbf{M}_{c_i}}(\mathbf{z}_i)
$$
\n
$$
{}^{i}J_i \sigma_{\dot{\mathbf{w}}_i} = \sigma_{\mathbf{M}_{a_i}}(\hat{\mathbf{z}}_1, t) + \sigma_{\mathbf{M}_{r_i}} + \sigma_{\mathbf{M}_{c_i}}(\mathbf{z}_i)
$$
\n
$$
{}^{i}J_i \sigma_{\dot{\mathbf{w}}_i} = \sigma_{\mathbf{M}_{a_i}}(\hat{\mathbf{z}}_1, t) + \sigma_{\mathbf{M}_{r_i}} + \sigma_{\mathbf{M}_{c_i}}(\mathbf{z}_i)
$$
\n
$$
{}^{i}J_i \sigma_{\dot{\mathbf{w}}_i} = \sigma_{\mathbf{M}_{a_i}}(\hat{\mathbf{z}}_1, t) + \sigma_{\mathbf{M}_{r_i}} + \sigma_{\mathbf{M}_{c_i
$$

<span id="page-22-1"></span><span id="page-22-0"></span>
$$
\begin{aligned}\n{}^{0}\dot{\boldsymbol{r}}_{S_{j}} &= {}^{0}\boldsymbol{v}_{S_{j}} \\
m_{j} {}^{0}\dot{\boldsymbol{v}}_{S_{j}} &= {}^{0}\boldsymbol{F}_{a_{j}}(\hat{\boldsymbol{z}}_{2},t) + {}^{0}\boldsymbol{F}_{r_{j}} + {}^{0}\boldsymbol{F}_{c_{j}}(\boldsymbol{z}_{c}) \\
\dot{\boldsymbol{v}}_{j} &= \boldsymbol{B}(\boldsymbol{\gamma}_{j}) {}^{j}\boldsymbol{\omega}_{j} \\
{}^{j}J_{j} {}^{j}\dot{\boldsymbol{\omega}}_{j} + {}^{j}\boldsymbol{\omega}_{j} \times {}^{j}J_{j} {}^{j}\boldsymbol{\omega}_{j} &= {}^{j}\boldsymbol{M}_{a_{j}}(\hat{\boldsymbol{z}}_{2},t) + {}^{j}\boldsymbol{M}_{r_{j}} + {}^{j}\boldsymbol{M}_{c_{j}}(\boldsymbol{z}_{c})\,.\n\end{aligned}
$$
\n53.

In den obigen Gleichungen bezeichnet  $m_i$  die Masse des Körpers i und  ${}^{l}J_i$  den Trägheitstensor bezüglich  $K_{S_i}$ . <sup>o</sup> $\bm{F}_{a_i}$  und  ${}^{i} \bm{M}_{a_i}$  bezeichnen externe eingeprägte Kräfte/Momente.  ${}^0F_{r_i}$  und  ${}^iM_{r_i}$  sind die Reaktionskräfte/-momente, die aus algebraischen Zwangsbedingungen in Subsystem 1 resultieren.  ${}^0\bm{F}_{c_i}$  und  ${}^l\bm{M}_{c_i}$  sind die Kopplungskräfte/-momente. Die Notation für Subsystem 2 ist äquivalent  $(i \rightarrow j)$ .

## <span id="page-23-1"></span>**2.2.2 Kopplung der Subsysteme: Konzept der "flexiblen Gelenke"**

Um allgemeine Kopplungselemente zu beschreiben, verwenden wir das Konzept der *flexiblen Gelenke*, das auch als Penaltymethode interpretiert werden kann. Zunächst werden *flexible Basis-Gelenke* definiert. Durch Kombination verschiedener flexibler Basis-Gelenke können allgemeine Kopplungselemente (Bushing-Elemente) beschrieben werden [\[34\].](#page-114-6)

#### **2.2.2.1 Flexibles "Atpoint-Joint" (flexibles Kugelgelenk)**

Das erste flexible Basis-Gelenk ist das *flexible Atpoint-Joint (flexibles Kugelgelenk)* [\[34\].](#page-114-6) Es wird durch 3 skalare Kopplungsbedingungen beschrieben, die im Kopplungsvektor  $g_{ca} \in \mathbb{R}^3$  zusammengefasst werden. Das *lineare flexible Atpoint-Joint* ist durch folgende Kopplungsbedingungen definiert

$$
\boldsymbol{g}_{ca} \coloneqq \boldsymbol{\lambda}_{ca} - \boldsymbol{C} \cdot [(\boldsymbol{r}_{S_i} + \boldsymbol{r}_{C_i}) - (\boldsymbol{r}_{S_j} + \boldsymbol{r}_{C_j})] - \boldsymbol{D} \cdot \frac{d}{dt} \big\{ [(\boldsymbol{r}_{S_i} + \boldsymbol{r}_{C_i}) - (\boldsymbol{r}_{S_j} + \boldsymbol{r}_{C_j})] \big\} = \boldsymbol{0}. \qquad 54.
$$

Die Diagonalmatrix  $\mathbf{C} = diag(c_x, c_y, c_z)$  enthält drei Federkonstanten und die Diagonalmatrix  $\mathbf{D} = diag(d_x, d_y, d_z)$  drei Dämpfungskoeffizienten (Nicht-Diagonalelemente werden aus Gründen einer übersichtlichen Darstellung vernachlässigt).  $\frac{d}{dt}$  bezeichnet die totale Zeitableitung bezüglich  $K_0$ .  $\lambda_{ca}$  kann physikalisch als Kopplungskraft (Penaltykraft) betrachtet werden, die proportional zur Relativverschiebung und Relativgeschwindigkeit der Kopplungspunkte  $C_i$  und  $C_j$  ist. Mit den 3 Kopplungsvariablen  ${}^0\pmb{\lambda}_{ca}=0$  $({}^0\lambda_{ca_\chi}\,{}^0\lambda_{ca_y}\,{}^0\lambda_{ca_z})$  $\frac{1}{T}$  ergibt eine Auswertung von Gl. [54](#page-23-0) bezüglich  $K_0$ 

$$
\boldsymbol{g}_{ca} \coloneqq {}^{0}\boldsymbol{\lambda}_{ca} + \boldsymbol{C} \cdot \left[ ({}^{0}\boldsymbol{r}_{S_i} + {}^{0i}\boldsymbol{T}(\boldsymbol{\gamma}_i){}^{i}\boldsymbol{r}_{C_i}) - ({}^{0}\boldsymbol{r}_{S_j} + {}^{0j}\boldsymbol{T}(\boldsymbol{\gamma}_j){}^{j}\boldsymbol{r}_{C_j}) \right] + \boldsymbol{D} \cdot \left[ ({}^{0}\boldsymbol{v}_{S_i} + {}^{0i}\boldsymbol{T}(\boldsymbol{\gamma}_i){}^{i}\boldsymbol{\omega}_i \times {}^{0i}\boldsymbol{T}(\boldsymbol{\gamma}_i){}^{i}\boldsymbol{r}_{C_i}) - ({}^{0}\boldsymbol{v}_{S_j} + {}^{0j}\boldsymbol{T}(\boldsymbol{\gamma}_j){}^{j}\boldsymbol{\omega}_j \times {}^{0j}\boldsymbol{T}(\boldsymbol{\gamma}_j){}^{j}\boldsymbol{r}_{C_j}) \right] = \boldsymbol{0} \,.
$$

Das *nichtlineare flexible Atpoint-Joint* ist allgemein durch die 3 Kopplungsbedingungen

<span id="page-23-0"></span>
$$
\boldsymbol{g}_{ca} = {}^0\boldsymbol{\lambda}_{ca} - {}^0\boldsymbol{f}_{ca}(\boldsymbol{z}_c) = \boldsymbol{0} \,, \tag{56}
$$

definiert, wobei<sup>0</sup>f<sub>ca</sub> eine beliebige Vektorfunktion der Relativverschiebung und Relativgeschwindigkeit der Kopplungspunkte  $\mathcal{C}_i$  und  $\mathcal{C}_j$  darstellt.

Verbindet man die Kopplungspunkte  $C_i$  und  $C_j$  durch ein flexibles Atpoint-Joint, dann lauten die Kopplungskräfte/-momente (siehe Gl. [52](#page-22-0) und [53\)](#page-22-1)

$$
{}^{0}F_{c_i} = {}^{0}\lambda_{ca} , \qquad {}^{i}M_{c_i} = {}^{i}r_{c_i} \times {}^{i0}T(\gamma_i) {}^{0}\lambda_{ca} ,
$$
  
\n
$$
{}^{0}F_{c_j} = -{}^{0}\lambda_{ca} , \qquad {}^{j}M_{c_j} = -{}^{j}r_{c_j} \times {}^{j0}T(\gamma_j) {}^{0}\lambda_{ca} .
$$

#### **2.2.2.2 Flexibles "Inplane-Joint "**

Das zweite flexible Basis-Gelenk ist das *flexible Inplane-Joint*, das durch 1 skalare Kopplungsbedingung beschrieben wird. Das *lineare flexible Inplane-Joint* ist durch folgende Kopplungsbedingung definiert:

<span id="page-24-0"></span>
$$
g_{cd} \coloneqq \lambda_{cd} - c \cdot \left[ (\mathbf{r}_{S_i} + \mathbf{r}_{C_i}) - (\mathbf{r}_{S_j} + \mathbf{r}_{C_j}) \right] \cdot \mathbf{e}_j
$$
  
-
$$
-d \cdot \frac{d}{dt} \left\{ \left[ (\mathbf{r}_{S_i} + \mathbf{r}_{C_i}) - (\mathbf{r}_{S_j} + \mathbf{r}_{C_j}) \right] \cdot \mathbf{e}_j \right\} = 0.
$$

 $e_j$  bezeichnet einen beliebigen Einheitsvektor, der fest mit dem Körper  $j$  verbunden ist.  $c$  ist eine Federkonstante und  $d$  ein Dämpfungskoeffizient.  $\lambda_{cd}$  kann als Penalty-Kraft interpretiert werden, die proportional zur Eindringung und Eindringungsgeschwindigkeit des Punktes  $\mathcal{C}_i$  in die Ebene ist, die durch den Normalenvektor  $\boldsymbol{e}_j$  am Kopplungspunkt  $\mathit{C}_{j}$  fixiert ist. Aus Gründen einer übersichtlichen Darstellung wird die zeitliche Ableitung für die Berechnung der Penetrationsgeschwindigkeit nicht explizit ausgeführt. Zerlegt man die Vektoren in Gl. [58](#page-24-0) bezüglich  $K_0$ , dann folgt

$$
g_{cd} \coloneqq \lambda_{cd} - c \cdot \left[ \left( \begin{array}{cc} 0_{r_{S_i}} + {}^{0i}T(\gamma_i) \end{array} \right) \cdot \left( \begin{array}{cc} 0_{r_{S_j}} + {}^{0j}T(\gamma_j) \end{array} \right) \cdot \left( \begin{array}{cc} 0_{r_{S_j}} + {}^{0j}T(\gamma_j) \end{array} \right) \cdot \left( \begin{array}{cc} 0_{r_{S_j}} \end{array} \right) \cdot \left( \begin{array}{cc} 0_{r_{S_j}} + {}^{0j}T(\gamma_j) \end{array} \right) \cdot \left( \begin{array}{cc} 0_{r_{S_j}} + {}^{0j}T(\gamma_j) \end{array} \right) \cdot \left( \begin{array}{cc
$$

Das *nichtlineare flexible Inplane-Joint* ist durch die folgende Kopplungsbedingung definiert

$$
g_{cd} = \lambda_{cd} - f_{cd}(\mathbf{z}_c) = 0.
$$
 60.

Hierbei bezeichnet  $f_{cd}$  eine beliebige Funktion der Durchdringung und Durchdringungsgeschwindigkeit von  $\mathcal{C}_i$  in die körperfeste Ebene am Punkt  $\mathcal{C}_j.$ 

Werden die Punkte  $c_i$  und  $c_j$  durch ein flexibles Inplane-Joint gekoppelt, erhält man nachstehende Kopplungskräfte/-momente

$$
{}^{0}F_{c_i} = {}^{0j}T(\gamma_j) {}^{j}e_j \lambda_{cd}, \quad {}^{i}M_{c_i} = {}^{i}r_{c_i} \times {}^{ij}T(\gamma_i, \gamma_j) {}^{j}e_j \lambda_{cd},
$$
  
\n
$$
{}^{0}F_{c_j} = -{}^{0j}T(\gamma_j) {}^{j}e_j \lambda_{cd}, \quad {}^{j}M_{c_j} = {}^{j}e_j \times {}^{j0}T(\gamma_j) \left( {}^{0}r_{s_i} + {}^{0i}T(\gamma_i) {}^{i}r_{c_i} - {}^{0}r_{s_j} \right) \lambda_{cd}.
$$

Die Kontaktsituation für das flexible Inplane-Joint ist in [Figure 10](#page-25-0) dargestellt. Die Kopplungskraft  ${}^0\bm{F}_{c_i}$  wirkt auf Körper *i* am Punkt  $\mathcal{C}_i$  ein. Die Reaktionskraft  ${}^0\bm{F}_{c_j}$  auf Körper *j* wirkt am Punkt  $\bar{C}_j$  (Projektion von  $C_i$  auf die durch  $C_j$  und  $\bm{e}_j$  definierte Ebene). Die Richtung der Kopplungskräfte wird durch den Einheitsvektor  $\boldsymbol{e}_j$  definiert. Es ist zu beachten, dass für die Berechnung des Drehmoments von  ${}^0\bm{F}_{c_j}$  bezüglich  $S_j$  die Kraft entlang ihrer Wirkungslinie in den Punkt  $\mathit{C}_{i}$  verschoben werden kann.

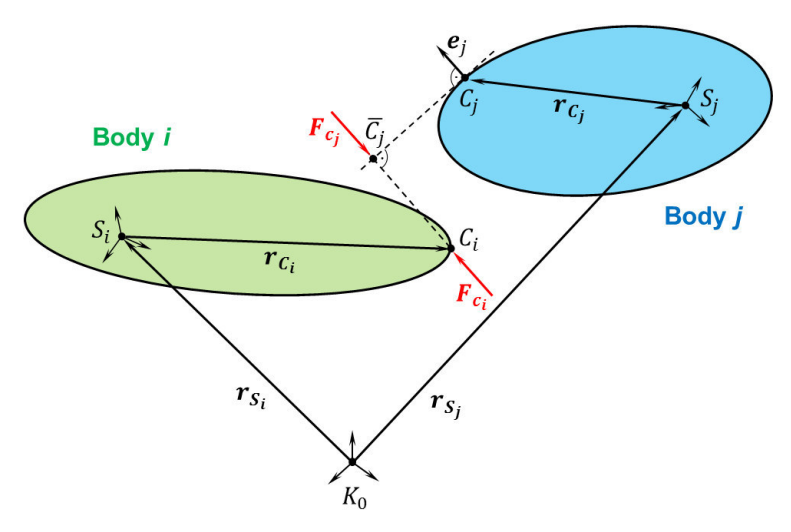

**Figure 10:** Flexibles Inplane-Joint: Geometrie und Kopplungskräfte.

#### <span id="page-25-0"></span>**2.2.2.3 Flexibles "Perpendicular-Joint"**

Das dritte flexible Basis-Gelenk ist das *flexible Perpendicular-Joint.* Das *lineare flexible Perpendicular-Joint* ist durch folgende Bindungsbedingungen definiert

<span id="page-25-1"></span>
$$
g_{cp} := \lambda_{cp} - c \cdot (e_i \cdot e_j) - d \cdot \frac{d}{dt} \{e_i \cdot e_j\} = 0.
$$

 $e_i$  und  $e_j$  bezeichnen beliebige Einheitsvektoren, die auf Körper i bzw. Körper j fixiert sind.  $c$  stellt eine Drehfederkonstante und  $d$  einen Drehdämpferkoeffizient vor. Daher kann  $\lambda_{cn}$  als ein Drehmoment interpretiert werden, dessen elastischer Teil proportional zum Kosinus des Winkels zwischen  $\pmb{e}_i$  und  $\pmb{e}_j$  ist (üblicherweise sind  $\pmb{e}_i$  und  $\pmb{e}_j$  in der spannungsfreien Referenzkonfiguration orthogonal). Der zweite Term stellt ein Dämp-fungsdrehmoment dar. Die Auswertung der Vektoren in Gl. [62](#page-25-1) bezüglich  $K_0$  liefert

$$
g_{cp} := \lambda_{cp} - c \cdot \left( {}^{0i}T(\gamma_i) {}^{i}e_i \cdot {}^{0j}T(\gamma_j) {}^{j}e_j \right) - d \cdot \frac{d}{dt} \left\{ {}^{0i}T(\gamma_i) {}^{i}e_i \cdot {}^{0j}T(\gamma_j) {}^{j}e_j \right\} = 0 \,. \tag{63}
$$

Das *nichtlineare flexible Perpendicular-Joint* ist über die nachstehende Kopplungs-bedingung definiert

$$
g_{cp} := \lambda_{cp} - f_{cp} (\gamma_i, \, {}^i \boldsymbol{\omega}_i, \, \gamma_j, \, {}^j \boldsymbol{\omega}_j) = 0 \,, \tag{64}
$$

wobei  $f_{cp}$  eine beliebige Funktion des Cosinus des Winkels zwischen  $e_i$  und  $e_j$  und dessen Zeitableitung bezeichnet.

Koppelt man die Punkte  $\mathcal{C}_i$  und  $\mathcal{C}_j$  über ein flexibles Perpendicular-Joint, dann können die Kopplungskräfte und –momente wie folgt berechnet werden

<span id="page-25-2"></span>
$$
{}^{0}F_{c_i} = \mathbf{0}, \t\t\t\t{}^{i}M_{c_i} = \t\t\t{}^{i}e_i \times {}^{ij}T(\gamma_i, \gamma_j) \t\t\t{}^{j}e_j \lambda_{cp},
$$
  
\n
$$
{}^{0}F_{c_j} = \mathbf{0}, \t\t\t{}^{j}M_{c_j} = \t\t\t{}^{j}e_j \times {}^{ji}T(\gamma_i, \gamma_j) \t\t\t{}^{i}e_i \lambda_{cp}.
$$
  
\n65.

Es ist zu beachten, dass die Kreuzprodukte verschwinden, falls  $\bm{e}_i$  und  $\bm{e}_j$  parallel sind. In dieser singulären Position ist das Drehmoment nicht definiert und spezielle Techniken müssen verwendet werden, um die Singularität abzufangen (ähnlich wie die Behandlung von Singularitäten in Verbindung mit Euler-Winkeln). Es sollte ferner erwähnt werden, dass bei Wahl hoher Kopplungssteifigkeiten (Penaltysteifigkeiten) der Winkel zwischen  $\bm{e}_i$  und  $\bm{e}_j$  nahzu konstant ( $\approx \pi/2)$  bleibt, so dass die Drehmomentberechnung nach Gl. [65](#page-25-2) keine Probleme bereitet. Für weiche Kopplungssteifigkeiten können andere Formulierungen günstiger sein (z.B. Skalierung des Momentes in Gl. [65](#page-25-2) mit  $\left(\boldsymbol{e}_{i}\times\boldsymbol{e}_{j}\right)^{-1}$ , so dass  $\lambda_{cp}$  den Betrag des Momentes wiederspiegelt).

#### **2.2.2.4 Kombination flexibler Basis-Gelenke**

Durch Kombination verschiedener flexibler Basis-Gelenke können weitere flexible Gelenke erzeugt werden, z.B. das flexible Universal-Joint (1 Atpoint-Joint + 1 Perpendicular-Joint), das flexible Revolute-Joint (1 Atpoint-Joint + 2 Perpendicular-Joints), das flexible Tanslational-Joint (3 Perpendicular-Joints + 2 Inplane-Joints), das flexible Cylindrical-Joint (2 Perpendicular-Joints + 2 Inplane-Joints), das flexible Planar-Joint (2 Perpendicular-Joints + 1 Inplane-Joint), das flexible Inline-Joint (2 Inplane-Joints) und das flexible Orientation-Joint (3 Perpendicular-Joints), siehe [\[34\].](#page-114-6)

## **2.2.3 Kraft/Kraft-Kopplung**

Bei Anwendung eines Kraft/Kraft-Kopplungsansatzes werden die Kopplungs-variablen ${}^0\pmb{\lambda}_{ca}$ ,  $\lambda_{cd}$  und  $\lambda_{cp}$  in beiden Subsysteme verwendet.

#### **2.2.3.1 Flexibles Atpoint-Joint (Flexibles Kugelgelenk)**

Verwendet man einen Kraft/Kraft-Kopplungsansatz und verbindet die Körper i und i durch ein flexibles Atpoint-Joint, dann lauten die Kopplungskräfte/-momente sowie die drei skalaren Kopplungsbedingungen wie folgt:

<span id="page-26-1"></span><span id="page-26-0"></span>
$$
{}^{0}F_{c_i} = {}^{0}\lambda_{ca}, \t\t\t\t{}^{i}M_{c_i} = {}^{i}r_{c_i} \times {}^{i0}T(\gamma_i) {}^{0}\lambda_{ca},
$$
  
\n
$$
{}^{0}F_{c_j} = -{}^{0}\lambda_{ca}, \t\t\t{}^{j}M_{c_j} = -{}^{j}r_{c_j} \times {}^{j0}T(\gamma_j) {}^{0}\lambda_{ca},
$$
  
\n
$$
g_{ca} := {}^{0}\lambda_{ca} - {}^{0}f_{ca}(z_c) = 0.
$$

Gl. [52,](#page-22-0) [53](#page-22-1) und [66](#page-26-0) stellen die Bewegungsgleichungen für die Kopplungskörper i und j dar, falls die beiden Körper durch ein flexibles Atpoint-Joint verbunden sind.

#### **2.2.3.2 Flexibles Inplane-Joint**

Für das flexible Inplane-Joint sind die Kopplungskräfte/-momente und die 10 skalaren Kopplungsbedingungen gegeben durch

$$
{}^{0}F_{c_i} = {}^{0j}T(\widetilde{\gamma}_j) {}^{j}e_j \lambda_{cd}, \quad {}^{i}M_{c_i} = {}^{i}r_{c_i} \times {}^{ij}T(\gamma_i, \widetilde{\gamma}_j) {}^{j}e_j \lambda_{cd},
$$
  
\n
$$
{}^{0}F_{c_j} = -{}^{0j}T(\gamma_j) {}^{j}e_j \lambda_{cd}, \quad {}^{j}M_{c_j} = {}^{j}e_j \times {}^{j0}T(\gamma_j) \left( {}^{0} \widetilde{r}_{S_i} + {}^{0i}T(\widetilde{\gamma}_i) {}^{i}r_{C_i} - {}^{0}r_{S_j} \right) \lambda_{cd},
$$
67.

$$
g_{cd} \coloneqq \lambda_{cd} - f_{cd}(\mathbf{z}_c) = 0, \ \ \mathbf{g}_{cr_i} \coloneqq {}^0\tilde{r}_{S_i} - {}^0r_{S_i} = \mathbf{0},
$$
  

$$
\mathbf{g}_{c\gamma_i} \coloneqq \widetilde{\boldsymbol{\gamma}}_i - \boldsymbol{\gamma}_i = \mathbf{0}, \qquad \ \mathbf{g}_{c\gamma_j} \coloneqq \widetilde{\boldsymbol{\gamma}}_j - \boldsymbol{\gamma}_j = \mathbf{0}.
$$

Gl. [67](#page-26-1) zusammen mit Gl. [52](#page-22-0) und [53](#page-22-1) sind die Bewegungsgleichungen für die Kopplungskörper i und j für den Fall, dass die Körper durch ein flexibles Inplane-Joint verbunden sind. Durch den Co-Simulationsansatz werden die beiden Subsysteme unabhängig von  $T_N$  bis  $T_{N+1}$  integriert. Deshalb sind die Zustandsvariablen  $\mathbf{z}_j$  in Subsystem 1 nicht verfügbar und analog sind die Zustandsvariablen  $z_i$  in Subsystem 2 nicht zugänglich. Aus diesem Grund werden in Subsystem 1 die Zustandsvariablen  $\pmb{\gamma}_j$  durch die zusätzlichen Kopplungsvariablen  $\widetilde{\bm{\gamma}}_j$  ersetzt. In Subsystem 2 sind die Zustandsvariablen  ${}^0r_{S_i}$  und  $\pmb{\gamma}_i$  durch die zusätzlichen Kopplungsvariablen ${}^0\widetilde{\pmb{r}}_{S_i}$  und  $\widetilde{\pmb{\gamma}}_i$  zu ersetzen. Aufgrund der zusätzlichen Kopplungsvariablen, müssen die zusätzlichen Kopplungsbedingungen  $\bm{g}_{cr_i},$   $\bm{g}_{c\gamma_i}$  und  $\bm{g}_{c\gamma_j}$  (9 skalare Kopplungsbedingungen) hinzugefügt werden.

#### **2.2.3.3 Flexibles Perpendicular-Joint**

Bei Verwendung eines flexiblen Perpendicular-Joint sind die Kopplungskräfte/-moment und die 7 skalaren Kopplungsbedingungen durch folgende Gleichungen gegeben

<span id="page-27-0"></span>
$$
{}^{0}F_{c_i} = \mathbf{0}, \qquad {}^{i}M_{c_i} = {}^{i}e_i \times {}^{i j}T(\gamma_i, \widetilde{\gamma}_j) {}^{j}e_j \lambda_{cp},
$$
  
\n
$$
{}^{0}F_{c_j} = \mathbf{0}, \qquad {}^{j}M_{c_j} = {}^{j}e_j \times {}^{ji}T(\widetilde{\gamma}_i, \gamma_j) {}^{i}e_i \lambda_{cp},
$$
  
\n
$$
g_{cp} := \lambda_{cp} - f_{cp}(\gamma_i, {}^{i} \omega_i, \gamma_j, {}^{j} \omega_j) = 0, \quad g_{c\gamma_i} := \widetilde{\gamma}_i - \gamma_i = \mathbf{0}, \quad g_{c\gamma_j} := \widetilde{\gamma}_j - \gamma_j = \mathbf{0}.
$$

Gl. [52,](#page-22-0) [53](#page-22-1) und [68](#page-27-0) stellen die Bewegungsgleichungen für die Kopplungskörper i und j dar. Für das flexible Perpendicular-Joint müssen 6 zusätzliche Kopplungsvariablen ( $\tilde{\mathbf{y}}_i$ und  $\widetilde{\pmb{\gamma}}_j$ ) und 6 zusätzliche skalare Kopplungsbedingungen ( $\pmb{g}_{c\gamma_i}$ und $\pmb{g}_{c\gamma_j}$ ) definiert werden.

### **2.2.4 Kraft/Weg-Kopplung**

Die grundsätzliche Idee bei Anwendung eines Kraft/Weg-Kopplungsansatzes besteht darin, die Kopplungsvariablen  ${}^0\pmb{\lambda}_{ca}$ ,  $\lambda_{cd}$  und  $\lambda_{cp}$  in Subsystem 2 mittels der Kopplungsbedingungen  $g_{ca}$ ,  $g_{cd}$  und  $g_{cn}$  zu ersetzen. Als Folge müssen weitere Kopplungsvariablen definiert werden.

#### **2.2.4.1 Flexibles Atpoint-Joint**

Falls die Körper i und j durch ein flexibles Atpoint-Joint verbunden sind, erhält man die nachstehenden Kopplungskräfte/-momente und insgesamt 15 skalare Kopplungsbedingungen

$$
{}^{0}F_{c_i} = {}^{0}\lambda_{ca}, \qquad {}^{i}M_{c_i} = {}^{i}r_{c_i} \times {}^{i0}T(\gamma_i) {}^{0}\lambda_{ca},
$$
  
\n
$$
{}^{0}F_{c_j} = -{}^{0}f_{ca}(\widetilde{u}_i, z_j), \qquad {}^{j}M_{c_j} = -{}^{j}r_{c_j} \times {}^{j0}T(\gamma_j) {}^{0}f_{ca}(\widetilde{u}_i, z_j),
$$
\n69.

$$
\boldsymbol{g}_{ca} \coloneqq \begin{array}{c} {}^0\lambda_{ca} - {}^0\mathbf{f}_{ca}(\boldsymbol{z}_c) = \boldsymbol{0} \ , \ \boldsymbol{g}_{cr_i} \coloneqq \begin{array}{c} {}^0\tilde{r}_{S_i} - {}^0r_{S_i} = \boldsymbol{0} \ , \ \boldsymbol{g}_{c\gamma_i} \coloneqq \widetilde{\gamma}_i - \gamma_i = \boldsymbol{0} \ , \\ {}^0\tilde{v}_{S_i} - {}^0\tilde{v}_{S_i} = \boldsymbol{0} \ , \ \boldsymbol{g}_{c\omega_i} \coloneqq \begin{array}{c} {}^i\tilde{\boldsymbol{\omega}}_i - {}^i\boldsymbol{\omega}_i = \boldsymbol{0} \ . \end{array} \end{array}
$$

Die Kopplungsvariablen für Subsystem 2 sind im Kopplungsvektor  $\widetilde{\mathbf{u}}_i =$  $\left({}^{0}\widetilde{\bm{r}}_{S_i}^T \ \ \widetilde{\bm{v}}_{S_i}^T \ {^i}\widetilde{\bm{\omega}}_i^T\right)^T$  zusammengefasst, siehe Abschnitt [2.2.6.](#page-30-0)

#### **2.2.4.2 Flexibles Inplane-Joint**

Verwendet man das flexible Inplane-Joint zur Kopplung der Körper i und j, ergeben sich insgesamt 16 skalare Kopplungsbedingungen. Zusammen mit den Kopplungskräften und Kopplungsmomenten man erhält

$$
{}^{0}F_{c_i} = {}^{0j}T(\widetilde{\gamma}_j) {}^{j}e_j \lambda_{cd} , \qquad {}^{i}M_{c_i} = {}^{i}r_{c_i} \times {}^{ij}T(\gamma_i, \widetilde{\gamma}_j) {}^{j}e_j \lambda_{cd} ,
$$
  
\n
$$
{}^{0}F_{c_j} = -{}^{0j}T(\gamma_j) {}^{j}e_j f_{cd}(\widetilde{u}_i, z_j) ,
$$
  
\n
$$
{}^{j}M_{c_j} = {}^{j}e_j \times {}^{j0}T(\gamma_j) \left( {}^{0}\widetilde{r}_{S_i} + {}^{0i}T(\widetilde{\gamma}_i) {}^{i}r_{c_i} - {}^{0}r_{S_j} \right) f_{cd}(\widetilde{u}_i, z_j) ,
$$
  
\n
$$
g_{cd} := \lambda_{cd} - f_{cd}(z_c) = 0 , \quad g_{cr_i} := {}^{0}\widetilde{r}_{S_i} - {}^{0}r_{S_i} = 0 , \quad g_{c\gamma_i} := \widetilde{\gamma}_i - \gamma_i = 0 ,
$$
  
\n
$$
g_{cv_i} := {}^{0}\widetilde{v}_{S_i} - {}^{0}r_{S_i} = 0 , \quad g_{c\omega_i} := {}^{i}\widetilde{\omega}_i - {}^{i}\omega_i = 0 , \quad g_{c\gamma_j} := \widetilde{\gamma}_j - \gamma_j = 0 ,
$$

wobei der Vektor  $\widetilde{\boldsymbol{u}}_i = \left( \begin{smallmatrix} 0 \\ \widetilde{\boldsymbol{r}}_{S_i}^T & \widetilde{\boldsymbol{\gamma}}_i^T & {}^0\widetilde{\boldsymbol{v}}_{S_i}^T & {}^t\widetilde{\boldsymbol{\omega}} \end{smallmatrix} \right)$  $\left\lbrack \begin{smallmatrix} T \\ i \end{smallmatrix} \right\rbrack^T$  die Kopplungsvariablen für Subsystem 2 enthält.

#### **2.2.4.3 Flexibles Perpendicular-Joint**

Wenn die Subsysteme durch ein flexibles Perpendicular-Joint verbunden werden, dann lauten die Kopplungskräfte/-momente sowie die 10 skalaren Kopplungsbedingungen

$$
{}^{0}F_{c_i} = 0, \t{}^{i}M_{c_i} = {}^{i}e_i \times {}^{ij}T(\gamma_i, \widetilde{\gamma}_j) {}^{j}e_j \lambda_{cp},
$$
  
\n
$$
{}^{0}F_{c_j} = 0, \t{}^{j}M_{c_j} = {}^{j}e_j \times {}^{ji}T(\widetilde{\gamma}_i, \gamma_j) {}^{i}e_i f_{cp}(\widetilde{u}_i, z_j),
$$
  
\n
$$
g_{cp} := \lambda_{cp} - f_{cp}(z_c) = 0, \t{}^{j}g_{c\gamma_i} := \widetilde{\gamma}_i - \gamma_i = 0,
$$
  
\n
$$
g_{c\omega_i} := {}^{i}\widetilde{\omega}_i - {}^{i}\omega_i = 0, \t{}^{j}g_{c\gamma_j} := \widetilde{\gamma}_j - \gamma_j = 0
$$

mit  $\widetilde{\boldsymbol{u}}_i = \left( \ \widetilde{\boldsymbol{\gamma}}_i^T \ \ ^\iota \widetilde{\boldsymbol{\omega}} \right)$  $\binom{T}{i}^T$ .

## **2.2.5 Weg/Weg-Kopplung**

Bei Verwendung eines Weg/Weg-Kopplungsansatzes werden die Kopplungsvariablen  ${}^0\pmb{\lambda}_{ca}$ ,  $\lambda_{cd}$  und  $\lambda_{cp}$  in beiden Subsystemen mittels der Kopplungsbedingungen  $\pmb{g}_{ca}$ ,  $g_{cd}$  und  $g_{cp}$  ersetzt.

#### **2.2.5.1 Flexibles Atpoint-Joint (Flexibles Kugelgelenk)**

Für den Fall, dass Körper i und Körper j durch ein flexibles Atpoint-Joint verbunden sind, sind 24 skalare Kopplungsbedingungen zu formulieren. Die Kopplungskräfte/ momente und die Kopplungsbedingungen sind gegeben durch

$$
{}^{0}F_{c_i} = {}^{0}f_{ca}(z_i, \widetilde{u}_j), \qquad {}^{i}M_{c_i} = {}^{i}r_{c_i} \times {}^{i0}T(\gamma_i) {}^{0}f_{ca}(z_i, \widetilde{u}_j),
$$
  
\n
$$
{}^{0}F_{c_j} = -{}^{0}f_{ca}(\widetilde{u}_i, z_j), \qquad {}^{j}M_{c_j} = -{}^{j}r_{c_j} \times {}^{j0}T(\gamma_j) {}^{0}f_{ca}(\widetilde{u}_i, z_j),
$$
  
\n
$$
g_{cr_i} := {}^{0}r_{S_i} - {}^{0}r_{S_i} = 0, \qquad g_{c\gamma_i} := \widetilde{\gamma}_i - \gamma_i = 0, \qquad g_{cv_i} := {}^{0} \widetilde{\nu}_{S_i} - {}^{0}r_{S_i} = 0, \qquad 72.
$$
  
\n
$$
g_{c\omega_i} := {}^{i} \widetilde{\omega}_i - {}^{i} \omega_i = 0, \qquad g_{cr_j} := {}^{0} \widetilde{r}_{S_j} - {}^{0}r_{S_j} = 0, \qquad g_{c\gamma_j} := \widetilde{\gamma}_j - \gamma_j = 0,
$$
  
\n
$$
g_{c\gamma_j} := {}^{0} \widetilde{\nu}_{S_j} - {}^{0}r_{S_j} = 0, \qquad g_{c\omega_j} := {}^{j} \widetilde{\omega}_j - {}^{j} \omega_j = 0
$$

mit den Kopplungsvektoren  $\widetilde{\bm{u}}_i = \left( \begin{smallmatrix} 0 \boldsymbol{\tilde{r}}_S^T & \boldsymbol{\widetilde{\gamma}}_i^T & 0 \boldsymbol{\widetilde{v}}_{S_i}^T & 0 \boldsymbol{\widetilde{v}}_i & 0 \end{smallmatrix} \right)$  $\widetilde{\bm{u}}_j^T$  und  $\widetilde{\bm{u}}_j =$  $\left( \begin{array}{cc} {^0\boldsymbol{\tilde{r}}_{S}^T} & \boldsymbol{\widetilde{\gamma}}_j^T & {^0\boldsymbol{\widetilde{v}}_{S}}_j & {^J\boldsymbol{\widetilde{\omega}}} \end{array} \right.$  $_{j}^{T}$  )  $\frac{T}{\cdot}$ 

#### **2.2.5.2 Flexibles Inplane-Joint**

Bei Anwendung eines flexibles Inplane-Joints sind die Kopplungskräfte/-momente und die 24 skalaren Kopplungsbedingungen wie folgt definiert

$$
{}^{0}F_{c_i} = {}^{0j}T(\widetilde{\gamma}_j) {}^{j}e_j f_{cd}(z_i, \widetilde{u}_j), \qquad {}^{i}M_{c_i} = {}^{i}r_{c_i} \times {}^{ij}T(\gamma_i, \widetilde{\gamma}_j) {}^{j}e_j f_{cd}(z_i, \widetilde{u}_j),
$$
  
\n
$$
{}^{0}F_{c_j} = -{}^{0j}T(\gamma_j) {}^{j}e_j f_{cd}(\widetilde{u}_i, z_j),
$$
  
\n
$$
{}^{j}M_{c_j} = {}^{j}e_j \times {}^{j0}T(\gamma_j) \left( {}^{0} \widetilde{r}_{S_i} + {}^{0i}T(\widetilde{\gamma}_i) {}^{i}r_{c_i} - {}^{0}r_{S_j} \right) f_{cd}(\widetilde{u}_i, z_j),
$$
  
\n
$$
g_{cr_i} := {}^{0} \widetilde{r}_{S_i} - {}^{0}r_{S_i} = 0, \qquad g_{cr_i} := \widetilde{\gamma}_i - \gamma_i = 0, \qquad g_{cv_i} := {}^{0} \widetilde{v}_{S_i} - {}^{0}r_{S_i} = 0,
$$
  
\n
$$
g_{c\omega_i} := {}^{i} \widetilde{\omega}_i - {}^{i} \omega_i = 0, \qquad g_{cr_j} := {}^{0} \widetilde{r}_{S_j} - {}^{0}r_{S_j} = 0, \qquad g_{c\gamma_j} := \widetilde{\gamma}_j - \gamma_j = 0,
$$
  
\n
$$
g_{cv_j} := {}^{0} \widetilde{v}_{S_j} - {}^{0}r_{S_j} = 0, \qquad g_{c\omega_j} := {}^{j} \widetilde{\omega}_j - {}^{j} \omega_j = 0
$$
  
\nmit die Kopplungsvektoren  $\widetilde{u}_i = ({}^{0}r_{S_i}^T \widetilde{r}_i^T {}^{0} \widetilde{v}_{S_i}^T {}^{i} \widetilde{\omega}_i^T)^T$ und  $\widetilde{u}_j = ({}^{0}r_{S_j}^T \widetilde{r}_j^T {}^{0} \widetilde{v}_{S_j}^T {}^{i} \widetilde{\omega}_j^T)^T.$ 

#### **2.2.5.3 Flexibles Perpendicular-Joint**

Durch die Verwendung eines flexiblen Perpendicular-Joints sind 12 skalare Kopplungsbedingungen zu berücksichtigen. Zusammen mit den Kopplungskräften und Kopplungsmomenten erhält man

$$
{}^{0}F_{c_i} = 0, \quad {}^{i}M_{c_i} = {}^{i}e_i \times {}^{ij}T(\gamma_i, \widetilde{\gamma}_j) \ {}^{j}e_j \ f_{cp}(z_i, \widetilde{u}_j),
$$
  
\n
$$
{}^{0}F_{c_j} = 0, \quad {}^{j}M_{c_j} = {}^{j}e_j \times {}^{ji}T(\widetilde{\gamma}_i, \gamma_j) \ {}^{i}e_i \ f_{cp}(\widetilde{u}_i, z_j),
$$
  
\n
$$
g_{c\gamma_i} := \widetilde{\gamma}_i - \gamma_i = 0, \quad g_{c\omega_i} := \widetilde{\omega}_i - {}^{i} \omega_i = 0,
$$
  
\n
$$
g_{c\gamma_j} := \widetilde{\gamma}_j - \gamma_j = 0, \quad g_{c\omega_j} := \widetilde{\omega}_j - {}^{j} \omega_j = 0
$$

mit Kopplungsvektoren  $\widetilde{\bm{u}}_i = \left(\,\widetilde{\bm{\gamma}}_i^T\;\;{^t}\widetilde{\bm{\omega}}\right)$  $\left(\widetilde{\bm{y}}_{j}^{T}\right)^{T}$  und  $\widetilde{\bm{u}}_{j}=\left(\widetilde{\bm{\gamma}}_{j}^{T}\right)^{j}\widetilde{\bm{\omega}}$  $\binom{T}{j}^T$ .

## <span id="page-30-0"></span>**2.2.6 Allgemeines Integrationsschema für das Semi-implizite Co- Simulationsverfahren**

Das semi-implizite Co-Simulationsverfahren wird in 3 Schritten durchgeführt, die nun für den Kraft/Kraft-, den Kraft/Weg- und den Weg/Wegkopplungsansatz in kompakter Darstellung beschrieben werden. Zunächst werden einige Hilfsvektoren definiert. Der Kopplungsvektor (Eingangsvektor)  $\widetilde{\bm{u}}_j=(\widetilde{u}_{j1} \ \widetilde{u}_{j2} \ ... \ \widetilde{u}_{jn_{\widetilde{u}j}})^T \in \mathbb{R}^{n_{\widetilde{u}j}}$  beinhaltet die  $n_{\widetilde{u}j}$ Kopplungsvariablen für den Kopplungskörper i; der Kopplungsvektor (Eingangsvektor)  $\widetilde{\bm{u}}_i = (\widetilde{u}_{i1} \, \widetilde{u}_{i2} \, ... \, \widetilde{u}_{in_{\widetilde{u}} i})^T \in \mathbb{R}^{n_{\widetilde{u}i}}$  enthält die  $n_{\widetilde{u}i}$  Kopplungsvariablen für den Kopplungskörper j. Die Kopplungsvektoren beider Subsysteme sind im resultierenden Kopplungsvektor  $\widetilde{\bm{u}}_c=(\widetilde{\bm{u}}_j^T\ \widetilde{\bm{u}}_l^T)^T\in\mathbb{R}^{n_{\widetilde{\bm{u}}j}+n_{\widetilde{\bm{u}}l}},$  und die Kopplungs-bedingungen formal im Vektor  $\boldsymbol{g}_c = (g_{c1} \ g_{c2} \ ... \ g_{cn_g})^T \in \mathbb{R}^{n_g}$  zusammengefasst.

Werden die Körper  $i$  und  $j$  beispielsweise durch eines flexibles Inplane-Joint (ohne Dämpfung) über einen Kraft/Kraft-Kopplungsansatz gekoppelt, erhält man folgende Kopplungsvariablen und Kopplungsbedingungen:

$$
\widetilde{\boldsymbol{u}}_j = \left(\lambda_{cd} \; \widetilde{\boldsymbol{y}}_j^T\right)^T \in \mathbb{R}^4, \; \widetilde{\boldsymbol{u}}_i = \left(\lambda_{cd} \; {}^0\widetilde{\boldsymbol{r}}_{S_i}^T \; \widetilde{\boldsymbol{y}}_i^T\right)^T \in \mathbb{R}^7, \; \boldsymbol{g}_c = \left(g_{cd} \; \boldsymbol{g}_{cr_i}^T \; \boldsymbol{g}_{c\gamma_i}^T \; \boldsymbol{g}_{c\gamma_j}^T\right)^T \in \mathbb{R}^{10}.
$$

Verbindet man die Körper i und j durch ein flexibles Atpoint-Joint (mit Dämpfung) und durch ein flexibles Perpendicular-Joint (mit Dämpfung) über einen Kraft/Weg-Kopplungsansatz, dann ergeben sich die folgenden Kopplungsgrößen und Kopplungsbedingungen:  $\widetilde{\bm{u}}_j = \left( \ ^0\bm{\lambda}^T_{ca}\ \lambda_{cp}\ \widetilde{\bm{\gamma}}^T_j \right)^T \in \mathbb{R}^7$ ,  $\widetilde{\bm{u}}_i = \left( \ ^0\widetilde{\bm{r}}^T_{S_i}\ \ \widetilde{\bm{\gamma}}^T_i\ \ ^0\widetilde{\bm{v}}^T_{S_i}\ \ ^i\widetilde{\bm{\omega}}$  $\left(\begin{matrix} T \\ i \end{matrix}\right)^T \in \mathbb{R}^{12}$  und  $\boldsymbol{g}_c =$  $\left(\boldsymbol{g}_{ca}^T\ g_{cp} \ \boldsymbol{g}_{cr_i}^T\ \boldsymbol{g}_{c\gamma_i}^T\ \boldsymbol{g}_{c\upsilon_i}^T\ \boldsymbol{g}_{c\omega_i}^T\ \boldsymbol{g}_{c\gamma_j}^T\right)$  $T \in \mathbb{R}^{19}$ .

Um den semi-impliziten Kopplungsansatz allgemein zu erläutern, betrachten wir den allgemeinen Makrozeitschritt von  $T_N$  bis  $T_{N+1}$ . Im Gegensatz zu Abschnitt [2.1,](#page-8-2) in dem die Kopplungsvariablen durch konstante Polynome approximiert wurden, diskutieren wir jetzt den allgemeinen Fall, dass die Kopplungsgrößen  $\widetilde{\bm{u}}_j$  und  $\widetilde{\bm{u}}_i$  durch allgemeine Polynome vom Grad  $k$  approximiert werden. Zu Beginn des Makrozeitschrittes werden die Zustandsgrößen der Subsysteme und die Kopplungsvariablen als bekannt vorausgesetzt

<span id="page-30-1"></span>
$$
\begin{array}{ll}\n\hat{\mathbf{z}}_1(t = T_N) = \hat{\mathbf{z}}_{1,N}, & \hat{\mathbf{z}}_2(t = T_N) = \hat{\mathbf{z}}_{2,N}, & \text{(a)} \\
\tilde{\mathbf{u}}_j(t = T_N) = \tilde{\mathbf{u}}_{j,N}, & \tilde{\mathbf{u}}_i(t = T_N) = \tilde{\mathbf{u}}_{i,N}.\n\end{array}
$$

#### **Schritt 1: Prädiktor-Schritt**

 Zur Extrapolation der Kopplungsvariablen im Prädiktor-Schritt wird jede Komponente der Kopplungsvektoren  $\widetilde{\bm{u}}_j$  und  $\widetilde{\bm{u}}_i$  durch Lagrange-Polynome approximiert. Die  $k + 1$  Abtastpunkte zur Generierung der Polynome vom Grad  $k$  sind durch die Makrozeitpunkte  $T_N$ ,  $T_{N-1}$ , …,  $T_{N-k}$  definiert. Z.B wird das Prädiktor-Polynom  $P_{\lambda_{cd}}^p(t)$  für die Kopplungsvariable  $\lambda_{cd}$  im Zeitintervall  $[T_N, T_{N+1}]$  durch die  $k + 1$  Abtastpunkte  $(T_N, \lambda_{c,d,N})$ ,  $(T_{N-1}, \lambda_{c,d,N-1})$ , …,  $(T_{N-k}, \lambda_{c,d,N-k})$  definiert, für welches im Folgenden die verkürzte Notation  $P^p_{\lambda_c}[(T_N,\lambda_{cd,N}), (T_{N-1},\lambda_{cd,N-1}),$ …,  $(T<sub>N-k</sub>, λ<sub>cd,N-k</sub>)$ ; *t* | verwendet wird. Die Extrapolations-polynome für Subsystem 1 und Subsystem 2 werden formal in den Vektoren  $\bm{P}_j^p \in \mathbb{R}^{n_{\widetilde{u}j}}$  und  $\bm{P}_i^p \in$  $\mathbb{R}^{n_{\widetilde{u}i}}$  zusammengefasst.

Integration von Subsystem 1 und Subsystem 2 von  $T_N$  bis  $T_{N+1}$  mit den Anfangsbedingungen [75a](#page-30-1) und den prädiktierten (extrapolierten) Kopplungsvariablen

$$
\widetilde{\boldsymbol{u}}_j^p(t) = \boldsymbol{P}_j^p[(T_N, \widetilde{\boldsymbol{u}}_{j,N}), (T_{N-1}, \widetilde{\boldsymbol{u}}_{j,N-1}), \dots, (T_{N-k}, \widetilde{\boldsymbol{u}}_{j,N-k}); t] \n\widetilde{\boldsymbol{u}}_i^p(t) = \boldsymbol{P}_i^p[(T_N, \widetilde{\boldsymbol{u}}_{i,N}), (T_{N-1}, \widetilde{\boldsymbol{u}}_{i,N-1}), \dots, (T_{N-k}, \widetilde{\boldsymbol{u}}_{i,N-k}); t]
$$
\n76.

liefert die prädiktierten Zustandsvariablen zum Makrozeitpunkt  $T_{N+1}$ 

$$
\hat{\mathbf{z}}_{1,N+1}^p = \hat{\mathbf{z}}_{1,N+1}(\tilde{\mathbf{u}}_j^p), \qquad \hat{\mathbf{z}}_{2,N+1}^p = \hat{\mathbf{z}}_{2,N+1}(\tilde{\mathbf{u}}_i^p).
$$

#### **Schritt 2: Berechnung der korrigierten Kopplungsvariablen**

- Die Subsystemintegration von  $T_N$  bis  $T_{N+1}$  mit den prädiktierten (extrapolierten) Kopplungsvariablen wird wiederholt, wobei zwei Modifikationen vorgenommen werden. Einerseits wird die  $m$ -te ( $1\leq m\leq n_{\widetilde{u}j})$  Komponente von  $\textbf{\textit{P}}_{j}^{p}$  durch das gestört-prädiktierte (interpolierende) Polynom  $P_{\tilde{u}_{jm}}^{pp_m}[(T_{N+1}, \tilde{u}_{jm,N+1}^p + \Delta u_m), (T_N, \tilde{u}_{im,N}), ..., (T_{N-k+1}, \tilde{u}_{im,N-k+1}); t]$  ersetzt, siehe Figure 11.  $\widetilde{\mu}_{jm}^{ppm}\big[(T_{N+1},\tilde{u}_{jm,N+1}^{p}+% \widetilde{u}_{jm,n}^{p}+\widetilde{u}_{jm,n+1}^{p}+\widetilde{u}_{jm,n+1}^{p}+\widetilde{u}_{jm,n+1}^{p}+\widetilde{u}_{jm,n+1}^{p}+\widetilde{u}_{jm,n+1}^{p}+\widetilde{u}_{jm,n+1}^{p}+\widetilde{u}_{jm,n+1}^{p}+\widetilde{u}_{jm,n+1}^{p}+\widetilde{u}_{jm,n+1}^{p}+\widetilde{u}_{jm,n+1}^{p}+\widetilde{u}_{jm,n+1}^{p}+\widetilde{$  $\Delta u_m$ ),  $(T_N, \tilde{u}_{jm,N})$ , ... ,  $(T_{N-k+1}, \tilde{u}_{jm,N-k+1}); t$  | ersetzt, Andererseits wird die  $n$ -te ( $1 \leq n \leq n_{\widetilde{u}i})$  Komponente von  $\bm{P}_{i}^{p}$  durch das gestörtprädiktierte (interpolierende) Polynom  $P_{\widetilde{u}_{in}}^{pp}$  $\widetilde{u}_{in}^{pp_n}[(T_{N+1},\tilde{u}_{in,N+1}^p +$  $\Delta u_n$ ),  $(T_N, \tilde{u}_{in,N})$ , ... ,  $(T_{N-k+1}, \tilde{u}_{in,N-k+1})$ ; t ] ausgetauscht. Die Vektoren, welche die Polynome mit den gestörten Komponenten enthalten, werden mit  $\bm{P}_j^{pp_m}$  und  $\bm{P}_i^{pp_n}$  bezeichnet. Es ist zu beachten, dass  $\Delta u_m$  und  $\Delta u_n$  benutzerdefinierte Inkremente sind (z.B.  $\Delta u_m = \Delta u_n = 10^{-6}$ ).
- Subsystemintegration von  $T_N$  bis  $T_{N+1}$  mit Anfangsbedingungen [75a](#page-30-1) und den gestört-prädiktierten Kopplungsvariablen

$$
\widetilde{\mathbf{u}}_{j}^{ppm}(t) = \boldsymbol{P}_{j}^{ppm} \big[ (T_{N+1}, \widetilde{u}_{jm,N+1}^{p} + \Delta u_{m}), (T_{N}, \widetilde{\mathbf{u}}_{j,N}), (T_{N-1}, \widetilde{\mathbf{u}}_{j,N-1}), \ldots; t \big] \qquad \qquad 78.
$$
\n
$$
\widetilde{\mathbf{u}}_{i}^{ppn}(t) = \boldsymbol{P}_{i}^{ppn} \big[ (T_{N+1}, \widetilde{u}_{in,N+1}^{p} + \Delta u_{n}), (T_{N}, \widetilde{\mathbf{u}}_{i,N}), (T_{N-1}, \widetilde{\mathbf{u}}_{i,N-1}), \ldots; t \big] \qquad \qquad 78.
$$

ergibt die gestört-prädiktierten Zustandsvariablen zum Makrozeitpunkt  $T_{N+1}$ 

$$
\hat{\mathbf{z}}_{1,N+1}^{pp_m} = \hat{\mathbf{z}}_{1,N+1}(\tilde{\mathbf{u}}_j^{pp_m}), \qquad \hat{\mathbf{z}}_{2,N+1}^{pp_n} = \hat{\mathbf{z}}_{2,N+1}(\tilde{\mathbf{u}}_i^{pp_n}). \qquad (79.
$$

 Mit den prädiktierten und den gestört-prädiktierten Zustandsvariablen können die partiellen Ableitungen der Zustandsvektoren  $\mathbf{z}_i$  und  $\mathbf{z}_j$  bezüglich der  $m$ -ten und *n*-ten Kopplungsvariablen  $\tilde{u}_{im,N+1}$  und  $\tilde{u}_{in,N+1}$  durch finite Differenzen approximiert werden. Die partielle Ableitung der  $\mu$ -ten ( $1 \leq \mu \leq 12$ ) Komponente von  $z_i$  bezüglich  $\tilde{u}_{jm,N+1}$  und die partielle Ableitung der v-ten ( $1 \le v \le 12$ ) Komponente von  $\mathbf{z}_j$  in Bezug auf  $\tilde{u}_{in,N+1}$  lauten

<span id="page-31-0"></span>
$$
\frac{\partial z_{i\mu,N+1}}{\partial \tilde{u}_{jm,N+1}}\Big|_{\tilde{u}_{c,N+1}^p} \approx \frac{z_{i\mu,N+1}(\tilde{u}_j^{pp_m}) - z_{i\mu,N+1}(\tilde{u}_j^p)}{\Delta u_m} ,
$$
\n
$$
\frac{\partial z_{j\nu,N+1}}{\partial \tilde{u}_{in,N+1}}\Big|_{\tilde{u}_{c,N+1}^p} \approx \frac{z_{j\nu,N+1}(\tilde{u}_i^{pp_n}) - z_{j\nu,N+1}(\tilde{u}_i^p)}{\Delta u_n} .
$$
\n80.

 Mit Hilfe der partiellen Ableitungen können korrigierte Größen für die Kopplungsvariablen zum Zeitpunkt  $T_{N+1}$  berechnet werden. Am Makrozeitpunkt  $T_{N+1}$ wird  $g_{c,N+1}$  als Funktion der Kopplungsvariablen  $\tilde{u}_{c,N+1}$  betrachtet

<span id="page-32-0"></span>
$$
\boldsymbol{g}_{c,N+1}(\widetilde{\boldsymbol{u}}_{c,N+1})\,.
$$

Wählt man  $\widetilde{\bm{u}}^{p}_{c,N+1}$  als Entwicklungspunkt und vernachlässigt man Terme höherer Ordnung, dann können linearisierte Kopplungsbedingungen durch Taylorreihenentwicklung der Funktionen  $g_{c,N+1}(\tilde{u}_{c,N+1})$  bezüglich  $\tilde{u}_{c,N+1}$  berechnet werden:

$$
\boldsymbol{g}_{c,N+1}^{\text{linear}}(\widetilde{\boldsymbol{u}}_{c,N+1}) = \boldsymbol{g}_{c,N+1}(\widetilde{\boldsymbol{u}}_{c,N+1}^p) + \frac{\partial \boldsymbol{g}_{c,N+1}}{\partial \widetilde{\boldsymbol{u}}_{c,N+1}} \bigg|_{\widetilde{\boldsymbol{u}}_{c,N+1}^p} \cdot (\widetilde{\boldsymbol{u}}_{c,N+1} - \widetilde{\boldsymbol{u}}_{c,N+1}^p) = \mathbf{0} \,. \tag{82}
$$

Für die in Abschnitt [2.2.2](#page-23-1) definierten flexiblen Basis-Gelenke können die Kopplungsbedingungen in zwei Teile zerlegt werden:

$$
\boldsymbol{g}_{c,N+1}(\widetilde{\boldsymbol{u}}_{c,N+1}) = \boldsymbol{g}_{c,N+1}(\widetilde{\boldsymbol{u}}_{c,N+1},\boldsymbol{z}_{c,N+1}(\widetilde{\boldsymbol{u}}_{c,N+1}))
$$
  
=  $\widetilde{\boldsymbol{u}}_{c,N+1} + \overline{\boldsymbol{g}}_{c,N+1}(\boldsymbol{z}_{c,N+1}(\widetilde{\boldsymbol{u}}_{c,N+1})).$  83.

Daher kann die Jacobimatrix  $\boldsymbol{G}$  wie folgt geschrieben werden:

$$
\boldsymbol{G} = \frac{\partial \boldsymbol{g}_{c,N+1}}{\partial \widetilde{\boldsymbol{u}}_{c,N+1}}\bigg|_{\widetilde{\boldsymbol{u}}_{c,N+1}^p} = \boldsymbol{E} + \frac{\partial \overline{\boldsymbol{g}}_{c,N+1}}{\partial \boldsymbol{z}_{c,N+1}}\frac{\partial \boldsymbol{z}_{c,N+1}}{\partial \widetilde{\boldsymbol{u}}_{c,N+1}}\bigg|_{\widetilde{\boldsymbol{u}}_{c,N+1}^p},\tag{84}
$$

wobei die partiellen Ableitungen $\frac{\partial z_{c,N+1}}{\partial \widetilde{u}_{c,N+1}}\Big|_{\widetilde{u}^p_{c,N+1}}$  mit Hilfe von Gl. [80](#page-31-0) approximiert werden können.

 Im Allgemeinen erfüllen die prädiktierten Zustandsvariablen und die prädiktierten Kopplungsvariablen die Kopplungsbedingungen nicht, d.h.  $\bm{g}_{c,N+1}(\widetilde{\bm{u}}_{c,N+1}^{p})$   $\neq$ . Korrigierte Kopplungsvariablen, die zumindest die linearisierten Kopplungs-bedingungen erfüllen, können durch Lösen von Gl. [82](#page-32-0) nach  $\widetilde{\mathbf{u}}_{c,N+1}$  bestimmt werden:

<span id="page-32-1"></span>
$$
\widetilde{\boldsymbol{u}}_{c,N+1} = \widetilde{\boldsymbol{u}}_{c,N+1}^p - \boldsymbol{G}^{-1} \cdot \boldsymbol{g}_{c,N+1} (\widetilde{\boldsymbol{u}}_{c,N+1}^p).
$$
85.

#### **Schritt 3: Korrektor-Schritt**

• Integration von Subsystem 1 und Subsystem 2 von  $T_N$  bis  $T_{N+1}$  mit den korrigierten (interpolierten) Kopplungsvariablen

$$
\widetilde{\boldsymbol{u}}_j(t) = \boldsymbol{P}_j \left[ (T_{N+1}, \widetilde{\boldsymbol{u}}_{j,N+1}), (T_N, \widetilde{\boldsymbol{u}}_{j,N}), \dots, (T_{N-k+1}, \widetilde{\boldsymbol{u}}_{j,N-k+1}); t \right] \n\widetilde{\boldsymbol{u}}_i(t) = \boldsymbol{P}_i \left[ (T_{N+1}, \widetilde{\boldsymbol{u}}_{i,N+1}), (T_N, \widetilde{\boldsymbol{u}}_{i,N}), \dots, (T_{N-k+1}, \widetilde{\boldsymbol{u}}_{i,N-k+1}); t \right]
$$
\n86.

liefert die korrigierten Zustandsvariablen zum Makrozeitpunkt  $T_{N+1}$ 

$$
\hat{\mathbf{z}}_{1,N+1} = \hat{\mathbf{z}}_{1,N+1}(\widetilde{\mathbf{u}}_j), \quad \hat{\mathbf{z}}_{2,N+1} = \hat{\mathbf{z}}_{2,N+1}(\widetilde{\mathbf{u}}_i).
$$
87.

 Bemerkung: Die korrigierten Zustandsvariablen wurden durch die linearisierten Kopplungsbedingungen [82](#page-32-0) berechnet. Im Allgemeinen erfüllen jedoch die korrigierten Zuständen die nichtlinearen Kopplungsbedingungen nicht, d.h.  $g_{c,N+1}(\tilde{u}_{c,N+1}, z_{c,N+1}(\tilde{u}_{c,N+1})) \neq 0$ . Um konsistente korrigierte Kopplungsgrößen zu erhalten, können die Kopplungsvariablen in einem finalen Updateschritt mit Hilfe der Kopplungsgleichungen und der korrigierten Zustandsvariablen berechnet werden, d.h. durch Lösen von

<span id="page-33-0"></span>
$$
\boldsymbol{g}_{c,N+1}\left(\widetilde{\boldsymbol{u}}_{c,N+1}^{final},\boldsymbol{z}_{c,N+1}\left(\widetilde{\boldsymbol{u}}_{c,N+1}\right)\right)=\boldsymbol{0}
$$
88.

nach  $\widetilde{\bm{u}}^{t,inal}_{c,N+1}$ . Anstatt  $\widetilde{\bm{u}}_{c,N+1}$  gemäß Gl. [85](#page-32-1) werden  $\widetilde{\bm{u}}^{t,inal}_{c,N+1}$  aus Gl. [88](#page-33-0) als korrigierte Kopplungsvariablen für den Makrozeitpunkt  $T_{N+1}$  verwendet, wodurch die Simulationsergebnisse und evtl. auch die numerische Stabilität verbessert werden können.

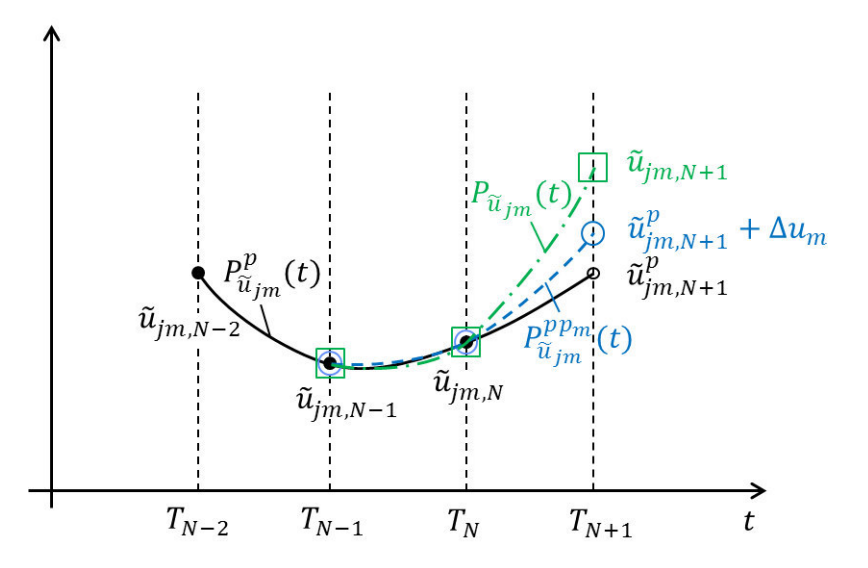

**Figure 11:** Darstellung der drei Approximationspolynome (Polynomgrad  $k = 2$ ) für die Kopplungsvariable  $\widetilde{u}_{jm}(t)$ : Prädiktorspolynom (Extrapolation)  $P_{\widetilde{u}_{jm}}^p(t)$ , gestört-prädiktiertes (interpolierendes) Polynom  $P_{\widetilde{u}_{jm}}^{pp_m}(t)$  und Korrektorspolynom (Interpolationspolynom)  ${P}_{\widetilde{u}_{jm}}(t)$ .

## **2.3 Numerische Beispiele**

In diesem Abschnitt wird das semi-implizite Co-Simulationensverfahren mittels dreier Beispiele getestet.

#### **2.3.1 Linearer Zweimassenschwinger**

Als erstes Beispiel wird der lineare Zweimassenschwinger aus Abschnitt [2.1](#page-8-2) betrachtet. Simulationen wurden mit folgenden Parametern ausgeführt:  $m_1 = 1$  kg,  $m_2 = 2$  kg,  $c = c_1 = c_2 = c_c = 1000 \text{ N/m}$  and  $d = d_1 = d_2 = d_c = 10 \text{ Ns/m}$ . Als Anfangsbedingungen wurden folgende Werte gewählt:  $x_{1,0} = x_{2,0} = 0$  m,  $v_{1,0} = 100$  m/s,  $v_{2,0} =$ −100 m/s. Die Subsysteme werden jeweils mit einem BDF-Integrator (relative und absolute Fehlertoleranz  $\varepsilon_{rel} = \varepsilon_{abs} = 1E - 6$ ) gelöst. [Figure 12](#page-34-0) zeigt die Bewegung  $x_1(t)$ der linken Masse für verschiedene Makroschrittweiten  $H$  (Kraft/Kraft-Kopplungsansatz,  $k = 0$ ). [Figure 13](#page-35-0) zeigt den globalen Fehler über der Makroschrittweite H für die 3 verschiedenen Dekompositionstechniken. Die Kurven wurden für konstante ( $k = 0$ ), lineare  $(k = 1)$  und quadratische  $(k = 2)$  Approximationspolynome erzeugt. Als Referenz für den globalen Fehler wird die analytische Lösung von Gl. [1](#page-8-1) verwendet. Die gestrichelten Geraden in [Figure 13](#page-35-0) sind Hilfslinien ( $H^1$ -,  $H^2$ - und  $H^3$ -Linien). [Figure 14](#page-36-0) zeigt Stabilitätsplots für das explizite und das semi-implizite Co-Simulationsverfahren (Kraft/Kraft-Kopplungsansatz). Simulationen wurden mit einer Makroschrittweiten von  $H = 5E - 3$  s für unterschiedliche Werte von c und d und für unterschiedliche Approximationspolynome ( $k = 0$ ,  $k = 1$  und  $k = 2$ ) durchgeführt. Stabile explizite Simulationen sind mit "X" und stabile semi-implizite Simulationen mit "Ο" gekennzeichnet. Man erkennt, dass das explizite Verfahren für große  $c$ - und  $d$ - Werte instabil wird. Der semiimplizite Ansatz ist im betrachteten Parameterbereich für  $k = 0$  und  $k = 1$  stabil und nur für  $k = 2$  im Bereich  $c > 1E4$  N/m und  $d < 5E1$  Ns/m instabil. Es ist zu beachten, dass der Zweimassenschwinger aus mechanischer Sicht ein stabiles System ist, falls  $m_1, m_2 > 0$ ,  $c > 0$  und  $d > 0$  sind. Zeigt eine Simulation daher exponentiell ansteigende Amplituden, resultiert diese Instabilität aus der Diskretisierung des Modells durch den Co-Simulationsansatz (ein destabilisierender Einfluß der Subsystemsolver kann ausgeschlossen werden).

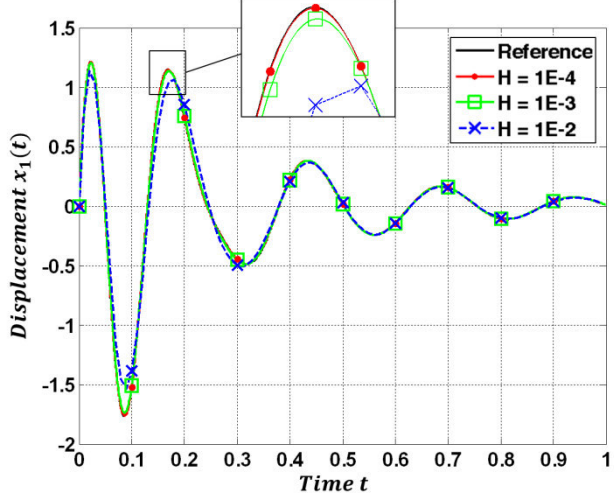

<span id="page-34-0"></span>**Figure 12:** Verschiebung  $x_1(t)$  für verschiedene Makroschrittweiten *H* (Kraft/Kraft-Kopplungsansatz,  $k = 0$ ).

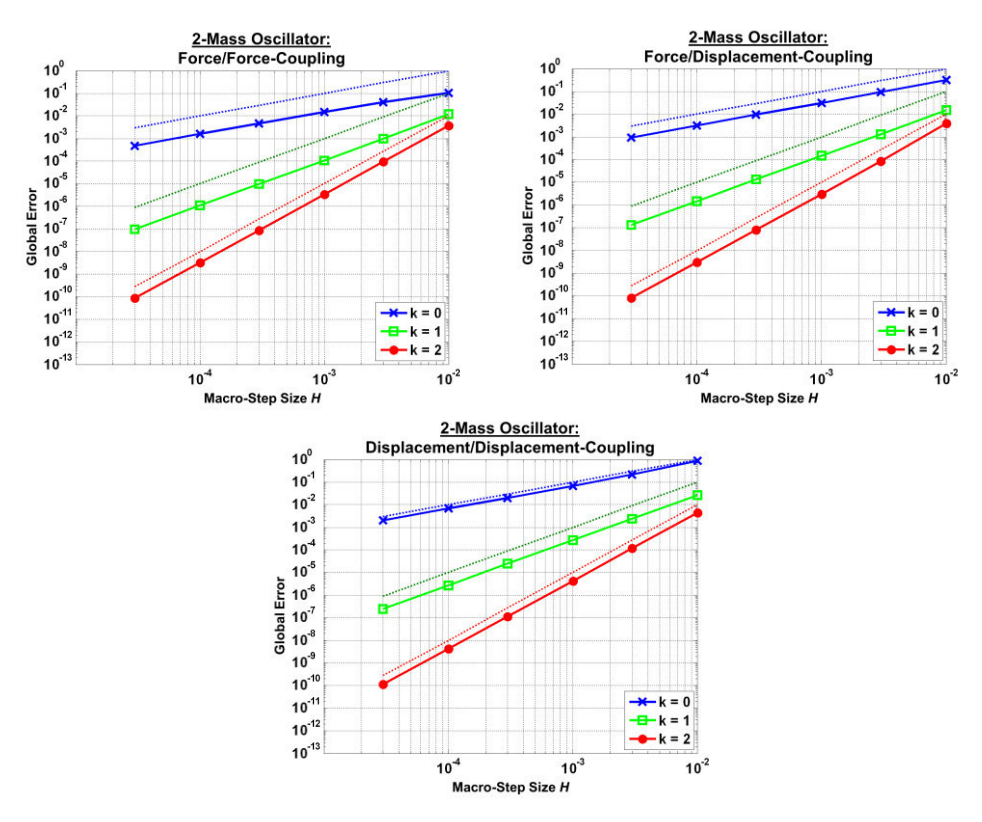

<span id="page-35-0"></span>**Figure 13:** Konvergenzplots für den linearen Zweimassenschwinger: globaler Fehler über Makroschrittweite H. (a) Kraft/Kraft-Kopplungsansatz, (b) Kraft/Weg-Kopplungsansatz und (c) Weg/Weg-Kopplungsansatz.

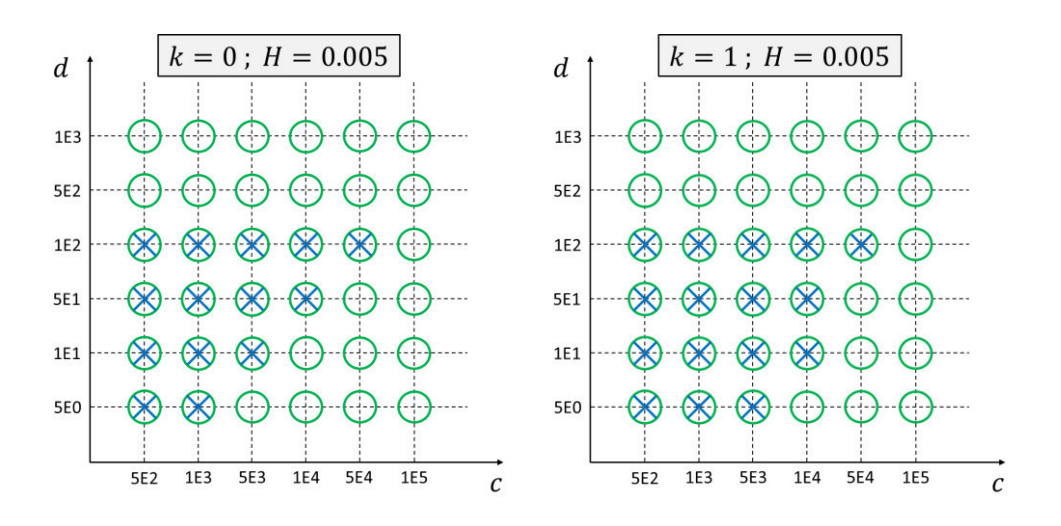
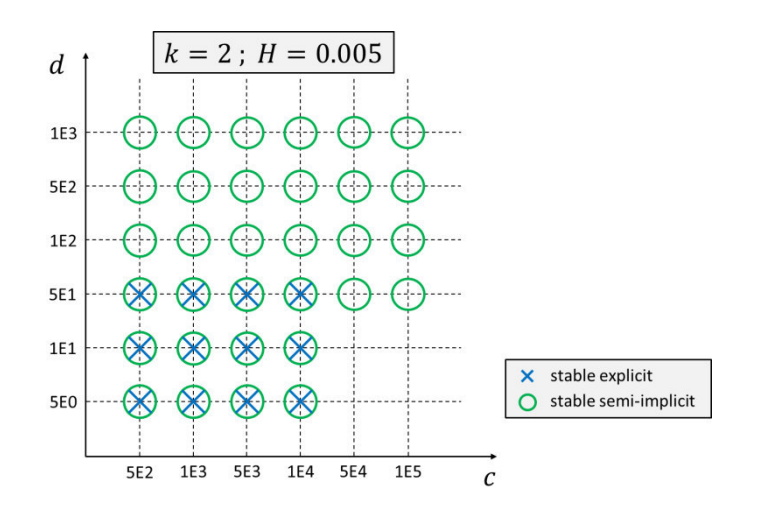

**Figure 14:** Stabile Co-Simulationen für das explizite und das semi-implizite Co-Simulationsverfahren (Kraft/Kraft-Kopplungsansatz) für unterschiedliche Steifigkeitskoeffizienten  $c$  und Dämpferkoeffizienten d: (a) konstante ( $k = 0$ ), (b) lineare ( $k = 1$ ) und (c) quadratische Approximationspolynome ( $k = 2$ ).

## **2.3.2 Doppelpendel**

Als zweites Beispiel betrachten wir das ebene Doppelpendel (Massen  $m_1 = m_2 =$ 1 kg, Trägheitsmomente  $J_1 = J_2 = 1/12$  kg m<sup>2</sup>, Längen  $\ell_1 = \ell_2 = 1$  m), siehe [Figure 15.](#page-37-0) Die erste Stange ist über ein starres Drehgelenk und ein Drehfeder/-dämpfer-Paket (Federkonstante  $c_{\omega} = 500 \text{ Nm/rad}$ , Dämpferkoeffizient  $d_{\omega} = 5 \text{ Nms/rad}$ ) mit der Umgebung verbunden. Die Feder ist entspannt für  $\varphi_1 = 5\pi/16$  rad. Die zweite Stange ist mit der ersten Stange über ein lineares flexiblen Atpoint-Joint ( $c_x = c_y = 1E_0 \text{ N/m}$ ,  $d_x = d_y = 1E2$  Ns/m) verbunden, das im ebenen Fall äquivalent zu einem Drehgelenk ist. Die Gewichtskraft ( $g = 9.81 \text{ m/s}^2$ ) wirkt in negative y-Richtung. Folgende Anfangs-bedingungen wurden gewählt:  $\varphi_{1,0} = \pi/4$  rad,  $\varphi_{2,0} = -\pi/4$  rad,  $\dot{\varphi}_{1,0} = \dot{\varphi}_{2,0} =$ 0 rad/s. Die Subsysteme wurden mit einem impliziten Runge-Kutta-Verfahren (relative und absolute Fehlertoleranz  $\varepsilon_{rel} = \varepsilon_{abs} = 1E - 6$ ) integriert. [Figure 16](#page-38-0) zeigt die Winkel  $\varphi_1(t)$  und  $\varphi_2(t)$ , die Verschiebungen der Schwerpunkte  $S_1$  und  $S_2$  in horizontaler und vertikaler Richtung sowie die Kopplungskräfte  ${}^0\lambda_{ca_\chi}(t)$  und  ${}^0\lambda_{ca_y}(t)$  für  $k=0,\,k=1$ und  $k = 2$  (Kraft/Kraft-Kopplungsansatz, Makroschrittweite  $H = 1E - 3$  s). Man sieht, dass selbst für  $k = 0$  die Co-Simulationsergebnisse sehr nahe bei der Referenz liegen, die mit einem monolithischen Modell numerisch berechnet wurde. Man beachte, dass die großen Schwankungen der Kopplungskräfte zu Beginn des Simulationsergebnisses aus der Steifigkeit des flexiblen Atpoint-Joints resultieren. Da mit Dämpfung simuliert wurde, klingen die Schwingungen infolge des flexiblen Atpoint-Joints schnell ab.

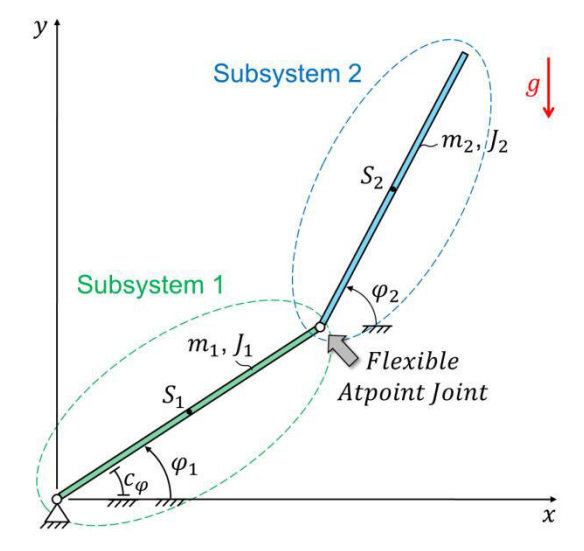

<span id="page-37-0"></span>**Figure 15:** Doppelpendel: Interpretation als zwei gekoppelte Stangen, die durch ein flexibles Atpoint-Joint gekoppelt sind.

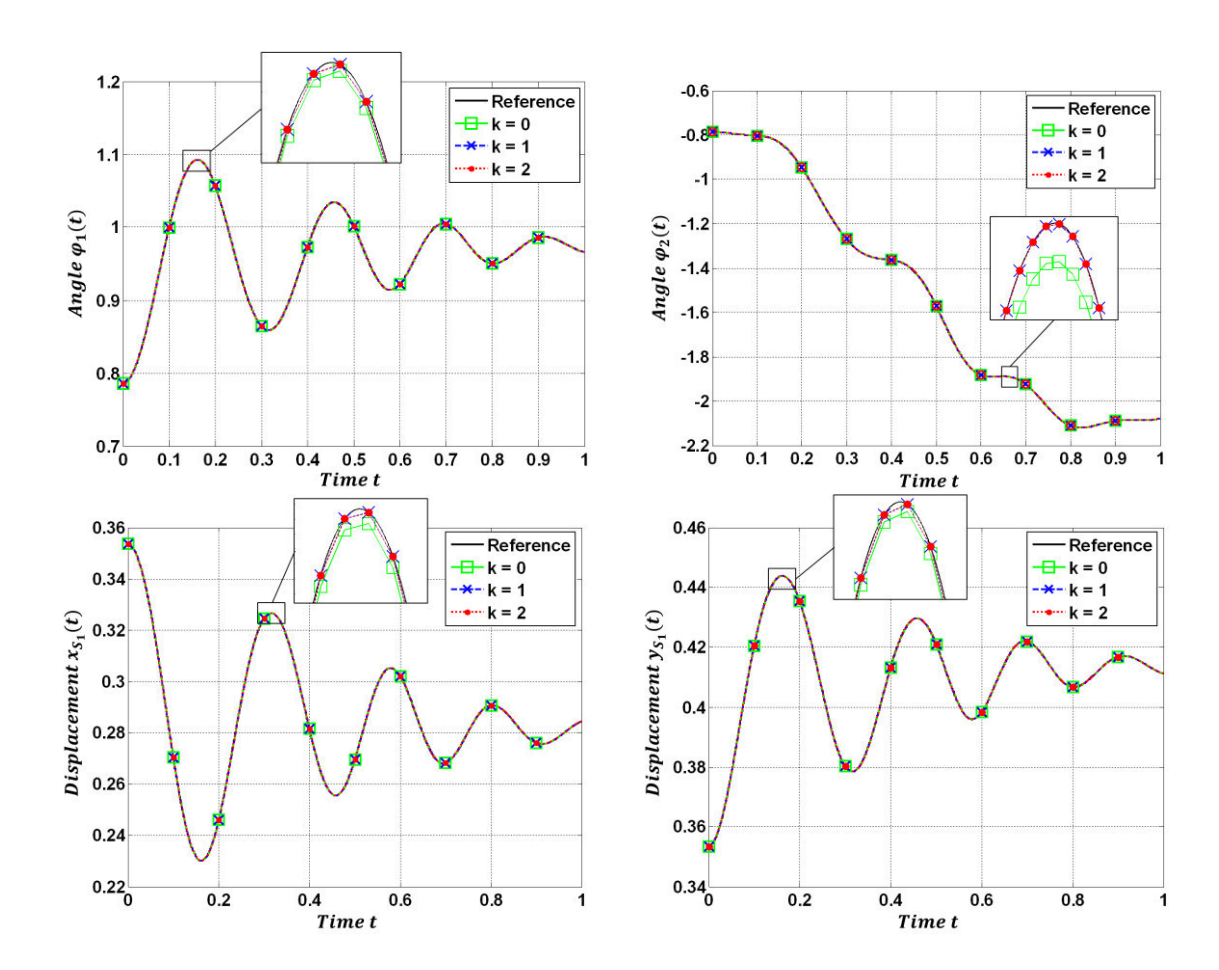

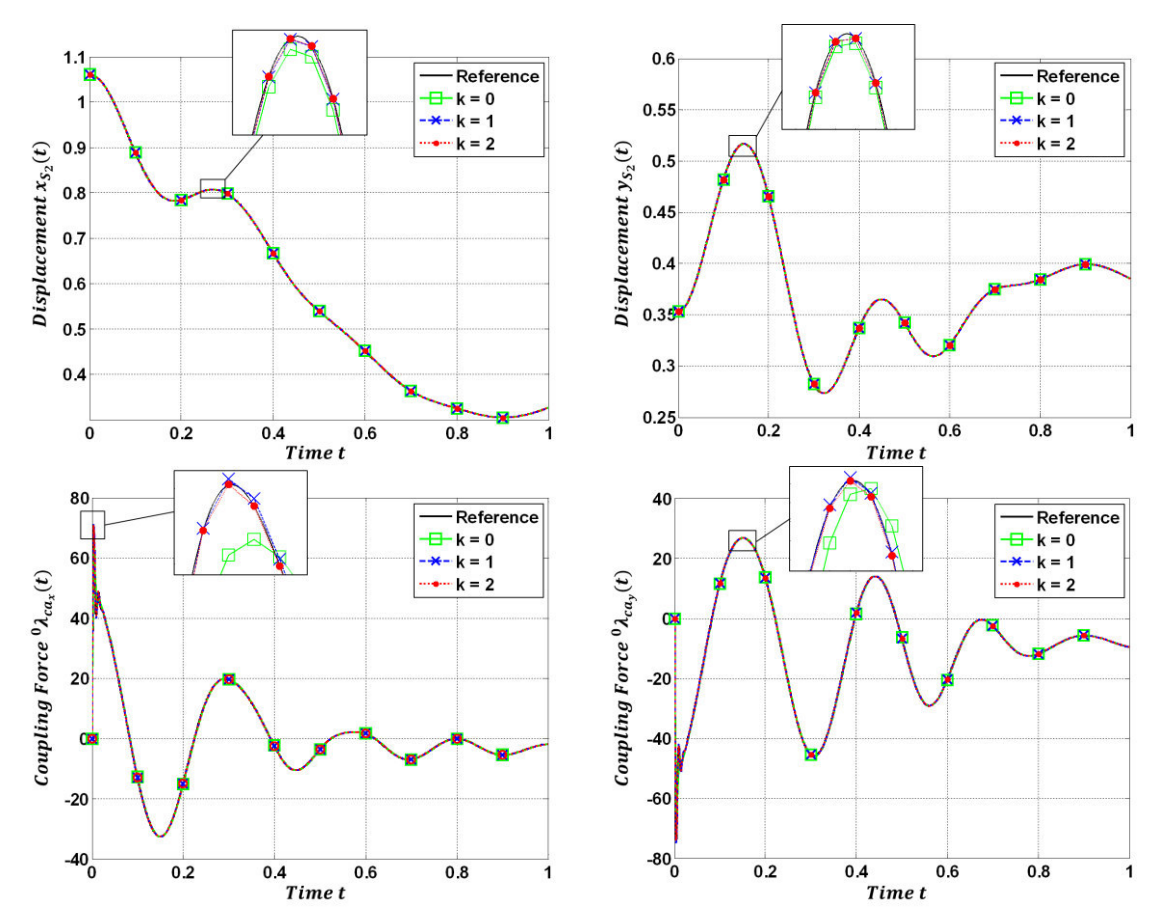

<span id="page-38-0"></span>**Figure 16:** Winkel  $\varphi_1(t)$  und  $\varphi_2(t)$ , Verschiebungen  $x_{s_1}(t)$  und  $y_{s_1}(t)$ , Verschiebungen  $x_{s_2}(t)$  und  $y_{S_2}(t)$  sowie Kopplungskräfte  $~^0\lambda_{ca_\chi}(t)$  und  $~^0\lambda_{ca_y}(t)$  für  $k=0,$   $k=1$  und  $k=2$  (Kraft/Kraft-Kopplungsansatz,  $H = 1E - 3$  s).

## **2.3.3 Schubkurbelgetriebe**

Im dritten Beispiel wird das ebene Schubkurbelgetriebe analysiert, siehe [Figure 17.](#page-39-0) Jedes Subsystem besteht aus einer starren Stange, die durch ein ideales Drehgelenk mit der Umgebung verbunden ist. Beide Subsysteme sind durch ein lineares flexibles Inplane-Joint gekoppelt ( $c = 1E3 \text{ N/m}$ ,  $d = 0 \text{ Ns/m}$ ). Die Gewichtskraft ( $g = 9.81 \text{ m/s}$  $s<sup>2</sup>$ ) wirkt in negativer y-Richtung. Die Simulationen wurden mit folgenden Parametern durchgeführt:  $m_1 = \sqrt{2}$  kg,  $m_2 = 2$  kg,  $J_1 = \sqrt{2}/6$  kg m<sup>2</sup>,  $J_2 = 2/3$  kg m<sup>2</sup>,  $l_1 = \sqrt{2}$  m,  $l_2 =$ 2 m. Die Anfangsbedingungen lauten:  $\varphi_{1,0} = \pi/4$  rad,  $\varphi_{2,0} = \pi/2$  rad,  $\dot{\varphi}_{1,0} = \dot{\varphi}_{2,0} =$ 0 rad/s. Die Subsysteme wurden mit einem impliziten Runge-Kutta-Integrator (relative und absolute Fehlertoleranz  $\varepsilon_{rel} = \varepsilon_{abs} = 1E - 6$ ) integriert. [Figure 18](#page-40-0) zeigt die Winkel  $\varphi_1(t)$  und  $\varphi_2(t)$ , die Verschiebungen der Schwerpunkte  $S_1$  und  $S_2$  in horizontaler und vertikaler Richtung sowie die Gesamtenergie  $E_{total}(t)$  des Systems (kinetische sowie potentielle Energie) für verschiedene Makroschrittweite  $H$  (Kraft/Kraft-Kopplungsansatz,  $k = 0$ ). Die Plots zeigen deutlich, dass die Co-Simulation gegen die Referenzlösung konvergiert, die mit einem monolithischen Modell numerisch berechnet wurde. Die numerische Dämpfung infolge der Solver-Kopplung wird für kleinere Makroschrittweiten  $H$  reduziert.

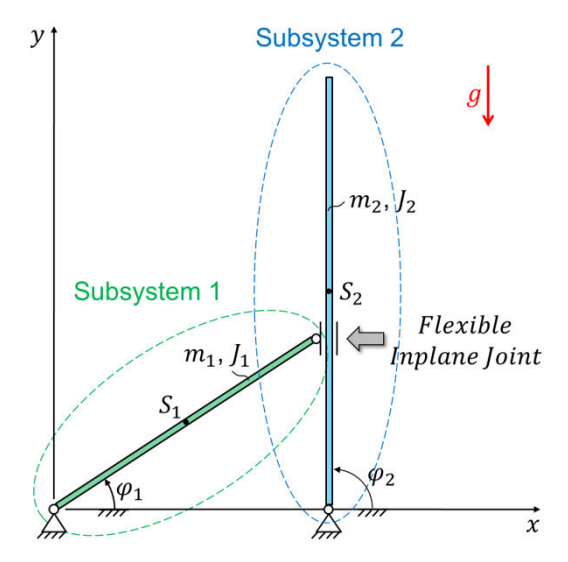

<span id="page-39-0"></span>**Figure 17:** Schubkurbelgetriebe: Interpretation als zwei durch ein flexibles Inplane-Joint gekoppelte Stangen.

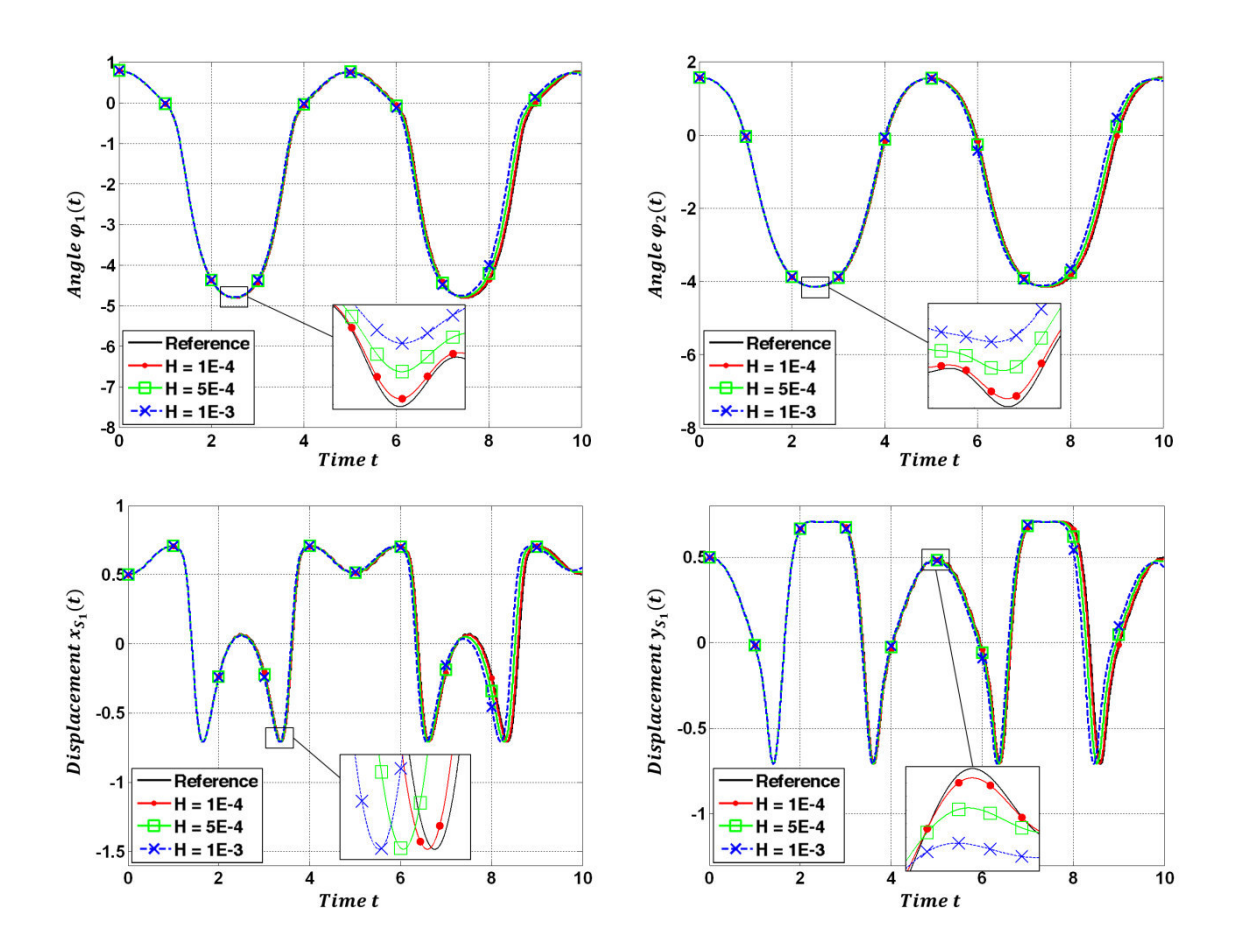

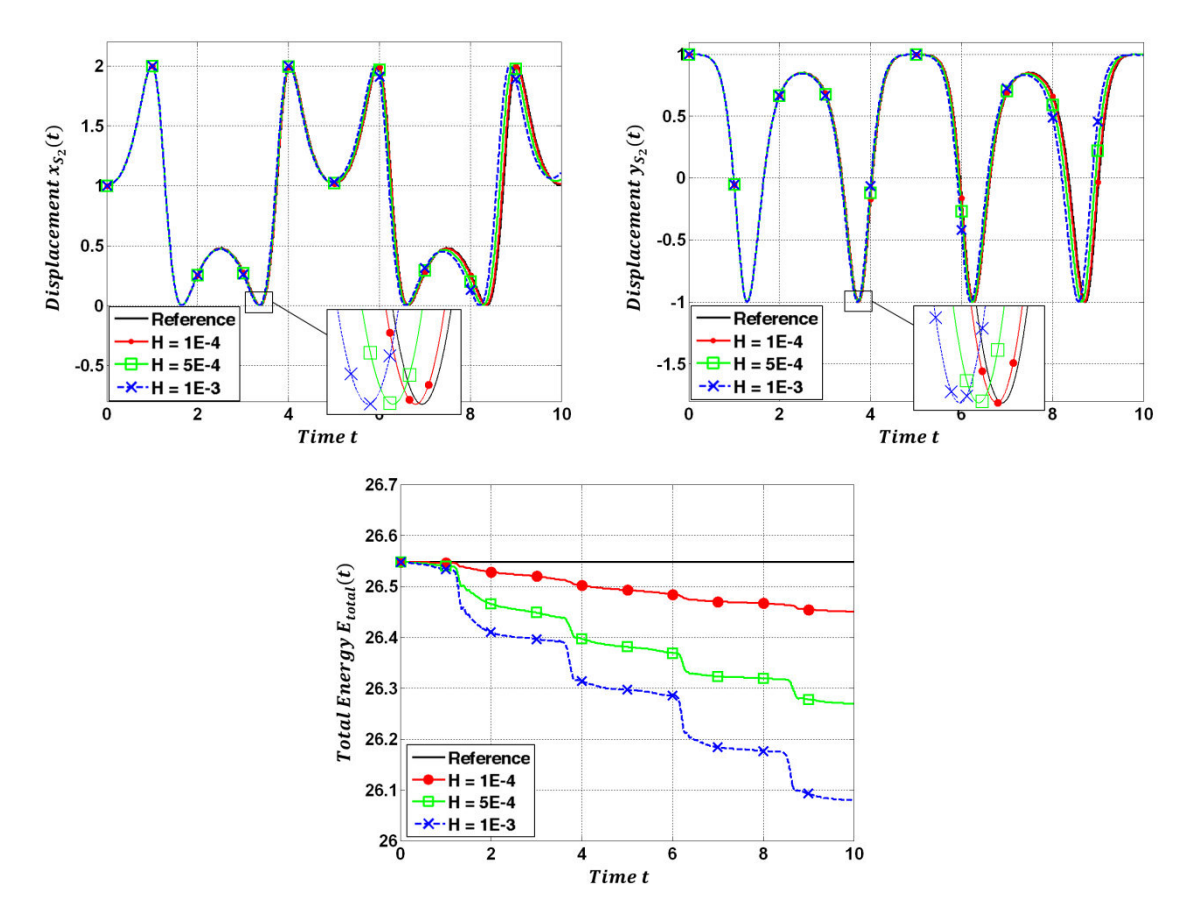

<span id="page-40-0"></span>**Figure 18:** Winkel  $\varphi_1(t)$  und  $\varphi_2(t)$ , Verschiebungen  $x_{s_1}(t)$  und  $y_{s_1}(t)$ , Verschiebungen  $x_{s_2}(t)$  und  $y_{S_2}(t)$  sowie die Gesamtenergie  $E_{total}(t)$  für  $H = 1E-3$  s,  $H = 5E-4$  s und  $H = 1E-4$  s (Kraft/Kraft-Kopplungsansatz,  $\mathbf{k} = \mathbf{0}$ ).

# **2.4 Fazit**

Der vorgestellte semi-implizite Co-Simulationsansatz kann als eine effiziente und stabile Alternative zu etablierten Kopplungsmethoden angesehen werden. Die numerische Stabilität und das Konvergenzverhalten des semi-impliziten Verfahrens wurden untersucht und anhand verschiedener Beispiele praktisch analysiert. In unseren Simulationen hat der semi-implizite Kopplungsansatz ein besseres Stabilitätsverhalten gezeigt als der explizite Kopplungsansatz. Dies ist der Hauptvorteil des semi-impliziten Kopplungsverfahrens. Verglichen mit dem expliziten Ansatz hat das semi-implizite Verfahren einen entscheidenden Nachteil: der Makrozeitschritt muss zur Berechnung korrigierter Zustände und Kopplungsvariablen einmal wiederholt werden. Daher muss der Subsystemintegrator am vorherigen Makrozeitpunkt  $T<sub>N</sub>$  reinitialisiert werden.

Für das semi-implizite Co-Simulationsverfahren ist eine Jacobi-Matrix erforderlich. In der Praxis benötigt die Berechnung der Jacobi-Matrix keine zusätzliche Rechenzeit, da die entsprechenden partiellen Ableitungen einfach parallel mit dem Prädiktor-Schritt berechnet werden können. Im Gegensatz zu voll-impliziten oder semi-implizite Kopplungsansätzen, bei denen die Jacobi-Matrix von der Dimension der Subsysteme abhängig ist, hat die Jacobi-Matrix des hier vorgestellten semi-impliziten Co-Simulationsansatzes eine sehr kleine Dimensionen (definiert durch die Anzahl der Kopplungsbedingungen). Die Einträge in der Jacobi-Matrix können in einfacher Weise numerisch durch finite Differenzen berechnet werden. In unseren numerischen Tests war das Ergebnis nicht sehr empfindlich bezüglich der Wahl der Inkremente  $\Delta u_m$  und  $\Delta u_n$ , siehe Gl[.80.](#page-31-0) Für den Fall, dass keine algebraischen Zwangsbedingungen zwischen dem Kopplungskörper i (Körper j) und den anderen Körpern des Subsystems 1 (Subsystems 2) existieren, d.h. am Kopplungskörper  $i$  (Körper  $j$ ) greifen keine Reaktionskräfte/-momente an, können sehr einfach Approximationen für die Jacobi-Matrix bestimmt werden, siehe Anhang B.

Die Genauigkeit und Stabilität des dargestellten Kopplungsansatzes kann durch eine vollständige Iteration verbessert werden, d.h. durch mehrfache Wiederholung des Makrozeitschrittes mit korrigierten Kopplungsvariablen bis ein Konvergenzkriterium erfüllt ist (voll-implizites Co-Simulationsverfahren). Ferner kann eine Makroschrittweitesteuerung implementiert werden durch Vergleich prädiktierter und korrigierter Variablen.

In dieser Arbeit werden die Kopplungskräfte  ${}^0\bm{F}_{c_i}$  und  ${}^0\bm{F}_{c_j}$  im Inertialsystem  $K_0$  und die Kopplungsmomente  ${}^{i} {\bm M}_{c_i}$  und  ${}^{j} {\bm M}_{c_j}$  im körperfesten Systeme  $K_{S_i}$  bzw.  $K_{S_j}$  zerlegt. Bei Verwendung kommerzieller Mehrkörper-Software-Tools können die Kopplungskräfte daher einfach als raumfeste Kräfte und die Koppelmomente über körperfeste Drehmomente implementiert werden.

# **3 Semi-implizite Co-Simulationsverfahren: Kopplung über algebraische Bindungsgleichungen**

Zur Solverkopplung mit algebraischen Bindungsgleichungen werden drei Methoden analysiert, nämlich

- Co-Simulationsverfahren mittels Baumgarte-Stabilisierung,
- Co-Simulationsverfahren auf Basis gewichteter Lagrange-Multiplikatoren und
- Co-Simulationsverfahren unter Verwendung der stabilisierten Index-2 Formulierung.

# <span id="page-42-2"></span>**3.1 Prädiktor/Korrektor Co-Simulationsverfahren für Lineares Testmodell**

Wir betrachten das Co-Simulationstestmodell für eine Constraint-Kopplung, nämlich den linearen Zweimassenschwinger gemäß [Figure 19.](#page-42-0) Im Gegensatz zu dem in Abschnitt [2.1](#page-8-0) verwendeten Testmodell, werden die beiden Einmassenschwinger (Massen  $m_1/m_2$ , Federkonstanten  $c_1/c_2$ , Dämpferkoeffizienten  $d_1/d_2$ ) nun durch eine starre masselose Stange verbunden. Daher kann das Testmodell als zwei, über die algebraische Bindungsgleichung  $x_2 - x_1 = 0$ , gekoppelte Einmassenschwinger interpretiert werden.

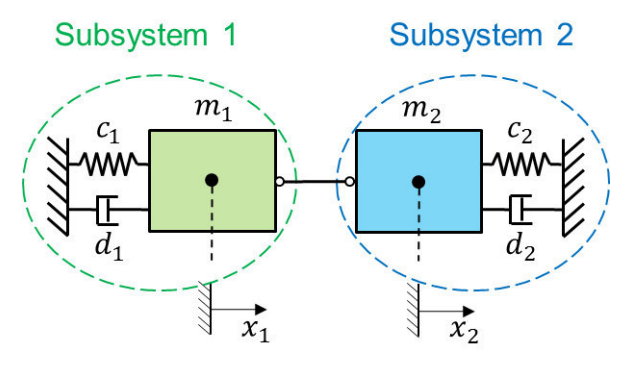

<span id="page-42-0"></span>**Figure 19:** Linearer Zweimassenschwinger: Interpretation als zwei über eine algebraische Bindungsgleichung gekoppelte Einmassenschwinger.

Die Position der beiden Massen wird wieder durch die Koordinaten  $x_1/x_2$  und die entsprechenden Geschwindigkeiten über die Variablen  $v_1/v_2$  beschrieben. Die Federn sind entspannt für  $x_1 = x_2 = 0$ . Die Bewegungsgleichungen für das autonome System lauten (Index-3 DAE-System):

<span id="page-42-1"></span>
$$
\dot{x}_1 = v_1 \n\dot{v}_1 = -\frac{c_1}{m_1} x_1 - \frac{d_1}{m_1} v_1 + \frac{\lambda_c}{m_1} \n\dot{x}_2 = v_2 \n\dot{v}_2 = -\frac{c_2}{m_2} x_2 - \frac{d_2}{m_2} v_2 - \frac{\lambda_c}{m_2} \ng_{c\lambda} := x_2 - x_1 = 0
$$
\n(89)

In den obigen Gleichungen bezeichnet  $\lambda_c$  den Lagrange-Multiplikator. Die Anfangsbedingungen für die Zustandsvariablen sind gegeben durch

<span id="page-43-0"></span>
$$
x_1(t = 0) = x_{1,0} = x_0, \t v_1(t = 0) = v_{1,0} = v_0, x_2(t = 0) = x_{2,0} = x_0, \t v_2(t = 0) = v_{2,0} = v_0.
$$

Mit den Anfangsbedingungen aus Gl. [90,](#page-43-0) lautet die Anfangsbedingung für  $\lambda_c$ 

$$
\lambda_c(t=0) = \lambda_{c,0} = \frac{m_1 \cdot m_2}{m_1 + m_2} \cdot \left[ \left( \frac{c_1}{m_1} - \frac{c_2}{m_2} \right) \cdot x_0 + \left( \frac{d_1}{m_1} - \frac{d_2}{m_2} \right) \cdot v_0 \right].
$$

## <span id="page-43-3"></span>**3.1.1 Methode 1: Semi-impliziter Co-Simulationsansatz mittels Bau mgarte-Stabilisierung**

Das erste Verfahren verwendet die Baumgarte-Stabilisierung [\[8\]](#page-112-0) zur Berechnung korrigierter Kopplungsvariablen. Bei Verwendung eines Co-Simulationsansatzes wird das Gesamtsystem in zwei Subsysteme zerlegt. Dabei wird das Gesamtsystem (Gl. [89\)](#page-42-1) so in zwei Subsysteme zerlegt, dass beide Subsysteme krafterregte Einmassen-schwinger sind, siehe [Figure 20.](#page-43-1) Die Einmassenschwinger werden, wie skizziert, durch die Kopplungskraft (Reaktionskraft)  $\lambda_c$  erregt.

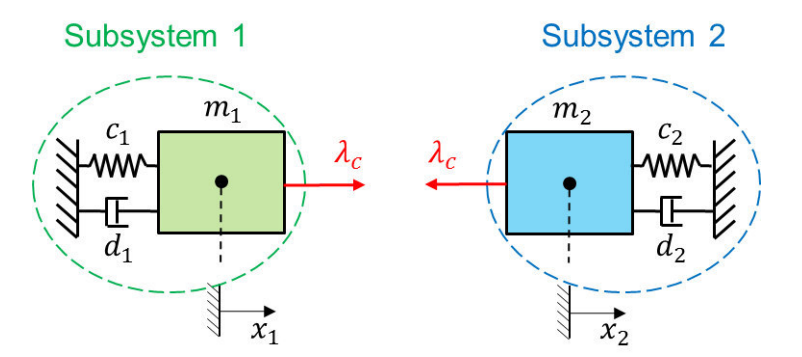

**Figure 20:** Zerlegter Zweimassenschwinger

<span id="page-43-1"></span>Der zerlegte Zweimassenschwinger wird durch das folgende Gleichungssystem beschrieben:

Subsystem 1:

$$
\dot{x}_1 = v_1 \n\dot{v}_1 = -\frac{c_1}{m_1} x_1 - \frac{d_1}{m_1} v_1 + \frac{\lambda_c}{m_1}
$$
\n(a)

Subsystem 2:

<span id="page-43-2"></span>
$$
\dot{x}_2 = v_2
$$
  
\n
$$
\dot{v}_2 = -\frac{c_2}{m_2}x_2 - \frac{d_2}{m_2}v_2 - \frac{\lambda_c}{m_2}
$$
 (b)

Kopplungsbedingung:

$$
g_{c\lambda}^{B} := (x_2 - x_1) + \beta \cdot (v_2 - v_1) + \gamma \cdot (\dot{v}_2 - \dot{v}_1) = 0.
$$
 (c)

Um den Index des DAE-System zu reduzieren, wird die bekannte Baumgarte-Stabili-sierung [\[8\]](#page-112-0) verwendet, d.h. die Bedingungsgleichung  $g_{c\lambda} := x_2 - x_1 = 0$  in Gl. [89](#page-42-1) wird durch die Kopplungsgleichung [92c](#page-43-2) ersetzt. Man beachte, dass  $\beta > 0$  und  $\gamma > 0$  reelle, benutzerdefinierte Parameter sind (z.B.  $\beta = 2E - 3$  und  $\gamma = 1E - 6$ ).

Um den semi-impliziten Co-Simulationsansatz zu erklären, wird der allgemeine Makrozeitschritt von  $T_N$  bis  $T_{N+1}$  betrachtet. Aus Gründen einer kurzen und übersichtlichen Darstellung wird in diesem Abschnitt der Fall betrachtet, dass die Kopplungskraft  $\lambda_c$ konstant approximiert wird. Approximation mit Polynomen höherer Ordnung wird in Abschnitt [3.2.3](#page-66-0) diskutiert. Das semi-implizite Verfahren wird in 3 Schritten durchgeführt, die nachfolgend erklärt werden.

Zu Beginn des Makrozeitschrittes werden die Zustandsvariablen und die Kopplungsvariablen als bekannt vorausgesetzt

$$
x_1(t = T_N) = x_{1,N}, \t v_1(t = T_N) = v_{1,N},
$$
  
\n
$$
x_2(t = T_N) = x_{2,N}, \t v_2(t = T_N) = v_{2,N},
$$
  
\n
$$
\lambda_c(t = T_N) = \lambda_{c,N}.
$$
  
\n(a) 93.

#### **Schritt 1: Prädiktor-Schritt**

Mit der prädiktierten (extrapolierten) Kopplungskraft

<span id="page-44-1"></span><span id="page-44-0"></span>
$$
\lambda_c^p(t) = \lambda_{c,N+1}^p = \lambda_{c,N} = \text{konst.} \quad , \tag{94}
$$

liefert eine Integration der Subsysteme 1 und 2 von  $T_N$  bis  $T_{N+1}$  mit den Anfangsbedingungen [93a](#page-44-0) die prädiktierten Zustandsvariablen zum Makrozeitpunkt  $T_{N+1}$ :

$$
x_{1,N+1}^p = x_{1,N+1} \left( \lambda_{c,N+1}^p \right), \qquad v_{1,N+1}^p = v_{1,N+1} \left( \lambda_{c,N+1}^p \right),
$$
  
\n
$$
x_{2,N+1}^p = x_{2,N+1} \left( \lambda_{c,N+1}^p \right), \qquad v_{2,N+1}^p = v_{2,N+1} \left( \lambda_{c,N+1}^p \right).
$$
\n95.

Einsetzen der prädiktierten Zustandsvariablen aus Gl. [95](#page-44-1) in die Bewegungsgleichungen [92a](#page-43-2) und [92b](#page-43-2), ergibt die prädiktierten Beschleunigungen zum Makrozeitpunkt  $T_{N+1}$ :

$$
\dot{v}_{1,N+1}^p = \dot{v}_{1,N+1} \left( \lambda_{c,N+1}^p \right), \qquad \dot{v}_{2,N+1}^p = \dot{v}_{2,N+1} \left( \lambda_{c,N+1}^p \right). \tag{96.}
$$

Man beachte, dass im Fall einer konstanten Extrapolation im Zeitintervall  $[T_N, T_{N+1}]$ , die prädiktierte Kopplungskraft  $\lambda_c^p(t)$  gleich der korrigierten Kopplungskraft  $\lambda_{c,N}$  aus dem vorherigen Makrozeitpunkt  $T_N$  ist.

#### **Schritt 2: Berechnung der korrigierten Kopplungskraft**

Bei Verwendung der gestört-prädiktierten Kopplungskraft

<span id="page-44-2"></span>
$$
\lambda_{c,N+1}^{pp_{\lambda}} = \lambda_{c,N+1}^p + \Delta \lambda_c = \text{konst.} \tag{97}
$$

liefert eine Integration der beiden Subsysteme von  $T_N$  bis  $T_{N+1}$  mit den Anfangsbedingungen [93a](#page-44-0) die gestört-prädiktierten Zustandsvariablen zum Makrozeitpunkt  $T_{N+1}$ 

<span id="page-45-1"></span><span id="page-45-0"></span>
$$
x_{1,N+1}^{pp_{\lambda}} = x_{1,N+1}(\lambda_{c,N+1}^{pp_{\lambda}}), \t v_{1,N+1}^{pp_{\lambda}} = v_{1,N+1}(\lambda_{c,N+1}^{pp_{\lambda}}), x_{2,N+1}^{pp_{\lambda}} = x_{2,N+1}(\lambda_{c,N+1}^{pp_{\lambda}}), \t v_{2,N+1}^{pp_{\lambda}} = v_{2,N+1}(\lambda_{c,N+1}^{pp_{\lambda}}).
$$
98.

Setzt man die gestört-prädiktierte Zustandsvariablen aus Gl. [98](#page-45-0) in die Bewegungsgleichungen [92a](#page-43-2) und [92b](#page-43-2) ein, erhält man die gestört-prädiktierten Beschleunigungen zum Makrozeitpunkt  $T_{N+1}$ :

$$
\dot{v}_{1,N+1}^{pp_{\lambda}} = \dot{v}_{1,N+1}(\lambda_{c,N+1}^{pp_{\lambda}}), \qquad \dot{v}_{2,N+1}^{pp_{\lambda}} = \dot{v}_{2,N+1}(\lambda_{c,N+1}^{pp_{\lambda}}).
$$
99.

Es ist zu beachten, dass  $\Delta\lambda_c$  ein kleines, benutzerdefiniertes Inkrement ist.

 Mit den prädiktierten sowie den gestört-prädiktierten Zustandsvariablen und Beschleunigungen können die partiellen Ableitungen der Zustandsvariablen und der Beschleunigung nach der Kopplungskraft durch finite Differenzen approximiert werden:

$$
\left. \frac{\partial x_{1,N+1}}{\partial \lambda_{c,N+1}} \right|_{\lambda_{c,N+1}^p} = \lim_{\Delta \lambda_c \to 0} \frac{x_{1,N+1}(\lambda_{c,N+1}^p + \Delta \lambda_c) - x_{1,N+1}(\lambda_{c,N+1}^p)}{\Delta \lambda_c} \approx \frac{x_{1,N+1}^{pp_{\lambda}} - x_{1,N+1}^p}{\Delta \lambda_c}, \quad \text{(a)}
$$

$$
\frac{\partial v_{1,N+1}}{\partial \lambda_{c,N+1}}\bigg|_{\lambda^p_{c,N+1}} = \lim_{\Delta \lambda_c \to 0} \frac{v_{1,N+1}(\lambda^p_{c,N+1} + \Delta \lambda_c) - v_{1,N+1}(\lambda^p_{c,N+1})}{\Delta \lambda_c} \approx \frac{v_{1,N+1}^{pp\lambda} - v_{1,N+1}^p}{\Delta \lambda_c}, \quad \text{(b)}
$$

$$
\frac{\partial \dot{v}_{1,N+1}}{\partial \lambda_{c,N+1}}\bigg|_{\lambda^p_{c,N+1}} = \lim_{\Delta \lambda_c \to 0} \frac{\dot{v}_{1,N+1}(\lambda^p_{c,N+1} + \Delta \lambda_c) - \dot{v}_{1,N+1}(\lambda^p_{c,N+1})}{\Delta \lambda_c} \approx \frac{\dot{v}_{1,N+1}^{pp\lambda} - \dot{v}_{1,N+1}^p}{\Delta \lambda_c}, \quad (c)
$$

<span id="page-45-2"></span>
$$
\frac{\partial x_{2,N+1}}{\partial \lambda_{c,N+1}}\Big|_{\lambda_{c,N+1}^p} = \lim_{\Delta \lambda_c \to 0} \frac{x_{2,N+1}(\lambda_{c,N+1}^p + \Delta \lambda_c) - x_{2,N+1}(\lambda_{c,N+1}^p)}{\Delta \lambda_c} \approx \frac{x_{2,N+1}^{p p_\lambda} - x_{2,N+1}^p}{\Delta \lambda_c}, \quad (d)
$$

$$
\frac{\partial v_{2,N+1}}{\partial \lambda_{c,N+1}}\bigg|_{\lambda_{c,N+1}^p} = \lim_{\Delta \lambda_c \to 0} \frac{v_{2,N+1}(\lambda_{c,N+1}^p + \Delta \lambda_c) - v_{2,N+1}(\lambda_{c,N+1}^p)}{\Delta \lambda_c} \approx \frac{v_{2,N+1}^{pp_{\lambda}} - v_{2,N+1}^p}{\Delta \lambda_c}, \quad (e)
$$

$$
\frac{\partial \dot{v}_{2,N+1}}{\partial \lambda_{c,N+1}}\bigg|_{\lambda_{c,N+1}^p} = \lim_{\Delta \lambda_c \to 0} \frac{\dot{v}_{2,N+1}(\lambda_{c,N+1}^p + \Delta \lambda_c) - \dot{v}_{2,N+1}(\lambda_{c,N+1}^p)}{\Delta \lambda_c} \approx \frac{\dot{v}_{2,N+1}^{pp} - \dot{v}_{2,N+1}^p}{\Delta \lambda_c} \ . \tag{f}
$$

 Mit Hilfe der partiellen Ableitungen kann eine korrigierte (verbesserte) Kopplungskraft bestimmt werden. Mit dieser korrigierten Kopplungskraft wiederholt man den Makrozeitschritt  $T_N \to T_{N+1}$  (Korrektor-Schritt). Zur Berechnung der korrigierten Kopplungskraft betrachten man die Kopplungsbedingung  $g_{c\lambda,N+1}^B$ (Gl. [92c](#page-43-2)) am Zeitpunkt  $T_{N+1}$  und interpretiert  $g_{c\lambda,N+1}^B$  als Funktion der Kopplungskraft  $\lambda_{c,N+1}$ 

$$
g_{c\lambda,N+1}^{B}(\lambda_{c,N+1}) \coloneqq \left(x_{2,N+1}(\lambda_{c,N+1}) - x_{1,N+1}(\lambda_{c,N+1})\right) + \beta \cdot \left(v_{2,N+1}(\lambda_{c,N+1}) - v_{1,N+1}(\lambda_{c,N+1})\right) + \gamma \cdot \left(v_{2,N+1}(\lambda_{c,N+1}) - v_{1,N+1}(\lambda_{c,N+1})\right).
$$
 (101.

<span id="page-46-0"></span>Als nächstes wird die Funktion  $g_{c\lambda,N+1}^B(\lambda_{c,N+1})$  in eine Taylorreihe bezüglich  $\lambda_{c,N+1}$  entwickelt. Entwicklungspunkt ist der Prädiktorwert  $\lambda_{c,N+1}^{p}$ . Vernachlässigt man die Terme höherer Ordnung  $\mathcal{O}(\lambda_{c,N+1}^2)$ , liefert eine Taylorreihenentwicklung der Funktion  $g_{c\lambda,N+1}^B(\lambda_{c,N+1})$  die linearisierte Kopplungsbedingung

$$
g_{c\lambda,N+1}^{B,linear}(\lambda_{c,N+1}) := g_{c\lambda,N+1}^{B}(\lambda_{c,N+1}^{p}) + \frac{\partial g_{c\lambda,N+1}^{B}}{\partial \lambda_{c,N+1}}\Big|_{\lambda_{c,N+1}^{p}} \cdot (\lambda_{c,N+1} - \lambda_{c,N+1}^{p})
$$
  
\n
$$
= (x_{2,N+1}(\lambda_{c,N+1}^{p}) - x_{1,N+1}(\lambda_{c,N+1}^{p})) + \beta \cdot (v_{2,N+1}(\lambda_{c,N+1}^{p}) - v_{1,N+1}(\lambda_{c,N+1}^{p}))
$$
  
\n
$$
+ \gamma \cdot (v_{2,N+1}(\lambda_{c,N+1}^{p}) - v_{1,N+1}(\lambda_{c,N+1}^{p}))
$$
  
\n
$$
+ \left[ \left( \frac{\partial x_{2,N+1}}{\partial \lambda_{c,N+1}} \Big|_{\lambda_{c,N+1}^{p}} - \frac{\partial x_{1,N+1}}{\partial \lambda_{c,N+1}} \Big|_{\lambda_{c,N+1}^{p}} \right) + \beta \cdot \left( \frac{\partial v_{2,N+1}}{\partial \lambda_{c,N+1}} \Big|_{\lambda_{c,N+1}^{p}} - \frac{\partial v_{1,N+1}}{\partial \lambda_{c,N+1}} \Big|_{\lambda_{c,N+1}^{p}} \right)
$$
  
\n
$$
+ \gamma \cdot \left( \frac{\partial v_{2,N+1}}{\partial \lambda_{c,N+1}} \Big|_{\lambda_{c,N+1}^{p}} - \frac{\partial v_{1,N+1}}{\partial \lambda_{c,N+1}} \Big|_{\lambda_{c,N+1}^{p}} \right) \cdot (\lambda_{c,N+1} - \lambda_{c,N+1}^{p}) = 0.
$$

 Im Allgemeinen erfüllen die prädiktierten Zustandsvariablen und Beschleunigungen die Kopplungsbedingung nicht, d.h.  $g^B_{c\lambda,N+1}(\lambda^p_{c,N+1})$ :  $= \left(x_{2,N+1}(\lambda^p_{c,N+1}) \mathcal{L}_{A,N+1}(\lambda^p_{c,N+1})\big) + \beta \cdot \left(\nu_{2,N+1}(\lambda^p_{c,N+1}) - \nu_{1,N+1}(\lambda^p_{c,N+1})\right) + \gamma \cdot \left(\nu_{2,N+1}(\lambda^p_{c,N+1}) - \nu_{2,N+1}(\lambda^p_{c,N+1})\right)$  $\dot{v}_{1,N+1}\big(\lambda_{c,N+1}^p\big)\big) \neq 0$ . Eine korrigierte Kopplungskraft, die zumindest die linearisierte Kopplungsbedingung [102](#page-46-0) erfüllt, kann durch Lösen von Gl. [102](#page-46-0) hergeleitet werden. Man erhält

$$
\lambda_{c,N+1} = \lambda_{c,N+1}^p
$$
\n
$$
-\frac{\left(x_{2,N+1}\left(\lambda_{c,N+1}^p\right) - x_{1,N+1}\left(\lambda_{c,N+1}^p\right)\right) + \beta \cdot \left(v_{2,N+1}\left(\lambda_{c,N+1}^p\right) - v_{1,N+1}\left(\lambda_{c,N+1}^p\right)\right) + \cdots}{\left[\left(\frac{\partial x_{2,N+1}}{\partial \lambda_{c,N+1}}\Big|_{\lambda_{c,N+1}^p} - \frac{\partial x_{1,N+1}}{\partial \lambda_{c,N+1}}\Big|_{\lambda_{c,N+1}^p}\right) + \beta \cdot \left(\frac{\partial v_{2,N+1}}{\partial \lambda_{c,N+1}}\Big|_{\lambda_{c,N+1}^p} - \frac{\partial v_{1,N+1}}{\partial \lambda_{c,N+1}}\Big|_{\lambda_{c,N+1}^p}\right) + \cdots\right]} \quad .
$$

#### **Schritt 3: Korrektor-Schritt**

• Integration der beiden Subsysteme von  $T_N$  bis  $T_{N+1}$  mit den Anfangsbedingun-gen [93a](#page-44-0) und der korrigierten Kopplungskraft  $\lambda_{c,N+1}$  aus Gl. [103](#page-46-1) liefert die korrigierten Zustandsvariablen

<span id="page-46-1"></span>
$$
x_{1,N+1} = x_{1,N+1}(\lambda_{c,N+1}), \qquad v_{1,N+1} = v_{1,N+1}(\lambda_{c,N+1}),
$$
  
\n
$$
x_{2,N+1} = x_{2,N+1}(\lambda_{c,N+1}), \qquad v_{2,N+1} = v_{2,N+1}(\lambda_{c,N+1}).
$$

## **3.1.1.1 Semi-implizites Index-3 Co-Simulationsverfahren**

Für  $\beta = v = 0$  ist die oben beschriebene semi-implizite Co-Simulationsmethode ein Kopplungsansatz auf Index-3 Ebene. In diesem Fall kann die Auswertung von Gl. [96](#page-44-2) und [99](#page-45-1) vernachlässigt werden. Ferner sind in Gl. [100](#page-45-2) nur die partiellen Ableitungen (a) und (d) zu berechnen.

## **3.1.1.2 Semi-implizites Index-2 Co-Simulationsverfahren**

Wählt man  $\beta > 0$  und  $\gamma = 0$  erhält man eine Co-Simulationsmethode auf Index-2 Ebene. Bei Anwendung des Index-2 Ansatzes ist die Auswertung von Gl. [96](#page-44-2) und Gl. [99](#page-45-1) nicht erforderlich und in Gl. [100](#page-45-2) müssen die partiellen Ableitungen (c) und (f) nicht berücksichtigt werden.

## **3.1.1.3 Semi-implizites Index-1 Co-Simulationsverfahren**

Mit  $\beta > 0$  und  $\gamma > 0$  ergibt sich ein Index-1-Co-Simulationsverfahren.

## **3.1.2 Methode 2: Semi-implizites Co-Simulationsverfahren auf Basis gewichteter Lagrange-Multiplikatoren**

Die zweite Methode verwendet gewichtete Lagrange-Multiplikatoren. Dabei werden die Kopplungsbedingungen auf Lage-, Geschwindigkeits- und Beschleunigungsebene verwendet, um korrigierte Kopplungsvariablen für den Korrektor-Schritt zu berechnen. Methode 2 ähnelt Methode 1 aus Abschnitt [3.1.1,](#page-43-3) unterscheidet sich aber in der Berechnung der korrigierten Kopplungskraft  $\lambda_{c,N+1}$ .

Der zerlegte Zweimassenschwinger ist durch die nachstehenden Gleichungen beschrieben:

Subsystem 1:

$$
\dot{x}_1 = v_1 \n\dot{v}_1 = -\frac{c_1}{m_1} x_1 - \frac{d_1}{m_1} v_1 + \frac{\lambda_c}{m_1}
$$
\n(a)

Subsystem 2:

$$
\dot{x}_2 = v_2
$$
  
\n
$$
\dot{v}_2 = -\frac{c_2}{m_2}x_2 - \frac{d_2}{m_2}v_2 - \frac{\lambda_c}{m_2}
$$
 (b)

Kopplungsbedingungen:

<span id="page-47-0"></span>
$$
g_{c\lambda} := x_2 - x_1 = 0 \t\t (c1)\n\dot{g}_{c\lambda} := v_2 - v_1 = 0 \t\t (c2)\n\ddot{g}_{c\lambda} := \dot{v}_2 - \dot{v}_1 = 0 \t\t (c3)
$$

## **Schritt 1: Prädiktor-Schritt**

Der Prädiktor-Schritt ist äquivalent zu Methode 1 aus Abschnitt [3.1.1.](#page-43-3)

#### **Schritt 2: Berechnung der korrigierten Kopplungskraft**

- Berechnung der partiellen Ableitungen gemäß Gl. [100](#page-45-2) (äquivalent zu Methode 1 aus Abschnitt [3.1.1\)](#page-43-3).
- Zur Berechnung der korrigierten Kopplungskraft  $\lambda_{c,N+1}$ , werden die drei Kopplungsbedingungen  $g_{c\lambda,N+1}$ ,  $\dot{g}_{c\lambda,N+1}$  und  $\ddot{g}_{c\lambda,N+1}$  gemäß Gl. [105c](#page-47-0) am Makrozeitpunkt  $T_{N+1}$  betrachtet und als Funktion der Kopplungskraft  $\lambda_{c,N+1}$  interpretiert:

$$
g_{c\lambda,N+1}(\lambda_{c,N+1}) := x_{2,N+1}(\lambda_{c,N+1}) - x_{1,N+1}(\lambda_{c,N+1}),
$$
  
\n
$$
\dot{g}_{c\lambda,N+1}(\lambda_{c,N+1}) := v_{2,N+1}(\lambda_{c,N+1}) - v_{1,N+1}(\lambda_{c,N+1}),
$$
  
\n
$$
\ddot{g}_{c\lambda,N+1}(\lambda_{c,N+1}) := \dot{v}_{2,N+1}(\lambda_{c,N+1}) - \dot{v}_{1,N+1}(\lambda_{c,N+1}).
$$

Als nächstes werden die Funktionen  $g_{c\lambda,N+1}(\lambda_{c,N+1}), g_{c\lambda,N+1}(\lambda_{c,N+1})$  und  $\ddot{g}_{c\lambda,N+1}(\lambda_{c,N+1})$  in eine Taylorreihe bezüglich  $\lambda_{c,N+1}$  entwickelt. Als Entwicklungspunkt wird  $\lambda_{c,N+1}^p$  gewählt. Vernachlässigt man Terme höherer Ordnung  $\mathcal{O}(\lambda_{c,N+1}^2)$  , liefert eine Taylorreihenentwicklung von  $g_{c\lambda,N+1}(\lambda_{c,N+1})$  ,  $\dot{g}_{c\lambda,N+1}(\lambda_{c,N+1})$  und  $\ddot{g}_{c\lambda,N+1}(\lambda_{c,N+1})$  die linearisierten Kopplungsbedingungen:

$$
g_{c\lambda,N+1}^{linear}(\lambda_{c,N+1}) := g_{c\lambda,N+1}(\lambda_{c,N+1}^p) + \frac{\partial g_{c\lambda,N+1}}{\partial \lambda_{c,N+1}} \bigg|_{\lambda_{c,N+1}^p} \cdot (\lambda_{c,N+1} - \lambda_{c,N+1}^p)
$$
  
=  $x_{2,N+1}(\lambda_{c,N+1}^p) - x_{1,N+1}(\lambda_{c,N+1}^p)$   
+  $\left(\frac{\partial x_{2,N+1}}{\partial \lambda_{c,N+1}} \bigg|_{\lambda_{c,N+1}^p} - \frac{\partial x_{1,N+1}}{\partial \lambda_{c,N+1}} \bigg|_{\lambda_{c,N+1}^p}\right) \cdot (\lambda_{c,N+1} - \lambda_{c,N+1}^p) = 0$  (a)

<span id="page-48-0"></span>45

$$
\begin{split}\n\dot{g}_{c\lambda,N+1}^{linear}(\lambda_{c,N+1}) &:= \dot{g}_{c\lambda,N+1}(\lambda_{c,N+1}^p) + \frac{\partial \dot{g}_{c\lambda,N+1}}{\partial \lambda_{c,N+1}}\Big|_{\lambda_{c,N+1}^p} \cdot (\lambda_{c,N+1} - \lambda_{c,N+1}^p) \\
&= v_{2,N+1}(\lambda_{c,N+1}^p) - v_{1,N+1}(\lambda_{c,N+1}^p) \\
&+ \left(\frac{\partial v_{2,N+1}}{\partial \lambda_{c,N+1}}\Big|_{\lambda_{c,N+1}^p} - \frac{\partial v_{1,N+1}}{\partial \lambda_{c,N+1}}\Big|_{\lambda_{c,N+1}^p}\right) \cdot (\lambda_{c,N+1} - \lambda_{c,N+1}^p) = 0 \,,\n\end{split} \tag{b}
$$

$$
\begin{split}\n\ddot{g}^{linear}_{c\lambda,N+1}(\lambda_{c,N+1}) &:= \ddot{g}_{c\lambda,N+1}(\lambda_{c,N+1}^p) + \frac{\partial \ddot{g}_{c\lambda,N+1}}{\partial \lambda_{c,N+1}} \bigg|_{\lambda_{c,N+1}^p} \cdot (\lambda_{c,N+1} - \lambda_{c,N+1}^p) \\
&= \dot{v}_{2,N+1}(\lambda_{c,N+1}^p) - \dot{v}_{1,N+1}(\lambda_{c,N+1}^p) \\
&\quad + \left(\frac{\partial \dot{v}_{2,N+1}}{\partial \lambda_{c,N+1}} \bigg|_{\lambda_{c,N+1}^p} - \frac{\partial \dot{v}_{1,N+1}}{\partial \lambda_{c,N+1}} \bigg|_{\lambda_{c,N+1}^p} \right) \cdot (\lambda_{c,N+1} - \lambda_{c,N+1}^p) = 0 \ .\n\end{split} \tag{C}
$$

 Löst man die linearisierte Kopplungsbedingung [107a](#page-48-0), erhält man den korrigierten Lagrange-Multiplikator

$$
\lambda_{c,N+1}^{pos} = \lambda_{c,N+1}^p - \frac{x_{2,N+1}(\lambda_{c,N+1}^p) - x_{1,N+1}(\lambda_{c,N+1}^p)}{\frac{\partial x_{2,N+1}}{\partial \lambda_{c,N+1}}\Big|_{\lambda_{c,N+1}^p} - \frac{\partial x_{1,N+1}}{\partial \lambda_{c,N+1}}\Big|_{\lambda_{c,N+1}^p}
$$
 (108.

 Mit Hilfe der linearisierten Kopplungsbedingung [107b](#page-48-0) ergibt sich der korrigierte Lagrange-Multiplikator

$$
\lambda_{c,N+1}^{vel} = \lambda_{c,N+1}^p - \frac{\nu_{2,N+1}(\lambda_{c,N+1}^p) - \nu_{1,N+1}(\lambda_{c,N+1}^p)}{\frac{\partial \nu_{2,N+1}}{\partial \lambda_{c,N+1}}\Big|_{\lambda_{c,N+1}^p} - \frac{\frac{\partial \nu_{1,N+1}}{\partial \lambda_{c,N+1}}\Big|_{\lambda_{c,N+1}^p}} \quad .
$$

 Verwendet man die linearisierten Kopplungsbedingung [107c](#page-48-0), erhält man den korrigierten Lagrange-Multiplikator

$$
\lambda_{c,N+1}^{acc} = \lambda_{c,N+1}^p - \frac{\dot{v}_{2,N+1}(\lambda_{c,N+1}^p) - \dot{v}_{1,N+1}(\lambda_{c,N+1}^p)}{\left.\frac{\partial \dot{v}_{2,N+1}}{\partial \lambda_{c,N+1}}\right|_{\lambda_{c,N+1}^p} - \frac{\partial \dot{v}_{1,N+1}}{\partial \lambda_{c,N+1}}\Big|_{\lambda_{c,N+1}^p}
$$
\n(110.

 Bei Anwendung der Methode der gewichteten Multiplikatoren berechnet man die korrigierte Kopplungskraft gemäß

<span id="page-49-0"></span>
$$
\lambda_{c,N+1} = \frac{1}{1+a+b} \left( \lambda_{c,N+1}^{pos} + a \cdot \lambda_{c,N+1}^{vel} + b \cdot \lambda_{c,N+1}^{acc} \right) ,
$$
 111.

wobei  $a \ge 0$  und  $b \ge 0$  reelle, benutzerdefinierte Parameter sind (z.B.  $a = b = 1$ ).

#### **Schritt 3: Korrektor-Schritt**

 Der Korrektor-Schritt ist äquivalent zu Methode 1 (Abschnitt [3.1.1\)](#page-43-3). Der einzige Unterschied besteht darin, dass  $\lambda_{c,N+1}$  aus Gl. [111](#page-49-0) anstatt  $\lambda_{c,N+1}$  aus Gl. 103 verwendet wird.

#### **3.1.2.1 Semi-implizites Index-3 Co-Simulationsverfahren**

Für  $a = b = 0$  ist Methode 2 identisch mit der Index-3 Formulierung der Methode 1, siehe Abschnitt [3.1.1.](#page-43-3)

#### **3.1.2.2 Semi-implizites Index-2 Co-Simulationsverfahren**

Man wählt  $a > 0$  und  $b = 0$ , dann ergibt sich eine Co-Simulationsmethode auf Index-2 Ebene. In diesem Fall ist die Auswertung von Gln. [96](#page-44-2) und [99](#page-45-1) nicht erforderlich; die partiellen Ableitungen Gln. [100c](#page-45-2) und [100f](#page-45-2) müssen nicht berechnet werden.

#### **3.1.2.3 Semi-implizites Index-1 Co-Simulationsverfahren**

Falls  $a > 0$  und  $b > 0$  gewählt wird, ergibt sich ein Index-1 Co-Simulationsverfahren.

## **3.1.3 Anmerkung zum Unterschied zwischen Methode 1 und 2**

Die beiden oben vorgestellten Methoden sind offensichtlich eng miteinander verwandt, da beide Methoden die gleichen Ingredienzien verwenden, nämlich die gleichen Prädiktor-Variablen und die gleichen partiellen Ableitungen zur Berechnung der korrigierten Kopplungsvariablen. Der Unterschied der beiden Methoden liegt darin, wie die Verfahren die Bestandteile kombinieren. Im Allgemeinen sind die beiden Verfahren nicht identisch und führen zu unterschiedlichen Ergebnissen. Beim Vergleich der Gl[. 103](#page-46-1) mit Gl[. 111](#page-49-0) (oder bei Vergleich der allgemeinen Ausdrücke [174](#page-69-0) und [182](#page-71-0) in Abschnit[t 3.2.3\)](#page-66-0), erkennt man, dass die Durchführung einer Co-Simulation mit konstanten Baumgarte-Parametern  $\beta$  und  $\gamma$  einer Simulation mit veränderlichen Parametern  $\alpha$  und  $\beta$  entspricht. Wird beispielsweise ein Makro-Zeitschritt mit den Baumgarte-Parametern  $\beta$ und  $\gamma$  simuliert, d.h. mit Hilfe der korrigierten Kopplungsvariable  $\lambda_{c,N+1}$  aus Gl. [103.](#page-46-1), dann kann die gleiche korrigierte Kopplungsvariable  $\lambda_{c,N+1}$  (und folglich die gleichen korrigierten Zustandsgrößen) mit Hilfe der Methode der gewichteten Multiplikatoren gemäß Gl. [111](#page-49-0) bestimmt werden. Werden die Parameter  $\beta$  und  $\gamma$  festgelegt, können die entsprechenden Parameter  $a$  und  $b$  einfach durch Vergleich von Gl. [103](#page-46-1) und Gl. [111](#page-49-0) ermittelt werden, d.h. über die Beziehung

$$
\lambda_{c,N+1}^{p} - \frac{\left(x_{2,N+1}\left(\lambda_{c,N+1}^{p}\right) - x_{1,N+1}\left(\lambda_{c,N+1}^{p}\right)\right) + \beta \cdot \left(v_{2,N+1}\left(\lambda_{c,N+1}^{p}\right) - v_{1,N+1}\left(\lambda_{c,N+1}^{p}\right)\right) + \cdots}{\left[\left(\frac{\partial x_{2,N+1}}{\partial \lambda_{c,N+1}}\Big|_{\lambda_{c,N+1}^{p}} - \frac{\partial x_{1,N+1}}{\partial \lambda_{c,N+1}}\Big|_{\lambda_{c,N+1}^{p}}\right) + \beta \cdot \left(\frac{\partial v_{2,N+1}}{\partial \lambda_{c,N+1}}\Big|_{\lambda_{c,N+1}^{p}} - \frac{\partial v_{1,N+1}}{\partial \lambda_{c,N+1}}\Big|_{\lambda_{c,N+1}^{p}}\right) + \cdots\right]}
$$
 112.  
= 
$$
\frac{1}{1+a+b}\left(\lambda_{c,N+1}^{pos} + a \cdot \lambda_{c,N+1}^{vel} + b \cdot \lambda_{c,N+1}^{acc}\right).
$$

Man erkennt, dass  $a$  und  $b$  nicht eindeutig bestimmt sind, d.h. verschiedene Kombinationen aus a und b können den gleichen Multiplikator  $\lambda_{c,N+1}$  (bestimmt durch  $\beta$  und  $\gamma$ ) ergeben. Da die Prädiktor-Variablen und die partiellen Ableitungen sich in der Regel in jedem Makrozeitschritt ändern, entspricht ein Satz konstanter Baumgarte-Parameter  $\beta$  und  $\gamma$  einem veränderlichen Parametersatz  $\alpha$  und  $\beta$ . Darum können Simulationsergebnisse, die mit konstanten Parametern  $\beta$  und  $\gamma$  berechnet wurden, im Allgemeinen nicht mittels einer Co-Simulation mit konstanten Parametern  $a$  und  $b$  erzielt werden.

## **3.1.4 Methode 3: Semi-implizite Co-Simulationsmethode auf Basis der stabilisierten Index-2 Formulierung**

Das dritte Verfahren wird als stabilisierte Index-2 Methode bezeichnet. Im Rahmen dieses Co-Simulationsverfahrens werden die beiden Einmassenschwinger durch zwei Kopplungsvariablen gekoppelt, nämlich durch die Reaktionskraft  $\lambda_c$  und durch den zusätzlichen Lagrange-Multiplikator  $\mu_c$  (siehe [Figure 21\)](#page-51-0).

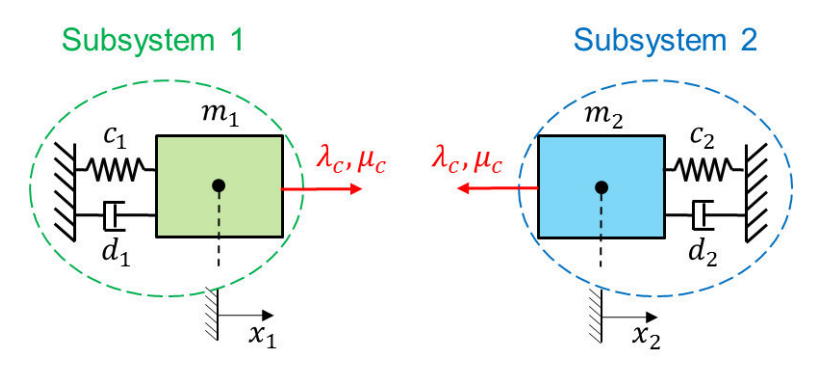

<span id="page-51-0"></span>**Figure 21:** Zerlegung des Zweimassenschwingers in zwei Einmassenschwinger (Kopplungsvariablen  $\lambda_c$  und  $\mu_c$ ).

Um den Index des DAE-Systems zu reduzieren, wird das bekannte GGL(Gear Gupta Leimkuhler)-Stabilisierungsverfahren verwendet, siehe [\[27\].](#page-113-0) Dabei werden die Bindungsgleichungen auf Positions- und Geschwindigkeitsebene berücksichtigt; gleichzeitig führt man einen zusätzlichen Lagrange-Multiplikator  $\mu_c$  ein (Anfangsbedingung  $\mu_c(t=0) = \mu_{c,0} = 0$ ), der als Projektionsterm in der kinematischen Differentialgleichung interpretiert werden kann. Der zerlegte Zweimassenschwinger wird über das folgende Index-2 DAE-System beschrieben

Subsystem 1:

$$
\dot{x}_1 = v_1 + \mu_c \n\dot{v}_1 = -\frac{c_1}{m_1} x_1 - \frac{d_1}{m_1} v_1 + \frac{\lambda_c}{m_1}
$$
\n(a)

 $\frac{\lambda_c}{\lambda_c}$  $m<sub>2</sub>$ 

Subsystem 2:

<span id="page-51-1"></span>113.

48

Kopplungsbedingungen:

 $\dot{x}_2 = v_2 - \mu_c$ 

 $c<sub>2</sub>$  $m<sub>2</sub>$ 

 $x_2$  –

 $a_{2}$  $m<sub>2</sub>$ 

 $v_2$  –

 $\dot{v}_2 = -$ 

$$
g_{c\lambda} := x_2 - x_1 = 0 g_{c\mu} := v_2 - v_1 = 0
$$
 (c)

 $\overline{a}$  (b)

Um das Verfahren zu beschreiben, wird wieder der allgemeine Makrozeitschritt von  $T_N$ bis  $T_{N+1}$  betrachtet. Im Rahmen dieses Verfahrens werden die Kopplungsvariablen  $\lambda_c$ und  $\mu_c$  konstant approximiert.

Zu Beginn des Makrozeitschrittes werden die Zustandsvariablen und die Kopplungsvariablen als bekannt vorausgesetzt:

$$
x_1(t = T_N) = x_{1,N}, \t v_1(t = T_N) = v_{1,N},
$$
  
\n
$$
x_2(t = T_N) = x_{2,N}, \t v_2(t = T_N) = v_{2,N},
$$
  
\n
$$
\lambda_c(t = T_N) = \lambda_{c,N}, \t \mu_c(t = T_N) = \mu_{c,N}.
$$
  
\n(a) 114.

#### **Schritt 1: Prädiktor-Schritt**

Verwendet man die prädiktierten (extrapolierten) Lagrange-Multiplikatoren

$$
\lambda_c^p(t) = \lambda_{c,N+1}^p = \lambda_{c,N} = const.
$$
  
\n
$$
\mu_c^p(t) = \mu_{c,N+1}^p = \mu_{c,N} = const.
$$
 (115)

liefert eine Subsystemintegration von  $T_N$  bis  $T_{N+1}$  mit den Anfangsbedingungen [114a](#page-51-1) die prädiktierten Zustandsvariablen zum Makrozeitpunkt  $\overline{T}_{N+1}$ 

$$
x_{1,N+1}^p = x_{1,N+1} \left( \lambda_{c,N+1}^p, \mu_{c,N+1}^p \right), \qquad v_{1,N+1}^p = v_{1,N+1} \left( \lambda_{c,N+1}^p, \mu_{c,N+1}^p \right),
$$
  
\n
$$
x_{2,N+1}^p = x_{2,N+1} \left( \lambda_{c,N+1}^p, \mu_{c,N+1}^p \right), \qquad v_{2,N+1}^p = v_{2,N+1} \left( \lambda_{c,N+1}^p, \mu_{c,N+1}^p \right).
$$

Es ist zu beachten, dass für den einfachen Fall konstanter Extrapolation im Zeitintervall  $[T_N, T_{N+1}]$  die prädiktierten Lagrange-Multiplikatoren  $\lambda_c^p$  und  $\mu_c^p$  gleich den korrigierten Lagrange-Multiplikatoren  $\lambda_{c,N}$  und  $\mu_{c,N}$  aus dem letztem Makrozeitpunkt  $T_N$  sind.

#### **Schritt 2: Berechnung der korrigierten Kopplungsvariablen**

Mit dem gestört-prädiktierten Lagrange-Multiplikator

$$
\lambda_{c,N+1}^{pp_{\lambda}} = \lambda_{c,N+1}^p + \Delta \lambda_c = \text{konst.}
$$

und dem prädiktierten Lagrange-Multiplikator  $\mu_{c,N+1}^p = \textit{konst.liefert}$  die Integration von Subsystem 1 und Subsystem 2 von  $T_N$  bis  $T_{N+1}$ mit den Anfangsbedingungen [114a](#page-51-1) die folgenden gestört-prädiktierten Zustandsvariablen am Makrozeitpunkt  $T_{N+1}$ :

$$
x_{1,N+1}^{pp_{\lambda}} = x_{1,N+1} \left( \lambda_{c,N+1}^{pp_{\lambda}}, \mu_{c,N+1}^{p} \right), \qquad v_{1,N+1}^{pp_{\lambda}} = v_{1,N+1} \left( \lambda_{c,N+1}^{pp_{\lambda}}, \mu_{c,N+1}^{p} \right),
$$
  
\n
$$
x_{2,N+1}^{pp_{\lambda}} = x_{2,N+1} \left( \lambda_{c,N+1}^{pp_{\lambda}}, \mu_{c,N+1}^{p} \right), \qquad v_{2,N+1}^{pp_{\lambda}} = v_{2,N+1} \left( \lambda_{c,N+1}^{pp_{\lambda}}, \mu_{c,N+1}^{p} \right).
$$

• Mit dem prädiktierten Lagrange-Multiplikator  $\lambda_{c,N+1}^p =$  konst. und dem gestörtprädiktierten Lagrange-Multiplikator

$$
\mu_{c,N+1}^{pp\mu} = \mu_{c,N+1}^p + \Delta\mu_c = \text{konst.} \,, \tag{119}
$$

ergibt eine Subsystemintegration von  $T_N$  bis  $T_{N+1}$  mit den Anfangsbedingungen [114a](#page-51-1) die nachstehenden gestört-prädiktierten Zustandsvariablen zum Makrozeitpunkt  $T_{N+1}$ 

$$
x_{1,N+1}^{pp_{\mu}} = x_{1,N+1}(\lambda_{c,N+1}^p, \mu_{c,N+1}^{pp_{\mu}}), \qquad v_{1,N+1}^{pp_{\mu}} = v_{1,N+1}(\lambda_{c,N+1}^p, \mu_{c,N+1}^{pp_{\mu}}),
$$
  
\n
$$
x_{2,N+1}^{pp_{\mu}} = x_{2,N+1}(\lambda_{c,N+1}^p, \mu_{c,N+1}^{pp_{\mu}}), \qquad v_{2,N+1}^{pp_{\mu}} = v_{2,N+1}(\lambda_{c,N+1}^p, \mu_{c,N+1}^{pp_{\mu}}).
$$
\n(120.

Es ist zu beachten, dass  $\Delta \lambda_c$  und  $\Delta \mu_c$  kleine, benutzerdefinierte Inkremente sind.

 Mit den prädiktierten und den gestört-prädiktierten Zustandsvariablen können die partiellen Ableitungen der Zustandsvariablen bezüglich der Kopplungsvariablen durch finite Differenzen approximiert werden:

$$
\frac{\partial x_{1,N+1}}{\partial \lambda_{c,N+1}}\Big|_{\lambda_{c,N+1}^{p}, \mu_{c,N+1}^{p}} \approx \frac{x_{1,N+1}^{pp_{\lambda}} - x_{1,N+1}^{p}}{\Delta \lambda_{c}}, \quad \frac{\partial v_{1,N+1}}{\partial \lambda_{c,N+1}}\Big|_{\lambda_{c,N+1}^{p}, \mu_{c,N+1}^{p}} \approx \frac{v_{1,N+1}^{pp_{\lambda}} - v_{1,N+1}^{p}}{\Delta \lambda_{c}},
$$
\n
$$
\frac{\partial x_{2,N+1}}{\partial \lambda_{c,N+1}}\Big|_{\lambda_{c,N+1}^{p}, \mu_{c,N+1}^{p}} \approx \frac{x_{2,N+1}^{pp_{\lambda}} - x_{2,N+1}^{p}}{\Delta \lambda_{c}}, \quad \frac{\partial v_{2,N+1}}{\partial \lambda_{c,N+1}}\Big|_{\lambda_{c,N+1}^{p}, \mu_{c,N+1}^{p}} \approx \frac{v_{2,N+1}^{pp_{\lambda}} - v_{2,N+1}^{p}}{\Delta \lambda_{c}},
$$
\n
$$
\frac{\partial x_{1,N+1}}{\partial \mu_{c,N+1}}\Big|_{\lambda_{c,N+1}^{p}, \mu_{c,N+1}^{p}} \approx \frac{x_{1,N+1}^{pp_{\mu}} - x_{1,N+1}^{p}}{\Delta \mu_{c}}, \quad \frac{\partial v_{1,N+1}}{\partial \mu_{c,N+1}}\Big|_{\lambda_{c,N+1}^{p}, \mu_{c,N+1}^{p}} \approx \frac{v_{1,N+1}^{pp_{\mu}} - v_{1,N+1}^{p}}{\Delta \mu_{c}},
$$
\n
$$
\frac{\partial x_{2,N+1}}{\partial \mu_{c,N+1}}\Big|_{\lambda_{c,N+1}^{p}, \mu_{c,N+1}^{p}} \approx \frac{x_{2,N+1}^{pp_{\mu}} - x_{2,N+1}^{p}}{\Delta \mu_{c}}, \quad \frac{\partial v_{2,N+1}}{\partial \mu_{c,N+1}}\Big|_{\lambda_{c,N+1}^{p}, \mu_{c,N+1}^{p}} \approx \frac{v_{2,N+1}^{pp_{\mu}} - v_{2,N+1}^{p}}{\Delta \mu_{c}}.
$$
\n(121.

 Mit Hilfe der partiellen Ableitungen können korrigierte (verbesserte) Werte für die Lagrange-Multiplikatoren berechnet werden. Mit diesen verbesserten Lagrange-Multiplikatoren wiederholt man den Makrozeitschritt  $T_N \rightarrow T_{N+1}$  im Korrektor-Schritt. Zur Berechnung korrigierter Lagrange-Multiplikatoren betrachtet man die Kopplungsbedingungen  $g_{c\lambda,N+1}$  und  $g_{c\mu,N+1}$  am Makrozeitpunkten  $T_{N+1}$ .  $g_{c\lambda,N+1}$  und  $g_{c\mu,N+1}$  können als Funktionen der Lagrange-Multiplikatoren  $\lambda_{c,N+1}$  und  $\mu_{c,N+1}$  aufgefasst werden, d.h.

$$
g_{c\lambda,N+1}(\lambda_{c,N+1},\mu_{c,N+1}) := x_{2,N+1}(\lambda_{c,N+1},\mu_{c,N+1}) - x_{1,N+1}(\lambda_{c,N+1},\mu_{c,N+1})
$$
  
\n
$$
g_{c\mu,N+1}(\lambda_{c,N+1},\mu_{c,N+1}) := v_{2,N+1}(\lambda_{c,N+1},\mu_{c,N+1}) - v_{1,N+1}(\lambda_{c,N+1},\mu_{c,N+1})
$$
\n
$$
(122)
$$

Nun werden die Funktionen  $g_{c\lambda,N+1}(\lambda_{c,N+1},\mu_{c,N+1})$  und  $g_{c\mu,N+1}(\lambda_{c,N+1},\mu_{c,N+1})$  in eine Taylorreihe bezüglich  $\lambda_{c,N+1}$  und  $\mu_{c,N+1}$  entwickelt. Als Entwickelungspunkt wird  $e^p = \left(\lambda_{c,N+1}^p\ \mu_{c,N+1}^p\right)^T$  gewählt. Vernachlässigt man Terme höherer Ordnung, liefert eine Taylorreiheentwicklung von  $g_{c\lambda,N+1}(\lambda_{c,N+1},\mu_{c,N+1})$  und  $g_{cu, N+1}(\lambda_{c, N+1}, \mu_{c, N+1})$  die linearisierten Kopplungsbedingungen:

$$
g_{c\lambda,N+1}^{linear}(\lambda_{c,N+1},\mu_{c,N+1}) := g_{c\lambda,N+1}(e^{p}) + \frac{\partial g_{c\lambda,N+1}}{\partial \lambda_{c,N+1}}\Big|_{e^{p}} \cdot (\lambda_{c,N+1} - \lambda_{c,N+1}^{p}) + \frac{\partial g_{c\lambda,N+1}}{\partial \mu_{c,N+1}}\Big|_{e^{p}} \cdot (\mu_{c,N+1} - \mu_{c,N+1}^{p}) = x_{2,N+1}^{p} - x_{1,N+1}^{p} + \left(\frac{\partial x_{2,N+1}}{\partial \lambda_{c,N+1}}\Big|_{e^{p}} - \frac{\partial x_{1,N+1}}{\partial \lambda_{c,N+1}}\Big|_{e^{p}}\right) \cdot (\lambda_{c,N+1} - \lambda_{c,N+1}^{p}) + \left(\frac{\partial x_{2,N+1}}{\partial \mu_{c,N+1}}\Big|_{e^{p}} - \frac{\partial x_{1,N+1}}{\partial \mu_{c,N+1}}\Big|_{e^{p}}\right) \cdot (\mu_{c,N+1} - \mu_{c,N+1}^{p}) = 0 g_{c\mu,N+1}^{linear}(\lambda_{c,N+1},\mu_{c,N+1}) = g_{c\mu,N+1}(e^{p}) + \frac{\partial g_{c\mu,N+1}}{\partial \lambda_{c,N+1}}\Big|_{e^{p}} \cdot (\lambda_{c,N+1} - \lambda_{c,N+1}^{p}) + \frac{\partial g_{c\mu,N+1}}{\partial \mu_{c,N+1}}\Big|_{e^{p}} ( \mu_{c\lambda,N+1} - \mu_{c\lambda,N+1}^{p})
$$

<span id="page-53-0"></span>
$$
\begin{split} \n\cdot (\mu_{c,N+1} - \mu_{c,N+1}^{\nu}) \\ \n&= v_{2,N+1}^{p} - v_{1,N+1}^{p} + \left( \frac{\partial v_{2,N+1}}{\partial \lambda_{c,N+1}} \bigg|_{e^{p}} - \frac{\partial v_{1,N+1}}{\partial \lambda_{c,N+1}} \bigg|_{e^{p}} \right) \cdot \left( \lambda_{c,N+1} - \lambda_{c,N+1}^{p} \right) \\ \n&\quad + \left( \frac{\partial v_{2,N+1}}{\partial \mu_{c,N+1}} \bigg|_{e^{p}} - \frac{\partial v_{1,N+1}}{\partial \mu_{c,N+1}} \bigg|_{e^{p}} \right) \cdot \left( \mu_{c,N+1} - \mu_{c,N+1}^{p} \right) = 0 \, . \n\end{split}
$$

 Normalerweise erfüllen die prädiktierten Zustandsvariablen die Kopplungsbedingungen nicht, d.h.  $g_{c\lambda,N+1}(e^p) \neq 0$  und  $g_{c\mu,N+1}(e^p) \neq 0$ . Korrigierte (verbesserte) Lagrange-Multiplikatoren, die zumindest die linearisierten Kopplungsbe-dingungen [123](#page-53-0) erfüllen, können durch Lösen von Gl. 123 nach  $\lambda_{c,N+1}$  und  $\mu_{c,N+1}$ hergeleitet werden

<span id="page-54-0"></span>
$$
g_{c\lambda,N+1}^{linear}(\lambda_{c,N+1}, \mu_{c,N+1}) = 0 \Rightarrow \lambda_{c,N+1}, \mu_{c,N+1}.
$$
 124.

### **Schritt 3: Korrektor-Schritt**

• Integration der beiden Subsysteme von  $T_N$  bis  $T_{N+1}$  mit den Anfangsbedingun-gen [93a](#page-44-0) und den korrigierten Kopplungsvariablen  $\lambda_{c,N+1}$ ,  $\mu_{c,N+1}$  aus Gl. [124](#page-54-0) liefert die korrigierten Zustandsvariablen:

$$
x_{1,N+1} = x_{1,N+1}(\lambda_{c,N+1}, \mu_{c,N+1}), \qquad v_{1,N+1} = v_{1,N+1}(\lambda_{c,N+1}, \mu_{c,N+1}),
$$
  
\n
$$
x_{2,N+1} = x_{2,N+1}(\lambda_{c,N+1}, \mu_{c,N+1}), \qquad v_{2,N+1} = v_{2,N+1}(\lambda_{c,N+1}, \mu_{c,N+1}).
$$
 (125.

Nun wird die Prozedur im nächsten Makrozeitschritt von  $T_{N+1}$  bis  $T_{N+2}$  wiederholt.

# **3.2 Semi-impliziter Co-Simulationsansatz für allgemeine mechanische Systeme**

## **3.2.1 Definition der zwei gekoppelten Subsysteme**

In diesem Abschnitt wird der semi-implizite Co-Simulationsansatz mit Constraint-Kopplung verallgemeinert und zur Kopplung zweier beliebiger mechanischer Subsysteme verwendet. Sei Subsystem 1 ein mechanisches System, das aus  $n_1$  starren Körpern besteht. Subsystem 2 bestehe aus  $n<sub>2</sub>$  starren Körper. Beide Subsysteme sind allgemeine Mehrkörpersysteme, mathematisch beschrieben durch 2 DAE-Systeme. Im Gegensatz zu Abschnitt [2.2](#page-21-0) werden die Subsysteme nun durch algebraische Zwangsbedingungen gekoppelt. Konkret ist Marker  $K_{C_i}$  des Körpers i (Subsystem 1) mit Marker  $K_{C_j}$  des Körpers  $j$  (Subsystem 2) durch ein starres Gelenk gekoppelt, siehe [Figure 22.](#page-55-0)

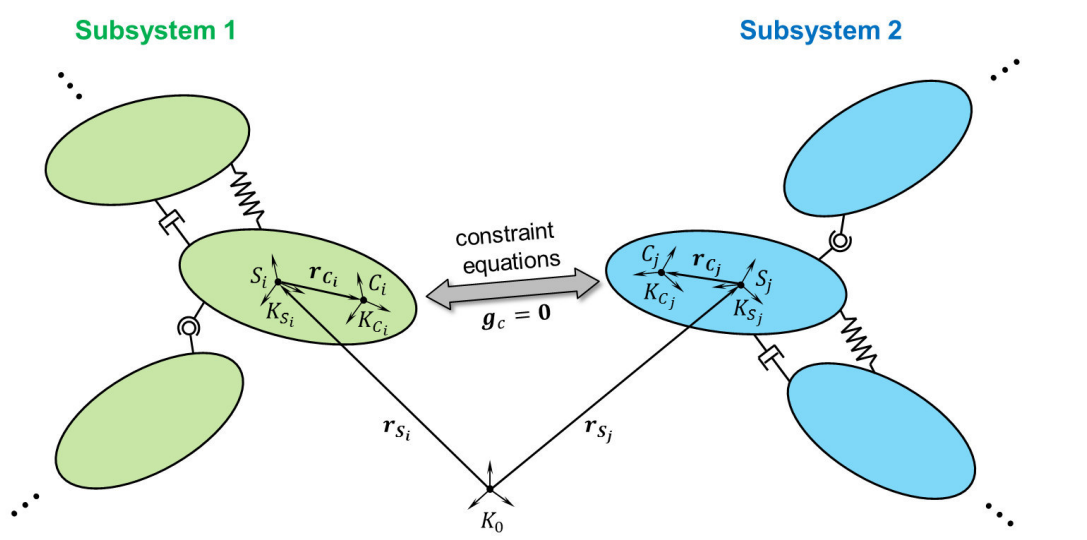

<span id="page-55-0"></span>**Figure 22:** Körper i aus Subsystem 1 gekoppelt mit Körper *i* aus Subsystem 2 durch algebraische Bindungsgleichungen (Kopplungspunkte C<sub>i</sub> und C<sub>j</sub>).

Die in diesem Abschnitt verwendete Nomenklatur ist identisch mit derjenigen aus Abschnitt 2.2. Wieder werden Absolutkoordinaten zur Beschreibung der Mehrkörper-systeme verwendet.

Zur Beschreibung der Index-1 Verfahren werden noch die Beschleunigungsvektoren  $a_i = (a_{i1} \quad a_{i2} \quad \cdots \quad a_{i6})^T = (\begin{matrix} 0 & \dot{\boldsymbol{v}}_{S_i}^T & \dot{\boldsymbol{i}} & \dot{\boldsymbol{\omega}}_i^T \end{matrix})^T \in \mathbb{R}^6$  und Vektor  $a_j = (a_{j1} \quad a_{j2} \quad \cdots \quad a_{j6})^T =$  $\left( \ ^0\bm{\dot{\boldsymbol{v}}^T_{S}}_j\ ^j\dot{\boldsymbol{\omega}}_j^T\ \right)$  $T \in \mathbb{R}^6$  definiert. Die Beschleunigungen beider Kopplungskörper sind im Vektor  $\boldsymbol{a}_c = \left(\boldsymbol{a}_i^T \ \boldsymbol{a}_j^T\right)^T \in \mathbb{R}^{12}$  zusammengefasst.

Als Nächstes werden die Bewegungsgleichungen für die Kopplungskörper i und j betrachtet. Auswertung des Newtonschen Gesetzes (Schwerpunktsatz) in  $K_0$  sowie Auswertung des Drallsatzes im körperfesten System  $K_{S_i}$  bzw.  $K_{S_j}$  für die Kopplungskörper  $i$  und  $j$  liefert:

Kopplungskörper *i* (Subsystem 1):

<span id="page-56-0"></span>
$$
{}^{0}\dot{\boldsymbol{r}}_{S_i} = {}^{0}\boldsymbol{\nu}_{S_i} + {}^{0}\boldsymbol{V}_{S_i} \tag{a}
$$

$$
m_i^{0} \dot{\boldsymbol{\nu}}_{S_i} = {}^{0}F_{a_i}(\hat{\boldsymbol{z}}_1, t) + {}^{0}F_{r_i} + {}^{0}F_{c_i}
$$
 (b) 126.

$$
\dot{\boldsymbol{\gamma}}_i = \boldsymbol{B}(\boldsymbol{\gamma}_i)^{-i}\boldsymbol{\omega}_i + {}^{-i}\boldsymbol{\Omega}_{c_i} \tag{c}
$$

$$
{}^{i}J_{i} {}^{i} \dot{\boldsymbol{\omega}}_{i} + {}^{i} \boldsymbol{\omega}_{i} \times {}^{i}J_{i} {}^{i} \boldsymbol{\omega}_{i} = {}^{i}M_{a_{i}}(\hat{\boldsymbol{z}}_{1}, t) + {}^{i}M_{r_{i}} + {}^{i}M_{c_{i}} \qquad (d)
$$

Kopplungskörper *j* (Subsystem 2):

<span id="page-56-2"></span>
$$
{}^{0}\dot{\boldsymbol{r}}_{S_j} = {}^{0}\boldsymbol{v}_{S_j} + {}^{0}\boldsymbol{V}_{S_j}
$$
 (a)

$$
m_j \, {}^0 \dot{\boldsymbol{\nu}}_{S_j} = {}^0 \boldsymbol{F}_{a_j}(\hat{\boldsymbol{z}}_2, t) + {}^0 \boldsymbol{F}_{r_j} + {}^0 \boldsymbol{F}_{c_j}
$$
\n
$$
\dot{\boldsymbol{\gamma}}_j = \boldsymbol{B}(\boldsymbol{\gamma}_j) \, {}^j \boldsymbol{\omega}_j + {}^j \boldsymbol{\Omega}_{c_j}
$$
\n(c)

$$
{}^{j}J_{j} {}^{j} \dot{\boldsymbol{\omega}}_{j} + {}^{j} \boldsymbol{\omega}_{j} \times {}^{j}J_{j} {}^{j} \boldsymbol{\omega}_{j} = {}^{j}M_{a_{j}}(\hat{\boldsymbol{z}}_{2}, t) + {}^{j}M_{r_{j}} + {}^{j}M_{c_{j}}
$$
(d)

Die Projektionsterme  ${}^0V_{S_i}$  und  ${}^i\Omega_{c_i}$  in der kinematischen Differentialgleichungen [126a](#page-56-0) und [126c](#page-56-0) ergeben sich aus der stabilisierten Index-2 Formulierung [\[27\].](#page-113-0) Diese beiden Terme enthalten die zusätzlichen Lagrange-Multiplikatoren und werden nachstehend für verschiedene Kopplungsbedingungen (d.h. für verschiedene Kopplungsgelenke) spezifiziert. Die Notation für Subsystem 2 ist äquivalent  $(i \rightarrow j)$ .

Anmerkung: Für die Kopplungsansätze auf Basis der Baumgarte-Stabilisierung und auf Basis der gewichteten Lagrange-Multiplikatoren sind die Projektionsterme in den kinematischen Differentialgleichungen nicht notwendig.

## <span id="page-56-3"></span>**3.2.2 Kopplung der Subsysteme: Konzept der Basis-Gelenke**

Im Folgenden werden die Kopplungskräfte/-momente, sowie die Kopplungsbedingungen für drei Basis-Gelenke beschrieben, nämlich für das *Atpoint-Joint*, für das *Inplane-Joint* und für das *Perpendicular-Joint*.

Durch Kombination verschiedener Basis-Gelenke können weitere Gelenke erzeugt werden [\[34\],](#page-114-0) z.B.

- das Universal-Joint (1 Atpoint-Joint + 1 Perpendicular-Joint),
- das Revolute-Joint (1 Atpoint-Joint + 2 Perpendicular-Joints),
- das Tanslational-Joint (3 Perpendicular-Joints + 2 Inplane-Joints),
- das Cylindrical-Joint (2 Perpendicular-Joints + 2 Inplane-Joints),
- das Planar-Joint (2 Perpendicular-Joints + 1 Inplane-Joint),
- das Inline-Joint (2 Inplane-Joints) und
- das Orientation-Joint (3 Perpendicular-Joints)

#### **3.2.2.1 "Atpoint-Joint" (Kugelgelenk)**

Das erste Basis-Gelenk ist das *Atpoint-Joint (Kugelgelenk)*. Es wird durch folgende Constraint-Kopplungsbedingungen beschrieben

<span id="page-56-1"></span>
$$
(\boldsymbol{r}_{S_i} + \boldsymbol{r}_{C_i}) - (\boldsymbol{r}_{S_j} + \boldsymbol{r}_{C_j}) = \mathbf{0}.
$$
 128.

Diese vektorielle Bindungsgleichung erzwingt, dass die Koppelpunkte  $c_i$  und  $c_j$  koin-zidieren. Zerlegt man die Vektoren in Gl. [128](#page-56-1) in Bezug auf  $K_0$  und fasst die 3 skalaren Zwangsbedingungen im Bindungsvektor  $\bm{g}_{ca} \in \mathbb{R}^3$  zusammen, dann erhält man

$$
\boldsymbol{g}_{ca} \coloneqq \left( {}^{0}r_{S_i} + {}^{0i}T(\boldsymbol{\gamma}_i){}^{i}r_{C_i} \right) - \left( {}^{0}r_{S_j} + {}^{0j}T(\boldsymbol{\gamma}_j){}^{j}r_{C_j} \right) = \boldsymbol{0} \,.
$$

Die drei Zwangsbedingungen aus Gl. [129](#page-57-0) erzeugen folgende Kopplungskräfte und – momente (siehe Gl. [126](#page-56-0) und [127\)](#page-56-2)

<span id="page-57-0"></span>
$$
{}^{0}F_{c_i} = {}^{0}\lambda_{ca} , \qquad {}^{i}M_{c_i} = {}^{i}r_{c_i} \times {}^{i0}T(\gamma_i) {}^{0}\lambda_{ca} ,
$$
  
\n
$$
{}^{0}F_{c_j} = -{}^{0}\lambda_{ca} , \qquad {}^{j}M_{c_j} = -{}^{j}r_{c_j} \times {}^{j0}T(\gamma_j) {}^{0}\lambda_{ca} ,
$$

wobei der Vektor  ${}^0\boldsymbol{\lambda}_{ca} = \left({}^0\lambda_{ca_\chi}\ {}^0\lambda_{ca_\chi}\ {}^0\lambda_{ca_\chi}\right)$  $\overline{\phantom{a}}^r$ die drei Lagrange-Multiplikatoren enthält.

#### **Semi-implizite Co-Simulationsmethode auf Basis der Baumgarte-Stabilisierung:**

Mit dem Baumgarte-Stabilisierungsansatz werden die Zwangsbedingungen [128](#page-56-1) durch die nachstehenden Kopplungsbedingungen ersetzt

<span id="page-57-1"></span>
$$
\left[ \left( \mathbf{r}_{S_i} + \mathbf{r}_{C_i} \right) - \left( \mathbf{r}_{S_j} + \mathbf{r}_{C_j} \right) \right] + \beta \cdot \frac{d}{dt} \left\{ \left[ \left( \mathbf{r}_{S_i} + \mathbf{r}_{C_i} \right) - \left( \mathbf{r}_{S_j} + \mathbf{r}_{C_j} \right) \right] \right\} + \gamma \cdot \frac{d^2}{dt^2} \left\{ \left[ \left( \mathbf{r}_{S_i} + \mathbf{r}_{C_i} \right) - \left( \mathbf{r}_{S_j} + \mathbf{r}_{C_j} \right) \right] \right\} = \mathbf{0} .
$$

Es ist zu beachten, dass  $\frac{d}{dt}$  die totale Zeitableitung bezeichnet, d.h. die Zeitableitung bezüglich  $K_0$ . Zerlegt man die Vektoren in Gl. [131](#page-57-1) bezüglich  $K_0$  und fast man formal die drei skalaren Kopplungsbedingungen im Vektor  $\boldsymbol{g}_{ca}^{\scriptscriptstyle B} \in \mathbb{R}^3$  zusammen, dann folgt

$$
\mathbf{g}_{ca}^{B} \coloneqq \left[ \left( \begin{array}{cc} {}^{0}\mathbf{r}_{S_i} + {}^{0i}\mathbf{T}(\boldsymbol{\gamma}_i) \end{array} \right] \mathbf{r}_{C_i} - \left( \begin{array}{cc} {}^{0}\mathbf{r}_{S_j} + {}^{0j}\mathbf{T}(\boldsymbol{\gamma}_j) \end{array} \right) \mathbf{r}_{C_j} \right] \n+ \beta \cdot \left[ \left( \begin{array}{cc} {}^{0}\mathbf{v}_{S_i} + {}^{0i}\mathbf{T}(\mathbf{\gamma}_i) \end{array} \right] \mathbf{w}_i \times {}^{0i}\mathbf{T}(\mathbf{\gamma}_i) \end{array} \right] \mathbf{r}_{C_i} - \left( \begin{array}{cc} {}^{0}\mathbf{v}_{S_j} + {}^{0j}\mathbf{T}(\mathbf{\gamma}_j) \end{array} \right) \mathbf{w}_j \times {}^{0j}\mathbf{T}(\mathbf{\gamma}_j) \end{array} \right] \mathbf{r}_{C_j} \right] \n+ \gamma \cdot \frac{d}{dt} \left[ \left( \begin{array}{cc} {}^{0}\mathbf{v}_{S_i} + {}^{0i}\mathbf{T}(\mathbf{\gamma}_i) \end{array} \right] \mathbf{w}_i \times {}^{0i}\mathbf{T}(\mathbf{\gamma}_i) \end{array} \right] \mathbf{r}_{C_i} - \left( \begin{array}{cc} {}^{0}\mathbf{v}_{S_j} + {}^{0j}\mathbf{T}(\mathbf{\gamma}_j) \end{array} \right) \mathbf{w}_j \times {}^{0j}\mathbf{T}(\mathbf{\gamma}_j) \end{array} \right] = \mathbf{0} .
$$

Aus Gründen einer übersichtlichen Darstellung wird die zweite Zeitableitung nicht explizit ausgeführt.

Verbindet man die Koppelpunkte  $\mathcal{C}_i$  und  $\mathcal{C}_j$  mit einem Atpoint-Joint und verwendet man den Baumgarte-Stabilisierungsansatz, dann ergeben sich die folgenden Kopplungskräfte/-momente, Projektionsterme und Kopplungsbedingungen:

Reaktionskräfte/-momente (Kopplungskörper i):

$$
{}^{0}F{}_{c_i} = {}^{0}\lambda_{ca} , \qquad {}^{i}M{}_{c_i} = {}^{i}r{}_{c_i} \times {}^{i0}T(\gamma_i) {}^{0}\lambda_{ca} ,
$$

Projektionsterme (Kopplungskörper i):

$$
{}^{0}V_{c_i} = \mathbf{0} , \qquad \qquad {}^{i}\mathbf{\Omega}_{c_i} = \mathbf{0} ,
$$

• Reaktionskräfte/-momente (Kopplungskörper *j*):<br> ${}^{0}F = -{}^{0}\lambda$ ,  ${}^{j}M = -{}^{j}r_{c} \times$ 

$$
c_j = -\,^0 \lambda_{ca} \,, \qquad {}^j M_{c_j} = -\,^j r_{c_j} \times {}^{j0}T(\gamma_j)\,^0 \lambda_{ca} \,,
$$

Projektionsterme (Kopplungskörper *j*):<br> ${}^{0}V_{\bullet} = 0$   ${}^{j}Q_{\bullet} =$  $^{0}V$ 

$$
V_{c_j} = \mathbf{0} , \qquad \qquad {}^{j} \mathbf{\Omega}_{c_j} = \mathbf{0} ,
$$

 Kopplungsbedingungen:  ${\boldsymbol g}^\textit{B}_{\textit{ca}} = {\boldsymbol 0}$  .

 $^{0}F$ 

Gemäß der allgemeinen Nomenklatur in Abschnitt [3.2.3](#page-66-0) sind die Eingangsvektoren für die Kopplungskörper  $i$  und  $j$  durch die Vektoren  $\widetilde{\bm{u}}_j = \ ^0\!{\bm{\lambda}}_{ca} \in \mathbb{R}^3$  und  $\widetilde{\bm{u}}_i = \ ^0\!{\bm{\lambda}}_{ca} \in \mathbb{R}^3$ gegeben. Der Vektor der Kopplungsgleichungen lautet  $\bm{g}_c^B=\bm{g}_{ca}^B\in\mathbb{R}^3.$ 

### **Semi-implizites Co-Simulationsverfahren auf Basis der gewichteten Lagrange-Multiplikatoren**

Für das Co-Simulationsverfahren auf Basis der gewichteten Multiplikatoren werden die Zwangsbedingungen [128](#page-56-1) durch die Kopplungsbedingungen auf Geschwindigkeitsund Beschleunigungsebene ergänzt:

$$
({\bf r}_{S_i} + {\bf r}_{C_i}) - ({\bf r}_{S_j} + {\bf r}_{C_j}) = {\bf 0} ,
$$
  

$$
\frac{d}{dt} \{ ({\bf r}_{S_i} + {\bf r}_{C_i}) - ({\bf r}_{S_j} + {\bf r}_{C_j}) \} = {\bf 0} ,
$$
  

$$
\frac{d^2}{dt^2} \{ ({\bf r}_{S_i} + {\bf r}_{C_i}) - ({\bf r}_{S_j} + {\bf r}_{C_j}) \} = {\bf 0} .
$$
 134.

Zerlegt man die Vektoren in Gl. [134](#page-58-0) bezüglich  $K_0$  und fast man die skalaren Kopplungsbedingungen formal in den Vektoren  $\bm{g}_{ca}$ ,  $\dot{\bm{g}}_{ca}$ ,  $\ddot{\bm{g}}_{ca}$   $\in \mathbb{R}^3$  zusammen, folgt

$$
\mathbf{g}_{ca} \coloneqq \left( \begin{array}{cc} {}^{0}\mathbf{r}_{S_i} + {}^{0i}\mathbf{T}(\mathbf{y}_i) \end{array} \right) \cdot \mathbf{r}_{C_i} - \left( \begin{array}{cc} {}^{0}\mathbf{r}_{S_j} + {}^{0j}\mathbf{T}(\mathbf{y}_j) \end{array} \right) \cdot \mathbf{r}_{C_j} \right) = \mathbf{0},
$$
\n
$$
\mathbf{g}_{ca} \coloneqq \left( \begin{array}{cc} {}^{0}\mathbf{v}_{S_i} + {}^{0i}\mathbf{T}(\mathbf{y}_i) \end{array} \right) \cdot \mathbf{w}_i \times {}^{0i}\mathbf{T}(\mathbf{y}_i) \end{array} \left( \mathbf{r}_{C_i} \right) - \left( \begin{array}{cc} {}^{0}\mathbf{v}_{S_j} + {}^{0j}\mathbf{T}(\mathbf{y}_j) \end{array} \right) \cdot \mathbf{w}_j \times {}^{0j}\mathbf{T}(\mathbf{y}_j) \end{array} \left( \mathbf{r}_{C_j} \right) = \mathbf{0}, \quad 135.
$$
\n
$$
\mathbf{g}_{ca} \coloneqq \frac{d}{dt} \left\{ \left( \begin{array}{cc} {}^{0}\mathbf{v}_{S_i} + {}^{0i}\mathbf{T}(\mathbf{y}_i) \end{array} \right) \cdot \mathbf{w}_i \times {}^{0i}\mathbf{T}(\mathbf{y}_i) \end{array} \right. \cdot \mathbf{r}_{C_i} \right) - \left( \begin{array}{cc} {}^{0}\mathbf{v}_{S_j} + {}^{0j}\mathbf{T}(\mathbf{y}_j) \end{array} \right) \cdot \mathbf{w}_j \times {}^{0j}\mathbf{T}(\mathbf{y}_j) \end{array} \left( \mathbf{r}_{C_j} \right) \right\} = \mathbf{0}.
$$

Verbindet man die Koppelpunkte  $\mathcal{C}_i$  und  $\mathcal{C}_j$  mit einem Atpoint-Joint und verwendet man dafür den gewichteten Multiplikatoren Co-Simulationsansatz, dann liefert dies die nachstehenden Kopplungskräfte/-momente, Projektionsterme und Kopplungsbedingungen:

<span id="page-58-0"></span>55

• Reaktionskräfte/-momente (Kopplungskörper  $i$ ):

$$
{}^{0}F_{c_i} = {}^{0}\lambda_{ca} , \qquad {}^{i}M_{c_i} = {}^{i}r_{c_i} \times {}^{i0}T(\gamma_i) {}^{0}\lambda_{ca} ,
$$

Projektionsterme (Kopplungskörper *i*):

$$
{}^0V_{c_i} = \mathbf{0} , \qquad {}^i\mathbf{\Omega}_{c_i} = \mathbf{0} ,
$$

Reaktionskräfte/-momente (Kopplungskörper *j*):<br> ${}^{0}F = -{}^{0}\lambda$   $I_{M} = -{}^{J}r_{c} \times$  $^{0}F$ 

$$
c_j = -\,{}^0 \lambda_{ca} \,, \qquad {}^j M_{c_j} = -\,{}^j r_{c_j} \times {}^{j0}T(\gamma_j)\,{}^0 \lambda_{ca} \,,
$$

- Projektionsterme (Kopplungskörper j):  ${}^0{\boldsymbol{V}}_{c_j} = {\boldsymbol{0}}$  ,  ${}^J{\boldsymbol{\Omega}}$  $^{j}\boldsymbol{\varOmega}_{c_{j}}=\boldsymbol{0}$  ,
- Kopplungsbedingungen:

$$
g_{ca} = 0 \; , \; \; \dot{g}_{ca} = 0 \; , \; \; \ddot{g}_{ca} = 0 \; .
$$

Gemäß der Nomenklatur in Abschnitt [3.2.3](#page-66-0) sind die Eingangsvektoren für die Kopplungskörper  $i$  und  $j$  durch  $\widetilde{\bm{u}}_j = {}^0\bm{\lambda}_{ca} \in \mathbb{R}^3$  und  $\widetilde{\bm{u}}_i = {}^0\bm{\lambda}_{ca} \in \mathbb{R}^3$  gegeben. Die drei Vektoren  $\bm{g}_c^{pos}=\bm{g}_{ca},\ \bm{g}_c^{vel}=\bm{g}_{ca},\ \bm{g}_c^{acc}=\ddot{\bm{g}}_{ca}\in\mathbb{R}^3$  fassen die Kopplungsgleichungen auf Lage-, Geschwindigkeits- und Beschleunigungsebene zusammen.

## **Semi-impliziter Co-Simulationsansatz auf Basis der stabilisierten Index-2 Formulierung:**

Bei Verwendung der stabilisierten Index-2 Methode werden die Zwangsbedingungen auf Lage- und Geschwindigkeitsebene benutzt. Daher wird Gl. [128](#page-56-1) durch deren Zeitableitung ergänzt. Zerlegt man die Vektoren in Gl. [128](#page-56-1) und in der entsprechenden Bindungsgleichung auf Geschwindigkeitsebene bezüglich  $K_0$  und fasst man die sechs skalaren Kopplungsbedingungen in den Kopplungsvektoren  $g_{ca\lambda} \in \mathbb{R}^3$  und  $g_{ca\mu} \in$  $\mathbb{R}^3$  zusammen, dann ergibt sich

$$
\boldsymbol{g}_{ca\lambda} \coloneqq \left( \begin{array}{cc} \n0_{r_{S_i}} + \frac{\partial i}{\partial r_{C_i}} \n\end{array} \right) - \left( \begin{array}{cc} \n0_{r_{S_j}} + \frac{\partial j}{\partial r_{C_j}} \n\end{array} \right) \cdot \boldsymbol{r}_{C_j} = \boldsymbol{0},
$$
\n
$$
\boldsymbol{g}_{ca\mu} \coloneqq \left( \begin{array}{cc} \n0_{r_{S_i}} + \frac{\partial i}{\partial r_{C_i}} \n\end{array} \right) \cdot \boldsymbol{\omega}_i \times \frac{\partial i}{\partial r_{C_i}} \cdot \boldsymbol{\omega}_i \times \frac{\partial i}{\partial r_{C_i}} \cdot \boldsymbol{\omega}_j - \left( \begin{array}{cc} \n0_{r_{S_j}} + \frac{\partial j}{\partial r_{C_j}} \n\end{array} \right) \cdot \boldsymbol{\omega}_j \times \frac{\partial j}{\partial r_{C_j}} \cdot \boldsymbol{\omega}_j \times \frac{\partial j}{\partial r_{C_j}} \cdot \boldsymbol{\omega}_j \end{array}
$$
\n137.

Verbindet man die Kopplungspunkte  $C_i$  und  $C_j$  mit einem Atpoint-Joint unter Verwendung des stabilisierten Index-2 Co-Simulationsverfahrens, dann erhält man nachstehende Kopplungskräfte/-momente, Projektionsterme und Kopplungs-bedingungen:

- Reaktionskräfte/-momente (Kopplungskörper  $i$ ):

$$
{}^{0}F_{c_i} = {}^{0}\lambda_{ca} , \qquad {}^{i}M_{c_i} = {}^{i}r_{c_i} \times {}^{i0}T(\gamma_i) {}^{0}\lambda_{ca} ,
$$

Projektionsterme (Kopplungskörper *i*):

$$
{}^{0}V_{c_i} = {}^{0}\mu_{ca}, \qquad {}^{i}\Omega_{c_i} = {}^{i}r_{c_i} \times {}^{i0}T(\gamma_i) {}^{0}\mu_{ca},
$$

• Reaktionskräfte/-momente (Kopplungskörper  $i$ ):

$$
{}^{0}F_{c_j} = - {}^{0}\lambda_{ca}, \qquad {}^{j}M_{c_j} = - {}^{j}r_{c_j} \times {}^{j0}T(\gamma_j) {}^{0}\lambda_{ca}, \qquad \qquad 138.
$$

Projektionsterme (Kopplungskörper j):

$$
{}^{0}\mathbf{V}_{c_j} = -{}^{0}\mathbf{\mu}_{ca} \,, \qquad {}^{J}\mathbf{\Omega}_{c_j} = -{}^{J}\mathbf{r}_{c_j} \times {}^{J0}\mathbf{T}(\gamma_j) \, {}^{0}\mathbf{\mu}_{ca} \,,
$$
Konplunasbedinqungen:

• Kopplungsbedingungen:  $\boldsymbol{g}_{ca\lambda} = \boldsymbol{0}$  ,  $\boldsymbol{g}_{ca\mu} = \boldsymbol{0}$  56

mit den zusätzlichen Lagrange-Multiplikatoren  ${}^0\mu_{ca} = \left( \begin{smallmatrix} 0 \end{smallmatrix} \mu_{ca_\chi} \right. \left. {}^0\mu_{ca_\chi} \right. \left. {}^0\mu_{ca_\chi} \right)$  $\frac{T}{\cdot}$ 

Gemäß Abschnitt [3.2.3](#page-66-0) sind die Eingangsvektoren für die Kopplungskörper  $i$  und  $j$ durch  $\widetilde{\bm{u}}_j=({}^0\bm{\lambda}_{ca}^{\rm T}\;{}^0\bm{\mu}_{ca}^T)^T\in\mathbb{R}^6$  und  $\widetilde{\bm{u}}_i=({}^0\bm{\lambda}_{ca}^{\rm T}\;{}^0\bm{\mu}_{ca}^T)^T\in\mathbb{R}^6$  gegeben. Der Vektor  $\bm{g}_c=$  $(\boldsymbol{g}_{ca\lambda}^T \ \boldsymbol{g}_{ca\mu}^T)^T \in \mathbb{R}^6$  fasst die Kopplungsgleichungen zusammen.

#### **3.2.2.2 "Inplane-Joint"**

Das zweite Basis-Gelenk ist das *Inplane-Joint*. Es wird durch die folgende skalare Zwangsbedingung beschrieben

<span id="page-60-1"></span><span id="page-60-0"></span>
$$
\left[ \left( \boldsymbol{r}_{S_i} + \boldsymbol{r}_{C_i} \right) - \left( \boldsymbol{r}_{S_j} + \boldsymbol{r}_{C_j} \right) \right] \cdot \boldsymbol{e}_j = 0 \,, \tag{139}
$$

wobei  $e_i$  einen beliebigen Einheitsvektor bezeichnet, der fest mit dem Körper  $j$  verbun-den ist. Die Zwangsbedingung [139](#page-60-0) bindet den Punkt  $C_i$  in diejenige Ebene, die durch den Normalenvektor  $\boldsymbol{e}_j$  am Kopplungspunkt  $\mathcal{C}_j$  fixiert ist. Zerlegt man die Vektoren bezüglich  $K_0$ , dann folgt

$$
g_{cd} \coloneqq \left[ \left( \ ^0\boldsymbol{r}_{S_i} + \ ^0i\boldsymbol{T}(\boldsymbol{\gamma}_i) \ ^i\boldsymbol{r}_{C_i} \right) - \left( \ ^0\boldsymbol{r}_{S_j} + \ ^0j\boldsymbol{T}(\boldsymbol{\gamma}_j) \ ^j\boldsymbol{r}_{C_j} \right) \right] \cdot \ ^0j\boldsymbol{T}(\boldsymbol{\gamma}_j) \ ^j\boldsymbol{e}_j = 0 \ . \qquad \text{140.}
$$

Die Zwangsbedingung [140](#page-60-1) ergibt die nachstehenden Kopplungskräfte/-momente

$$
{}^{0}F_{c_i} = {}^{0j}T(\gamma_j) {}^{j}e_j \lambda_{cd}, \quad {}^{i}M_{c_i} = {}^{i}r_{c_i} \times {}^{ij}T(\gamma_i, \gamma_j) {}^{j}e_j \lambda_{cd},
$$
\n
$$
{}^{0}F_{c_j} = -{}^{0j}T(\gamma_j) {}^{j}e_j \lambda_{cd}, \quad {}^{j}M_{c_j} = {}^{j}e_j \times {}^{j0}T(\gamma_j) \left({}^{0}r_{S_i} + {}^{0i}T(\gamma_i) {}^{i}r_{C_i} - {}^{0}r_{S_j}\right) \lambda_{cd},
$$
\n
$$
141.
$$

wobei  $\lambda_{cd}$  den Lagrange-Multiplikator bezeichnet.

#### **Semi-implizite Co-Simulationsmethode auf Basis der Baumgarte-Stabilisierung:**

Mit dem Baumgarte-Stabilisierungsansatz wird die Zwangsbedingung [139](#page-60-0) durch folgende Kopplungsbedingung ersetzt

<span id="page-60-2"></span>
$$
\begin{aligned}\n\left[\left(\mathbf{r}_{S_i}+\mathbf{r}_{C_i}\right)-\left(\mathbf{r}_{S_j}+\mathbf{r}_{C_j}\right)\right]\cdot\mathbf{e}_j+\beta\cdot\frac{d}{dt}\left\{\left[\left(\mathbf{r}_{S_i}+\mathbf{r}_{C_i}\right)-\left(\mathbf{r}_{S_j}+\mathbf{r}_{C_j}\right)\right]\cdot\mathbf{e}_j\right\} \\
+\gamma\cdot\frac{d^2}{dt^2}\left\{\left[\left(\mathbf{r}_{S_i}+\mathbf{r}_{C_i}\right)-\left(\mathbf{r}_{S_j}+\mathbf{r}_{C_j}\right)\right]\cdot\mathbf{e}_j\right\}=0.\n\end{aligned}
$$

Aus Gründen einer übersichtlichen Darstellung wird die erste und zweite Zeitableitung nicht explizit ausgeführt. Auswerten von Gl. [142](#page-60-2) bezüglich  $K_0$  liefert

$$
g_{cd}^{B} := \left[ \left( \begin{array}{cc} {}^{0}r_{S_i} + {}^{0i}T(\gamma_i) \end{array} {}^{i}r_{C_i} \right) - \left( \begin{array}{cc} {}^{0}r_{S_j} + {}^{0j}T(\gamma_j) \end{array} {}^{j}r_{C_j} \right) \right] \cdot {}^{0j}T(\gamma_j) \end{array} {}^{j}e_j
$$
  
+  $\beta \cdot \frac{d}{dt} \left\{ \left[ \left( \begin{array}{cc} {}^{0}r_{S_i} + {}^{0i}T(\gamma_i) \end{array} {}^{i}r_{C_i} \right) - \left( \begin{array}{cc} {}^{0}r_{S_j} + {}^{0j}T(\gamma_j) \end{array} {}^{j}r_{C_j} \right) \right] \cdot {}^{0j}T(\gamma_j) \end{array} {}^{j}e_j \right\}$   
+  $\gamma \cdot \frac{d^2}{dt^2} \left\{ \left[ \left( \begin{array}{cc} {}^{0}r_{S_i} + {}^{0i}T(\gamma_i) \end{array} {}^{i}r_{C_i} \right) - \left( \begin{array}{cc} {}^{0}r_{S_j} + {}^{0j}T(\gamma_j) \end{array} {}^{j}r_{C_j} \right) \right] \cdot {}^{0j}T(\gamma_j) \end{array} {}^{j}e_j \right\} = 0.$ 

Verbindet man die Koppelpunkte  $C_i$  und  $C_j$  mit einem Inplane-Joint und verwendet man dafür den Baumgarte-Stabilisierungsansatz, dann ergibt sich:

• Reaktionskräfte/-momente (Kopplungskörper  $i$ ):

 ${}^{0}F{}_{c_i}={}^{0j}T{\left(\widetilde{\pmb{\gamma}}_{j}\right)}^{\ j}e$  $j \lambda_{cd}$ ,  ${}^{i}M_{c_i} = {}^{i}r_{c_i} \times {}^{ij}T(\gamma_i, \widetilde{\gamma}_j)$ <sup> $j$ </sup>e  $j \lambda_{cd}$ 

- **•** Projektionsterme (Kopplungskörper  $i$ ):
- ${}^0V_{c_i} = \mathbf{0}$  ,  ${}^l\mathbf{\Omega}_{c_i} = \mathbf{0}$  ,  $\bullet$  Reaktionskräfte/-momente (Kopplungskörper  $j$ ):

 $g_{cd}^B = 0$ ,  $g_{cr_i} = {}^0 \tilde{r}_{S_i} - {}^0 r_{S_i} = 0$ ,  $g_{c\gamma_i} := \tilde{\gamma}_i - \gamma_i = 0$ ,  $g_{c\gamma_j} := \tilde{\gamma}_j - \gamma_j = 0$ . • Projektionsterme (Kopplungskörper j): 144.

 $0_{\text{L}}$ 

<span id="page-61-0"></span>
$$
c_j = \mathbf{0}, \qquad {}^j\mathbf{\Omega}_{c_j} = \mathbf{0},
$$

 Kopplungsbedingungen:  $g_{cd} = 0$ ,  $g_{cd} = 0$ ,  $g_{cd} = 0$ ,  ${\boldsymbol g}_{c r_i}\coloneqq\ ^0{\tilde{r}}_{S_i}-\ ^0r_{S_i}= {\boldsymbol 0}$  ,  ${\boldsymbol g}_{c \gamma_i}\coloneqq\widetilde{\boldsymbol{\gamma}}_i-{\boldsymbol \gamma}_i ={\boldsymbol 0}$  ,  ${\boldsymbol g}_{c \gamma_j}\coloneqq\widetilde{\boldsymbol{\gamma}}_j-{\boldsymbol \gamma}_j ={\boldsymbol 0}$  .

Die Bewegungsgleichungen für die Kopplungskörper i und i sind durch die Gln. [126,](#page-56-0) [127](#page-56-2) und [144](#page-61-0) definiert.

Gemäß der Nomenklatur in Abschnitt [3.2.3](#page-66-0) ergeben sich die Eingangsvektoren für die Kopplungskörper *i* und *j* zu  $\widetilde{\bm{u}}_j = (\lambda_{cd} \ \widetilde{\bm{\gamma}}_j^T)^T \in \mathbb{R}^4$  und  $\widetilde{\bm{u}}_i = (\lambda_{cd} \ \substack{0 \ \widetilde{\bm{\gamma}}_S^T \ \widetilde{\bm{\gamma}}_i^T)^T \in \mathbb{R}^7}$ . Der Vektor der Kopplungsgleichungen lautet  $\bm{g}_c^B=(g_{cd}^B \;\; \bm{g}_{cr_i}^T \bm{g}_{c \gamma_i}^T \bm{g}_{c \gamma_j}^T)^T \in \mathbb{R}^{10}.$ 

## **Semi-implizites Co-Simulationsverfahren auf Basis gewichteter Lagrange-Multiplikatoren**

Für das Co-Simulationsverfahren auf Basis gewichteter Multiplikatoren wird die Zwangsbedingungen [139](#page-60-0) durch die Kopplungsbedingungen auf Geschwindigkeitsund Beschleunigungsebene ergänzt

<span id="page-61-1"></span>
$$
\begin{aligned}\n\left[ \left( \mathbf{r}_{S_i} + \mathbf{r}_{C_i} \right) - \left( \mathbf{r}_{S_j} + \mathbf{r}_{C_j} \right) \right] \cdot \mathbf{e}_j &= 0 \quad , \\
\frac{d}{dt} \left\{ \left[ \left( \mathbf{r}_{S_i} + \mathbf{r}_{C_i} \right) - \left( \mathbf{r}_{S_j} + \mathbf{r}_{C_j} \right) \right] \cdot \mathbf{e}_j \right\} &= 0 \quad , \\
\frac{d^2}{dt^2} \left\{ \left[ \left( \mathbf{r}_{S_i} + \mathbf{r}_{C_i} \right) - \left( \mathbf{r}_{S_j} + \mathbf{r}_{C_j} \right) \right] \cdot \mathbf{e}_j \right\} &= 0 \quad .\n\end{aligned}
$$
\n145.

Zerlegt man die Vektoren in Gl. [145](#page-61-1) bezüglich  $K_0$ , folgt

$$
g_{cd} \coloneqq \left[ \left( \begin{array}{cc} \circ_{\mathbf{r}_{S_i}} + {}^{0i} \mathbf{T}(\mathbf{y}_i) \end{array} \right] \cdot \left( \begin{array}{cc} \circ_{\mathbf{r}_{S_j}} + {}^{0j} \mathbf{T}(\mathbf{y}_j) \end{array} \right) \cdot \left( \begin{array}{cc} \circ_{\mathbf{r}_{S_j}} \end{array} \right) \cdot \left( \begin{array}{cc} \circ_{\mathbf{r}_{S_j}} \end{array} \right) \cdot \left( \begin{
$$

Verbindet man die Koppelpunkte  $C_i$  und  $C_j$  mit einem Inplane-Joint und verwendet man den gewichteten Multiplikatoren-Ansatz, ergibt sich schließlich:

Reaktionskräfte/-momente (Kopplungskörper i):

$$
{}^{0}F_{c_i} = {}^{0j}T(\widetilde{\gamma}_j) \, {}^{j}e_j \, \lambda_{cd} \, , \quad {}^{i}M_{c_i} = \, {}^{i}r_{c_i} \times {}^{ij}T(\gamma_i, \widetilde{\gamma}_j) \, {}^{j}e_j \, \lambda_{cd} \, ,
$$

- Projektionsterme (Kopplungskörper i):  ${}^{0}V{}_{c_i} = 0$  ,  ${}^{l}\Omega$  ${}^{i} \mathbf{\Omega} _{c_i} = \mathbf{0}$  ,
	- Reaktionskräfte/-momente (Kopplungskörper j):

$$
{}^{0}F_{c_j} = -{}^{0j}T(\gamma_j) \, {}^{j}e_j \, \lambda_{cd} \, , \, {}^{j}M_{c_j} = \, {}^{j}e_j \times {}^{j0}T(\gamma_j) \left( {}^{0} \tilde{r}_{S_i} + {}^{0i}T(\tilde{\gamma}_i) \, {}^{i}r_{C_i} - {}^{0}r_{S_j} \right) \, \lambda_{cd} \, , \quad 147.
$$

- Projektionsterme (Kopplungskörper j):  ${}^{0}V{}_{c_j} = 0,$   ${}^{j}\Omega$  $^{j}$  $\boldsymbol{Q}_{c_i} = \boldsymbol{0}$  ,
	- Kopplungsbedingungen:

$$
\boldsymbol{g}_{cr_i} := \begin{array}{cc} g_{cd} = 0 \,, & \dot{g}_{cd} = 0 \,, \\ \boldsymbol{g}_{cr_i} = \begin{array}{cc} \boldsymbol{\tilde{\gamma}}_{c} = 0 \,, & \dot{g}_{cd} = 0 \,, \\ \boldsymbol{g}_{cr_i} = \boldsymbol{\tilde{\gamma}}_{i} = \boldsymbol{\tilde{\gamma}}_{i} - \boldsymbol{\gamma}_{i} = 0 \,, & \boldsymbol{g}_{cr_i} = \boldsymbol{\tilde{\gamma}}_{j} - \boldsymbol{\gamma}_{j} = 0 \, . \end{array} \end{array}
$$

Die Eingangsvektoren sind  $\widetilde{\mathbf{u}}_j = (\lambda_{cd} \ \widetilde{\mathbf{v}}_j^T)^T \in \mathbb{R}^4$  und  $\widetilde{\mathbf{u}}_i = (\lambda_{cd} \ ^0\widetilde{\mathbf{v}}_{s_i}^T \ \widetilde{\mathbf{v}}_i^T)^T \in \mathbb{R}^7$ . Die drei resultierenden Kopplungsvektoren auf Lage-, Geschwindigkeits- und Beschleunigungsebene lauten  $\boldsymbol{g}^{pos}_c = \left(g_{cd} \: \boldsymbol{g}^T_{c r_i} \: \boldsymbol{g}^T_{c r_j} \right)$  $\overline{T}$ ,  $\boldsymbol{g}^{vel}_{c} = \left( \dot{g}_{cd} \ \boldsymbol{g}^{T}_{cr_i} \ \boldsymbol{g}^{T}_{c \gamma_i} \ \boldsymbol{g}^{T}_{c \gamma_j} \right)$  $\int_{0}^{T}$  und  ${\boldsymbol{g}}^{acc}_{c} = (\ddot{g}_{cd} {\boldsymbol{g}}_{cr_i}^T {\boldsymbol{g}}_{c\gamma_i}^T {\boldsymbol{g}}_{c\gamma_j}^T)^T \in \mathbb{R}^{10}.$ 

## **Semi-impliziter Co-Simulationsansatz auf Basis der stabilisierten Index-2 Formulierung:**

Unter Verwendung der stabilisierten Index-2 Methode werden die Zwangs-bedingungen [139](#page-60-0) mit deren Zeitableitungen ergänzt. Zerlegt man die Vektoren in die Zwangsbedingungen auf Lage- und Geschwindigkeitsebene bezüglich  $K<sub>0</sub>$ , so folgt

$$
g_{cd\lambda} \coloneqq \left[ \left( \begin{array}{cc} {}^{0}r_{S_i} + {}^{0i}T(\gamma_i) \end{array} \right] \cdot {}^{i}r_{C_i} - \left( \begin{array}{cc} {}^{0}r_{S_j} + {}^{0j}T(\gamma_j) \end{array} \right) \cdot {}^{0j}T(\gamma_j) \end{array} \right] \cdot {}^{0j}T(\gamma_j) \bigg] \cdot e_j = 0,
$$
  
\n
$$
g_{cd\mu} \coloneqq \frac{d}{dt} \left\{ \left[ \left( \begin{array}{cc} {}^{0}r_{S_i} + {}^{0i}T(\gamma_i) \end{array} \right) \cdot {}^{i}r_{C_i} \right) - \left( \begin{array}{cc} {}^{0}r_{S_j} + {}^{0j}T(\gamma_j) \end{array} \right) \cdot {}^{0j}T(\gamma_j) \bigg] \cdot {}^{0j}T(\gamma_j) \bigg] \cdot e_j \right\} = 0.
$$

Aus Gründen einer übersichtlichen Darstellung wird die Zeitableitung der Zwangsbedingung nicht explizit ausgeführt.

Verbindet man die Koppelpunkte  $\mathcal{C}_i$  und  $\mathcal{C}_j$  mit einem Inplane-Joint, erhält man folglich:

**•** Reaktionskräfte/-momente (Kopplungskörper  $i$ ):

 ${}^{0}F{}_{c_i}={}^{0j}T(\widetilde{\boldsymbol{\gamma}}_j)\; {}^{j}\boldsymbol{e}_j$  $j \lambda_{cd}$ ,  ${}^{i}M_{c_i} = {}^{i}r_{c_i} \times {}^{ij}T(\gamma_i, \widetilde{\gamma}_j)$ <sup> $j$ </sup>e  $j \lambda_{cd}$ 

Projektionsterme (Kopplungskörper i): (̃ࢽ)ࢀ = ࢋ  $j\mu_{cd}$ ,  ${}^{i}\mathbf{\Omega}_{c_i} = {}^{i}r_{c_i}\times {}^{ij}T(\gamma_i,\widetilde{\gamma}_j)$   ${}^{j}e$ 

Reaktionskräfte/-momente (Kopplungskörper j):

$$
{}^{0}F_{c_j} = -{}^{0j}T(\gamma_j) \, {}^{j}e_j \, \lambda_{cd} \, , \, {}^{j}M_{c_j} = \, {}^{j}e_j \times {}^{j0}T(\gamma_j) \left( \, {}^{0}\tilde{r}_{S_i} + {}^{0i}T(\widetilde{\gamma}_i) \, {}^{i}r_{C_i} - {}^{0}r_{S_j} \right) \, \lambda_{cd} \, , \quad 149.
$$
\n• Projektionsterme (Kopplungskörper *j*):

<span id="page-62-0"></span> $j \mu_{cd}$  ,

$$
{}^{0}V_{c_j} = -{}^{0j}T(\gamma_j) \, {}^{j}e_j \, \mu_{cd} \, , \, {}^{j}\Omega_{c_j} = {}^{j}e_j \times {}^{j0}T(\gamma_j) \left( \, {}^{0}\tilde{r}_{S_i} + {}^{0i}T(\widetilde{\gamma}_i) \, {}^{i}r_{C_i} - {}^{0}r_{S_j} \right) \, \mu_{cd} \, ,
$$

Kopplungsbedingungen:

$$
g_{c\alpha\lambda} = 0, \quad g_{c d\mu} = 0,
$$
  

$$
g_{c r_i} := {}^0 \tilde{r}_{S_i} - {}^0 r_{S_i} = \mathbf{0}, \quad g_{c \gamma_i} := \tilde{\gamma}_i - \gamma_i = \mathbf{0}, \quad g_{c \gamma_j} := \tilde{\gamma}_j - \gamma_j = \mathbf{0}.
$$

Die Bewegungsgleichungen für den Kopplungskörper i und j sind durch die Gln. [126,](#page-56-0) [127](#page-56-2) und [149](#page-62-0) definiert. Die Eingangsvektoren für die Kopplungskörper i und j lauten  $\widetilde{\bm{u}}_j=(\lambda_{cd} \ \mu_{cd} \ \widetilde{\bm{\gamma}}_j^T)^T \in \mathbb{R}^5$  und  $\widetilde{\bm{u}}_i=(\lambda_{cd} \ \mu_{cd} \ {}^0\! \widetilde{\bm{r}}_{S_i}^T \ \widetilde{\bm{\gamma}}_i^T)^T \in \mathbb{R}^8$ ; der Vektor der Kopplungsgleichungen ist gegeben durch  $\bm{g}_c=(g_{ca\lambda} \,\, g_{ca\mu} \, \bm{g}^T_{c\gamma_i} \, \bm{g}^T_{c\gamma_j})^T \in \mathbb{R}^{11}.$ 

#### **3.2.2.3 "Perpendicular-Joint"**

Das dritte Basis-Gelenk ist das *Perpendicular-Joint,* definiert durch

<span id="page-63-1"></span><span id="page-63-0"></span>
$$
e_i \cdot e_j = 0. \tag{150}
$$

 $e_i$  und  $e_j$  bezeichnen beliebige Einheitsvektoren, die auf Körper  $i$  bzw. Körper  $j$  fixiert sind. Auswertung der Vektoren in Gl. [150](#page-63-0) bezüglich  $K_0$  liefert

$$
g_{cp} \coloneqq {}^{0i}T(\gamma_i) {}^{i}e_i \cdot {}^{0j}T(\gamma_j) {}^{j}e_j = 0.
$$

Die Kopplungskräfte und -momente können mittels der Zwangsbedingung [151](#page-63-1) wie folgt berechnet werden

$$
{}^{0}F_{c_i} = \mathbf{0}, \t\t\t\t{}^{i}M_{c_i} = \t\t\t{}^{i}e_i \times {}^{ij}T(\gamma_i, \gamma_j) \t\t\t{}^{j}e_j \lambda_{cp},
$$
  
\n
$$
{}^{0}F_{c_j} = \mathbf{0}, \t\t\t{}^{j}M_{c_j} = \t\t\t{}^{j}e_j \times {}^{ji}T(\gamma_i, \gamma_j) \t\t\t{}^{i}e_i \lambda_{cp},
$$
  
\n152.

wobei  $\lambda_{cn}$  den Lagrange-Multiplikator bezeichnet.

#### **Semi-implizite Co-Simulationsmethode auf Basis der Baumgarte-Stabilisierung:**

Mit dem Baumgarte-Stabilisierungsansatz werden die Zwangsbedingungen [150](#page-63-0) durch die nachstehenden Kopplungsbedingungen ersetzt

<span id="page-63-3"></span>
$$
\boldsymbol{e}_i \cdot \boldsymbol{e}_j + \beta \cdot \frac{d}{dt} {\boldsymbol{e}_i \cdot \boldsymbol{e}_j} + \gamma \cdot \frac{d^2}{dt^2} {\boldsymbol{e}_i \cdot \boldsymbol{e}_j} = 0.
$$
 153.

Zerlegung der Vektoren bezüglich  $K_0$  liefert

$$
g_{cp}^B := {}^{0i}T(\gamma_i) {}^{i}e_i \cdot {}^{0j}T(\gamma_j) {}^{j}e_j
$$
  
+ $\beta \cdot \frac{d}{dt} \{ {}^{0i}T(\gamma_i) {}^{i}e_i \cdot {}^{0j}T(\gamma_j) {}^{j}e_j \} + \gamma \cdot \frac{d^2}{dt^2} \{ {}^{0i}T(\gamma_i) {}^{i}e_i \cdot {}^{0j}T(\gamma_j) {}^{j}e_j \} = 0.$  154.

Verbindet man die beiden Subsysteme mit einem Perpendicular-Joint und verwendet man dafür den Baumgarte-Stabilisierungsansatz, erhält man:

**-** Reaktionskräfte/-momente (Kopplungskörper  $i$ ):

$$
{}^{0}F{}_{c_i} = \mathbf{0} \ , \qquad {}^{i}M{}_{c_i} = \ {}^{i}e_i \times {}^{ij}T(\gamma_i, \widetilde{\gamma}_j) \ {}^{j}e_j \ {}_{\lambda_{cp}} \ ,
$$

• Projektionsterme (Kopplungskörper  $i$ ):

<span id="page-63-2"></span>
$$
{}^0V_{c_i} = \mathbf{0} \,, \qquad {}^i\mathbf{\Omega}_{c_i} = \mathbf{0} \, ,
$$

**-** Reaktionskräfte/-momente (Kopplungskörper  $j$ ):

$$
{}^{0}F_{c_j} = \mathbf{0} , \qquad {}^{j}M_{c_j} = {}^{j}e_j \times {}^{ji}T(\widetilde{\gamma}_i, \gamma_j) {}^{i}e_i \lambda_{cp} ,
$$

Projektionsterme (Kopplungskörper j):

$$
{}^0V_{c_j} = \mathbf{0} , \qquad {}^j\mathbf{\Omega}_{c_j} = \mathbf{0} ,
$$

• Kopplungsbedingungen:  $g^{\mathcal{B}}_{cp} = 0$  ,  $\quad \boldsymbol{g}_{c \gamma_i} \coloneqq \widetilde{\boldsymbol{\gamma}}_i - \boldsymbol{\gamma}_i = \boldsymbol{0}$  ,  $\quad \boldsymbol{g}_{c \gamma_j} \coloneqq \widetilde{\boldsymbol{\gamma}}_j - \boldsymbol{\gamma}_j = \boldsymbol{0}$  .

Die Bewegungsgleichungen für die Kopplungskörper i und j sind durch die Gln. [126,](#page-56-0) [127](#page-56-2) und [155](#page-63-2) gegeben. Für das Perpendicular-Joint müssen die zusätzlichen sechs skalaren Kopplungsbedingungen  $\bm{g}_{c\gamma_i}$  und  $\bm{g}_{c\gamma_j}$  definiert werden.

Als Eingangsvektoren für die Kopplungskörper  $i$  und  $j$  ergeben sich:  $\widetilde{\bm{u}}_j=(\lambda_{cp}~~\widetilde{\bm{\gamma}}_j^T)^T\in$  $\mathbb{R}^4$  und  $\widetilde{\bm{u}}_l=(\lambda_{cp}~~\widetilde{\bm{\gamma}}_l^T)^T\in\mathbb{R}^4.$  Der Vektor  $\bm{g}_c^B=(g_{cp}^B~~\bm{g}_{c\gamma_i}^T~\bm{g}_{c\gamma_j}^T)^T\in\mathbb{R}^7$  fasst die Kopplungsgleichungen zusammen.

## **Semi-implizites Co-Simulationsverfahren auf Basis der gewichteten Lagrange-Multiplikatoren**

Für das Co-Simulationsverfahren mit gewichteten Multiplikatoren werden die Zwangsbedingungen [153](#page-63-3) durch die Kopplungsbedingungen auf Geschwindigkeits- und Beschleunigungsebene ergänzt:

<span id="page-64-0"></span>
$$
e_i \cdot e_j = 0 ,
$$
  
\n
$$
\frac{d}{dt} \{e_i \cdot e_j\} = 0 ,
$$
  
\n
$$
\frac{d^2}{dt^2} \{e_i \cdot e_j\} = 0 .
$$
  
\n156.

158.

Zerlegt man die Vektoren in Gl. [156](#page-64-0) bezüglich  $K_0$ , dann folgt

$$
g_{cp} \coloneqq \frac{\partial^i \boldsymbol{T}(\boldsymbol{\gamma}_i)}{\partial c_p} \cdot \frac{\partial^i \boldsymbol{T}(\boldsymbol{\gamma}_j)}{\partial c_p} \cdot \frac{\partial^i \boldsymbol{T}(\boldsymbol{\gamma}_j)}{\partial c_p
$$

Verbindet man die Koppelpunkte  $c_i$  und  $c_j$  mit einem Perpendicular-Joint unter Verwendung des gewichteten Multiplikatoren-Co-Simulationsansatzes, dann erhält man:

• Reaktionskräfte/-momente (Kopplungskörper  $i$ ):

$$
{}^{0}F_{c_i} = \mathbf{0} , \qquad {}^{i}M_{c_i} = {}^{i}e_i \times {}^{ij}T(\gamma_i, \widetilde{\gamma}_j) {}^{j}e_j \lambda_{cp} ,
$$

**•** Projektionsterme (Kopplungskörper  $i$ ):

$$
{}^0V_{c_i}=0\ ,\qquad {}^i\Omega_{c_i}=0\ ,
$$

**-** Reaktionskräfte/-momente (Kopplungskörper  $j$ ):

$$
{}^{0}F_{c_j} = \mathbf{0}, \qquad {}^{J}M_{c_j} = {}^{J}e_j \times {}^{J}T(\widetilde{\gamma}_i, \gamma_j) {}^{i}e_i \lambda_{cp},
$$

• Projektionsterme (Kopplungskörper j):  ${}^0{\boldsymbol{V}}_{c_j} = {\bf 0} \ , \qquad \, {}^j{\boldsymbol{\Omega}}_{c_j} = {\bf 0} \, \ ,$ 

• Kopplungsbedingungen:

 $g_{cp} = 0$ ,  $\ddot{g}_{cp} = 0$ ,  $g_{cp} = 0$ ,  $g_{cY_i} = \tilde{\gamma}_i - \gamma_i = 0$ ,  $g_{cY_i} = \tilde{\gamma}_i - \gamma_i = 0$ .

Gemäß Abschnitt [3.2.3](#page-66-0) lauten die Eingangsvektoren  $\widetilde{\bm{u}}_j=(\,\lambda_{cp}\,\,\widetilde{\bm{\gamma}}_j^T)^T\in\mathbb{R}^4$  und  $\widetilde{\bm{u}}_i=$  $(\lambda_{cp} \ \ \widetilde{\pmb{\gamma}}_i^T)^T \in \mathbb{R}^4$ . Die drei Vektoren  $\boldsymbol{g}^{pos}_c = (g_{cp} \ \boldsymbol{g}^T_{c\gamma_i} \ \boldsymbol{g}^T_{c\gamma_j})^T$ ,  $\boldsymbol{g}^{vel}_c = (\dot{g}_{cp} \ \ \boldsymbol{g}^T_{c\gamma_i} \ \boldsymbol{g}^T_{c\gamma_j})^T$ ,  $\bm{g}^{acc}_{c} = (\ddot{g}_{cp} \;\; \bm{g}^T_{c\gamma_j} \bm{g}^T_{\gamma_j})^T \in \mathbb{R}^7$ fassen die Kopplungsgleichungen auf Lage-, Geschwindigkeits- und Beschleunigungsebene zusammen.

## **Semi-impliziter Co-Simulation Ansatz auf Basis der stabilisierten Index-2 Methode:**

Bei Verwendung der stabilisierten Index-2 Methode werden auch die Zwangsbedingungen auf Geschwindigkeitsebene betrachtet. Zerlegt man die Vektoren in den Bindungsgleichungen auf Lage- und Geschwindigkeitsebene bezüglich  $K_0$ , ergibt sich:

$$
g_{cp\lambda} := {}^{0i}T(\gamma_i) {}^{i}e_i \cdot {}^{0j}T(\gamma_j) {}^{j}e_j = 0,
$$
  
\n
$$
g_{cp\mu} := \frac{d}{dt} \left\{ {}^{0i}T(\gamma_i) {}^{i}e_i \cdot {}^{0j}T(\gamma_j) {}^{j}e_j \right\} = 0.
$$
\n159.

Verbindet man Subsystem 1 und Subsystem 2 mit einem Perpendicular-Joint unter Verwendung des stabilisierten Index-2 Co-Simulationsverfahrens, dann liefert dies:

\n- Reaktionskrätte/-momente (Kopplungskörper *i*):\n 
$$
{}^{0}F_{c_{i}} = \mathbf{0}, \qquad {}^{i}M_{c_{i}} = {}^{i}e_{i} \times {}^{ij}T(\gamma_{i}, \widetilde{\gamma}_{j}) {}^{j}e_{j} \lambda_{cp},
$$
\n
\n- Projektionsterme (Kopplungskörper *i*):\n 
$$
{}^{0}V_{c_{i}} = \mathbf{0}, \qquad {}^{i}Q_{c_{i}} = {}^{i}e_{i} \times {}^{ij}T(\gamma_{i}, \widetilde{\gamma}_{j}) {}^{j}e_{j} \mu_{cp},
$$
\n
\n- Reaktionskrätte/-momente (Kopplungskörper *j*):\n 
$$
{}^{0}F_{c_{j}} = \mathbf{0}, \qquad {}^{j}M_{c_{j}} = {}^{j}e_{j} \times {}^{j}T(\widetilde{\gamma}_{i}, \gamma_{j}) {}^{i}e_{i} \lambda_{cp},
$$
\n
\n- Projektionsterme (Kopplungskörper *j*):\n 
$$
{}^{0}V_{c_{j}} = \mathbf{0}, \qquad {}^{j}Q_{c_{j}} = {}^{j}e_{j} \times {}^{j}T(\widetilde{\gamma}_{i}, \gamma_{j}) {}^{i}e_{i} \mu_{cp},
$$
\n
\n

\n- Kopplungsbedingungen: 
$$
g_{c\gamma i} \coloneqq \tilde{\gamma}_i - \gamma_i = 0
$$
,  $g_{c\gamma j} \coloneqq \tilde{\gamma}_j - \gamma_j = 0$ .
\n

Gemäß Abschnitt [3.2.3](#page-66-0) ergeben sich die Eingangsvektoren für die Kopplungskörper i und  $j$  zu  $\widetilde{\bm{u}}_j=(\lambda_{cp}~~\mu_{cp}~~\widetilde{\bm{\gamma}}_j^T)^T\in\mathbb{R}^5$  und  $\widetilde{\bm{u}}_i=(\lambda_{cp}~~\mu_{cp}~~\widetilde{\bm{\gamma}}_i^T)^T\in\mathbb{R}^5$ . Der Vektor  $\bm{g}_c=$  $(g_{cp\lambda} \ g_{cp\mu} \ g_{c\gamma}^T\ g_{c\gamma_j}^T)^T \in \mathbb{R}^8$  fasst die Kopplungsgleichungen zusammen.

Hinweis:

In diesem Abschnitt wurden Euler-Winkel verwendet, um räumlich Rotationen zu beschreiben. Bekanntlich treten bei Euler-Winkeln Singularitätsprobleme auf. Verschiedene Methoden wurden in der Literatur vorgestellt, um dieses Problem zu umgehen (z.B. Umstellung auf Kardanwinkel). Anstelle von Euler-Winkeln können andere Verfahren verwendet werden, um 3D-Rotationen zu parametrieren. In Anhang C sind entsprechende Gleichungen bei Verwendung von Euler-Parametern zu finden.

## <span id="page-66-0"></span>**3.2.3 Allgemeines Integrationsschema für das Prädiktor/Korrektor Co-Simulationsverfahren**

### <span id="page-66-2"></span>**3.2.3.1 Methode 1: Semi-implizites Co-Simulationsverfahren auf Basis der Baumgarte-Stabilisierung**

Wie bereits in Abschnitt [3.1](#page-42-2) im Zusammenhang mit dem Testmodell Zweimassenschwinger erwähnt, wird das semi-implizite Co-Simulationsverfahren in 3 Schritten durchgeführt. Die allgemeine Vorgehensweise für die Kopplung zweier beliebiger mechanischer Subsysteme wird im Folgenden beschrieben. Zunächst werden einige Hilfsvektoren definiert. Der Kopplungsvektor (Eingangsvektor)  $\tilde{u}_i =$  $(\tilde u_{j1}\;\tilde u_{j2}\;...\;\tilde u_{jn_{\widetilde u}j})^T\in\mathbb R^{n_{\widetilde u}j}$  beinhaltet die  $n_{\widetilde u j}$  Kopplungsvariablen für den Kopplungskörper *i*; der Kopplungsvektor (Eingangsvektor)  $\widetilde{\bm{u}}_i = (\widetilde{u}_{i1}\,\widetilde{u}_{i2}\,...\,\widetilde{u}_{in_{\widetilde{u}i}})^T\in\mathbb{R}^{n_{\widetilde{u}i}}$  enthält die  $n_{\widetilde{u}i}$  Kopplungsvariablen für den Kopplungskörper *j*. Beide Vektoren sind im resultierenden Kopplungsvektor  $\widetilde{\bm{u}}_c = (\widetilde{\bm{u}}_j^T \ \widetilde{\bm{u}}_i^T)^T \in \mathbb{R}^{n_{\widetilde{u}j}+n_{\widetilde{u}i}}$  und die entsprechenden Kopplungsbedingungen formal im Vektor  $\bm{g}_c^B = (g_{c1} \ g_{c2} ... \ g_{cn_g})^T \in \mathbb{R}^{n_g}$  zusammengefasst.

Beispiel: Verbindet man die beiden Kopplungskörper i und j durch ein Atpoint-Joint und ein Perpendicular-Joint, dann lauten die Kopplungsvariablen und die Kopplungsbedingungen  $\widetilde{\bm{u}}_j = \left( {}^0\pmb{\lambda}_{ca}^T \, \lambda_{cp} \, \widetilde{\bm{\gamma}}_j^T \right)^T \in \mathbb{R}^7, \qquad \widetilde{\bm{u}}_i = \left( {}^0\pmb{\lambda}_{ca}^T \, \lambda_{cp} \, \widetilde{\bm{\gamma}}_i^T \right)^T \in \mathbb{R}^7 \quad \text{und} \quad \bm{g}_c^B =$  $\left(\boldsymbol{g}_{ca}^{B\;\;T}\;g_{cp}^{B}\; \boldsymbol{g}_{c\gamma_{i}}^{T}\; \boldsymbol{g}_{c\gamma_{j}}^{T}\right)$  $\in \mathbb{R}^{10}$ .

Um den semi-impliziten Kopplungsansatz zu erläutern, betrachten wir den allgemeinen Makrozeitschritt von  $T_N$  bis  $T_{N+1}$ . In Abschnitt [3.1](#page-42-2) wurden die Kopplungsvariablen durch konstante Polynome approximiert. Nun wird der allgemeine Fall betrachtet, dass die Kopplungsvariablen  $\widetilde{\bm{u}}_j$  und  $\widetilde{\bm{u}}_i$  durch Polynome vom Grad  $k$  approximiert werden. Zu Beginn des Makrozeitschrittes werden die Zustandsgrößen der Subsysteme und die Kopplungsvariablen als bekannt vorausgesetzt:

<span id="page-66-1"></span>
$$
\begin{aligned}\n\hat{\mathbf{z}}_1(t = T_N) &= \hat{\mathbf{z}}_{1,N} \,, \qquad \hat{\mathbf{z}}_2(t = T_N) = \hat{\mathbf{z}}_{2,N} \,, \qquad \qquad \text{(a)} \\
\tilde{\mathbf{u}}_j(t = T_N) &= \tilde{\mathbf{u}}_{j,N} \,, \qquad \tilde{\mathbf{u}}_i(t = T_N) = \tilde{\mathbf{u}}_{i,N} \,. \qquad \qquad \text{(b)}\n\end{aligned}
$$

#### **Schritt 1: Prädiktor-Schritt**

- Im Prädiktor-Schritt wird die Subsystemintegration von  $T_N$  bis  $T_{N+1}$  mit extrapolierten Kopplungsvariablen durchgeführt. Zur Extrapolation der Kopplungsvariablen wird jede Komponente der Kopplungsvektoren  $\widetilde{\bm{u}}_j$  und  $\widetilde{\bm{u}}_i$  durch Lagrange-Polynome approximiert. Die  $k + 1$  Abtastpunkte zur Generierung der Polynome vom Grad  $k$  sind durch die Makrozeitpunkte  $T_N$ ,  $T_{N-1}$ , ...,  $T_{N-k}$  definiert. Z.B. wird das Prädiktor-Polynom  $P^p_{\widetilde u_{jm}}(t)$  für die  $m$ -te ( $1\leq m\leq n_{\widetilde u j})$  Kopplungsvariable  $\tilde{u}_{jm}$  im Zeitintervall  $[T_N, T_{N+1}]$  durch die  $k+1$  Abtastpunkte  $(T_N, \tilde{u}_{jm,N})$ ,  $(T_{N-1}, \tilde{u}_{jm,N-1})$ , …,  $(T_{N-k}, \tilde{u}_{jm,N-k})$  definiert, für welches im Folgenden die Notation  $P^p_{\widetilde u_{jm}}[(T_N,\widetilde u_{jm,N}), (T_{N-1},\widetilde u_{jm,N-1}),...,(T_{N-k},\widetilde u_{jm,N-k});t$  ] verwendet wird. Die Extrapolationspolynome für Subsystem 1 und Subsystem 2 werden formal in den Vektoren  $\bm{P}_j^p \in \mathbb{R}^{n_{\widetilde{u}j}}$  und  $\bm{P}_i^p \in \mathbb{R}^{n_{\widetilde{u}i}}$  zusammengefasst.
- Unter Verwendung der prädiktierten (extrapolierten) Kopplungsvariablen

$$
\widetilde{\mathbf{u}}_j^p(t) = \boldsymbol{P}_j^p[(T_N, \widetilde{\mathbf{u}}_{j,N}), (T_{N-1}, \widetilde{\mathbf{u}}_{j,N-1}), \dots, (T_{N-k}, \widetilde{\mathbf{u}}_{j,N-k}); t] \text{ und} \n\widetilde{\mathbf{u}}_i^p(t) = \boldsymbol{P}_i^p[(T_N, \widetilde{\mathbf{u}}_{i,N}), (T_{N-1}, \widetilde{\mathbf{u}}_{i,N-1}), \dots, (T_{N-k}, \widetilde{\mathbf{u}}_{i,N-k}); t],
$$
\n(162.

liefert eine Subsystemintegration von  $T_N$  bis  $T_{N+1}$  mit den Anfangsbedingungen [161a](#page-66-1) die prädiktierten Zustandsvariablen zum Makrozeitpunkt  $T_{N+1}$ :

<span id="page-67-2"></span><span id="page-67-0"></span>
$$
\hat{\mathbf{z}}_{1,N+1}^p = \hat{\mathbf{z}}_{1,N+1}(\widetilde{\mathbf{u}}_j^p), \qquad \hat{\mathbf{z}}_{2,N+1}^p = \hat{\mathbf{z}}_{2,N+1}(\widetilde{\mathbf{u}}_i^p).
$$

 Setzt man die prädiktierten Zustandsvariablen aus Gl. [163](#page-67-0) in die Bewegungsgleichungen [126](#page-56-0) und [127](#page-56-2) ein, erhält man die prädiktierten Beschleunigungen zum Makrozeitpunkt  $T_{N+1}$ :

$$
\boldsymbol{a}_{i,N+1}^p = \boldsymbol{a}_{i,N+1}(\hat{\boldsymbol{z}}_{1,N+1}^p), \qquad \boldsymbol{a}_{j,N+1}^p = \boldsymbol{a}_{j,N+1}(\hat{\boldsymbol{z}}_{2,N+1}^p).
$$

#### **Schritt 2: Berechnung der korrigierten Kopplungsvariablen**

- Die Subsystemintegration von  $T_N$  bis  $T_{N+1}$  mit den prädiktierten (extrapolierten) Kopplungsvariablen wird wiederholt, allerdings mit zwei Ausnahmen. Einerseits wird die  $m$ -te ( $1\leq m\leq n_{\widetilde{u}j})$  Komponente von  $\textbf{\textit{P}}^{p}_{j}$  durch das gestört-prädiktierte (interpolierende) Polynom  $P_{\widetilde{u}_{jm}}^{ppm}[(T_{N+1},\widetilde{u}_{jm,N+1}^p+\Delta u_m), (T_N, \widetilde{u}_{jm,N}), ..., (T_{N-k+1},$  $\tilde{u}_{jm,N-k+1}$ ); t] ersetzt, siehe [Figure 11](#page-33-0) in Abschnitt [2.2.6.](#page-30-0) Andererseits wird die n-te ( $1 \leq n \leq n_{\widetilde{u}i}$ ) Komponente von  $P_i^p$  durch das gestört-prädiktierte (interpolierende) Polynom  $P_{\tilde{u}_{in}}^{pp_n}[(T_{N+1}, \tilde{u}_{in,N+1}^p + \Delta u_n), (T_N, \tilde{u}_{in,N}), ..., (T_{N-k+1},$  $\tilde{u}_{in,N-k+1}$ );  $t$ ] ausgetauscht. Die Vektoren, welche die Polynome mit den gestörten Komponenten enthalten, werden mit  $\bm{P}_j^{pp_m}$  und  $\bm{P}_i^{pp_n}$  bezeichnet.
- Es ist zu beachten, dass  $\Delta u_m$  und  $\Delta u_n$  kleine benutzerdefinierte Inkremente sind.
- Mit den gestört-prädiktierten Kopplungsvariablen

$$
\widetilde{\mathbf{u}}_{j}^{ppm}(t) = \boldsymbol{P}_{j}^{ppm}[(T_{N+1}, \widetilde{u}_{jm,N+1}^{p} + \Delta u_{m}), (T_{N}, \widetilde{\mathbf{u}}_{j,N}), (T_{N-1}, \widetilde{\mathbf{u}}_{j,N-1}), \dots; t] \qquad \qquad 165.
$$
\n
$$
\widetilde{\mathbf{u}}_{i}^{ppn}(t) = \boldsymbol{P}_{i}^{ppn}[(T_{N+1}, \widetilde{u}_{in,N+1}^{p} + \Delta u_{n}), (T_{N}, \widetilde{\mathbf{u}}_{i,N}), (T_{N-1}, \widetilde{\mathbf{u}}_{i,N-1}), \dots; t] \qquad \qquad 165.
$$

ergibt eine Subsystemintegration von  $T_N$  bis  $T_{N+1}$  mit den Anfangsbedingungen [161a](#page-66-1) die gestört-prädiktierten Zustandsvariablen zum Makrozeitpunkt  $T_{N+1}$ 

<span id="page-67-1"></span>
$$
\hat{\mathbf{z}}_{1,N+1}^{pp_m} = \hat{\mathbf{z}}_{1,N+1}(\tilde{\mathbf{u}}_j^{pp_m}), \qquad \hat{\mathbf{z}}_{2,N+1}^{pp_n} = \hat{\mathbf{z}}_{2,N+1}(\tilde{\mathbf{u}}_i^{pp_n}). \qquad (166.
$$

 Setzt man die gestört-prädiktierten Zustandsvariablen aus Gl. [166](#page-67-1) in die Bewegungsgleichungen [126](#page-56-0) und [127](#page-56-2) ein, liefert dies die gestört-prädiktierten Beschleunigungen zum Makrozeitpunkt  $T_{N+1}$ 

<span id="page-67-3"></span>
$$
\boldsymbol{a}_{i,N+1}^{pp_m} = \boldsymbol{a}_{i,N+1}(\hat{\boldsymbol{z}}_{1,N+1}^{pp_m})\,, \qquad \boldsymbol{a}_{j,N+1}^{pp_n} = \boldsymbol{a}_{j,N+1}(\hat{\boldsymbol{z}}_{2,N+1}^{pp_n})\,.
$$

 Mit den prädiktierten und den gestört-prädiktierten Zustandsvariablen können die partiellen Ableitungen der Zustandsvariablen nach der Kopplungsvariablen durch finite Differenzen approximiert werden. Für die partielle Ableitung der  $\mu$ -

ten (1  $\leq \mu \leq$  12) Komponente von  $\mathbf{z}_i$  bezüglich der  $m$ -ten Komponente von  $\widetilde{\boldsymbol{u}}_j$ erhält man

$$
\left. \frac{\partial z_{i\mu,N+1}}{\partial \tilde{u}_{jm,N+1}} \right|_{\tilde{u}_{c,N+1}^p} \approx \frac{z_{i\mu,N+1}(\tilde{u}_j^{pp_m}) - z_{i\mu,N+1}(\tilde{u}_j^p)}{\Delta u_m} \ . \tag{168}
$$

Analog kann die partielle Ableitung der ν-ten (1  $\leq$   $\nu$   $\leq$  12) Komponente von  $\mathbf{z}_j$ bezüglich der  $n$ -ten Komponente von  $\widetilde{\bm{u}}_i$  wie folgt approximiert werden

$$
\left. \frac{\partial z_{j\nu,N+1}}{\partial \tilde{u}_{in,N+1}} \right|_{\tilde{u}_{c,N+1}^p} \approx \frac{z_{j\nu,N+1}(\tilde{u}_i^{ppn}) - z_{j\nu,N+1}(\tilde{u}_i^p)}{\Delta u_n} \ .
$$

- In ähnlicher Weise können die partiellen Ableitungen der Beschleunigungen  $a_i$ und  $\bm{a}_j$  bezüglich der Kopplungsvariablen  $\widetilde{\bm{u}}_j$  und  $\widetilde{\bm{u}}_i$  unter Verwendung der Gln. [164](#page-67-2) und [167](#page-67-3) berechnet werden.
- Unter Verwendung der partiellen Ableitungen können korrigierte (verbesserte) Kopplungsvariablen zum Zeitpunkt  $T_{N+1}$  gewonnen werden. Zur Berechnung der korrigierten Kopplungsvariablen betrachten wir die Kopplungsbedingungen  $\bm{g}^B_{c,N+1}$  am Zeitpunkt  $T_{N+1}$  und interpretieren  $\bm{g}^B_{c,N+1}$  als Funktion der Kopplungsvariablen  $\tilde{u}_{c,N+1}$

$$
\boldsymbol{g}_{c,N+1}^B(\widetilde{\boldsymbol{u}}_{c,N+1})\,.
$$

<span id="page-68-2"></span><span id="page-68-1"></span><span id="page-68-0"></span>65

Bei Wahl der Prädiktorwerte  $\widetilde{\bm{u}}^{p}_{c,N+1}$  als Entwicklungspunkt und unter Vernachlässigung der Terme höherer Ordnung  $\mathcal{O}(\widetilde{\boldsymbol{u}}_{c,N+1}^2)$ , liefert eine Taylorreihenentwicklung der Funktion  $\bm{g}^B_{c,N+1}(\widetilde{\bm{u}}_{c,N+1})$  bezüglich  $\widetilde{\bm{u}}_{c,N+1}$  die linearisierten Kopplungsbedingungen

$$
\boldsymbol{g}_{c,N+1}^{B,linear}(\widetilde{\boldsymbol{u}}_{c,N+1}) := \boldsymbol{g}_{c,N+1}^{B}(\widetilde{\boldsymbol{u}}_{c,N+1}^{p}) + \frac{\partial \boldsymbol{g}_{c,N+1}^{B}}{\partial \widetilde{\boldsymbol{u}}_{c,N+1}}\Big|_{\widetilde{\boldsymbol{u}}_{c,N+1}^{p}} \cdot (\widetilde{\boldsymbol{u}}_{c,N+1} - \widetilde{\boldsymbol{u}}_{c,N+1}^{p}) = \mathbf{0}. \qquad \text{171.}
$$

Im Allgemeinen sind die Kopplungsbedingungen Funktionen der Zustandsvariablen  $\mathbf{z}_c$  und der Beschleunigungen  $\boldsymbol{a}_c$  ( $\gamma\neq 0$ ), nämlich

$$
\boldsymbol{g}_{c,N+1}^{B}(\widetilde{\boldsymbol{u}}_{c,N+1}) = \boldsymbol{g}_{c,N+1}^{B}(\mathbf{z}_{c,N+1}(\widetilde{\boldsymbol{u}}_{c,N+1}), \boldsymbol{a}_{c,N+1}(\widetilde{\boldsymbol{u}}_{c,N+1}))
$$
 (172.

Daher kann die Jacobi-Matrix  $G^B$  folgendermaßen dargestellt werden:

$$
\boldsymbol{G}^{\boldsymbol{B}} = \frac{\partial \boldsymbol{g}_{c,N+1}^{\boldsymbol{B}}}{\partial \widetilde{\boldsymbol{u}}_{c,N+1}}\Big|_{\widetilde{\boldsymbol{u}}_{c,N+1}^p} = \frac{\partial \boldsymbol{g}_{c,N+1}^{\boldsymbol{B}}}{\partial \boldsymbol{z}_{c,N+1}} \frac{\partial \boldsymbol{z}_{c,N+1}}{\partial \widetilde{\boldsymbol{u}}_{c,N+1}}\Big|_{\widetilde{\boldsymbol{u}}_{c,N+1}^p} + \frac{\partial \boldsymbol{g}_{c,N+1}^{\boldsymbol{B}}}{\partial \boldsymbol{a}_{c,N+1}} \frac{\partial \boldsymbol{a}_{c,N+1}}{\partial \widetilde{\boldsymbol{u}}_{c,N+1}}\Big|_{\widetilde{\boldsymbol{u}}_{c,N+1}^p},
$$

wobei die partiellen Ableitungen $\frac{\partial z_{c,N+1}}{\partial \widetilde{u}_{c,N+1}}\Big|_{\widetilde{u}^p_{c,N+1}}$  und  $\frac{\partial a_{c,N+1}}{\partial \widetilde{u}_{c,N+1}}\Big|_{\widetilde{u}^p_{c,N+1}}$  mit Hilfe finiter Differenzen approximiert werden können.

• Im Allgemeinen erfüllen die prädiktierten Zustandsvariablen und die Beschleunigungen die Kopplungsbedingungen nicht, d.h.  $\bm{g}^B_{c,N+1}\big(\bm{z}_{c,N+1}(\widetilde{\bm{u}}^p_{c,N+1}),$  $\bm{a}_{c,N+1}\big(\widetilde{\bm{u}}_{c,N+1}^p\big)\big) \neq \bm{0}$ . Korrigierte Kopplungsvariablen, die zumindest die linearisierten Kopplungsbedingungen erfüllen, können durch Lösen von Gl. [171](#page-68-0) hergeleitet werden. Man erhält

<span id="page-69-0"></span>
$$
\widetilde{\boldsymbol{u}}_{c,N+1} = \widetilde{\boldsymbol{u}}_{c,N+1}^p - \boldsymbol{G}^{B-1} \cdot \boldsymbol{g}_{c,N+1}(\widetilde{\boldsymbol{u}}_{c,N+1}^p).
$$

#### **Schritt 3: Korrektor-Schritt**

 Verwendet man die korrigierten (interpolierten) Kopplungsvariablen (siehe [Fi](#page-33-0)[gure 11\)](#page-33-0)

$$
\widetilde{\boldsymbol{u}}_j(t) = \boldsymbol{P}_j \left[ (T_{N+1}, \widetilde{\boldsymbol{u}}_{j,N+1}), (T_N, \widetilde{\boldsymbol{u}}_{j,N}), \dots, (T_{N-k+1}, \widetilde{\boldsymbol{u}}_{j,N-k+1}); t \right] \text{ und} \n\widetilde{\boldsymbol{u}}_i(t) = \boldsymbol{P}_i \left[ (T_{N+1}, \widetilde{\boldsymbol{u}}_{i,N+1}), (T_N, \widetilde{\boldsymbol{u}}_{i,N}), \dots, (T_{N-k+1}, \widetilde{\boldsymbol{u}}_{i,N-k+1}); t \right],
$$
\n(175.

ergibt eine Integration der beiden Subsysteme von  $T_N$  bis  $T_{N+1}$  die korrigierten Zustandsvariablen zum Makrozeitpunkt  $T_{N+1}$ 

$$
\hat{\mathbf{z}}_{1,N+1} = \hat{\mathbf{z}}_{1,N+1}(\widetilde{\mathbf{u}}_j), \quad \hat{\mathbf{z}}_{2,N+1} = \hat{\mathbf{z}}_{2,N+1}(\widetilde{\mathbf{u}}_i).
$$

#### **Semi-implizites Index-3 Co-Simulationsverfahren:**

Für  $\beta = \gamma = 0$ , ist die oben beschriebene semi-implizite Co-Simulationsmethode ein Kopplungsansatz auf Index-3 Ebene. In diesem Fall, kann auf eine Auswertung der Gln. [164](#page-67-2) und [167](#page-67-3) verzichtet werden. Ferner müssen nur die partiellen Ableitungen der Lagevariablen bezüglich der Kopplungsvariablen berechnet werden (partielle Ableitungen der Geschwindigkeiten und Beschleunigungen ist nicht notwendig).

#### **Semi-implizites Index-2 Co-Simulationsverfahren:**

Wählt man  $\beta > 0$  und  $\gamma = 0$ , erhält man eine Co-Simulationsmethode auf Index-2 Ebene. Unter Anwendung des Index-2 Ansatzes, ist eine Auswertung der Gln. [164](#page-67-2) und [167](#page-67-3) nicht erforderlich. Außerdem müssen in diesem Fall nur die partiellen Ableitungen der Zustandsvariablen bezüglich der Kopplungsvariablen berechnet werden (partielle Ableitungen der Beschleunigungen sind nicht erforderlich).

#### **Semi-implizites Index-1 Co-Simulationsverfahren:**

Mit  $\beta > 0$  und  $\gamma > 0$  ergibt sich ein Index-1 Co-Simulationsverfahren.

## **3.2.3.2 Methode 2: Semi-implizites Co-Simulationsverfahren auf Basis gewichteter Lagrange-Multiplikatoren**

Wie bereits in Abschnitt [3.1](#page-42-2) erwähnt, sind Methode 1 und Methode 2 sehr ähnlich. Die beiden Methoden unterscheiden sich nur in der Berechnung der korrigierten Kopplungsvariablen. Die Definition der Kopplungsvektoren (Eingangsvektoren)  $\widetilde{\bm{u}}_j$  und  $\widetilde{\bm{u}}_i$ ist identisch wie in Abschnitt [3.2.3.1.](#page-66-2) Gemäß Abschnitt [3.2.2](#page-56-3) können die Kopplungsbedingungen in die primären Kopplungsbedingungen  $g_{\textit{cprim}} \in \{g_{\textit{ca}}, g_{\textit{cd}}, g_{\textit{cp}}\}$ und die zusätzlichen Kopplungsbedingungen  $\bm{g}_{cadd} \in \left\{ \bm{g}_{cr_{i'} } \bm{g}_{c \gamma_{i'}} \bm{g}_{c \gamma_{j}} \right\}$  aufgeteilt werden. Für die Methode 2 definiert man drei unterschiedliche Bindungsvektoren. Der Vektor, der die primären Kopplungsbedingungen auf Lageebene und die zusätzlichen Kopplungsbedingungen zusammenfasst, wird mit  $\bm{g}^{pos}_c = \left(\bm{g}^T_{cprim}~\bm{g}^T_{cadd}\right)^T \in \mathbb{R}^{n_g}$  bezeichnet. Der Vektor, der die primären Kopplungsbedingungen auf Geschwindigkeitsebene und die zusätzlichen Kopplungsbedingungen enthält, wird mit  $\bm{g}_c^{vel} = \left(\dot{\bm{g}}_{cprim}^T\,\bm{g}_{cadd}^T\right)^T \in \mathbb{R}^{n_g}$ bezeichnet. Schließlich wird der Vektor, der die primären Kopplungsbedingungen auf Beschleunigungsebene und die zusätzlichen Kopplungsbedingungen zusammenfasst, mit  $\boldsymbol{g}_c^{acc} = \left(\boldsymbol{\ddot{g}}_{cprim}^T\ \boldsymbol{g}_{cadd}^T\right)^T \in \mathbb{R}^{n_g}$  bezeichnet.

Beispiel: Verbindet man die Körper i und j durch eine Atpoint-Joint und ein Perpendicular-Joint, dann lauten die Kopplungsvariablen und die Kopplungsbedingungen:  $\tilde{u}_i =$ 

$$
\left(\begin{array}{cc} {}^{0}\lambda_{ca}^{T} \lambda_{cp} \tilde{\boldsymbol{\gamma}}_{j}^{T}\right)^{T} \in \mathbb{R}^{7} , \quad \tilde{\boldsymbol{u}}_{i} = \left(\begin{array}{cc} {}^{0}\lambda_{ca}^{T} \lambda_{cp} \tilde{\boldsymbol{\gamma}}_{i}^{T}\right)^{T} \in \mathbb{R}^{7} & \text{und} \quad \boldsymbol{g}_{c}^{pos} = \left(\boldsymbol{g}_{ca}^{T} g_{cp} \, \boldsymbol{g}_{c\gamma_{i}}^{T} \boldsymbol{g}_{c\gamma_{j}}^{T}\right)^{T} , \\ \boldsymbol{g}_{c}^{vel} = \left(\boldsymbol{g}_{ca}^{T} \dot{g}_{cp} \, \boldsymbol{g}_{c\gamma_{i}}^{T} \boldsymbol{g}_{c\gamma_{j}}^{T}\right)^{T} , \quad \boldsymbol{g}_{c}^{acc} = \left(\boldsymbol{g}_{ca}^{T} \, \ddot{g}_{cp} \, \boldsymbol{g}_{c\gamma_{i}}^{T} \boldsymbol{g}_{c\gamma_{j}}^{T}\right)^{T} \in \mathbb{R}^{10} .\end{array}
$$

### **Schritt 1: Prädiktor-Schritt**

Der Prädiktor-Schritt ist äquivalent zu Methode 1 aus Abschnitt [3.2.3.1.](#page-66-2)

#### **Schritt 2: Berechnung der korrigierten Kopplungsvariablen**

- Die Berechnung der partiellen Ableitungen gemäß Gl. [168](#page-68-1) und Gl. [169](#page-68-2) ist äquivalent zu Methode 1 aus Abschnitt [3.2.3.1.](#page-66-2)
- Eur Berechnung der korrigierten Kopplungsvariablen  $\tilde{\boldsymbol{u}}_{c,N+1}$ , werden die Kopplungsbedingungen  $\bm{g}^{pos}_{c,N+1}$ ,  $\bm{g}^{vel}_{c,N+1}$  und  $\bm{g}^{acc}_{c,N+1}$  am Makrozeitpunkt  $T_{N+1}$  betrachtet und als Funktion der Kopplungsvariablen  $\tilde{\boldsymbol{u}}_{c,N+1}$  interpretiert:

<span id="page-70-0"></span>
$$
g_{c,N+1}^{pos}(\widetilde{u}_{c,N+1}),g_{c,N+1}^{vel}(\widetilde{u}_{c,N+1}),g_{c,N+1}^{acc}(\widetilde{u}_{c,N+1}).
$$
 177.

Als nächstes werden die Funktionen  $\bm{g}^{pos}_{c,N+1}(\widetilde{\bm{u}}_{c,N+1})$ ,  $\bm{g}^{vel}_{c,N+1}(\widetilde{\bm{u}}_{c,N+1})$  und  $\bm{g}^{acc}_{c,N+1}(\widetilde{\bm{u}}_{c,N+1})$  in eine Taylorreihe bezüglich  $\widetilde{\bm{u}}_{c,N+1}$  entwickelt. Als Entwicklungspunkt wird  $\widetilde{\bm{u}}^{p}_{c,N+1}$  gewählt. Vernachlässigt man Terme höherer Ordnung, liefert eine Taylorreihenentwicklung von  $g_{c\lambda,N+1}(\lambda_{c,N+1}), g_{c\lambda,N+1}(\lambda_{c,N+1})$  und  $\ddot{g}_{c\lambda,N+1}(\lambda_{c,N+1})$  die linearisierten Kopplungsbedingungen:

$$
\boldsymbol{g}_{c,N+1}^{pos,linear}(\widetilde{\boldsymbol{u}}_{c,N+1}) := \boldsymbol{g}_{c,N+1}^{pos}(\widetilde{\boldsymbol{u}}_{c,N+1}^p) + \frac{\partial \boldsymbol{g}_{c,N+1}^{pos}}{\partial \widetilde{\boldsymbol{u}}_{c,N+1}} \bigg|_{\widetilde{\boldsymbol{u}}_{c,N+1}^p} \cdot (\widetilde{\boldsymbol{u}}_{c,N+1} - \widetilde{\boldsymbol{u}}_{c,N+1}^p) = \mathbf{0} \quad , \qquad (a) \quad 178.
$$

$$
\boldsymbol{g}_{c,N+1}^{vel,linear}(\widetilde{\boldsymbol{u}}_{c,N+1}) := \boldsymbol{g}_{c,N+1}^{vel}(\widetilde{\boldsymbol{u}}_{c,N+1}^p) + \frac{\partial \boldsymbol{g}_{c,N+1}^{vel}}{\partial \widetilde{\boldsymbol{u}}_{c,N+1}} \bigg|_{\widetilde{\boldsymbol{u}}_{c,N+1}^p} \cdot (\widetilde{\boldsymbol{u}}_{c,N+1} - \widetilde{\boldsymbol{u}}_{c,N+1}^p) = \mathbf{0} \quad , \tag{b}
$$

$$
\boldsymbol{g}_{c,N+1}^{acc,linear}(\widetilde{\boldsymbol{u}}_{c,N+1}) := \boldsymbol{g}_{c,N+1}^{acc}(\widetilde{\boldsymbol{u}}_{c,N+1}^p) + \frac{\partial \boldsymbol{g}_{c,N+1}^{acc}}{\partial \widetilde{\boldsymbol{u}}_{c,N+1}}\Big|_{\widetilde{\boldsymbol{u}}_{c,N+1}^p} \cdot (\widetilde{\boldsymbol{u}}_{c,N+1} - \widetilde{\boldsymbol{u}}_{c,N+1}^p) = \mathbf{0} \quad . \tag{c}
$$

 Löst man die linearisierten Kopplungsbedingungen [178a](#page-70-0) erhält man die korrigierten Kopplungsvariablen

$$
\widetilde{\boldsymbol{u}}_{c,N+1}^{pos} = \widetilde{\boldsymbol{u}}_{c,N+1}^{p} - \boldsymbol{G}^{pos-1} \cdot \boldsymbol{g}_{c,N+1}^{pos} (\widetilde{\boldsymbol{u}}_{c,N+1}^{p}) \quad \text{with} \quad \boldsymbol{G}^{pos} = \frac{\partial \boldsymbol{g}_{c,N+1}^{pos}}{\partial \widetilde{\boldsymbol{u}}_{c,N+1}} \Big|_{\widetilde{\boldsymbol{u}}_{c,N+1}^{p}} \quad . \quad 179.
$$

 Mit Hilfe der der linearisierten Kopplungsbedingungen [178b](#page-70-0) ergeben sich die korrigierten Kopplungsvariablen

$$
\widetilde{\boldsymbol{u}}_{c,N+1}^{vel} = \widetilde{\boldsymbol{u}}_{c,N+1}^{p} - \boldsymbol{G}^{vel^{-1}} \cdot \boldsymbol{g}_{c,N+1}^{vel} (\widetilde{\boldsymbol{u}}_{c,N+1}^{p}) \quad \text{with} \quad \boldsymbol{G}^{vel} = \frac{\partial \boldsymbol{g}_{c,N+1}^{vel}}{\partial \widetilde{\boldsymbol{u}}_{c,N+1}} \bigg|_{\widetilde{\boldsymbol{u}}_{c,N+1}^{p}}.
$$

 Verwendet man die linearisierten Kopplungsbedingung [178c](#page-70-0), erhält man die korrigierten Kopplungsvariablen

$$
\widetilde{\boldsymbol{u}}_{c,N+1}^{acc} = \widetilde{\boldsymbol{u}}_{c,N+1}^{p} - \boldsymbol{G}^{acc-1} \cdot \boldsymbol{g}_{c,N+1}^{acc} (\widetilde{\boldsymbol{u}}_{c,N+1}^{p}) \quad \text{with} \quad \boldsymbol{G}^{acc} = \frac{\partial \boldsymbol{g}_{c,N+1}^{acc}}{\partial \widetilde{\boldsymbol{u}}_{c,N+1}} \Big|_{\widetilde{\boldsymbol{u}}_{c,N+1}^{p}} \qquad (181)
$$

• Im Rahmen des semi-impliziten Co-Simulationsverfahrens auf Basis gewichteter Lagrange-Multiplikatoren werden die korrigierten Kopplungsvariablen durch den gewichteten Mittelwert

$$
\widetilde{\boldsymbol{u}}_{c,N+1} = \frac{1}{1+a+b} \big( \widetilde{\boldsymbol{u}}_{c,N+1}^{pos} + a \cdot \widetilde{\boldsymbol{u}}_{c,N+1}^{vel} + b \cdot \widetilde{\boldsymbol{u}}_{c,N+1}^{acc} \big) , \qquad \qquad \text{182.}
$$

<span id="page-71-0"></span>68

berechnet, wobei  $a \ge 0$  und  $b \ge 0$  reelle, benutzerdefinierte Parameter sind  $(z.B. a = b = 1)$ 

#### **Schritt 3: Korrektor-Schritt**

 Der Korrektor-Schritt ist äquivalent zu Methode 1 (Abschnitt [3.2.3.1\)](#page-66-2). Der einzige Unterschied besteht darin, dass  $\tilde{u}_{c,N+1}$  aus Gl. [182](#page-71-0) anstatt  $\tilde{u}_{c,N+1}$  aus Gl. [174](#page-69-0) verwendet wird.

#### **Semi-implizites Index-3 Co-Simulationsverfahren:**

Für  $a = b = 0$  ist Methode 2 identisch mit der Index-3 Formulierung der Methode 1.
## **Semi-implizites Index-2 Co-Simulationsverfahren:**

Wählt man  $a > 0$  und  $b = 0$ , dann ergibt sich eine Co-Simulationsmethode auf Index-2 Ebene. In diesem Fall ist die Auswertung von Gl. [164](#page-67-0) und Gl. [167](#page-67-1) nicht erforderlich, ferner müssen nur die partiellen Ableitungen der Zustandsvariablen bezüglich der Kopplungsvariablen berechnet werden (partielle Ableitungen der Beschleunigungen werden nicht benötigt).

## **Semi-implizites Index-1 Co-Simulationsverfahren:**

Für  $a > 0$  und  $b > 0$  ergibt sich ein Index-1 Co-Simulationsverfahren.

## **3.2.3.3 Semi-implizite Co-Simulationsmethode auf Basis der stabilisierten Index-2 Formulierung**

Bei Verwendung des stabilisierten Index-2 Verfahrens werden die Kopplungsvektoren ebenfalls in den Vektoren  $\widetilde{\bm{u}}_j$  und  $\widetilde{\bm{u}}_i$  zusammengefasst und die Kopplungsbedingungen formal im Vektor  $\boldsymbol{g}_c = (g_{c1} \ g_{c2} ... \ g_{cn_g})^T \in \mathbb{R}^{n_g}$ .

Beispiel 1: Verbindet man die Körper i und j durch ein Inplane-Joint, erhält man folgende Kopplungsvariablen und Kopplungsbedingungen:  $\widetilde{\bm{u}}_j = \left(\lambda_{cd} \ \mu_{cd} \ \widetilde{\bm{\gamma}}_j^T\right)^T \in \mathbb{R}^5$  ,  $\widetilde{\bm{u}}_l = \left(\lambda_{cd}~\mu_{cd}~^{\bm{0}}\widetilde{\bm{r}}_{S_l}^T~\widetilde{\bm{\gamma}}_l^T\right)^T\in\mathbb{R}^8$  und  $\bm{g}_c = \left(g_{cd\lambda}~\,g_{cd\mu}~\bm{g}_{cr_l}^T~\bm{g}_{c\gamma_l}^T~\bm{g}_{c\gamma_j}^T\right)$  $T \in \mathbb{R}^{11}$ .

Beispiel 2: Verbindet man die Körper i und j durch ein Atpoint-Joint und ein Perpendicular-Joint, lauten die Kopplungsvariablen und Kopplungsbedingungen:  $\tilde{u}_i$  =  $\left(\begin{array}{cc} {}^{0}\lambda_{ca}^{T} & {}^{0}\mu_{ca}^{T}\lambda_{cp} \ \mu_{ca}^{T}\lambda_{cp} \ \mu_{ca}^{T}\lambda_{cp} \ \mu_{ca}^{T}\lambda_{cp} \ \mu_{ca}^{T}\lambda_{cp} \ \mu_{ca}^{T}\lambda_{cp} \ \mu_{ca}^{T}\lambda_{cp} \end{array} \right)$   $\mu$  $\left(\boldsymbol{g}_{c a \lambda}^{T} \ \boldsymbol{g}_{c a \mu}^{T} {g}_{c p \lambda}^{T} \ \boldsymbol{g}_{c y_{i}}^{T} \boldsymbol{g}_{c y_{j}}^{T}\right)$  $T \in \mathbb{R}^{14}$ .

Zur Erläuterung des stabilisierten Index-2 Kopplungsansatzes wird wieder der allgemeine Makroschritt von  $T_N$  bis  $T_{N+1}$  betrachtet. Zur Definition der Zustands-vektoren  $\hat{z}_1$ ,  $\hat{z}_2$  und der Anfangsbedingungen sei auf Abschnitt [3.2.3.1](#page-66-0) verwiesen.

### **Schritt 1: Prädiktor-Schritt**

Der Prädiktor-Schritt ist äquivalent zu Methode 1 (Abschnitt [3.2.3.1\)](#page-66-0).

## **Schritt 2: Berechnung der korrigierten Kopplungsvariablen**

- Berechnung der partiellen Ableitungen gemäß Gl. [168](#page-68-0) und Gl. [169](#page-68-1) (äquivalent zu Methode 1 aus Abschnitt [3.2.3.1\)](#page-66-0).
- Mit den partiellen Ableitungen können korrigierte Werte für die Kopplungsvariablen zum Zeitpunkt  $T_{N+1}$  berechnet werden. Die Kopplungsbedingungen  $\mathbf{g}_{c,N+1}$  werden am Makrozeitpunkt  $T_{N+1}$  betrachtet und als Funktion der Kopplungsvariablen interpretiert, d.h.

$$
\boldsymbol{g}_{c,N+1}(\widetilde{\boldsymbol{u}}_{c,N+1}^*)\;.\tag{183}
$$

<span id="page-73-0"></span>Es ist zu beachten, dass  $\widetilde{\boldsymbol{u}}^*_{c,N+1}$  allgemeine Kopplungsvariablen zum Makrozeitpunkt  $T_{N+1}$  darstellen. Wählt man  $\widetilde{\bm{u}}^{p}_{c,N+1}$  als Entwicklungspunkt und vernachlässigt man Terme höherer Ordnung, liefert eine Taylorentwicklung von  $\bm{g}_{c,N+1}(\widetilde{\bm{u}}_{c,N+1}^*)$  bezüglich  $\widetilde{\bm{u}}_{c,N+1}^*$  die linearisierten Kopplungsbedingungen.

$$
\boldsymbol{g}_{c,N+1}^{\text{linear}}(\widetilde{\boldsymbol{u}}_{c,N+1}^*)\!:=\boldsymbol{g}_{c,N+1}(\widetilde{\boldsymbol{u}}_{c,N+1}^p)+\frac{\partial \boldsymbol{g}_{c,N+1}}{\partial \widetilde{\boldsymbol{u}}_{c,N+1}^*}\Big|_{\widetilde{\boldsymbol{u}}_{c,N+1}^p}\cdot(\widetilde{\boldsymbol{u}}_{c,N+1}^*\!-\widetilde{\boldsymbol{u}}_{c,N+1}^p)=\mathbf{0}.\qquad \qquad \text{184}.
$$

• Korrigierte Kopplungsvariablen, die die linearisierten Kopplungsbedingungen erfüllen, können durch Lösen der Gl. [184](#page-73-0) nach  $\widetilde{\boldsymbol{u}}^*_{c,N+1}$  gewonnen werden. Es ergibt sich

$$
\widetilde{\boldsymbol{u}}_{c,N+1}^{*} = \widetilde{\boldsymbol{u}}_{c,N+1}^{p} - \boldsymbol{G}^{-1} \cdot \boldsymbol{g}_{c,N+1}(\widetilde{\boldsymbol{u}}_{c,N+1}^{p})
$$
\nmit der Jocoli-Matrix 
$$
\boldsymbol{G} = \frac{\partial \boldsymbol{g}_{c,N+1}}{\partial \widetilde{\boldsymbol{u}}_{c,N+1}^{*}} \bigg|_{\widetilde{\boldsymbol{u}}_{c,N+1}^{p}} = \frac{\partial \boldsymbol{g}_{c,N+1}}{\partial \boldsymbol{z}_{c,N+1}} \frac{\partial \boldsymbol{z}_{c,N+1}}{\partial \widetilde{\boldsymbol{u}}_{c,N+1}^{*}} \bigg|_{\widetilde{\boldsymbol{u}}_{c,N+1}^{p}}.
$$
\n185.

 Unter Verwendung eines Relaxationsansatzes werden die korrigierten Kopplungsvariablen wie folgt berechnet

$$
\widetilde{\boldsymbol{u}}_{c,N+1} = \omega_R \cdot \widetilde{\boldsymbol{u}}_{c,N+1}^* + (1 - \omega_R) \cdot \widetilde{\boldsymbol{u}}_{c,N},
$$
\n<sup>186.</sup>

wobei  $\omega_R \in [0,1]$  ein reeller Relaxationsparameter ist.

#### **Schritt 3: Korrektor-Schritt**

Unter Verwendung der korrigierten (interpolierten) Kopplungsvariablen

$$
\widetilde{\mathbf{u}}_{j}(t) = \boldsymbol{P}_{j}[(T_{N+1}, \widetilde{\mathbf{u}}_{j,N+1}), (T_{N}, \widetilde{\mathbf{u}}_{j,N}), ..., (T_{N-k+1}, \widetilde{\mathbf{u}}_{j,N-k+1}); t] \text{ und} \n\widetilde{\mathbf{u}}_{i}(t) = \boldsymbol{P}_{i}[(T_{N+1}, \widetilde{\mathbf{u}}_{i,N+1}), (T_{N}, \widetilde{\mathbf{u}}_{i,N}), ..., (T_{N-k+1}, \widetilde{\mathbf{u}}_{i,N-k+1}); t] \qquad (187.
$$

ergibt eine Subsystemintegration von  $T_N$  bis  $T_{N+1}$  mit den Anfangsbedingungen [161a](#page-66-1) die korrigierten Zustandsvariablen zum Makrozeitpunkt  $T_{N+1}$ 

$$
\hat{\mathbf{z}}_{1,N+1} = \hat{\mathbf{z}}_{1,N+1}(\widetilde{\mathbf{u}}_j), \quad \hat{\mathbf{z}}_{2,N+1} = \hat{\mathbf{z}}_{2,N+1}(\widetilde{\mathbf{u}}_i).
$$

#### Bemerkungen:

 Für die Approximation der partiellen Ableitungen mittels finiter Differenzen muss das Inkrement  $\Delta u_m$  bestimmt werden, siehe Gl. [168.](#page-68-0) Anstelle der Verwendung desselben Inkrements für alle Kopplungsvariablen und anstelle der Verwendung konstanter Inkremente (z.B.  $\Delta u_m = 10^{-5}$ ) könnte die Verwendung unterschiedlicher und variabler Inkremente Vorteile bieten. Gemäß [\[24\]](#page-113-0) und [\[60\]](#page-116-0)  könnte  $\Delta u_m = \varepsilon_m \cdot \max(1, |\tilde{u}_{im,N}|)$  als Inkrement in Gl. [168](#page-68-0) verwendet werden. Hier bezeichnet  $\varepsilon_m$  einen benutzerdefinierten Parameter (z.B.  $\varepsilon_m = 10^{-5}$ ; kann auch eine Funktion von H sein), die für jede Komponente  $\tilde{u}_{im}$  des Kopplungsvektors individuell festgelegt wird.

- Innerhalb des semi-impliziten Co-Simulationsverfahrens werden die nichtlinearen Kopplungsbedingungen [170](#page-68-2) durch die linearisierten Kopplungsbedingungen [171](#page-68-3) ersetzt. Es ist zu beachten, dass der Fehler infolge der Linearisierung bei einer Reduktion der Makroschrittweite abnimmt. Dies ist offensichtlich, da bei Verringerung der Makroschrittweite die Differenz zwischen den korrigierten und prädiktierten Kopplungsgrößen  $\widetilde{\bm{u}}_{c,N+1} - \widetilde{\bm{u}}_{c,N+1}^{p}$  kleiner wird. Bei Verringerung der Makroschrittweite werden die Terme höherer Ordnung ( $\tilde{u}_{c,N+1}$  –  $\widetilde{\bm{u}}_{c,N+1}^{p}\big)^{\bm{n}}$  kleiner. In der Praxis gibt es grundsätzlich drei Möglichkeiten den durch die Linearisierung verursachten Fehler zu reduzieren. Erstens kann eine kleine Makroschrittweite gewählt werden. Zweitens kann ein Fehlerschätzer zur Realisierung einer variablen Makroschrittweite verwendet werden, so dass der durch die Linearisierung eingeführte Fehler (indirekt) gesteuert werden kann. Drittens kann anstelle des semi-impliziten Kopplungsansatzes mit nur einem Korrektor-Schritt ein voll-impliziter Kopplungsansatz verwendet werden, wobei der Korrektor-Schritt dann mehrmals wiederholt werden muss, bis ein Konvergenzkriterium erfüllt ist (Newton-Iteration).
- Im Rahmen von dieser Arbeit wird angenommen, dass die Bedingungsgleichungen  $g_{c,N+1}(\tilde{u}_{c,N+1}) = 0$  nicht redundant sind; folglich hat die Jacobi-Matrix G vollen Rang.

# **3.3 Numerische Beispiele**

In diesem Abschnitt werden die oben vorgestellten semi-implizite Co-Simulationsmethoden mit numerischen Beispielen getestet. Insbesondere werden die Konvergenz, der numerische Fehler und das Stabilitätsverhalten der Kopplungsansätze untersucht.

# **3.3.1 Methode 1: Semi-implizite Co-Simulationsmethode auf Basis der Baumgarte-Stabilisierung**

### <span id="page-75-0"></span>**3.3.1.1 Linearer Zweimassenschwinger**

Der lineare Zweimassenschwinger aus Abschnitt [3.1](#page-42-0) wird hier nochmals betrachtet. Die Subsysteme wurden jeweils mit einem impliziten Runge-Kutta-Integrator (relative und absolute Fehlertoleranz  $\varepsilon_{rel} = \varepsilon_{abs} = 1E - 8$ ) gelöst. [Figure 23](#page-76-0) zeigt die Verschiebung  $x_1(t)$  der linken Masse, das Residuum  $x_2 - x_1$  und den Lagrange-Multiplikator  $\lambda_c(t)$  für das Index-1 ( $k = 0$  und  $k = 1$ ), für das Index-2 ( $k = 0$ ) und für das Index-3  $(k = 0)$  Verfahren. Die Simulationen wurden mit den Baumgarte-Parametern  $\beta = 2E -$ 3,  $v = 1E - 6$  und einer Makroschrittweite von  $H = 1E - 3$  s durchgeführt.

Der globale Fehler über der Makroschrittweite ist in [Figure 24](#page-77-0) für das Index-1  $(k = 0)$ , das Index-2 ( $k = 0$ ) und das Index-3 ( $k = 0$ ) Verfahren für drei verschiedene Baumgarte-Parameter ( $\beta = 2E - 1$ ,  $\gamma = 1E - 2$ ;  $\beta = 2E - 2$ ,  $\gamma = 1E - 4$  und  $\beta = 2E - 1$  $3, \gamma = 1E - 6$ ) dargestellt. Als Referenz für den globalen Fehler wird die analytische Lösung von Gl. [89](#page-42-1) verwendet. Man erkennt, dass für das Index-2 und Index-3 Verfahren der globale Fehler mit der Ordnung  $O(H^2)$  konvergiert. Beim Index-1 Ansatz wird der globale Fehler größer und die Konvergenzordnung verringert, insbesondere bei größeren Baumgarte-Parametern.

Das Stabilitätsverhalten für die Kopplungsansätze auf Index-1 ( $k = 0$  und  $k = 1$ ), Index-2 ( $k = 0$ ) und Index-3 ( $k = 0$ ) Ebene wird mit Hilfe von Stabilitätsplots illustriert. Simulationen wurden mit unterschiedlichen Werten von  $c$  und  $d$  ( $H = 5E - 3$  s für  $k = 0$  und  $H = 1E - 3$  s für  $k = 1$ ) durchgeführt. In der Abbildung sind stabile Simulationen mit "Ο" gekennzeichnet. [Figure 25](#page-77-1) zeigt Stabilitätsplots für die Baumgarte-Parameter  $\beta = 2E - 1$ ,  $\gamma = 1E - 2$ . Entsprechende Stabilitätsplots für  $\beta = 2E - 2$ ,  $\gamma =$  $1E - 4$  und  $\beta = 2E - 3$ ,  $\gamma = 1E - 6$  sind in [Figure 26](#page-78-0) und [Figure 27](#page-79-0) dargestellt. Bei Verwendung größerer Baumgarte-Parameter wird der Index-1 Co-Simulationsansatz für größere Werte von  $c$  instabil, siehe [Figure 25a](#page-77-1). Dieser Instabilitätsbereich verschwindet, wenn die Makroschrittweite verringert und die Approximationsordnung erhöht wird, siehe [Figure 25b](#page-77-1). Die Co-Simulationsansätze auf Index-2 und Index-3 Ebene sind im betrachteten Parameterbereich stabil, siehe [Figure 25c](#page-77-1) und [Figure 25d](#page-77-1). Bei Auswahl kleiner Baumgarte-Parameter erkennt man aus [Figure 26](#page-78-0) und [Figure 27,](#page-79-0) dass die Co-Simulationen für größere Werte von  $d$  instabil werden. Es ist zu beachten, dass die numerische Integration der Subsysteme praktisch keinen Einfluss auf die Stabilität der Co-Simulation hat, da die Subsysteme mit sehr kleinen Fehlertoleranzen integriert wurden. Ersetzt man die numerische Integration der Subsysteme durch eine analytische Integration, ergeben sich praktisch die gleichen Plots.

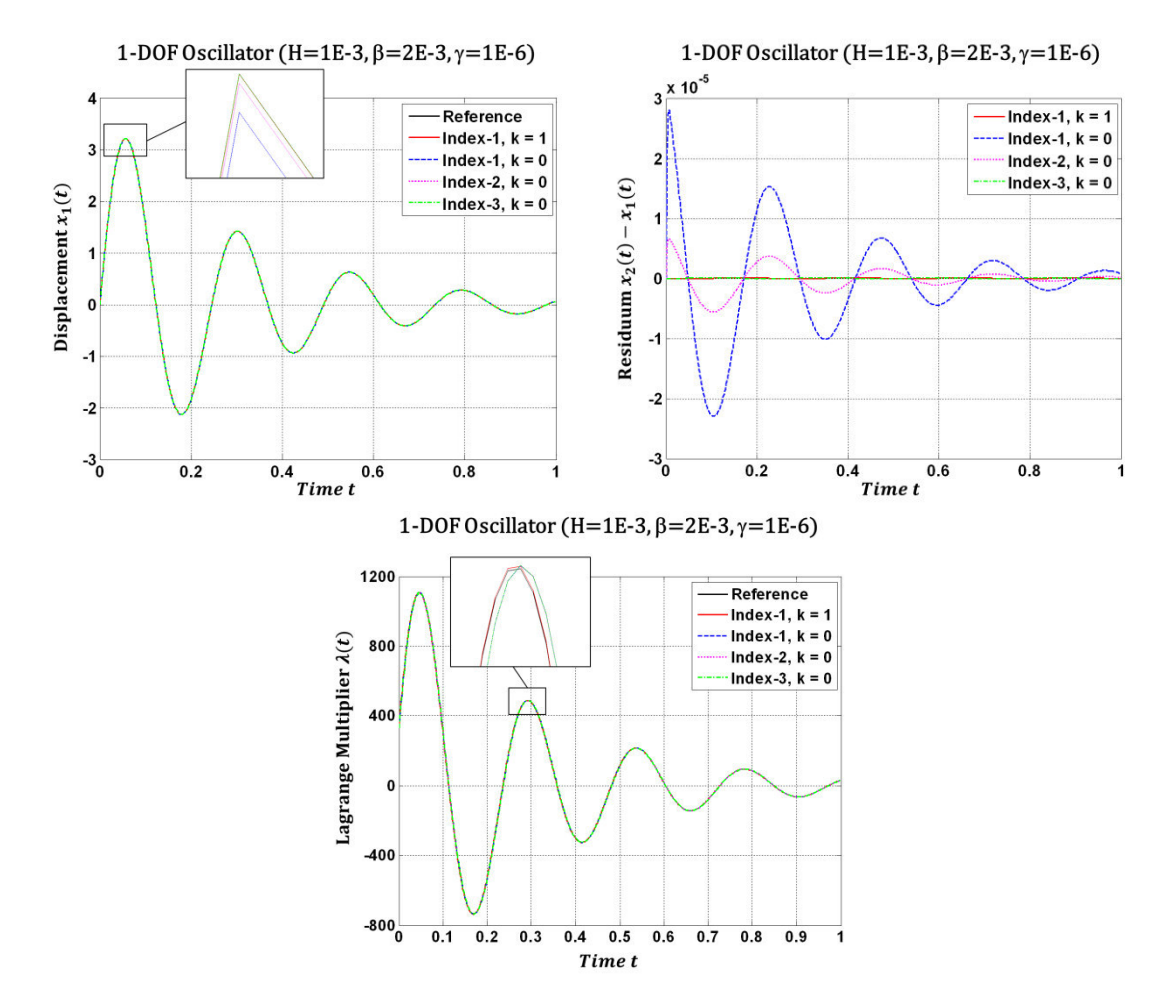

<span id="page-76-0"></span>**Figure 23:** Verschiebung  $x_1(t)$ , Residuum  $x_2 - x_1$  und Lagrange-Multiplikator  $\lambda_c(t)$  für das semi-implizite Index-1 ( $k = 0$  und  $k = 1$ ), Index-2 ( $k = 0$ ) und Index-3 ( $k = 0$ ) Co-Simulationsverfahren auf Basis der Baumgarte-Stabilisierung (Makroschrittweite  $H = 1E - 3$  s).

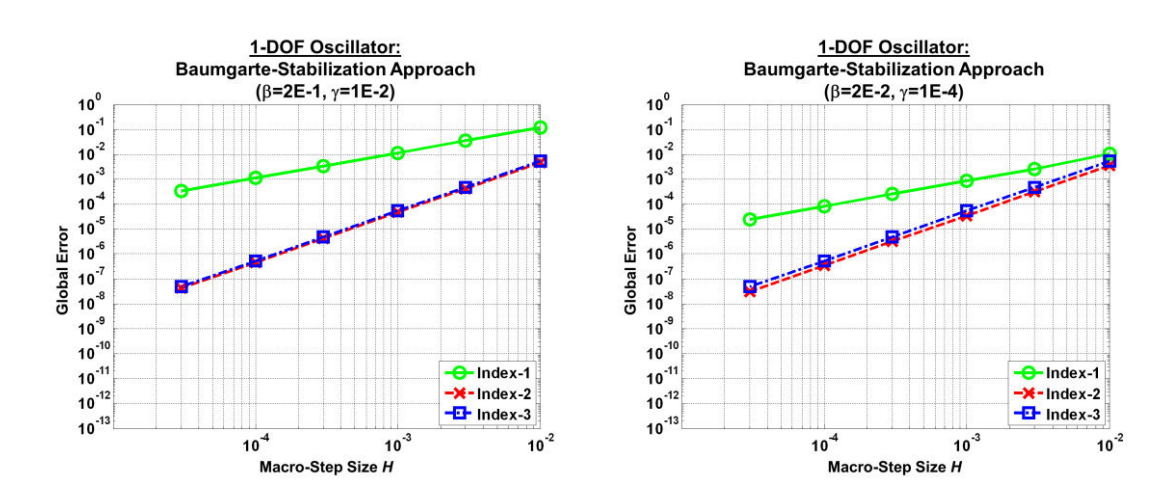

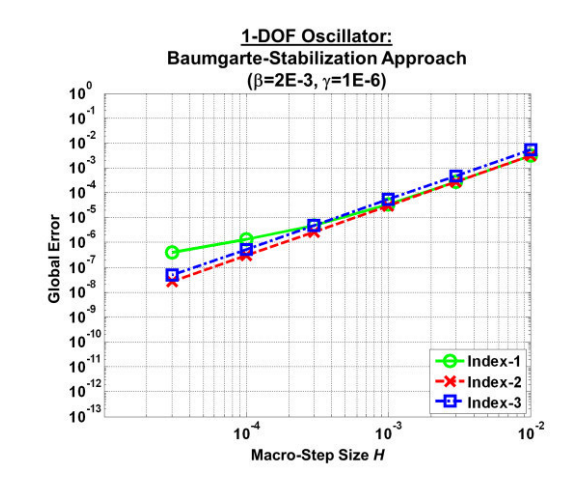

<span id="page-77-0"></span>**Figure 24:** Konvergenzplots für den linearen Zweimassenschwinger: globaler Fehler über der Makroschrittweite *H* für das semi-implizite Index-1 ( $k = 0$ ), Index-2 ( $k = 0$ ) und Index-3 ( $k = 0$ ) Co-Simulationsverfahren auf Basis der Baumgarte-Stabilisierung. (a)  $\beta = 2E-1$ ,  $\gamma = 1E-2$ ; (b)  $\beta = 2E-2$ ,  $\gamma =$  $1E - 4$  und (c)  $\beta = 2E - 3$ ,  $\gamma = 1E - 6$ .

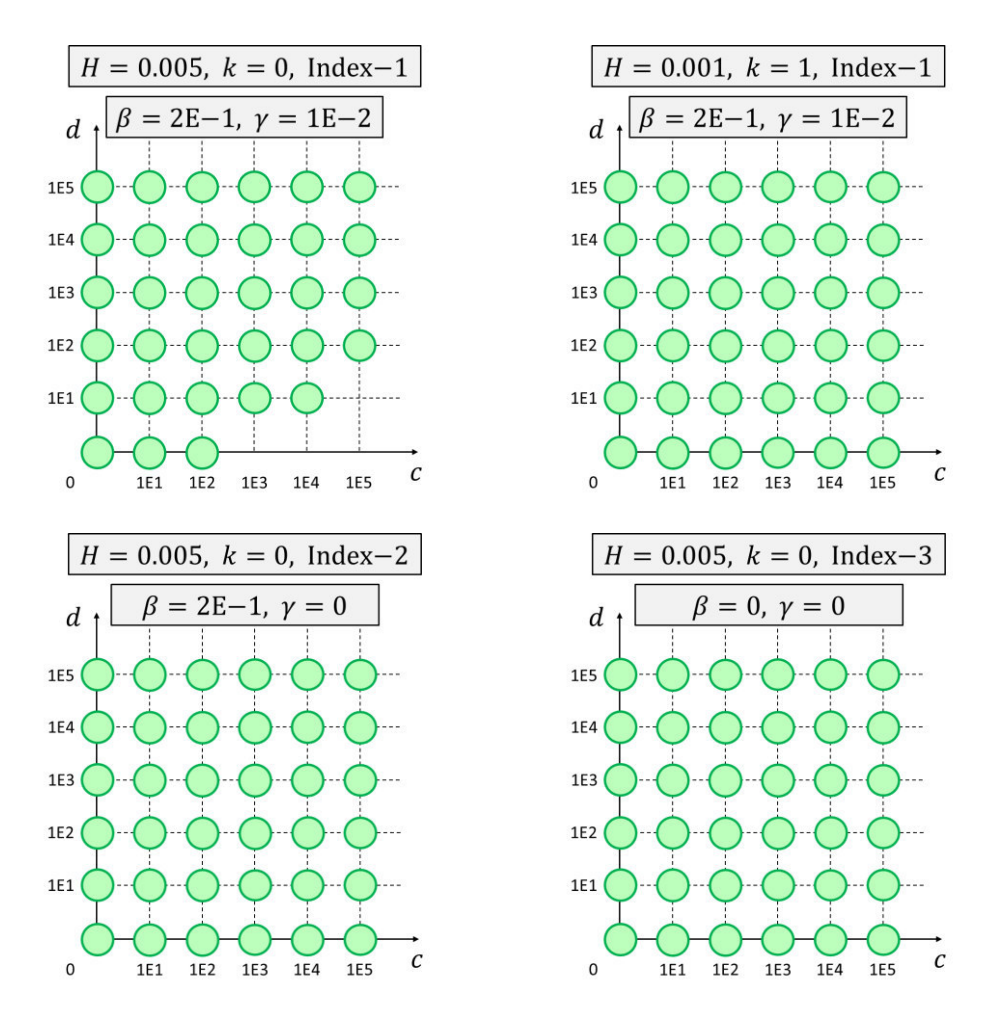

<span id="page-77-1"></span>**Figure 25:** Stabile Co-Simulationen für unterschiedliche Steifigkeitskonstanten *c* und Dämpfungskoeffizienten *d* für das semi-implizite Index-1 ( $k = 0$  und  $k = 1$ ), Index-2 ( $k = 0$ ) und Index-3 ( $k = 0$ ) Co-Simulationsverfahren auf Basis der Baumgarte-Stabilisierung ( $\beta = 2E - 1$ ,  $\gamma = 1E - 2$ ).

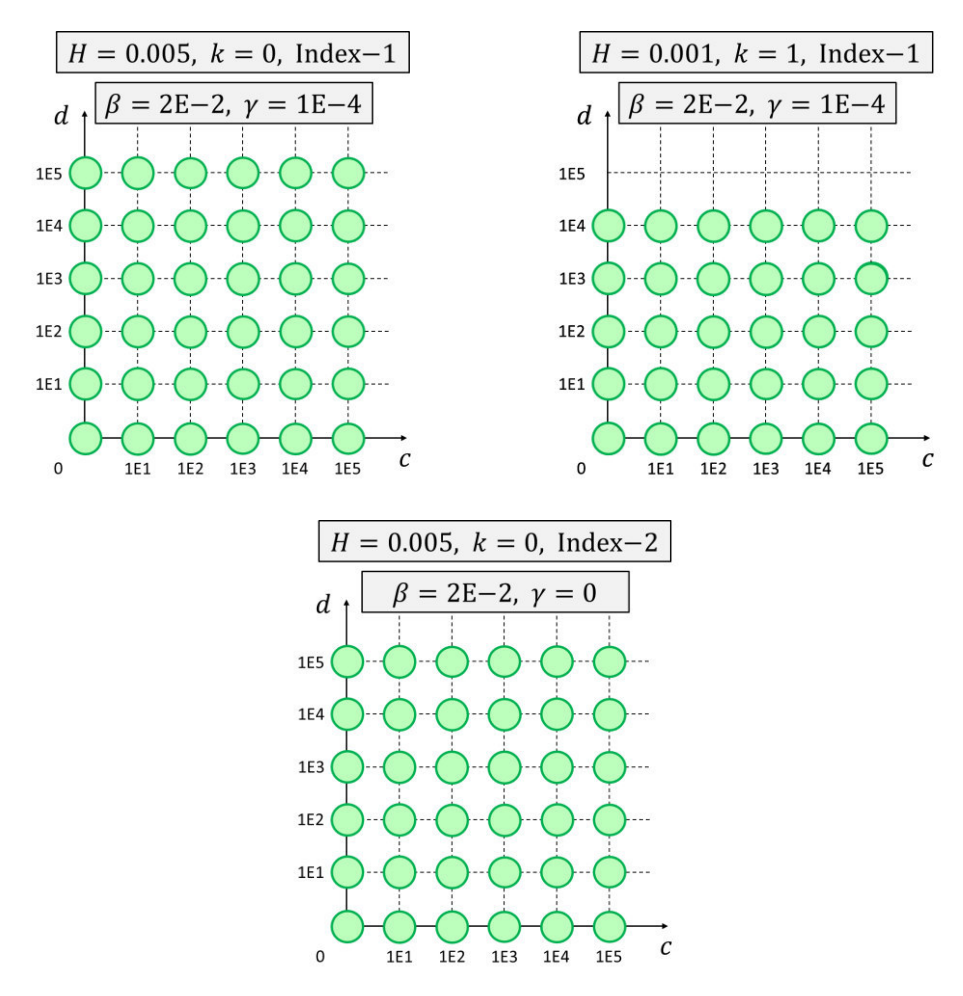

<span id="page-78-0"></span>**Figure 26:** Stabile Co-Simulationen für unterschiedliche Steifigkeitskoeffizienten *c* und Dämpfungskoeffizienten *d* für das semi-impliziten Index-1 ( $k = 0$  und  $k = 1$ ), Index-2 ( $k = 0$ ) Co-Simulationsverfahren auf Basis der Baumgarte-Stabilisierung ( $\beta = 2E - 2$ ,  $\gamma = 1E - 4$ ).

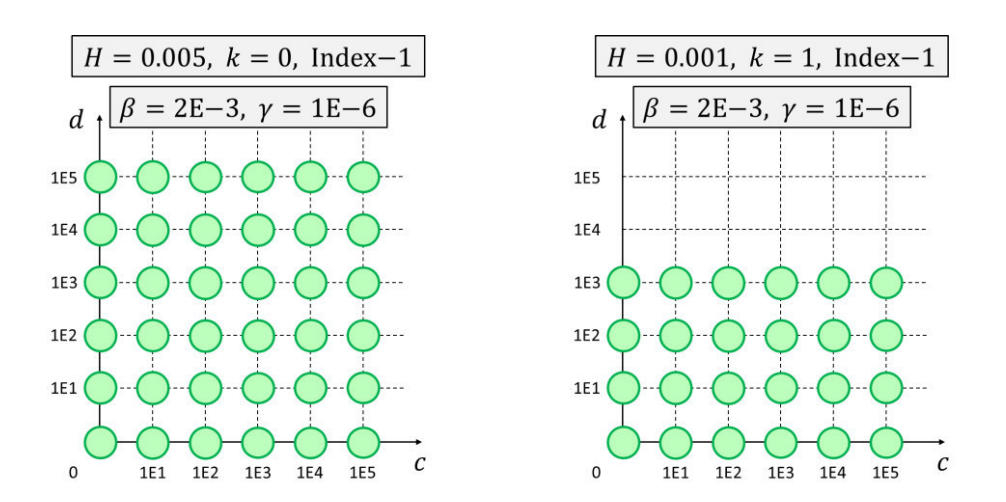

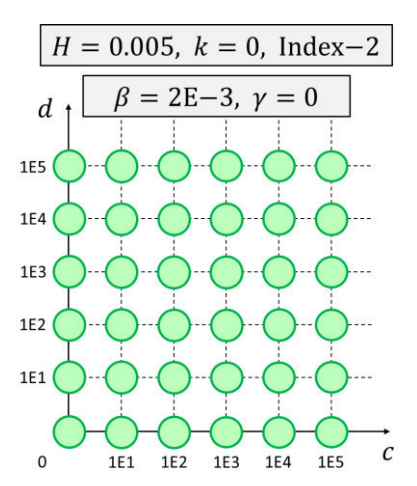

<span id="page-79-0"></span>**Figure 27:** Stabile Co-Simulationen für unterschiedliche Steifigkeitskoeffizienten *c* und Dämpfungskoeffizienten *d* für das semi-implizite Index-1 ( $k = 0$  und  $k = 1$ ) und Index-2 ( $k = 0$ ) Co-Simulationsverfahren auf Basis der Baumgarte-Stabilisierung ( $\beta = 2E-3$ ,  $\gamma = 1E-6$ ).

#### <span id="page-79-2"></span>**3.3.1.2 Doppelpendel**

Als nächstes wird das ebene Doppelpendel (Massen $m_1 = m_2 = 1$  kg, Trägheitsmomente  $J_1 = J_2 = 1/12$  kg m<sup>2</sup>, Längen  $\ell_1 = \ell_2 = 1$  m untersucht, siehe [Figure 28.](#page-79-1) Stange 1 (Subsystem 1) ist mit der Umgebung über ein Drehgelenk und ein Torsionsfeder/-dämpfer-System (Federkonstante  $c_{\varphi} = 500 \text{ Nm/rad}$ , Dämpfungs-koeffizient  $d_{\varphi} = 50$  Nms/rad) verbunden. Die Feder ist für  $\varphi_1 = \pi/4$  rad entspannt. Stange 2 (Subsystem 2) ist mit Stange 1 durch ein Atpoint-Joint verbunden, das im ebenen Fall einem Drehgelenk entspricht. Die Schwerkraft wirkt in negativer  $y$ -Richtung  $(g = 9.81 \text{ m/s}^2)$ . Als Anfangsbedingungen werden folgende Parameter verwendet:  $\varphi_{1,0} = \pi/4$  rad,  $\varphi_{2,0} = -\pi/4$  rad,  $\dot{\varphi}_{1,0} = \dot{\varphi}_{2,0} = 0$  rad/s. Ein impliziter Runge-Kutta-Integrator (relative und absolute Fehlertoleranz  $\varepsilon_{rel} = \varepsilon_{abs} = 1E - 8$ ) wurde für die In-tegration der Subsysteme verwendet. [Figure 29](#page-80-0) zeigt die Winkel  $\varphi_1(t)$  und  $\varphi_2(t)$  sowie die Lagrange-Multiplikatoren  $\lambda_{ca_\chi}(t)$  und  $\lambda_{ca_y}(t)$  für verschiedene Makroschrittweiten H (Index-1;  $\beta = 2E - 3$ ,  $\gamma = 1E - 6$ ;  $k = 0$ ). Die Plots zeigen, dass die Co-Simulation genaue Ergebnisse liefert. Die Konvergenz des Verfahrens ist deutlich zu erkennen.

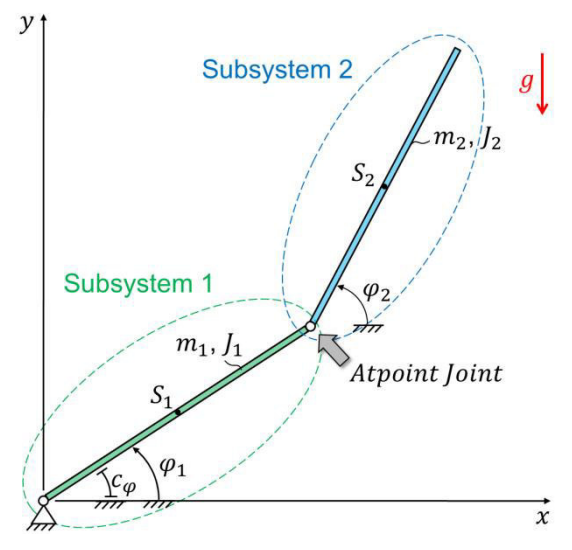

<span id="page-79-1"></span>**Figure 28:** Doppelpendel: Interpretation als zwei gekoppelte Stangen, die durch ein Atpoint-Joint verbunden sind.

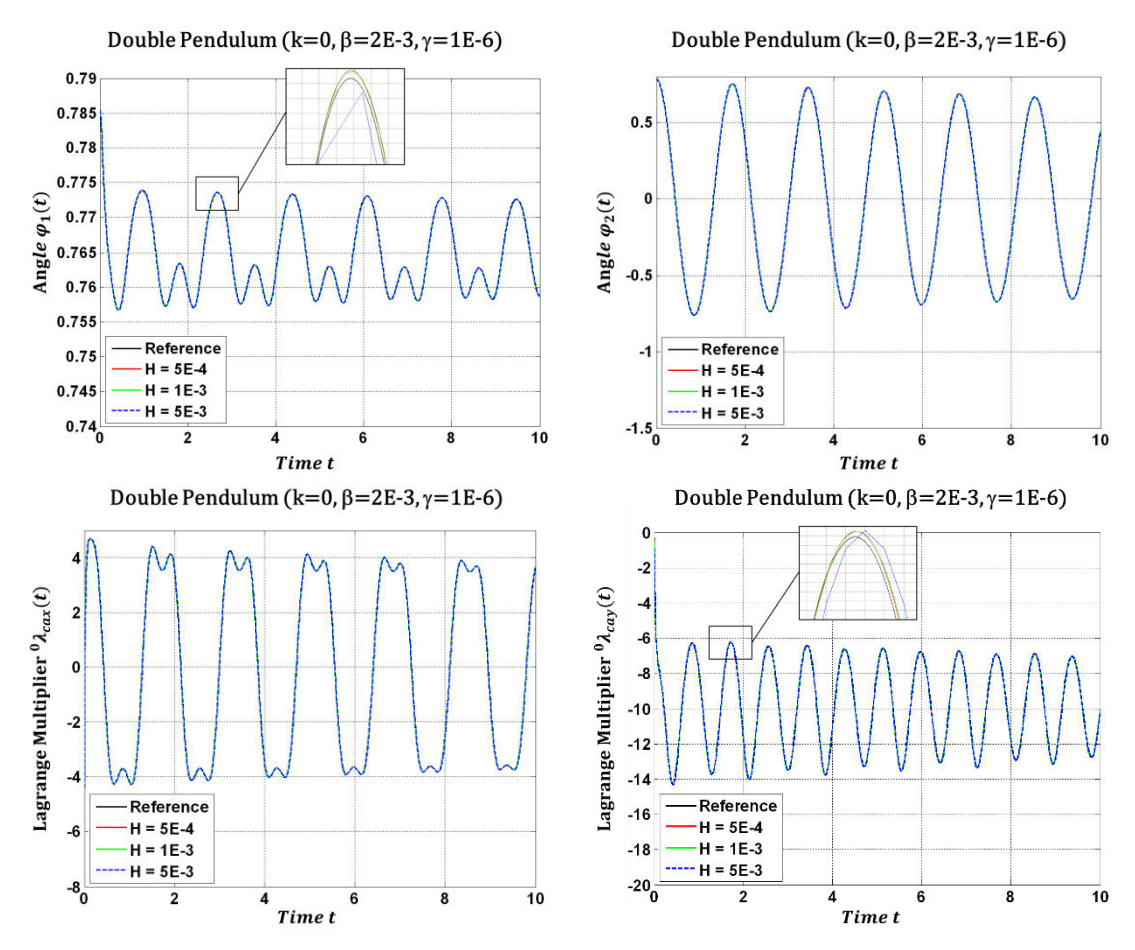

<span id="page-80-0"></span>**Figure 29:** Co-Simulationsergebnisse für das semi-implizite Kopplungsverfahren auf Basis der Baum- 77 garte-Stabilisierung für das Doppelpendel: Winkel  $\pmb{\varphi}_1(t)$  und  $\pmb{\varphi}_2(t)$  sowie Lagrange-Multiplikatoren  $\lambda_{ca_\chi}(t)$  und  $\lambda_{ca_y}(t)$  für unterschiedliche Makroschrittweiten  $H$ .

#### <span id="page-80-1"></span>**3.3.1.3 Schubkurbelgetriebe**

Das Schubkurbelgetriebe wird als drittes Beispiel betrachtet, siehe [Figure 30.](#page-81-0) Stange 1 (Subsystem 1) und Stange 2 (Subsystem 2) sind beide mit der Umgebung über ein Drehgelenk verbunden. Beide Stangen sind durch ein Inplane-Joint gekoppelt. Die Gewichtskraft ( $g = 9.81 \text{ m/s}^2$ ) wirkt in negativer y-Richtung. Die Simulationen wurden mit folgenden Parametern durchgeführt:  $m_1 = \sqrt{2}$  kg,  $m_2 = 2$  kg,  $J_1 = \sqrt{2}/6\,$  kg m<sup>2</sup>,  $J_2 =$  $2/3$  kg m<sup>2</sup>,  $l_1 = \sqrt{2}$  m,  $l_2 = 2$  m. Die Anfangsbedingungen lauten:  $\varphi_{1,0} = \pi/4$ rad,  $\varphi_{2,0} = \pi/2$  rad,  $\dot{\varphi}_{1,0} = \dot{\varphi}_{2,0} = 0$  rad/s. Die Subsysteme wurden mit einem impliziten Runge-Kutta-Integrator (relative und absolute Fehlertoleranz  $\varepsilon_{rel} = \varepsilon_{abs} = 1E - 8$ ) integriert. [Figure 31](#page-81-1) zeigt die Winkel  $\varphi_1(t)$  und  $\varphi_2(t)$  und die Lagrange-Multiplikatoren  $\lambda_{cd}(t)$ , sowie die Gesamtenergie  $E_{total}(t)$  des Systems (kinetische und potentielle Energie) für verschiedene Makroschrittweiten  $H$  (Index-2;  $\beta = 2E - 3$ ,  $\gamma = 0$ ;  $k = 0$ ). Die Plots zeigen, dass die Co-Simulation gegen die Referenzlösung konvergiert. Aus [Figure 31d](#page-81-1) wird ersichtlich, dass die numerische Dissipation, welche durch die Co-Simulation verursacht wird, durch kleinere Schrittweiten reduziert wird. Weitere Simulationen zeigen, dass die numerische Dissipation außerdem verringert werden kann, falls Approximationspolynome höherer Ordnung verwendet werden  $(k > 0)$ .

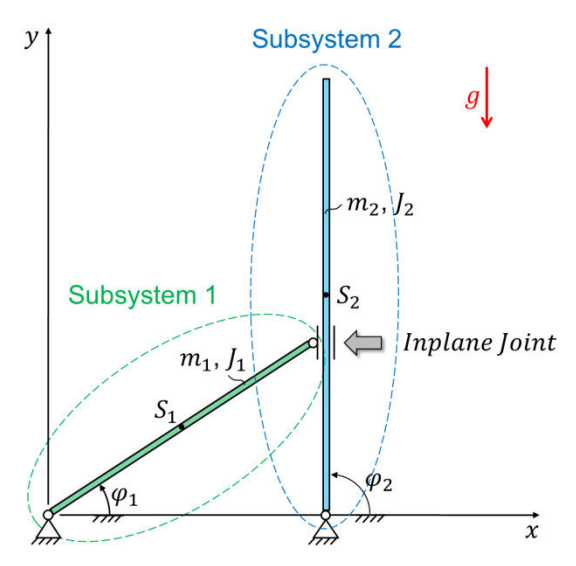

<span id="page-81-0"></span>**Figure 30:** Schubkurbelgetriebe: Interpretation als zwei durch ein Inplane-Joint gekoppelte Stangen.

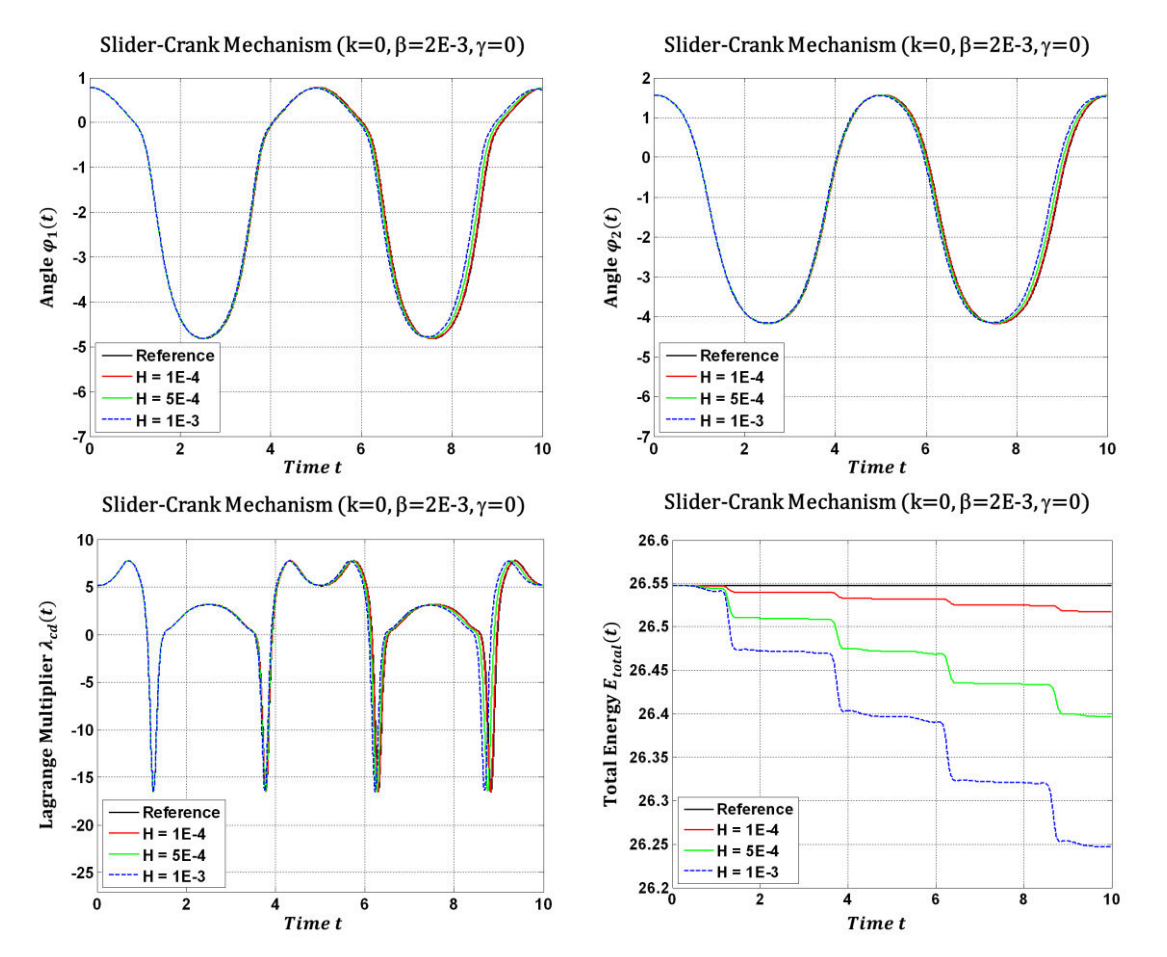

<span id="page-81-1"></span>**Figure 31:** Co-Simulationsergebnisse für das semi-implizite Kopplungsverfahren auf Basis der Baumgarte-Stabilisierung für das Schubkurbelgetriebe: Winkel  $\pmb{\varphi}_1(t)$  und  $\pmb{\varphi}_2(t)$ , Lagrange-Multiplikatoren  $\lambda_{cd}(t)$  sowie die Gesamtenergie  $E_{total}(t)$  für unterschiedliche Makroschrittweiten  $H$ .

#### **3.3.1.4 Räumliches Viergelenkgetriebe**

Das räumliche Viergelenkgetriebe wird als viertes Beispiel analysiert, siehe [Figure 32.](#page-82-0) Das System besteht aus vier Körpern. Stange 1 und 4 sind mit der Umgebung über ein Drehgelenk verbunden. Stange 2 ist mit Stange 1 über ein Kugelgelenk und Stange 3 mit Stange 4 über ein Universal-Joint (Kardangelenk) verbunden. Subsystem 1 umfasst die Stangen 1 und 2, Subsystem 2 besteht aus den Stangen 3 und 4. Die Körper 2 und 3 sind durch ein Fixed-Joint verbunden, d.h. durch die folgenden 6 Bedingungsgleichungen.

$$
g_{cx} := x_{S_2}(t) - \frac{l_2}{2}\sin\beta_2(t) - x_{S_3}(t) - \frac{l_3}{2}\sin\beta_3(t) = 0,
$$
  
\n
$$
g_{cy} := y_{S_2}(t) + \frac{l_2}{2}\sin\alpha_2(t)\cos\beta_2(t) - y_{S_3}(t) + \frac{l_3}{2}\sin\alpha_3(t)\cos\beta_3(t) = 0,
$$
  
\n
$$
g_{cz} := z_{S_2}(t) - \frac{l_2}{2}\cos\alpha_2(t)\cos\beta_2(t) - z_{S_3}(t) - \frac{l_3}{2}\cos\alpha_3(t)\cos\beta_3(t) = 0,
$$
  
\n
$$
g_{c\alpha} := \alpha_3(t) - \alpha_2(t) = 0, \ g_{c\beta} := \beta_3(t) - \beta_2(t) = 0, \ g_{cy} := \gamma_3(t) - \gamma_2(t) = 0.
$$

In den obigen Gleichungen bezeichnen  $x_{S_2}$ ,  $y_{S_2}$ ,  $z_{S_2}$  die Ortskoordinaten des Schwerpunkts von Körper 2.  $\alpha_2$ ,  $\beta_2$  und  $\gamma_2$  sind die Kardanwinkel, welche die räumliche Rotation von Körper 2 beschreiben. Äquivalente Variablen werden für Körper 3 verwendet. Die Längen der Stangen 2 und 3 sind mit  $l_2$  und  $l_3$  bezeichnet. Die Co-Simulation wurde mit dem Kopplungsansatz auf Basis der Baumgarte-Stabilisierung (Index-2,  $\mu_B = 0.0005$ ) unter Verwendung konstanter Approximationspolynome durchgeführt. Das System wird durch eine auf den Schwerpunkt von Körper 1 in die raumfeste  $x_0$ -Richtung wirkende Kraft  $F_{x_0}(t) = 1 \cdot t$  N angetrieben. Die Simulationsergebnisse sind in [Figure 33](#page-83-0) zusammengefasst, welche die Positions- und Winkelvariablen von Körper 2 dargestellt. Die 6 Bedingungsgleichungen sind in [Figure 34](#page-84-0) zu sehen.

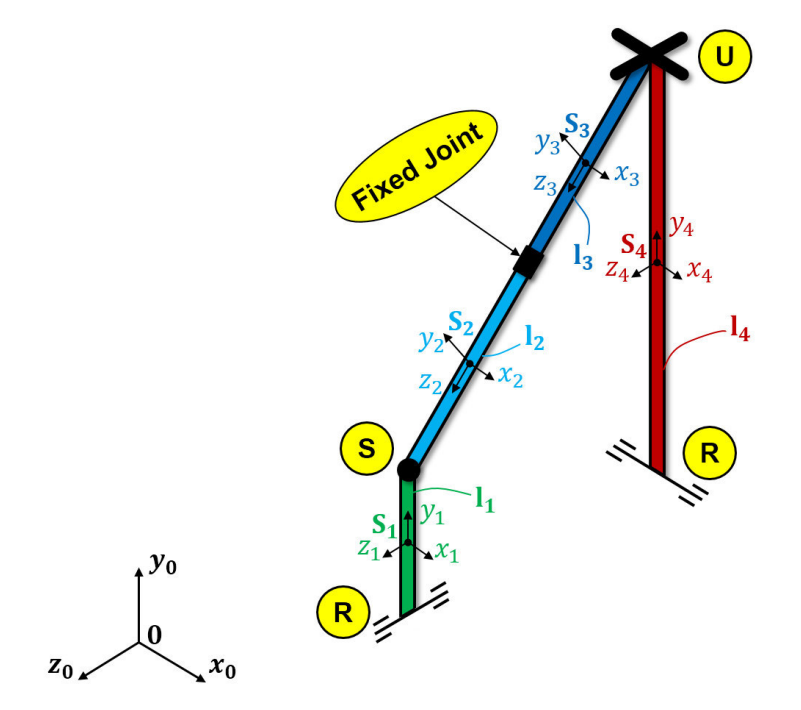

<span id="page-82-0"></span>**Figure 32:** Räumliches Viergelenkgetriebe.

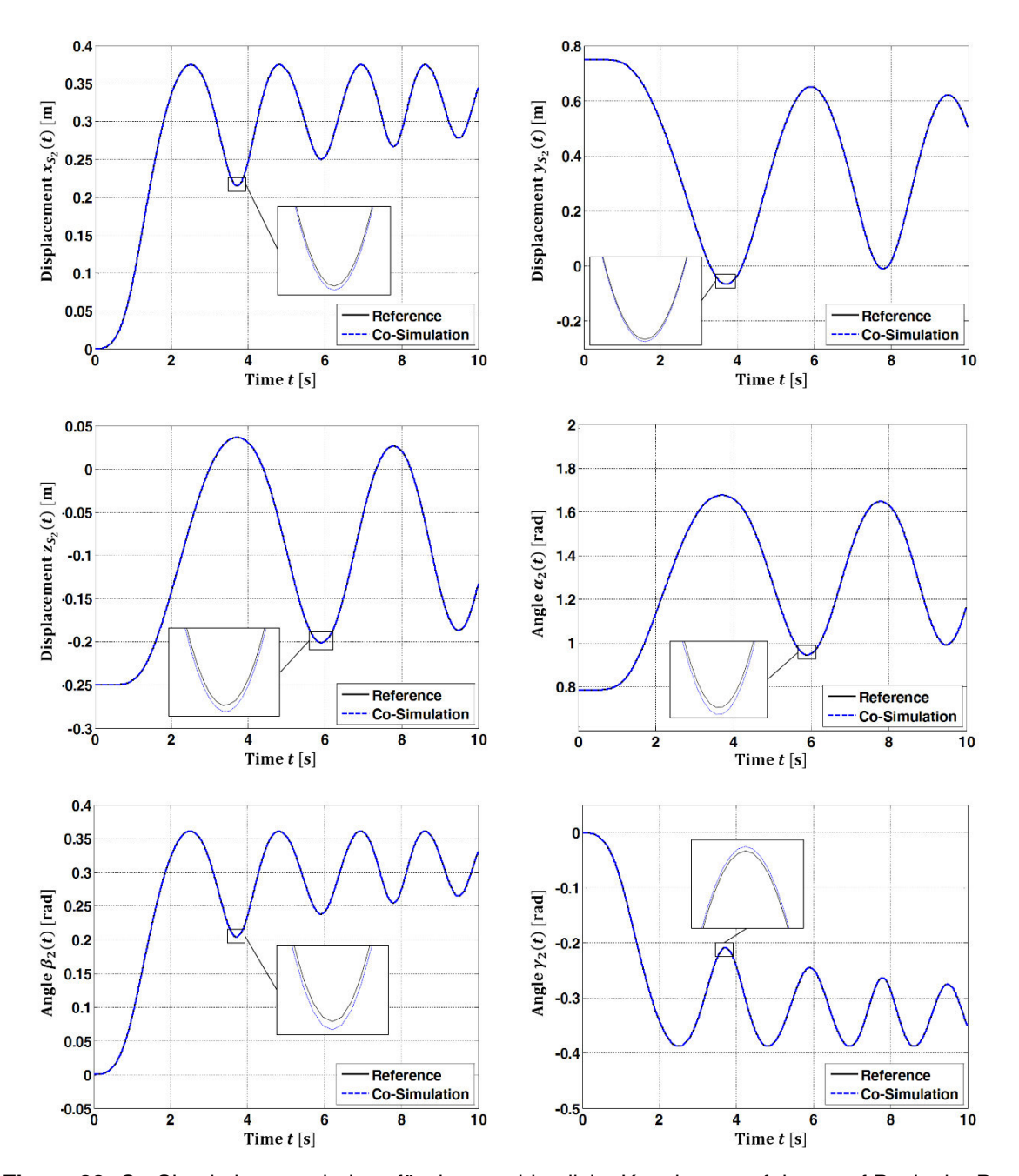

<span id="page-83-0"></span>**Figure 33:** Co-Simulationsergebnisse für das semi-implizite Kopplungsverfahren auf Basis der Baumgarte-Stabilisierung für das räumliche Viergelenkgetriebe: Position und Orientierung der Stange 2 für  $H = 1E - 3$  s.

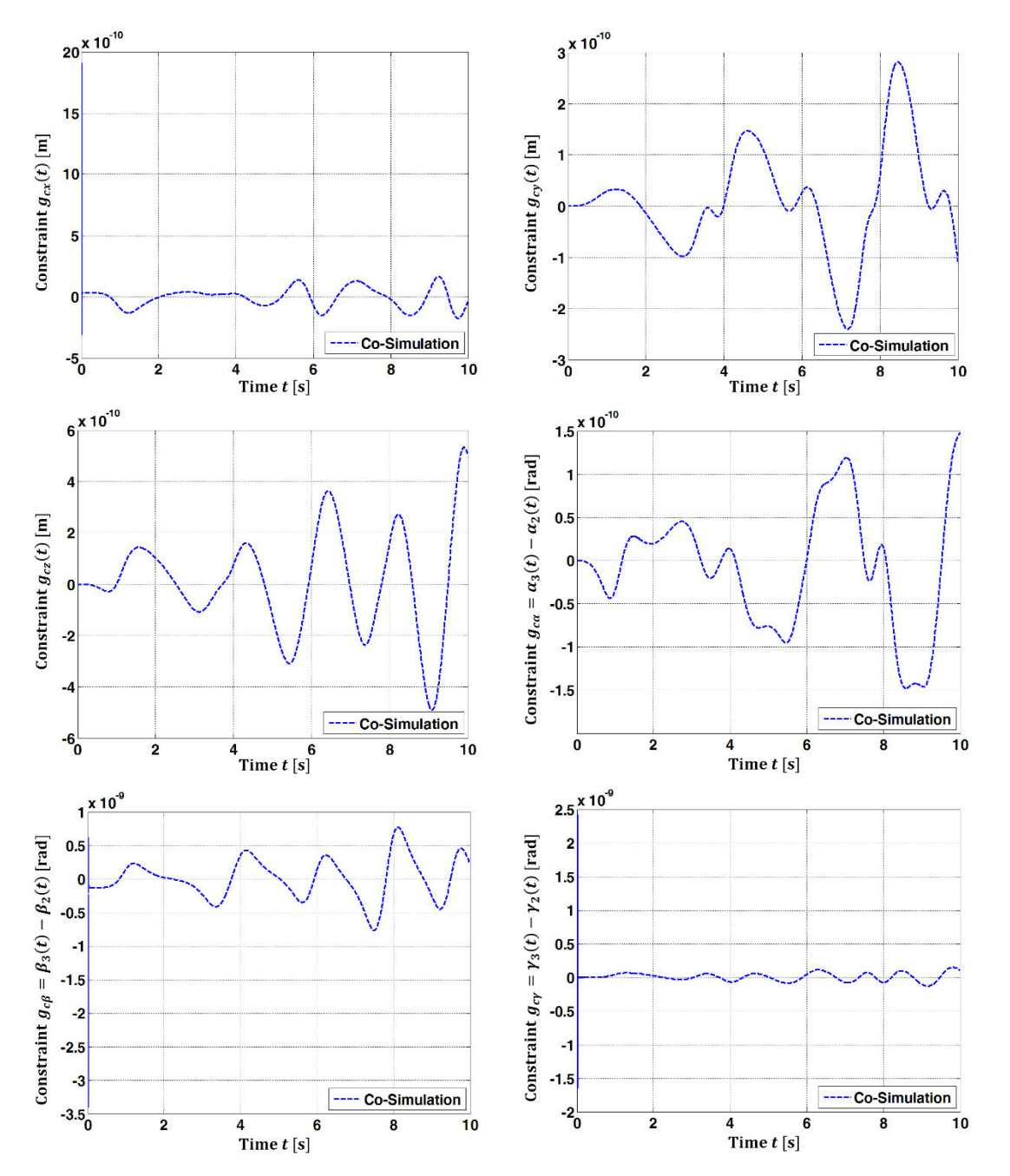

<span id="page-84-0"></span>**Figure 34:** Co-Simulationsergebnisse für das semi-implizite Kopplungsverfahren auf Basis der Baumgarte-Stabilisierung für das räumliche Viergelenkgetriebe: Bindungsgleichungen für  $H = 1E - 3$  s.

# **3.3.2 Methode 2: Semi-implizites Co-Simulationsverfahren auf Basis gewichteter Lagrange-Multiplikatoren**

#### **3.3.2.1 Linearer Zweimassenschwinger**

Der lineare Zweimassenschwinger wird nun mit dem Co-Simulationsverfahren auf Basis gewichteter Lagrange-Multiplikatoren simuliert. [Figure 35](#page-85-0) zeigt die Verschiebung  $x_1(t)$  der linken Masse, das Residuum  $x_2 - x_1$ und den Lagrange-Multiplikator  $\lambda_c(t)$  für das Index-1 ( $a = 1, b = 1; k = 0$  und  $k = 1$ ), das Index-2 ( $a = 1, b = 0; k = 0$ ) und das Index-3 ( $a = 0$ ,  $b = 0$ ;  $k = 0$ ) Verfahren (Makroschrittweite  $H = 1E - 3$  s). Man beachte, dass der Index-3 Ansatz von Methode 2 identisch mit der Index-3 Formulierung der Methode 1 ist.

[Figure 36](#page-86-0) zeigt den globalen Fehler über der Makroschrittweite für das Index-1 ( $a = 1$ ,  $b = 1$ ;  $k = 0$ ), das Index-2 ( $a = 1$ ,  $b = 0$ ;  $k = 0$ ) und das Index-3 ( $a = 0$ ,  $b = 0$ ;  $k = 0$ ) Kopplungsverfahren. Der globale Fehler konvergiert mit Ordnung  $O(H^2)$  für alle drei Kopplungsansätze. Ein Ordnungsverlusteffekt für das Index-1 Verfahren – wie im Fall der Baumgarte-Stabilisierung – wurde für die betrachteten Parameter  $a$  und  $b$  nicht beobachtet.

Das Stabilitätsverhalten für das Index-1 ( $k = 0$  und  $k = 1$ ) und das Index-2 ( $k = 0$ ) Verfahren ist in [Figure 37](#page-86-1) illustriert. Analog zu Abschnitt [3.3.1.1](#page-75-0) wurden Co-Simulationen mit unterschiedlichen Werten für c und  $d$  ( $H = 5E - 3$  s für  $k = 0$  und  $H = 1E 3 s$  für  $k = 1$ ) durchgeführt. Stabile Simulationen sind mit "O" gekennzeichnet. Die Stabilitätsplots sind denen aus Abschnitt [3.3.1.1](#page-75-0) ähnlich. Analog zur Baumgarte-Methode erkennt man für das Index-1 Verfahren  $(k = 1)$  instabile Co-Simulationen für große Werte von  $d$ , siehe [Figure 37b](#page-86-1).

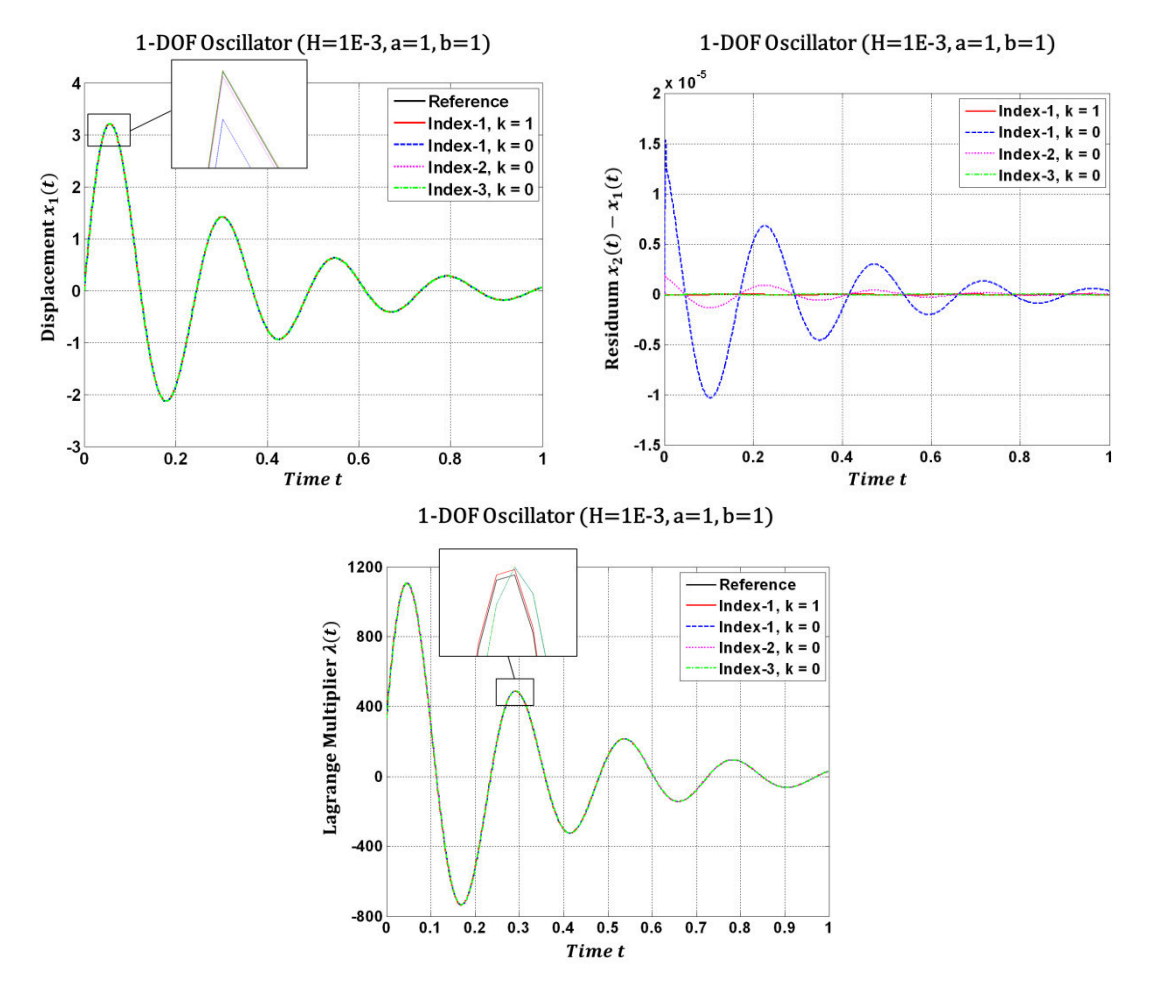

<span id="page-85-0"></span>**Figure 35:** Verschiebung  $x_1(t)$ , Residuum  $x_2(t) - x_1(t)$  und Lagrange-Multiplikator  $\lambda_c(t)$  für das semi-implizite Index-1 ( $k = 0$  und  $k = 1$ ), Index-2 ( $k = 0$ ) und Index-3 ( $k = 0$ ) Co-Simulationsverfahren auf Basis gewichteter Lagrange-Multiplikatoren

(Makroschrittweite  $H = 1E - 3$  s).

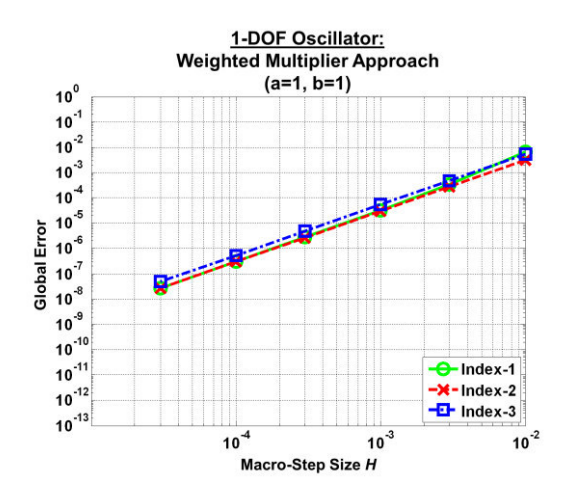

<span id="page-86-0"></span>**Figure 36:** Konvergenzplots für den linearen Zweimassenschwinger: globaler Fehler über der Makroschrittweite *H* für das semi-impliziten Index-1 ( $k = 0$ ), Index-2 ( $k = 0$ ) und Index-3 ( $k = 0$ ) Co-Simulationsverfahren auf Basis gewichteter Lagrange-Multiplikatoren.

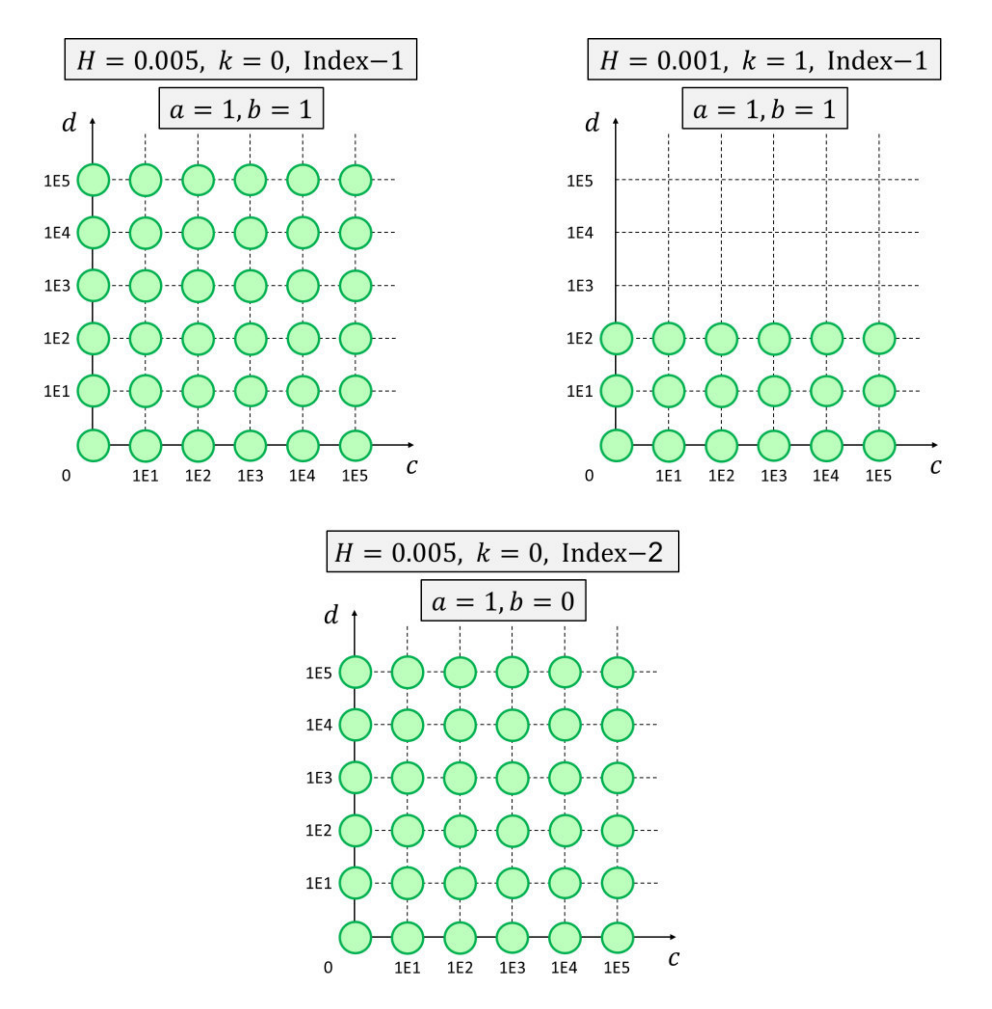

<span id="page-86-1"></span>**Figure 37:** Stabile Co-Simulationen für unterschiedliche Steifigkeitskonstanten *c* und Dämpfungskoeffizienten *d* für das semi-impliziten Index-1 ( $k = 0$  und  $k = 1$ ), Index-2 ( $k = 0$ ) Co-Simulationsverfahren auf Basis gewichteter Lagrange-Multiplikatoren.

### **3.3.2.2 Doppelpendel**

Das Doppelpendel wird nun mit dem Co-Simulationsansatz auf Basis gewichteter Lagrange-Multiplikatoren (Index-1;  $a = 1$ ,  $b = 1$ ;  $k = 0$ ) simuliert. Die Simulations-ergebnisse sind in [Figure 38](#page-87-0) zusammengefasst. Wie im vorherigen Abschnitt erkennt man auch hier, dass das Verfahren konvergiert und gute Ergebnisse liefert.

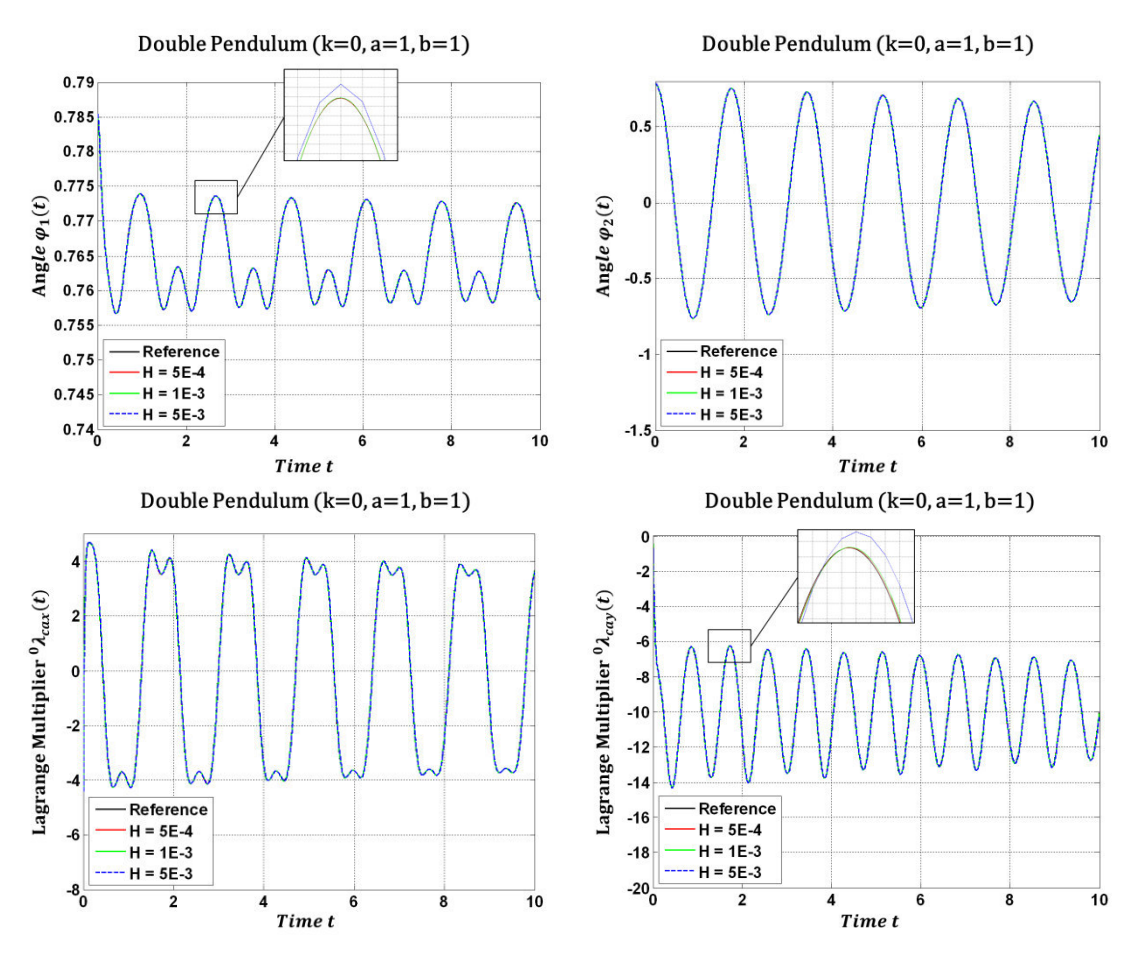

<span id="page-87-0"></span>**Figure 38:** Co-Simulationsergebnisse für das semi-implizite Kopplungsverfahren auf Basis gewichteter Lagrange-Multiplikatoren für das Doppelpendel: Winkel  $\pmb{\varphi}_1(t)$  und  $\pmb{\varphi}_2(t)$ , sowie Lagrange-Multiplikatoren  $\lambda_{ca_\chi}(t)$  und  $\lambda_{ca_y}(t)$  für unterschiedliche Makroschrittweiten  $H.$ 

#### **3.3.2.3 Schubkurbelgetriebe**

Simulationsergebnisse für das Schubkurbelgetriebe berechnet mit dem Verfahren gewichteter Lagrange-Multiplikatoren (Index-2;  $a = 1$ ,  $b = 0$ ;  $k = 0$ ) sind i[n Figure 39](#page-88-0) dargestellt.

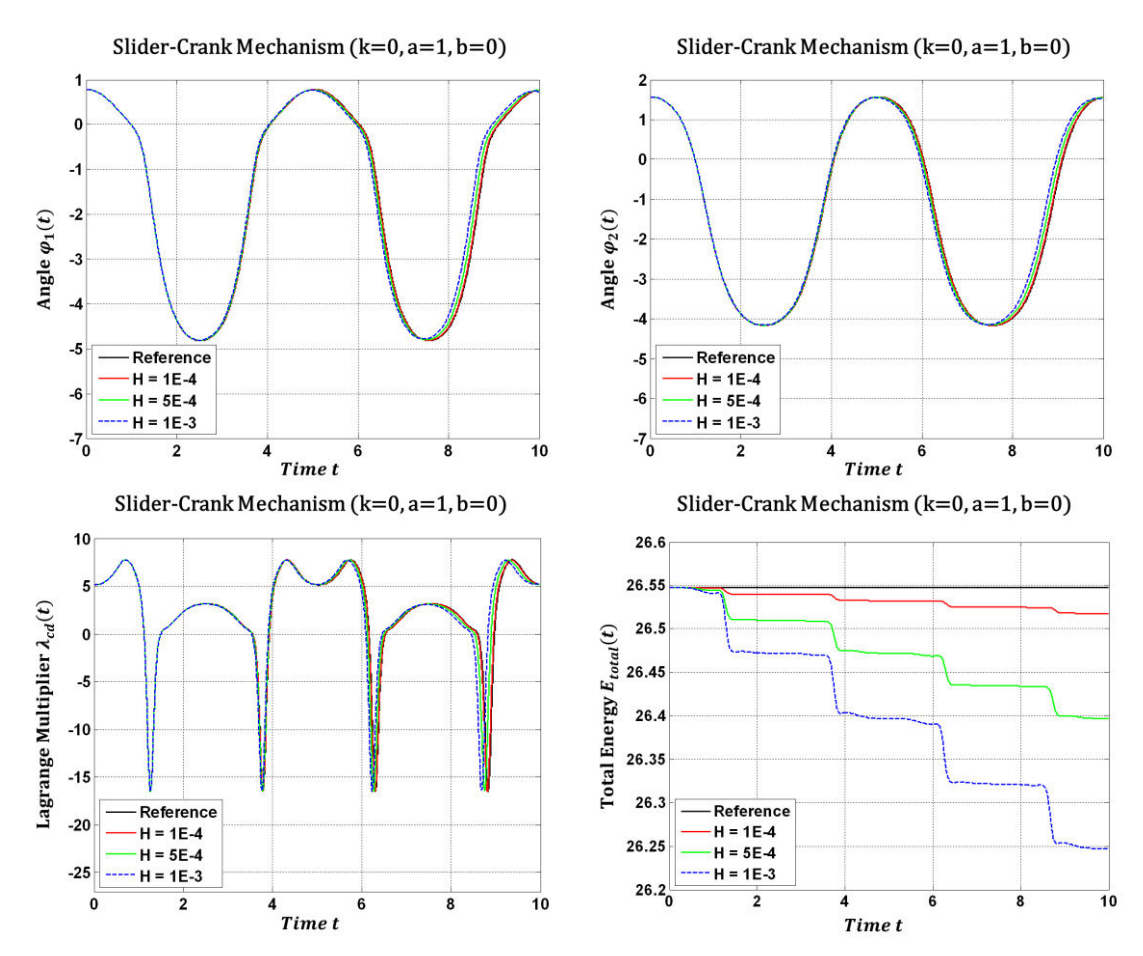

<span id="page-88-0"></span>**Figure 39:** Co-Simulationsergebnisse für das semi-implizite Kopplungsverfahren auf Basis gewichte- 85 ter Lagrange-Multiplikatoren für das Schubkurbelgetriebe: Winkel  $\pmb{\varphi}_1(t)$  und  $\pmb{\varphi}_2(t)$ , sowie Lagrange-Multiplikatoren  $\lambda_{cd}(t)$  und gesamte Energie  $E_{total}(t)$  für unterschiedliche Makroschrittweiten H.

# **3.3.3 Methode 3: Semi-implizites Co-Simulationsverfahren auf Basis der stabilisierten Index-2 Formulierung**

#### **3.3.3.1 Linearer Zweimassenschwinger**

Berechnungsergebnisse erzeugt mit der stabilisierten Index-2 Methode sind in [Figure](#page-89-0)  [40](#page-89-0) zu sehen. Dargestellt ist die Verschiebung  $x_1(t)$  und die Geschwindigkeit  $v_1(t)$  der Masse 1 für verschiedene Makroschrittweiten  $H$ . Darüber hinaus zeigt die Abbildung auch die Zwangsbedingungen  $g_{c\lambda}(t) = x_2 - x_1$  m und  $g_{c\mu}(t) = v_2 - v_1$  m/s sowie die Lagrange-Multiplikatoren  $\lambda(t)$  und  $\mu(t)$ . Ein Vergleich des stabilisierten Index-2 Co-Simulationsverfahrens mit der expliziten Co-Simulationsmethode aus [\[30\]](#page-114-0) zeigt [Figure](#page-90-0)  [41.](#page-90-0) Zu sehen ist der globale Fehler über der Makroschrittweite für die beiden Verfahren. Man beachte, dass die explizite Methode aus [\[30\]](#page-114-0) eine Baumgarte-Stabilisierungstechnik verwendet (Baumgarte-Parameter  $\mu_B$ ). Die Konvergenzplots in [Figure 41](#page-90-0) wurden mit  $\mu_B = 0.01$ ,  $\mu_B = 0.005$  und  $\mu_B = 0.001$  erzeugt. Man erkennt, dass der globale Fehler des semi-impliziten Kopplungsansatzes geringer ist als der entsprechende Fehler der expliziten Kopplungsmethode.

Das Stabilitätsverhalten des semi-impliziten und des expliziten Kopplungsverfahrens ist in [Figure 42](#page-90-1) dargestellt. Dazu wurden numerische Simulationen mit unterschiedlichen Werten für  $c$  und  $d$  durchgeführt. Stabile Simulationen mit dem stabilisierten Index-2 Verfahren sind mit "Ο" gekennzeichnet; stabile Simulationen mit dem expliziten Kopplungsansatz sind mit "X" dargestellt. Die Plots wurden mit der Makroschrittweite  $H = 5E - 3$  s erstellt. Man erkennt, dass die semi-implizite Methode im betrachteten Parameterbereich ausschließlich stabile Ergebnisse ergibt, während für die explizite Methode instabile Bereich existieren (insbesondere für kleine Werte von  $\mu_R$ ).

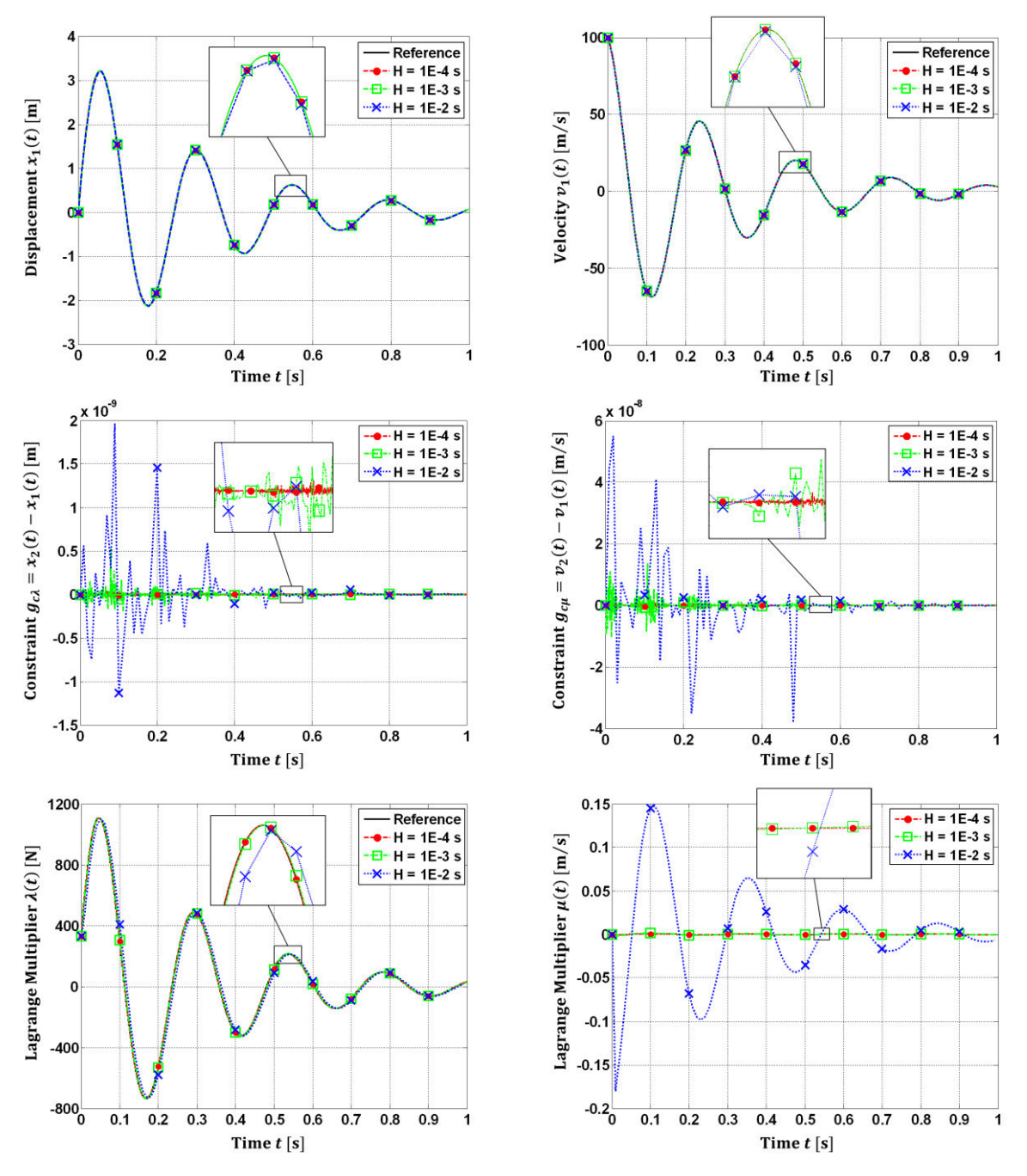

<span id="page-89-0"></span>**Figure 40:** Simulationsergebnisse für den linearen Zweimassenschwinger mit dem stabilisierten Index-2 Co-Simulationsverfahren für unterschiedliche Makroschrittweiten  $H$ : Verschiebung  $x_1(t)$ , Geschwindigkeit  $v_1(t)$ , Bindungsgleichungen  $g_{c\lambda}(t)$  und  $g_{c\mu}(t)$ , Lagrange-Multiplikatoren  $\lambda(t)$  und  $\mu(t)$ .

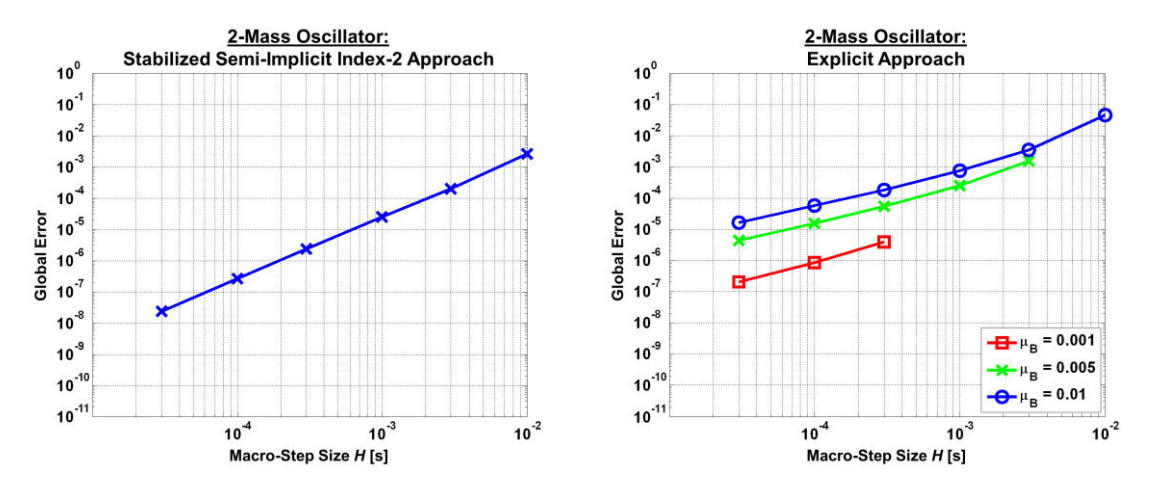

<span id="page-90-0"></span>**Figure 41:** Konvergenzplots für den linearen Zweimassenschwinger: globaler Fehler über der Makroschrittweite H. Stabilisiertes semi-implizites Index-2 Co-Simulationsverfahren und explizite Co-Simula-tionsmethode aus [\[30\]](#page-114-0) mit  $\mu_{_B} = 0.01$ ,  $\mu_{_B} = 0.005$  und  $\mu_{_B} = 0.001$ .

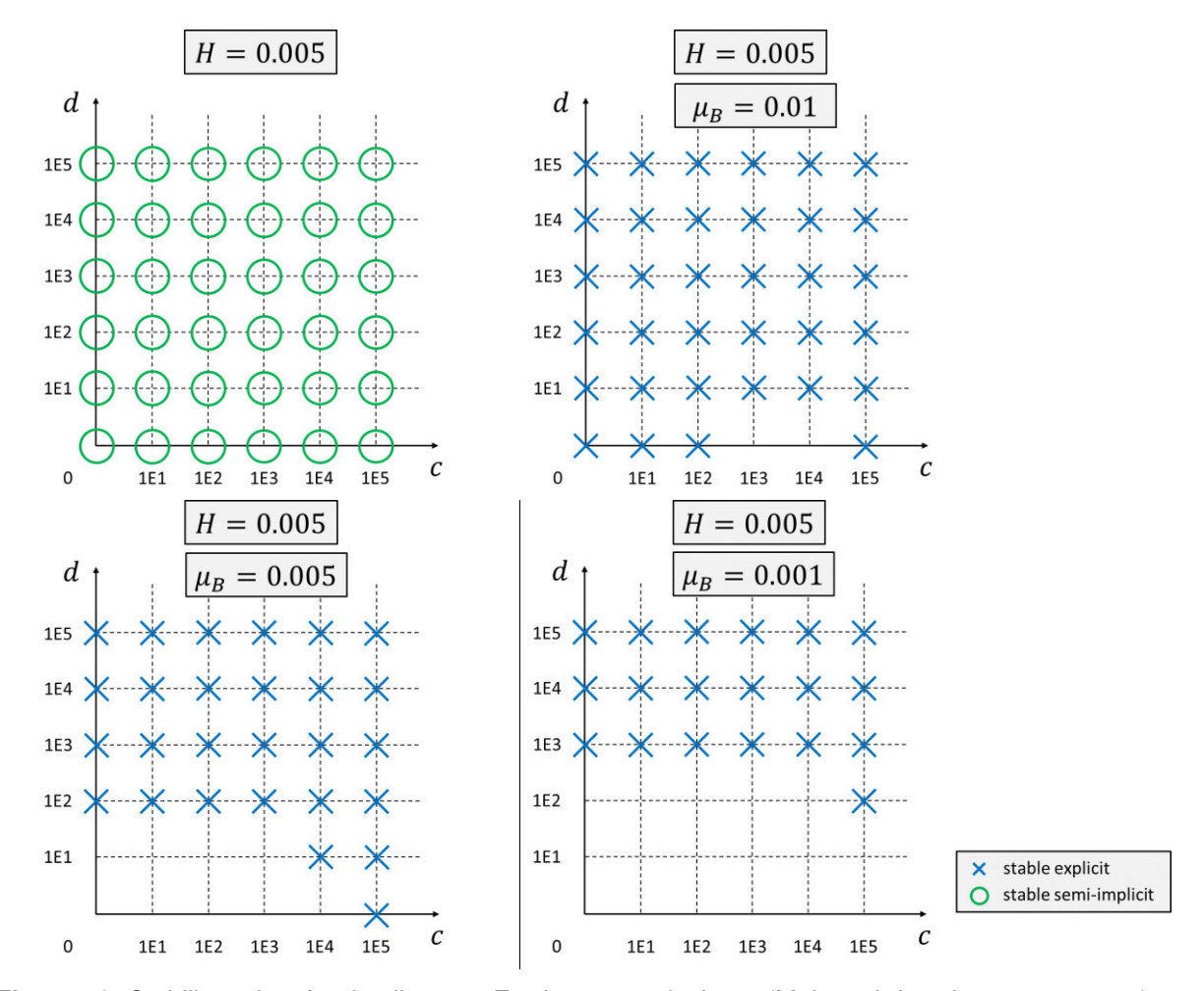

<span id="page-90-1"></span>**Figure 42:** Stabilitätsplots für den linearen Zweimassenschwinger (Makroschrittweite *H* = 5*E* − 3 s): stabile Co-Simulationen für unterschiedlichen Steifigkeitskonstanten *c* und Dämpfungskoeffizienten *d*. Stabilisiertes semi-implizites Index-2 Co-Simulationsverfahren und explizite Co-Simulationsmethode aus [\[30\]](#page-114-0) mit  $\mu_B = 0.01$ ,  $\mu_B = 0.005$  und  $\mu_B = 0.001$ .

Zur Analyse der Performance des stabilisierten Index-2 Co-Simulationsverfahrens für den Fall, dass die Subsysteme sehr unterschiedliche Eigenfrequenzen haben, werden die folgende Parameter verwendet:  $m_1 = 1$  kg,  $m_2 = 10$  kg,  $c_1 = 1E5$  N/m,  $c_2 =$ 

1000 N/m und  $d = d_1 = d_2 = 3$  Ns/m (Anfangsbedingungen und Subsystem-integra-toren wie oben). [Figure 43](#page-91-0) zeigt die Verschiebung  $x<sub>1</sub>(t)$  der Masse 1 für unterschiedliche Makroschrittweiten  $H$ . Stabile Simulationen sind mit der semi-impliziten Methode, selbst für große Makroschrittweiten möglich. Äquivalente Simulationen mit der expliziten Co-Simulationsmethode aus [\[30\]](#page-114-0) zeigen stabile Simulationsergebnisse nur für Makroschrittweiten  $H < 5E - 4$  s.

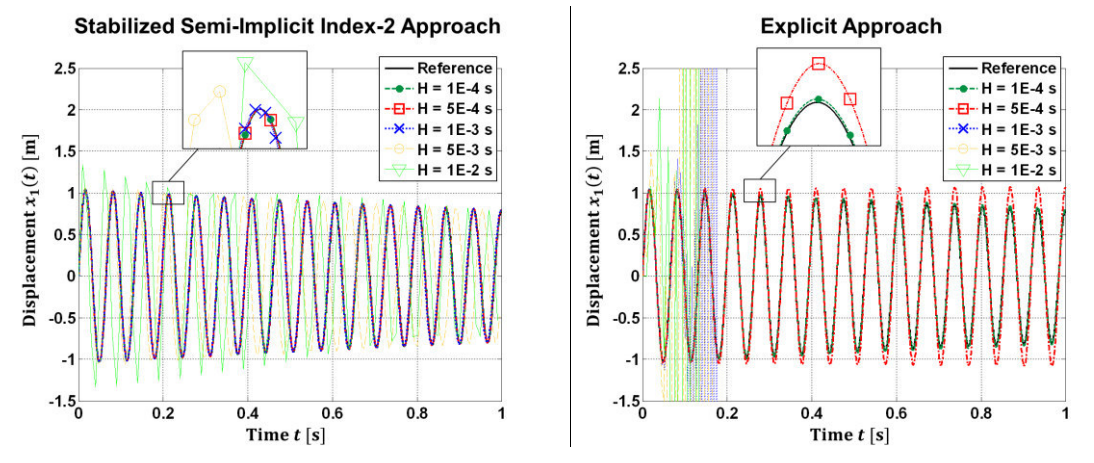

<span id="page-91-0"></span>**Figure 43:** Verschiebung  $x_1(t)$  des linearen Zweimassenschwingers für unterschiedliche Makroschrittweiten H: Vergleich von stabilisierte Index-2 Co-Simulationsmethode und explizite Co-Simulationsmethode aus [\[30\].](#page-114-0)

#### **3.3.3.2 Doppelpendel**

Als zweites Beispiel wird das ebene Doppelpendel betrachtet, siehe [Figure 44.](#page-91-1) Nun ist allerdings die erste Stange (Subsystem 1) mit der Umgebung durch ein *flexibles* Atpoint-Joint (Penaltysteifigkeitskonstante  $c_p = 1E8 \text{ N/m}$ , Penaltydämpfungs-koeffizient  $d_p = 1E5$  Ns/m) verbunden. Die zweite Stange (Subsystem 2) ist mit der ersten Stange über ein Atpoint-Joint verbunden. Es wurden die gleichen Simulationsparameter und Solver-Einstellungen wie in Abschnitt [3.3.1.2](#page-79-2) verwendet. In [Figure 45](#page-93-0) sind die Co-Simulationsergebnisse zusammengestellt. Zu sehen sind die Winkel  $\varphi_1(t)$  und  $\varphi_2(t)$ , die Verschiebungen der Schwerpunkte  $S_1$  und  $S_2$  und die Lagrange-Multiplikatoren  $\lambda_{ca_\chi}(t)$ ,  $\lambda_{ca_y}(t)$ ,  $\mu_{ca_\chi}(t)$  und  $\mu_{ca_y}(t)$  für unterschiedliche Makroschrittweiten  $H.$ Die Referenzlösung wurde numerisch mit einem monolithischen Modell berechnet.

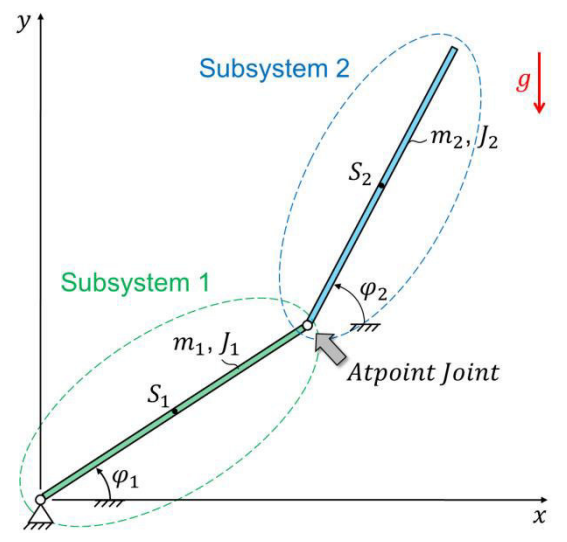

<span id="page-91-1"></span>**Figure 44:** Doppelpendel: Interpretation als zwei Stangen, die durch ein Atpoint-Joint gekoppelt sind.

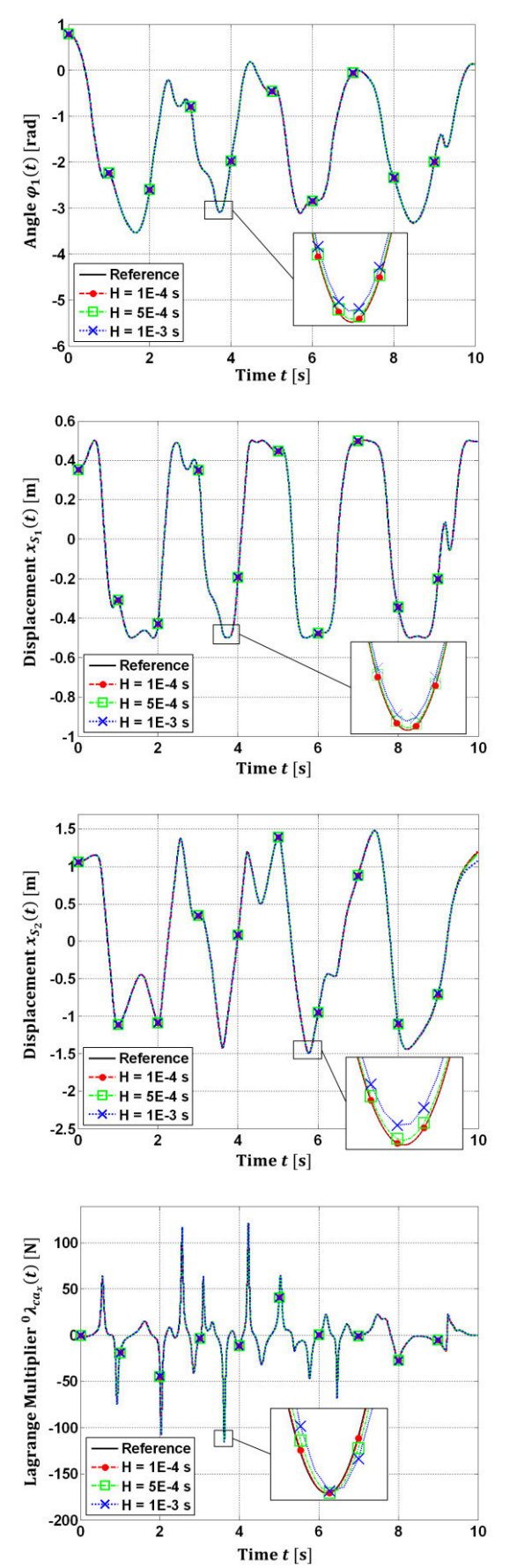

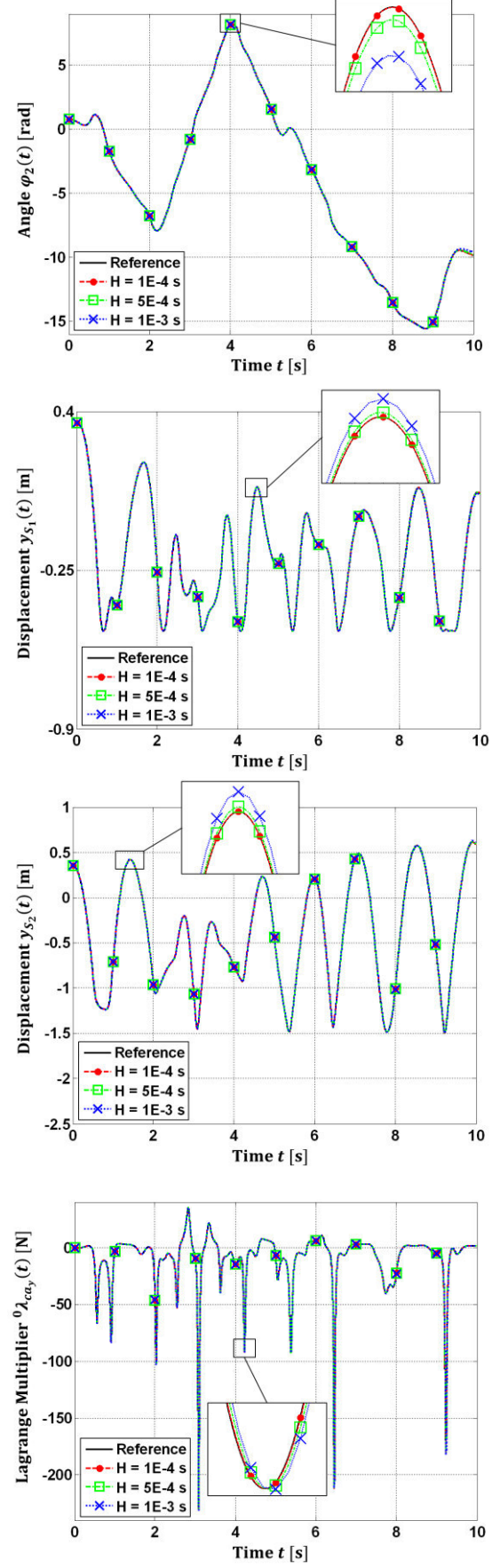

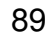

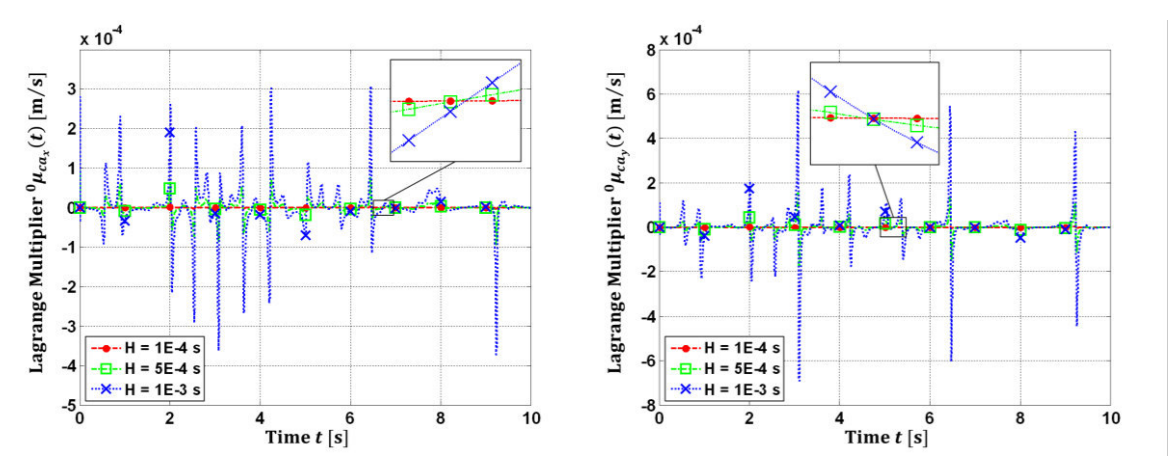

<span id="page-93-0"></span>**Figure 45:** Co-Simulationsergebnisse für das Doppelpendel auf Basis des stabilisierten Index-2 Co-Simulationsverfahrens: Winkel  $\varphi_1(t)$  und  $\varphi_2(t)$ , Verschiebungen  $x_{S_1}(t)$ ,  $y_{S_1}(t)$ ,  $x_{S_2}(t)$  und  $y_{S_2}(t)$ und Lagrange-Multiplikatoren  $\lambda_{ca_\chi}(t),\lambda_{ca_y}(t),\mu_{ca_\chi}(t),\mu_{ca_y}(t)$  für unterschiedliche Makroschrittweiten  $\boldsymbol{H}$ 

#### **3.3.3.3 Schubkurbelgetriebe**

Das in [Figure 46](#page-93-1) dargestellte Schubkurbelgetriebe wird als nächstes betrachtet. Jedes Subsystem besteht aus einer starren Stange, die mit der Umgebung durch eines flexibles Drehgelenk (Penaltysteifigkeitskoeffizient  $c_p = 1E8 \text{ N/m}$ , Penaltysdämpfungskoeffizient  $d_n = 1E_0 \text{Ns/m}$  verbunden ist. Außerdem ist die linke Stange über ein lineares Drehfeder/-dämpfer-System mit der Umgebung verbunden (Federkonstante  $c_{\varphi} = 100$  Nm/rad, Dämpfungskoeffizient  $d_{\varphi} = 5$  Nms/rad). Die Feder ist für  $\varphi_1 =$  $\pi/4$  rad entspannt. Die beiden Subsysteme sind durch ein Inplane-Joint gekoppelt. Die Schwerkraft wirkt in negativer y-Richtung ( $g = 9.81$  m/s<sup>2</sup>). Es wurden die gleichen Simulationsparameter und Subsystemsolver-Einstellungen wie in Abschnitt [3.3.1.3](#page-80-1) ver-wendet. [Figure 47](#page-95-0) zeigt die Winkel  $\varphi_1(t)$  und  $\varphi_2(t)$ , die horizontalen und vertikalen Verschiebungen der Schwerpunkte  $S_1$  und  $S_2$ , die Lagrange-Multiplikatoren  $\lambda_{cd}(t)$  und  $\mu_{cd}(t)$ , sowie die Bindungsgleichungen  $g_{cd\lambda}(t)$  und  $g_{cd\mu}(t)$  für unterschiedliche Makroschrittweiten H. Die Referenzlösung wurde numerisch mit einem monolithischen Modell berechnet.

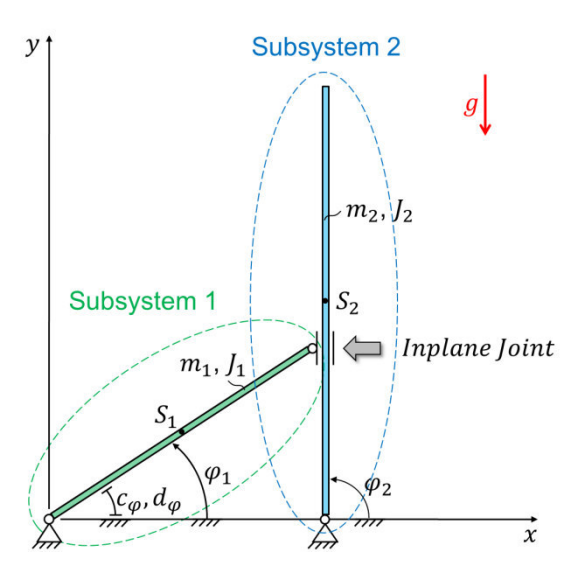

<span id="page-93-1"></span>**Figure 46:** Schubkurbelgetriebe: Interpretation als zwei durch ein Inplane-Joint gekoppelte Stangen.

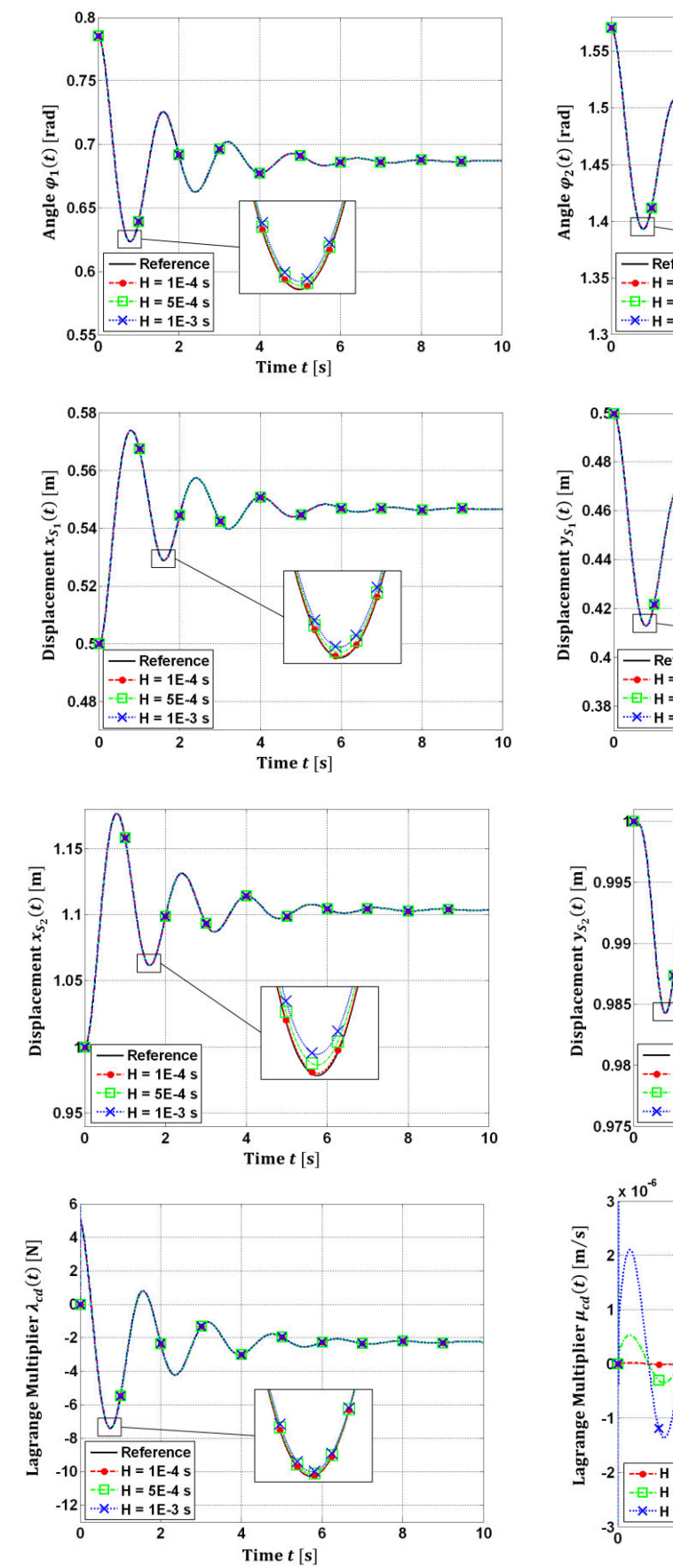

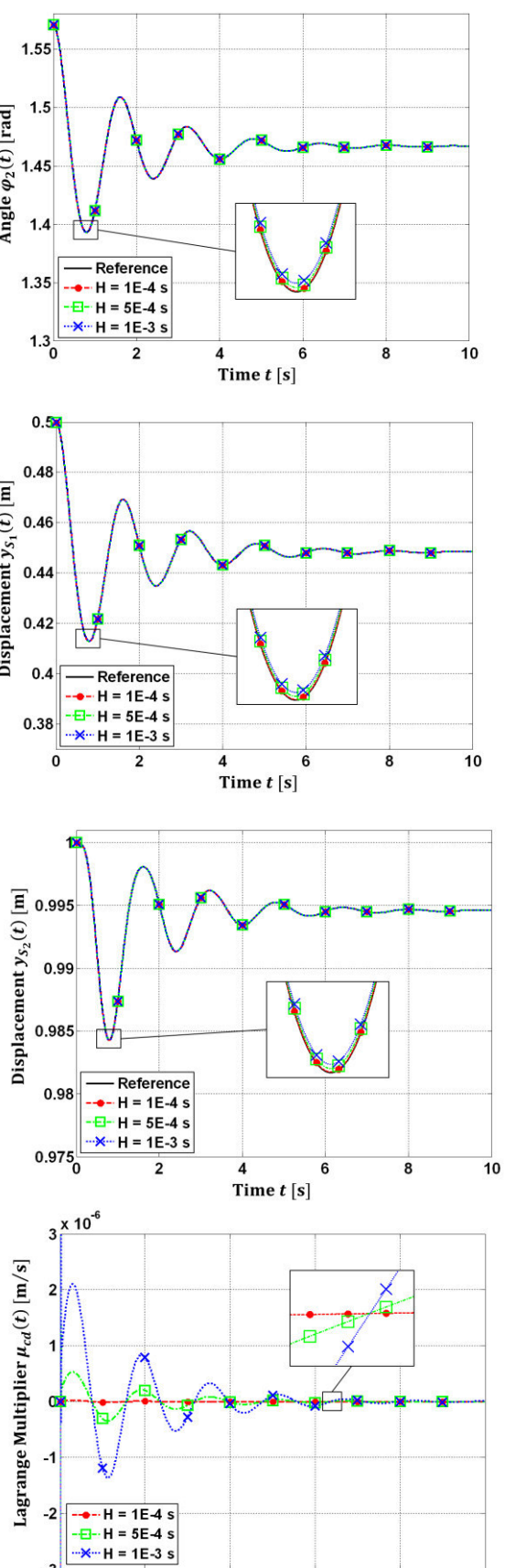

 $\frac{1}{2}$ 

 $\frac{4}{1}$  Time t [s]

 $\overline{10}$ 

 $\bf{8}$ 

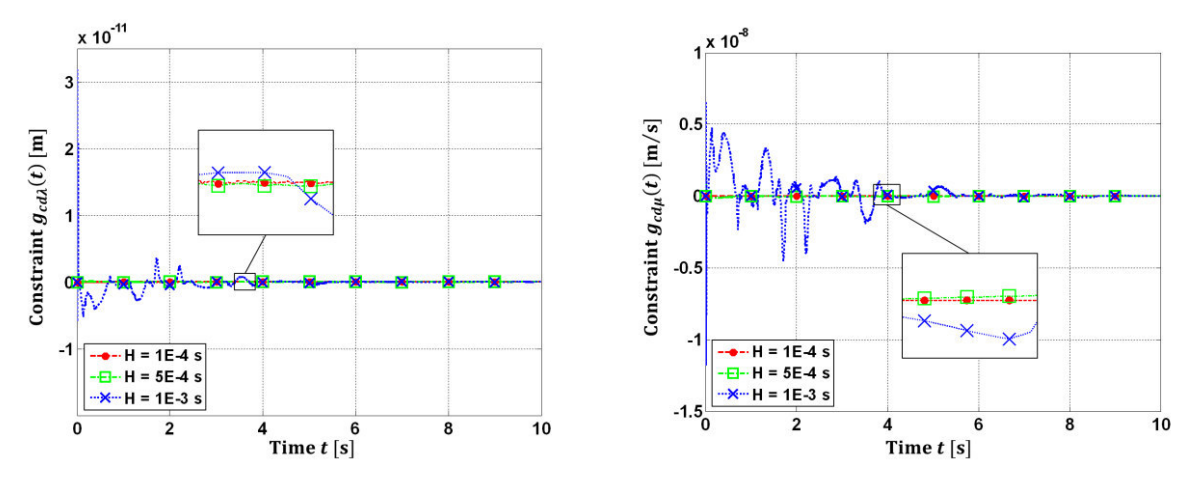

<span id="page-95-0"></span>**Figure 47:** Simulationsergebnisse für das Schubkurbelgetriebe für unterschiedliche Makroschritt-weiten  $H$ : Winkel  $\pmb{\varphi}_1(t)$  und  $\pmb{\varphi}_2(t)$ , Verschiebungen  $x_{S_1}(t)$ ,  $y_{S_1}(t)$ ,  $x_{S_2}(t)$  und  $y_{S_2}(t)$ , Lagrange-Multiplikatoren $\lambda_{cd}(t)$  und  $\mu_{cd}(t)$ , sowie die Bindungsgleichungen  $g_{cd\lambda}(t)$  und  $g_{cd\mu}(t)$ .

#### **3.3.3.4 Klassisches Schubkurbelgetriebe**

Das vierte Beispiel ist das klassische Schubkurbelgetriebe, siehe [Figure 48.](#page-96-0) Subsystem 1 besteht aus einer starren Stange ( $m_1 = 1$  kg,  $J_1 = 1/12$  kg  $m^2$ ,  $l_1 = 1$  m), die mit der Umgebung durch ein Drehgelenk verbunden ist. Die Verschiebung des Schwerpunktes  $S_1$  und die Rotation des Körpers werden durch die beiden Koordinaten  $x_1, y_1$ und den Winkel  $\varphi_1$  beschrieben. Auf den Schwerpunkt wirkt eine raumfeste Kraft  $F_x =$ 10 N. Subsystem 2 besteht aus einer starren Stange ( $m_2 = 2$  kg,  $J_2 = 2/3$  kg m<sup>2</sup>,  $l_2 =$ 2 m), die durch ein Inplane-Joint mit der Umgebung verbunden ist. Wie in der Figure [48](#page-96-0) dargestellt, ist eine Feder (Steifigkeitskoeffizient  $c = 10$  N/m, entspannt für  $\varphi_1 =$  $\pi/2$  rad) am rechten Ende der Stange 2 angebracht. Die Verschiebung des Schwerpunktes  $S_2$  wird durch die Koordinaten  $x_2, y_2$  und die Rotation durch den Winkel  $\varphi_2$ gekennzeichnet. Die Schwerkraft wirkt in negativer y-Richtung ( $g = 9.81 \text{ m/s}^2$ ). Die beiden Subsystemen sind durch ein starres Atpoint-Joint verbunden, d.h. durch die Bindungsgleichungen  $(t) = (x_1 + 0.5 \cdot l_1 \cdot \cos \varphi_1) - (x_2 + 0.5 \cdot l_2 \cdot \cos \varphi_2) = 0$  m und  $g_{ca_y}(t) = (y_1 + 0.5 \cdot l_1 \cdot \sin \varphi_1) - (y_2 + 0.5 \cdot l_2 \cdot \sin \varphi_2) = 0$  m. Die Bewegungsgleichungen der beiden Subsysteme werden durch DAE-Systeme beschrieben, welche numerisch mit Hilfe eines impliziten Runge-Kutta-Integrators unter Verwendung von Baumgarte-Stabilisierung integriert wurden. Als Anfangsbedingungen wurden gewählt:  $\varphi_{1,0} = \pi/2$  rad,  $\dot{\varphi}_{1,0} = 0$  rad/s. Die Co-Simulationsergebnisse sind in [Figure 49](#page-97-0) zusammengefasst. Zu sehen sind die Winkel  $\varphi_1(t)$  und  $\varphi_2(t)$ , die Lagrange-Multiplikatoren  $\lambda_{ca_\chi}(t)$ ,  $\lambda_{ca_y}(t)$  für das Atpoint-Joint und die Projektionsterme  $\mu_{ca_\chi}(t)$ ,  $\mu_{ca_y}(t)$ . Die Plots zeigen eine Referenzsimulation (numerisch durch ein monolithisches Modell mit sehr kleinen Fehlertoleranzen berechnet) und Co-Simulationsergebnisse für die Parameterkonfigurationen ( $k = 0$ ,  $\omega_R = 1$ ), ( $k = 0$ ,  $\omega_R = 0.9$ ) und ( $k = 1$ ,  $\omega_R = 0.9$ ). Es wurde mit der konstanten Makroschrittweite  $H = 1E - 3$  s simuliert.

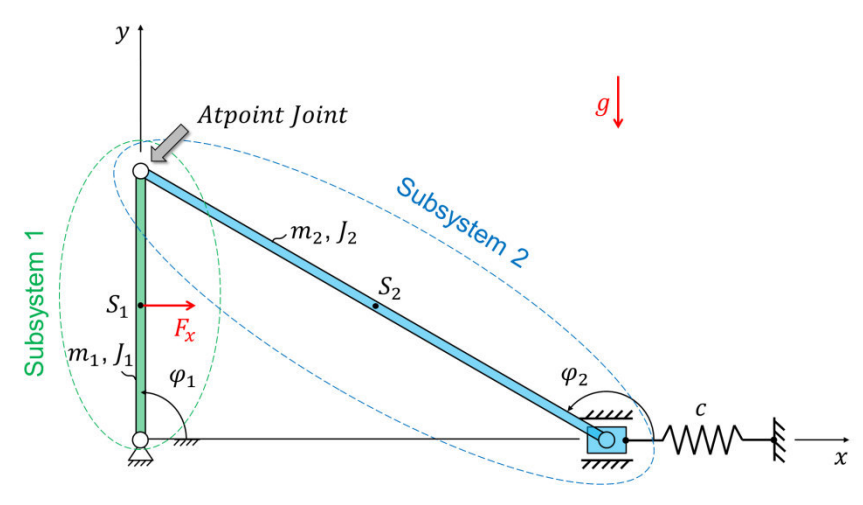

<span id="page-96-0"></span>**Figure 48:** Klassisches Schubkurbelgetriebe: Interpretation als zwei durch ein Atpoint-Joint gekoppelte Stangen.

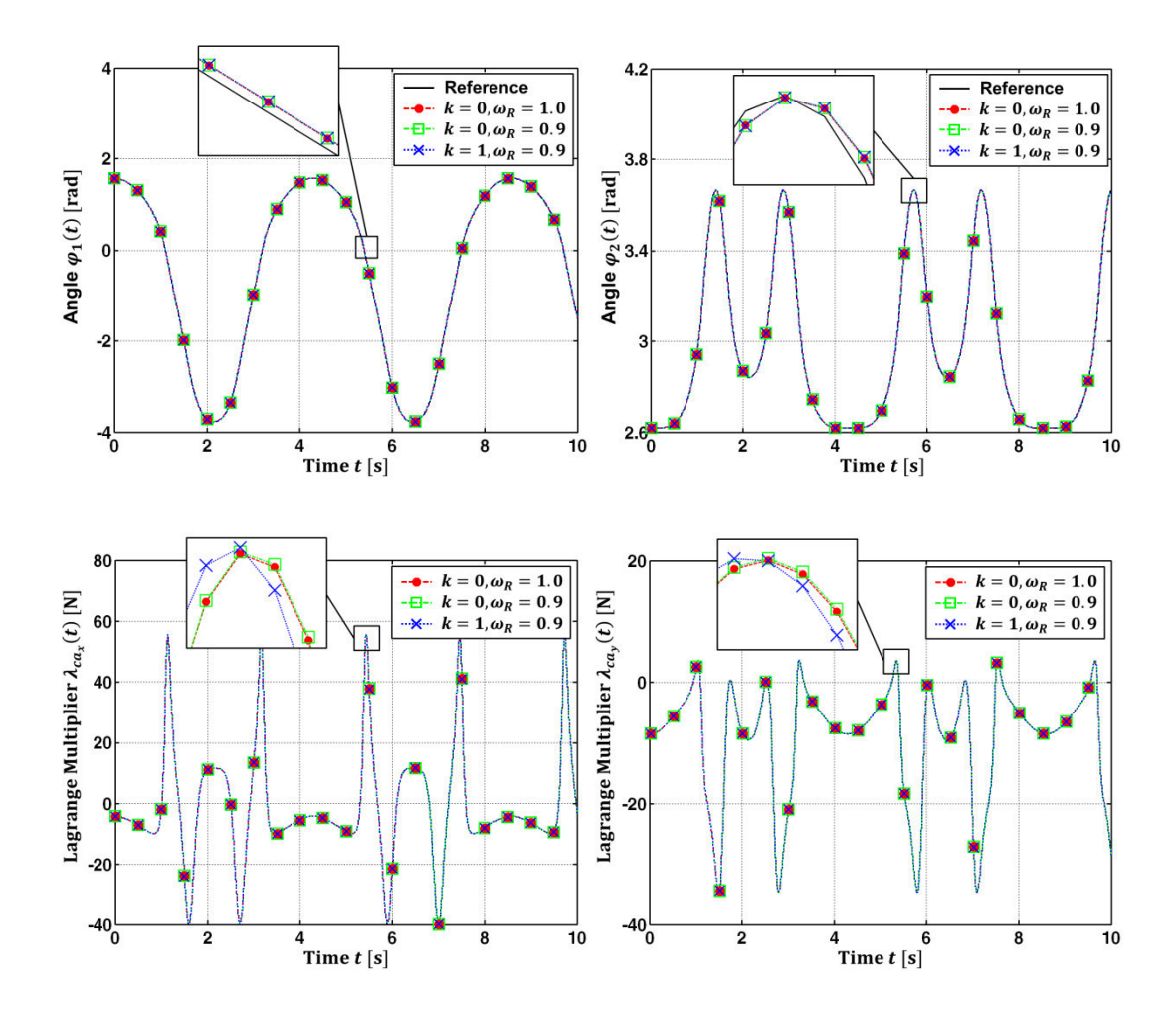

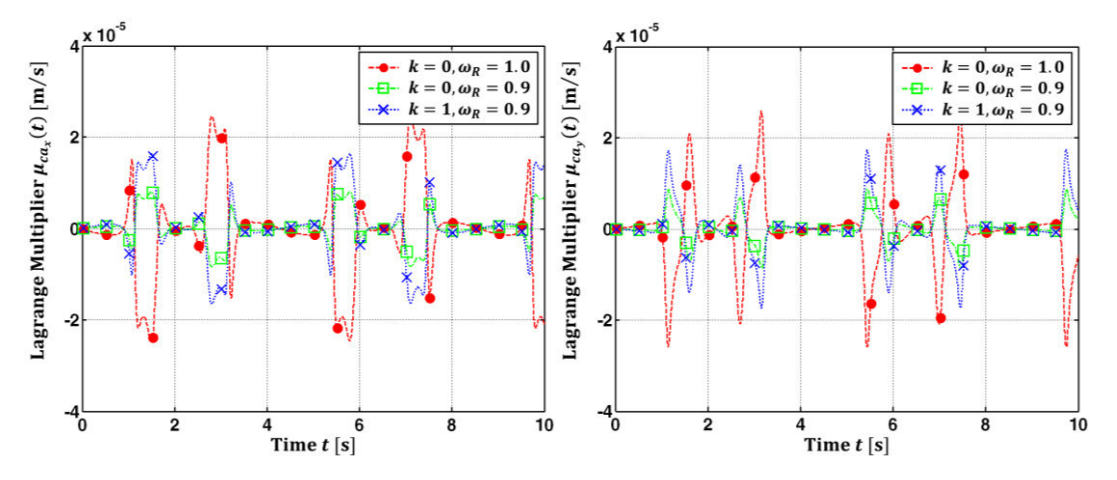

<span id="page-97-0"></span>**Figure 49:** Co-Simulationsergebnisse für das klassische Schubkurbelgetriebe für unterschiedliche Werte von  $k$  und  $\omega_R$ : Winkel  $\pmb{\varphi}_1(t)$  und  $\pmb{\varphi}_2(t)$ , Lagrange-Multiplikatoren  $\lambda_{ca_\chi}(t)$ ,  $\lambda_{ca_y}(t)$  und Projektionsterme  $\mu_{ca_x}(t)$ ,  $\mu_{ca_y}(t)$ .

### **3.3.3.5 Ebenes Viergelenkgetriebe**

Das klassische ebene Viergelenkgetriebe ist in [Figure 50](#page-98-0) dargestellt und wird als letztes Beispiel im Zusammenhang mit der stabilisierten Index-2 Co-Simulationsmethode untersucht. Das System besteht aus drei starren Stangen und vier Drehgelenken. Um das Gesamtsystem in zwei Subsysteme zu zerlegen, wird die Stange 2 in zwei Teile getrennt ( $m_{21}$  und  $m_{22}$ ). Das erste Subsystem besteht aus Stange 1 ( $m_1 = 1$  kg,  $J_1 =$  $1/12 \text{ kg m}^2$ ,  $l_1 = 1 \text{ m}$ ) und dem linken Teil der Stange 2 ( $m_{21} = 1 \text{ kg}$ ,  $l_{21} = 1/12 \text{ kg m}^2$ ,  $l_{21}$  = 1 m). Das zweite Subsystem besteht aus dem rechten Teil der Stange 2 ( $m_{22}$  =  $1 \text{ kg}, J_{22} = 1/12 \text{ kg m}^2, l_{22} = 1 \text{ m}$ ) und Stange 3 ( $m_3 = 2 \text{ kg}, J_3 = 2/3 \text{ kg m}^2, l_3 = 2 \text{ m}$ ). Wie in der Abbildung gezeigt sind die beiden Subsysteme durch ein Fixed-Joint gekoppelt. Das Gesamtsystem wird über ein auf Stange 1 wirkendes Moment  $M_z(t) = 1 \cdot$ t Nm angetrieben. Die Schwerkraft wirkt in negativer y-Richtung( $g = 9.81$  m/s<sup>2</sup>). Subsystem 1 und 2 werden mathematisch durch DAE-Systeme beschrieben, die numerisch mit einem impliziten Runge-Kutta-Integrator unter Verwendung einer Baumgarte-Stabilisierung gelöst werden. Die Anfangsbedingungen lauten:  $\varphi_{1,0} = \pi/4$  rad und  $\dot{\varphi}_{1,0} = 0$  rad/s. Simulations-ergebnisse sind in [Figure 51](#page-99-0) dargestellt, wobei die Verschiebungen  $x_{21}(t)$  und  $y_{21}(t)$  des Schwerpunkts  $S_{21}$  und der Winkel  $\varphi_{21}(t)$  zu sehen ist. Ebenfalls dargestellt sind die Bindungsgleichungen  $g_{ca_x}(t) = (x_{21} + 0.5 \cdot$  $l_{21} \cdot \cos \varphi_{21}$  –  $(x_{22} - 0.5 \cdot l_{22} \cdot \cos \varphi_{22}) = 0$  m,  $g_{ca_y}(t) = (y_{21} + 0.5 \cdot l_{21} \cdot \sin \varphi_{21}) (y_{22} - 0.5 \cdot l_{22} \cdot \sin \varphi_{22}) = 0$  m und  $g_{cp}(t) = \varphi_{21} - \varphi_{22} = 0$  rad für das Fixed-Joint. Ferner sind die Kopplungsvariablen  $\lambda_{ca_x}(t)$ ,  $\lambda_{ca_y}(t)$  und  $\lambda_{cp}(t)$  geplottet. Die Co-Simulationen wurden mit der konstanten Makroschrittweite  $H = 1E - 3$  s und mit den Parameterkonfigurationen ( $k = 0$ ,  $\omega_R = 1$ ), ( $k = 0$ ,  $\omega_R = 0.7$ ) und ( $k = 1$ ,  $\omega_R = 0.7$ ) durchgeführt.

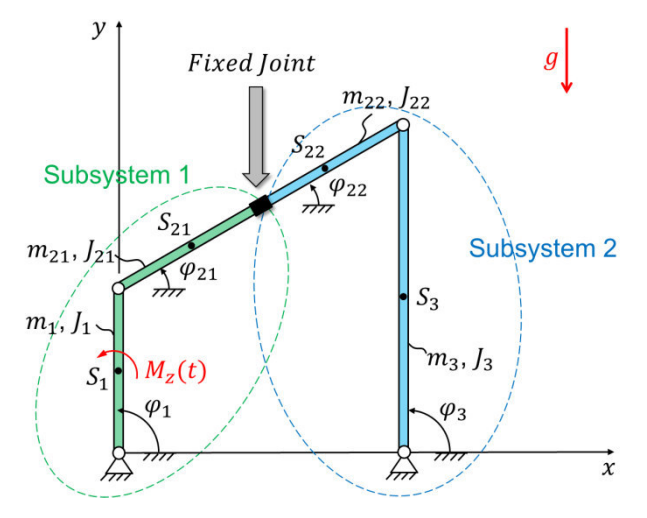

<span id="page-98-0"></span>**Figure 50:** Ebenes Viergelenkgetriebe: Interpretation als zwei durch ein Fixed-Joint gekoppelte Doppelpendel.

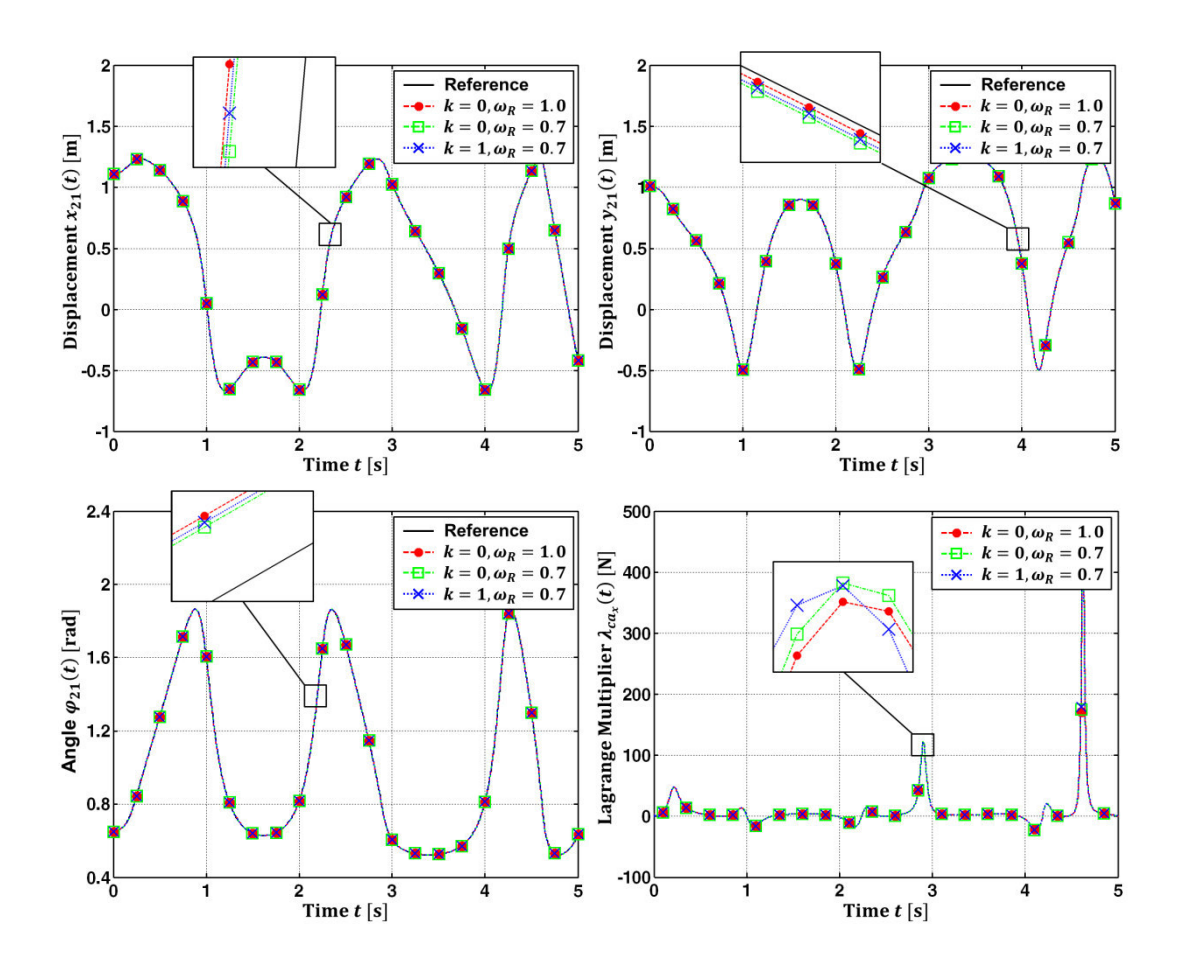

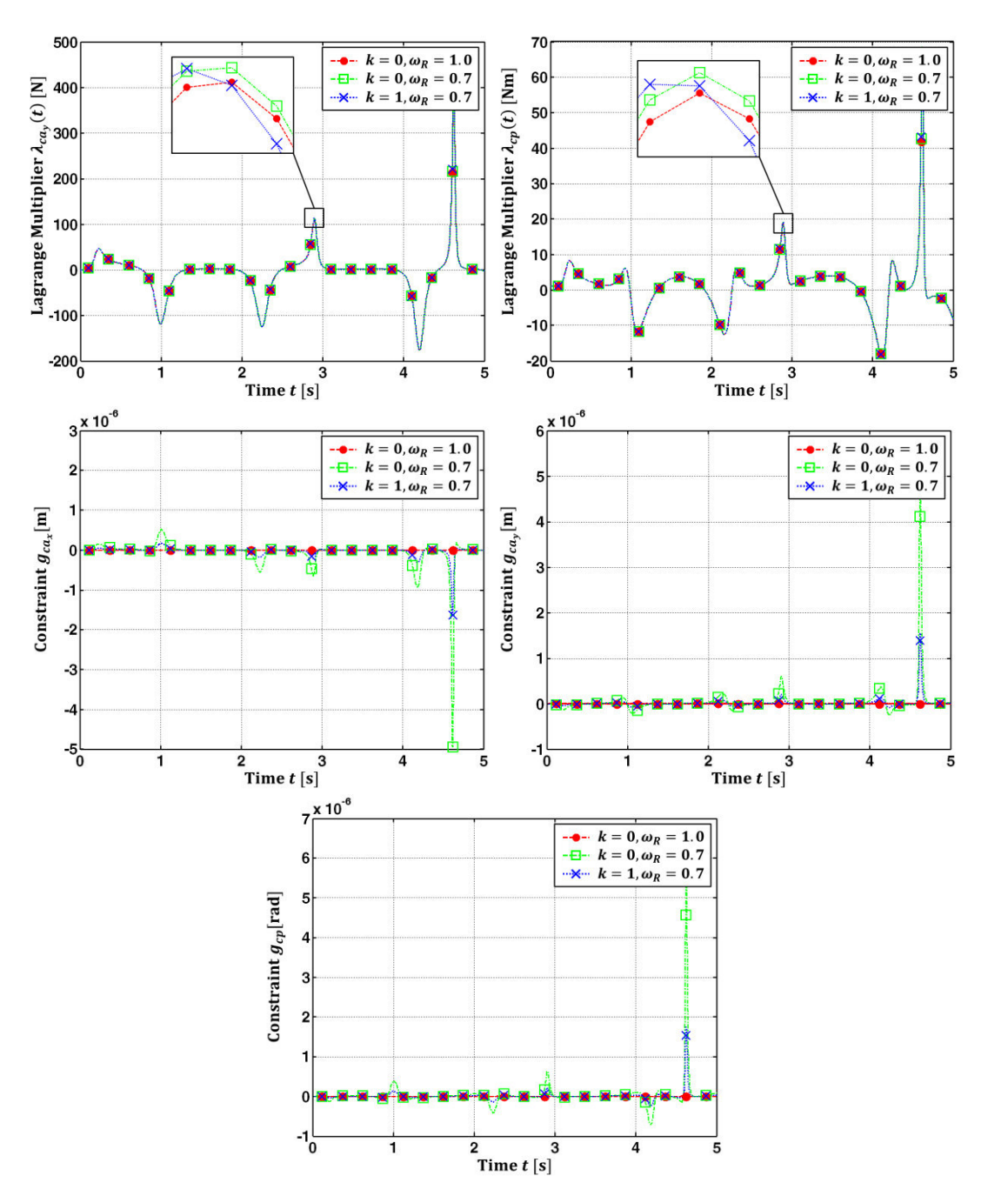

<span id="page-99-0"></span>**Figure 51:** Simulationsergebnisse für das ebene Viergelenkgetriebe: Verschiebungen  $x_{21}(t)$ ,  $y_{21}(t)$ und Winkel  $\bm{\varphi}_{21}(t)$ , Lagrange-Multiplikatoren  $\lambda_{ca_\chi}(t)$ ,  $\lambda_{ca_y}(t)$  und  $\lambda_{cp}(t)$  sowie Bindungsgleichungen  $g_{ca_x}(t)$ ,  $g_{ca_y}(t)$  und  $g_{cp}(t)$  für unterschiedliche Werte von  $k$  und  $\omega_R$  (Makroschrittweite  $H=1E-3$  s).

# **3.4 Fazit**

Co-Simulationsverfahren auf der Basis eines Prädiktor/Korrektor-Ansatzes zur Kopplung zweier beliebiger mechanischer Systeme durch starre Gelenke, d.h. durch algebraische Bedingungsgleichungen, wurden analysiert.

Drei Methoden (Baumgarte-Stabilisierung, Methode der gewichteten Lagrange-Multiplikatoren, stabilisierte Index-2 Methode) wurden vorgestellt, wobei Formulierungen auf Index-1 Index-2 und Index-3 Ebene untersucht wurden. Im Rahmen dieser Arbeit wurde eine konstante Makroschrittweite (Kommunikationsschrittweite) angenommen. Alle drei Verfahren zeigen in weiten Parameterbereichen und für unterschiedliche Polynomgrade stabile und konvergente Simulationsergebnisse.

Da explizite Methoden aufgrund ihres schlechteren Stabilitätsverhaltens häufig nicht zur Constraint-Kopplung eingesetzt werden können, stellen die hier vorgestellten semiimpliziten Verfahren effiziente und robuste Techniken zur Solver-Kopplung mittels algebraischer Bindungsgleichungen dar.

# **4. Zusammenfassung und Ausblick**

Im Rahmen dieser Arbeit wurden verschiedene semi-implizite Co-Simulationsverfahren vorgestellt. Alle diskutierten Methoden basieren auf einem Prädiktor/Korrektor-Ansatz. Im Vergleich zu expliziten Methoden weisen semi-implizite Kopplungsverfahren einen deutlich höheren Implementierungsaufwand auf. Zum einen müssen Jacobi-Matrizen für den Korrektor-Schritt berechnet werden, zum anderen muss jeder Makroschritt einmal wiederholt werden. Der große Vorteil der vorgestellten Kopplungsalgorithmen liegt in der deutlich verbesserten numerischen Stabilität.

Wird die Solverkopplung über konstitutive Gleichungen (eingeprägte Kräfte/Momente) realisiert, können auch mit expliziten Verfahren stabile Lösungen generiert werden, falls die Makroschrittweite hinreichend klein gewählt wird. Für sehr steife Subsysteme und steife Kopplungsparameter sind allerdings derart kleine Makroschrittweiten notwendig, dass eine explizite Kopplung nicht mehr praktikabel ist. Selbst für sehr steife Systeme liefern die semi-impliziten Verfahren aber stabile Lösungen mit moderaten Schrittweiten. In der vorgelegten Dissertation wurden semi-implizite Kopplungsverfahren für die Kraft/Kraft-, Kraft/Weg- und Weg/Weg-Kopplung untersucht.

Wird die Solverkopplung über algebraische Bindungsgleichungen bewerkstelligt, ist der Einsatz expliziter Kopplungsalgorithmen nur sehr eingeschränkt möglich. In diesem Fall ist die Verwendung impliziter bzw. semi-impliziter Verfahren praktisch unumgänglich. In der vorliegenden Arbeit wurden drei verschiedene Techniken zur Solverkopplung über algebraische Bindungsgleichungen diskutiert. Beim ersten Verfahren wird die aus der DAE-Theorie bekannte Baumgarte-Stabilisierung verwendet. Dieses Verfahren zeigt konvergente und stabile Lösungen, auch für höhere Approximationspolynome. Ein Nachteil des Verfahrens besteht darin, dass zwei Verfahrensparameter vom Anwender gewählt werden müssen. Das zweite Verfahren basiert auf einem Ansatz mit gewichteten Lagrange-Multiplikatoren. Zwar tauchen in der allgemeinen Formulierung dieses Verfahrens ebenfalls Verfahrensparameter auf, diese werden üblicherweise aber zu eins gesetzt, so dass bei Anwendung des Verfahrens der gewichteten Lagrange-Multiplikatoren in der Praxis keine Parameter eingestellt werden müssen. Die dritte vorgestellte Kopplungsmethode setzt auf der stabilisierten Index-2 Formulierung für mechanische Systeme mit Bindungsgleichungen (GGL-Formulierung) auf. Die Methode liefert für konstante Approximationspolynome sehr gute und stabile Simulationsergebnisse und benötigt keine Verfahrensparameter. Alle drei Verfahren wurden anhand mehrerer Beispiele getestet. Ferner wurden Konvergenz- und Stabilitätsplots erzeugt.

Die vorgestellten semi-impliziten Verfahren benötigen Jacobi-Matrizen zur Berechnung der korrigierten Kopplungsvariablen. Die Dimension dieser Jacobi-Matrizen ist im Allgemeinen sehr klein, da diese Matrizen nur partielle Ableitungen der Zustandsgrößen der Kopplungskörper bezüglich der Kopplungsvariablen enthalten. Daher können diese partiellen Ableitungen einfach parallel mit dem Prädiktor-Schritt berechnet werden, was sehr effizient ist, da dadurch praktisch keine zusätzliche Rechenzeit benötig wird. Die partiellen Ableitungen können durch finite Differenzen approximiert werden. In einfacheren Fällen können auch analytische Näherungsformeln verwendet werden.

Interessante Probleme für künftige Arbeiten im Zusammenhang mit den vorgestellten Kopplungsverfahren sind:

- die Entwicklung semi-impliziter Co-Simulationsmethoden mit variabler Makroschrittweite,
- die Erweiterung der stabilisierten Index-2 Co-Simulationsverfahren für höhere Polynomordnungen sowie
- die effiziente Berechnung der partiellen Ableitungen unter Verwendung der Jacobi-Matrizen der Subsysteme.

# **Anhang**

# **Anhang A: Beweis der Nullstabilität**

Der semi-implizite Kopplungsansatz aus Kapitel 2 (Kopplung über Konsitutivgleichungen) ist nullstabil. Dies lässt sich für den Fall konstanter Approximationspolynome ( $k =$ 0) einfach zeigen. Zum Beweis wird vorausgesetzt, dass die beiden Subsysteme mit nullstabilen Subsystem-Integratoren gelöst werden, d.h. die Zustandsvariablen der Subsysteme und insbesondere die Zustandsvariablen der Kopplungskörper  $z_c$  konvergieren. Somit gilt

<span id="page-103-0"></span>
$$
z_{c,N+1} = z_{c,N} = \dots = z_{c,0} \text{ für } H \to 0. \tag{190.}
$$

Um die Nullstabilität des semi-impliziten Co-Simulationsverfahrens zu beweisen, braucht man nur zu zeigen, dass die Kopplungsvariablen auch konvergieren. Es ist also zu beweisen, dass  $\tilde{\mathbf{u}}_{c,N+1} = \tilde{\mathbf{u}}_{c,N} = \cdots = \tilde{\mathbf{u}}_{c,0}$  für  $H \to 0$ . Infolge der Gl. [190](#page-103-0) verschwindet der erste Term in Gl. [82](#page-32-0) für unendlich kleine Schrittweiten, d.h.

<span id="page-103-1"></span>
$$
\boldsymbol{g}_{c,N+1}(\widetilde{\boldsymbol{u}}_{c,N+1}^p) \to 0 \quad \text{für} \quad H \to 0 \, . \tag{191}
$$

Hinsichtlich der in Abschnitt [2.2.2](#page-23-0) definierten flexiblen Gelenke kann die Kopplungsbedingungen  $g_{c,N+1}$  in zwei Teile aufgeteilt werden

$$
\boldsymbol{g}_{c,N+1}\left(\widetilde{\boldsymbol{u}}_{c,N+1},\boldsymbol{z}_{c,N+1}(\widetilde{\boldsymbol{u}}_{c,N+1})\right)=\widetilde{\boldsymbol{u}}_{c,N+1}+\overline{\boldsymbol{g}}_{c,N+1}\left(\boldsymbol{z}_{c,N+1}(\widetilde{\boldsymbol{u}}_{c,N+1})\right).
$$

Folglich kann die Jacobi-Matrix wie folgt zerlegt werden

$$
\boldsymbol{G} = \frac{\partial \boldsymbol{g}_{c,N+1}}{\partial \widetilde{\boldsymbol{u}}_{c,N+1}}\bigg|_{\widetilde{\boldsymbol{u}}_{c,N+1}^p} = \boldsymbol{E} + \frac{\partial \overline{\boldsymbol{g}}_{c,N+1}}{\partial \widetilde{\boldsymbol{u}}_{c,N+1}}\bigg|_{\widetilde{\boldsymbol{u}}_{c,N+1}^p} \qquad (193)
$$

Der zweite Term $\frac{\partial g_{c,N+1}}{\partial \widetilde{u}_{c,N+1}}\Big|_{\widetilde{u}_{c,N+1}^p}$  in der obigen Gleichung verschwindet für  $H\to 0$ . Dann ergibt sich

<span id="page-103-2"></span>
$$
G=E \quad \text{für} \quad H\to 0 \,. \tag{194}
$$

Setzt man Gl. [191](#page-103-1) und Gl. [194](#page-103-2) in Gl. [82](#page-32-0) ein, folgt

$$
\underbrace{\boldsymbol{g}_{c,N+1}(\widetilde{\boldsymbol{u}}_{c,N+1}^p)+(\boldsymbol{E}+\frac{\partial \overline{\boldsymbol{g}}_{c,N+1}}{\partial \widetilde{\boldsymbol{u}}_{c,N+1}})}_{=0 \text{ für } H\to 0} \cdot (\widetilde{\boldsymbol{u}}_{c,N+1}-\widetilde{\boldsymbol{u}}_{c,N+1}^p)=\mathbf{0}
$$
\n
$$
\implies \widetilde{\boldsymbol{u}}_{c,N+1} = \widetilde{\boldsymbol{u}}_{c,N+1}^p \quad \text{für } H\to 0.
$$
\n195.

Da für den Fall konstanter Approximationspolynome  $\widetilde{\bm{u}}^{p}_{c,N+1} = \widetilde{\bm{u}}_{c,N}$  ist, ergibt sich  $\widetilde{\mathbf{u}}_{c,N+1} = \widetilde{\mathbf{u}}_{c,N}$  und schließlich  $\widetilde{\mathbf{u}}_{c,N+1} = \widetilde{\mathbf{u}}_{c,N} = \widetilde{\mathbf{u}}_{c,0} = \mathbf{0}$ .

# **Anhang B: Analytische Approximationsformeln zur Berechnung der Jacobi-Matrix**

# **B1. Analytische Approximationsformeln zur Berechnung der Jacobi-Matrix für die Kopplungsmethode über Konstitutivgleichungen, sowie die Kopplungsmethoden mittels Baumgarte-Stabilisierung und gewichteter Lagrange-Multiplikatoren**

In Abschnitt 2 und 3 wurden die partielle Ableitungen der Zustandsvariablen  $z_i$ , $z_j$  bezüglich der Kopplungsvariablen  $\widetilde{\bm{u}}_j$ ,  $\widetilde{\bm{u}}_i$  durch finite Differenzen approximiert. Nun wird eine alternative Methode zur Berechnung der partiellen Ableitungen der Jacobi-Matrix vorgestellt. Die grundsätzliche Idee ist einfach: man diskretisiert symbolisch die Bewegungsgleichungen für die Kopplungskörper  $i$  und  $j$  durch einen expliziten Zeitintegrationsansatz und führt einen Integrationsschritt von  $T_N \rightarrow T_{N+1}$  durch. Als Anfangsbedingungen für diesen Integrationsschritt werden die korrigierten Zustandsvariablen  $z_{i,N}$ ,  $z_{i,N}$  zum Zeitpunkt  $T_N$  gewählt. Ergebnis dieses Integrationsschrittes sind die diskretisierten Zustände  $z_{i,N+1}$ ,  $z_{i,N+1}$  zum Zeitpunkt  $T_{N+1}$  als Funktion der Kopplungsvariablen  $\widetilde{\boldsymbol{u}}_j$ ,  $\widetilde{\boldsymbol{u}}_i$ . Somit können analytische Formeln für die partiellen Ableitungen  $\frac{\partial z_{i,N+1}}{\partial \widetilde{u}_{j,N+1}}\bigg|_{\widetilde{u}^p_{c,N+1}}$  dund  $\frac{\partial z_{j,N+1}}{\partial \widetilde{u}_{i,N+1}}\bigg|_{\widetilde{u}^p_{c,N+1}}$  hergeleitet werden. Im Folgenden wird nur Subsystem 1 betrachtet. Für Subsystem 2 verfährt man analog.

Für die folgende Analyse wird vorausgesetzt, dass die Reaktionskräfte/-momente Null sind ( ${}^0F{}_{r_i}$  = 0,  ${}^iM{}_{r_i}$  = 0), d.h. wir setzen voraus, dass es keine algebraischen Bindungsgleichungen zwischen dem Kopplungskörper i und den anderen Körpern des Subsystems 1 gibt. Für diesen Fall lauten die Bewegungsgleichungen für den Kopplungskörper i:

Kopplungskörper i (Subsystem 1):

<span id="page-104-0"></span>
$$
{}^{0}\dot{\boldsymbol{r}}_{S_i} = {}^{0}\boldsymbol{v}_{S_i} \tag{a}
$$

$$
{}^{0}\dot{\boldsymbol{\nu}}_{S_i} = \frac{1}{m_i} \left[ \; {}^{0}\boldsymbol{F}_{a_i}(\hat{\boldsymbol{z}}_1, t) + \; {}^{0}\boldsymbol{F}_{c_i}(\boldsymbol{z}_i, \widetilde{\boldsymbol{u}}_j) \right] \tag{b}
$$

$$
\dot{\boldsymbol{\gamma}}_i = \boldsymbol{B}(\boldsymbol{\gamma}_i)^{-i}\boldsymbol{\omega}_i \tag{c}
$$

$$
{}^{i}\boldsymbol{\omega}_{i} = {}^{i}J_{i}^{-1}\left[-{}^{i}\boldsymbol{\omega}_{i} \times {}^{i}J_{i} {}^{i}\boldsymbol{\omega}_{i} + {}^{i}M_{a_{i}}(\hat{\mathbf{z}}_{1},t) + {}^{i}M_{c_{i}}(\mathbf{z}_{i},\widetilde{\mathbf{u}}_{j})\right].
$$
 (d)

Um den Integrationsschritt von  $T_N$  bis  $T_{N+1}$  zu realisieren, gehen wir davon aus, dass die Zustands- und die Kopplungsvariablen  ${}^0r_{S_i,N}, {}^0v_{S_i,N},\gamma_{i,N}$  ,  ${}^i\omega_{i,N},\widetilde{u}_{j,N}$  zum Zeitpunkt  $T_N$  bekannt sind. Außerdem wird angenommen, dass die Kopplungsvariablen konstant approximiert werden ( $k=0$ ), d.h.  $\widetilde{\bm{u}}_{j}^{p}(t)=\widetilde{\bm{u}}_{j,N+1}^{p}=\widetilde{\bm{u}}_{j,N}=konst.$  Als Ansatz für die Diskretisierung von Gl. [196](#page-104-0) wird das Heun-Verfahren (explizites Runge-Kutta-Verfahren 2. Ordnung) verwendet. Ausführen eines Integrationsschritts von  $T_N$  bis  $T_{N+1}$  =  $T_N$  + H und Berechnung der partiellen Ableitungen bezüglich  $\tilde{\mathbf{u}}_{j,N+1}$  ergibt:

Kopplungskörper i (Subsystem 1):

<span id="page-105-0"></span>
$$
\frac{\partial^{0} \mathbf{r}_{S_{i},N+1}}{\partial \widetilde{\mathbf{u}}_{j,N+1}}\Big|_{\widetilde{\mathbf{u}}_{j,N+1}^{p}} \approx \frac{H^{2}}{2m_{i}} \frac{\partial^{0} \mathbf{F}_{c_{i}}(\mathbf{z}_{i,N}, \widetilde{\mathbf{u}}_{j,N+1})}{\partial \widetilde{\mathbf{u}}_{j,N+1}}\Big|_{\widetilde{\mathbf{u}}_{j,N+1}^{p}} \approx \frac{H}{m_{i}} \frac{\partial^{0} \mathbf{F}_{c_{i}}(\mathbf{z}_{i,N}, \widetilde{\mathbf{u}}_{j,N+1})}{\partial \widetilde{\mathbf{u}}_{j,N+1}}\Big|_{\widetilde{\mathbf{u}}_{j,N+1}^{p}} \approx \frac{H}{m_{i}} \frac{\partial^{0} \mathbf{F}_{c_{i}}(\mathbf{z}_{i,N}, \widetilde{\mathbf{u}}_{j,N+1})}{\partial \widetilde{\mathbf{u}}_{j,N+1}}\Big|_{\widetilde{\mathbf{u}}_{j,N+1}^{p}} \approx \frac{H^{2}}{2} B(\mathbf{v}_{i,N}) \frac{\partial^{0} \mathbf{W}_{c_{i}}(\mathbf{z}_{i,N}, \widetilde{\mathbf{u}}_{j,N+1})}{\partial \widetilde{\mathbf{u}}_{j,N+1}}\Big|_{\widetilde{\mathbf{u}}_{j,N+1}^{p}} \approx H \mathbf{v}_{j}^{-1} \frac{\partial^{0} \mathbf{W}_{c_{i}}(\mathbf{z}_{i,N}, \widetilde{\mathbf{u}}_{j,N+1})}{\partial \widetilde{\mathbf{u}}_{j,N+1}}\Big|_{\widetilde{\mathbf{u}}_{j,N+1}^{p}} \approx H \mathbf{v}_{j}^{-1} \frac{\partial^{0} \mathbf{W}_{c_{i}}(\mathbf{z}_{i,N}, \widetilde{\mathbf{u}}_{j,N+1})}{\partial \widetilde{\mathbf{u}}_{j,N+1}}\Big|_{\widetilde{\mathbf{u}}_{j,N+1}^{p}} \tag{**}
$$

Vernachlässigt man Terme höherer Ordnung, dann können die partiellen Ableitungen der Beschleunigungen in Bezug auf die Kopplungsgrößen durch folgende Formeln approximiert werden:

<span id="page-105-1"></span>
$$
\frac{\partial^{0} \dot{v}_{S_{i},N+1}}{\partial \tilde{u}_{j,N+1}}\Big|_{\tilde{u}_{j,N+1}^{p}} = \frac{1}{m_{i}} \frac{\partial^{0} F_{c_{i}}(z_{i,N+1}, \tilde{u}_{j,N+1})}{\partial \tilde{u}_{j,N+1}}\Big|_{\tilde{u}_{j,N+1}^{p}}
$$
\n
$$
\frac{\partial^{i} \dot{\omega}_{i,N+1}}{\partial \tilde{u}_{j,N+1}}\Big|_{\tilde{u}_{j,N+1}^{p}} = i J_{i}^{-1} \frac{\partial^{i} M_{c_{i}}(z_{i,N+1}, \tilde{u}_{j,N+1})}{\partial \tilde{u}_{j,N+1}}\Big|_{\tilde{u}_{j,N+1}^{p}}.
$$
\n198.

Es ist zu beachten, dass ein Integrationsverfahren der Ordnung 2 verwendet werden muss, um die partiellen Ableitungen $\frac{\partial^{0} r_{S_i,N+1}}{\partial x}$  $\partial u_{j,N+1}$ und  $\frac{\partial \gamma_{i,N+1}}{\partial x}$  $\partial u_{j,N+1}$  zu berechnen, da die Kopplungsvariablen nicht explizit in den kinematischen Differentialgleichungen (a) und (c) in Gl[.196](#page-104-0) auftreten. Um die partiellen Ableitungen  $\frac{\partial^{0} v_{S_i,N+1}}{\partial S_i}$  $\partial u_{j,N+1}$ und  $\frac{\partial^{l} \omega_{i,N+1}}{\partial x}$  $\partial u_{j,N+1}$  zu berechnen, würde ein Integrationsverfahren 1. Ordnung ausreichen. Integration der Gleichungen (b) und (d) in Gl. [196](#page-104-0) mit dem Euler-Explizit-Verfahren liefert direkt die Approximationen  $(*)$  und  $(**)$  in Gl[.197.](#page-105-0) Verwendet man höhere Approximationspolynome zur Extrapolation/Interpolation der

Kopplungsvariablen ( $k \geq 1$ ), ist eine Diskretisierung mit dem Heun-Verfahren nicht ausreichend. Dann müssen Integrationsverfahren höherer Ordnung eingesetzt werden.

Die oben abgeleiteten Approximationsformeln gelten für den Fall, dass die Reaktionskräfte/-momente gleich Null sind. Wenn  ${}^0F_{r_i} \neq 0$  oder  ${}^iM_{r_i} \neq 0$  wird System 1 durch ein DAE-System beschrieben und die direkte Anwendung eines expliziten Integrationsansatzes ist nicht möglich. In diesem Fall können analytische Formeln mit Hilfe impliziter Integrationsverfahren hergeleitet werden. Eine Alternative besteht darin, die "underlying ODE" des DAE-Systems zu verwenden und diese wie oben beschrieben über ein explizites Integrationsschema - zu diskretisieren. Die daraus entstehende numerische Drift ist unproblematisch, da nur ein einziger Integrationsschritt durchgeführt wird.

Beispiel 1: Für den linearen Zweimassenschwinger aus Abschnitt [3.3.1.1](#page-75-0) ergeben die Gln. [197](#page-105-0) und [198](#page-105-1) für  $k = 0$  die folgenden partiellen Ableitungen:

$$
\frac{\partial x_{1,N+1}}{\partial \lambda_{c,N+1}}\Big|_{\lambda_{c,N+1}^p} \approx \frac{H^2}{2m_1}, \qquad \frac{\partial v_{1,N+1}}{\partial \lambda_{c,N+1}}\Big|_{\lambda_{c,N+1}^p} \approx \frac{H}{m_1},
$$
\n
$$
\frac{\partial x_{2,N+1}}{\partial \lambda_{c,N+1}}\Big|_{\lambda_{c,N+1}^p} \approx -\frac{H^2}{2m_2}, \qquad \frac{\partial v_{2,N+1}}{\partial \lambda_{c,N+1}}\Big|_{\lambda_{c,N+1}^p} \approx -\frac{H}{m_2},
$$
\n
$$
\frac{\partial v_{1,N+1}}{\partial \lambda_{c,N+1}}\Big|_{\lambda_{c,N+1}^p} \approx \frac{1}{m_1}, \qquad \frac{\partial v_{2,N+1}}{\partial \lambda_{c,N+1}}\Big|_{\lambda_{c,N+1}^p} \approx -\frac{1}{m_2}.
$$
\n(199.

Beispiel 2: Das Schubkurbelgetriebe aus Abschnitt [3.3.1.3](#page-80-1) wird durch ein DAE-System beschrieben. Mit Hilfe der "underlying ODE" ergeben die Gln. [197](#page-105-0) und [198](#page-105-1) für  $k = 0$ die folgenden partiellen Ableitungen:

$$
\frac{\partial x_{s_1,N+1}}{\partial \lambda_{cd,N+1}}\Big|_{\lambda_{cd,N+1}^p} \approx -\frac{3H^2}{4m_1} \sin \tilde{\varphi}_{2,N+1}^p \sin^2 \varphi_{1,N} - \frac{3H^2}{4m_1} \sin \varphi_{1,N} \cos \varphi_{1,N} \cos \tilde{\varphi}_{2,N+1}^p ,
$$
\n
$$
\frac{\partial y_{s_1,N+1}}{\partial \lambda_{cd,N+1}}\Big|_{\lambda_{cd,N+1}^p} \approx \frac{3H^2}{4m_1} \cos \tilde{\varphi}_{2,N+1}^p \cos^2 \varphi_{1,N} + \frac{3H^2}{4m_1} \sin \tilde{\varphi}_{2,N+1}^p \sin \varphi_{1,N} \cos \varphi_{1,N} ,
$$
\n
$$
\frac{\partial v_{S_{X_1,N+1}}}{\partial \lambda_{cd,N+1}}\Big|_{\lambda_{cd,N+1}^p} \approx -\frac{3H}{2m_1} \sin \tilde{\varphi}_{2,N+1}^p \sin^2 \varphi_{1,N} - \frac{3H}{2m_1} \sin \varphi_{1,N} \cos \varphi_{1,N} \cos \tilde{\varphi}_{2,N+1}^p ,
$$
\n
$$
\frac{\partial v_{S_{X_1,N+1}}}{\partial \lambda_{cd,N+1}}\Big|_{\lambda_{cd,N+1}^p} \approx -\frac{3}{2m_1} \sin \tilde{\varphi}_{2,N+1}^p \sin^2 \varphi_{1,N} - \frac{3}{2m_1} \sin \varphi_{1,N} \cos \varphi_{1,N} \cos \varphi_{1,N} ,
$$
\n
$$
\frac{\partial v_{S_{X_1,N+1}}}{\partial \lambda_{cd,N+1}}\Big|_{\lambda_{cd,N+1}^p} \approx -\frac{3}{2m_1} \sin \tilde{\varphi}_{2,N+1}^p \sin^2 \varphi_{1,N} + \frac{3}{2m_1} \sin \varphi_{1,N} \cos \varphi_{1,N} \cos \varphi_{2,N+1}^p ,
$$
\n
$$
\frac{\partial v_{S_{X_1,N+1}}}{\partial \lambda_{cd,N+1}}\Big|_{\lambda_{cd,N+1}^p} \approx \frac{3}{2m_1} \cos \tilde{\varphi}_{2,N+1}^p \cos^2 \varphi_{1,N} + \frac
$$

$$
\begin{split} &\left.\frac{\partial\dot{v}_{Sx_{1},N+1}}{\partial\tilde{\varphi}_{2,N+1}}\right|_{\tilde{\varphi}^{p}_{2,N+1}} \approx \frac{3\lambda^{p}_{cd,N+1}}{2m_{1}}\,\left(\cos\tilde{\varphi}^{p}_{2,N+1}\sin^{2}\varphi_{1,N} + \cos\varphi_{1,N}\sin\varphi_{1,N}\sin\tilde{\varphi}^{p}_{2,N+1}\right),\\ &\left.\frac{\partial\dot{v}_{Sy_{1},N+1}}{\partial\tilde{\varphi}_{2,N+1}}\right|_{\tilde{\varphi}^{p}_{2,N+1}} \approx \frac{3\lambda^{p}_{cd,N+1}}{2m_{1}}\,\left(\cos\tilde{\varphi}^{p}_{2,N+1}\sin\varphi_{1,N}\cos\varphi_{1,N} - \sin\tilde{\varphi}^{p}_{2,N+1}\cos^{2}\varphi_{1,N}\right),\\ &\left.\frac{\partial\varphi_{1,N+1}}{\partial\tilde{\varphi}_{2,N+1}}\right|_{\tilde{\varphi}^{p}_{2,N+1}} \approx \frac{\lambda^{p}_{cd,N+1}\ell_{1}H^{2}}{8J_{1}}\,\left(\sin\varphi_{1,N}\cos\tilde{\varphi}^{p}_{2,N+1} - \cos\varphi_{1,N}\sin\tilde{\varphi}^{p}_{2,N+1}\right),\\ &\left.\frac{\partial\omega_{1,N+1}}{\partial\tilde{\varphi}_{2,N+1}}\right|_{\tilde{\varphi}^{p}_{2,N+1}} \approx \frac{\lambda^{p}_{cd,N+1}\ell_{1}H}{4J_{1}}\,\left(\sin\varphi_{1,N}\cos\tilde{\varphi}^{p}_{2,N+1} - \cos\varphi_{1,N}\sin\tilde{\varphi}^{p}_{2,N+1}\right),\\ &\left.\frac{\partial\dot{\omega}_{1,N+1}}{\partial\tilde{\varphi}_{2,N+1}}\right|_{\tilde{\varphi}^{p}_{2,N+1}} \approx \frac{\lambda^{p}_{cd,N+1}\ell_{1}}{4J_{1}}\,\left(\sin\varphi_{1,N}\cos\tilde{\varphi}^{p}_{2,N+1} - \cos\varphi_{1,N}\sin\tilde{\varphi}^{p}_{2,N+1}\right). \end{split}
$$

## **B2. Analytische Approximationsformeln zur Berechnung der Jacobi-Matrix für das stabilisierte Index-2 Kopplungsverfahren**

Bei Anwendung der stabilisierten Index-2 Kopplungsmethode muss der zusätzliche Lagrange-Multiplikator  $\mu_c$  berücksichtigt werden. Zur Herleitung der Näherungsformeln werden die folgenden Bewegungsgleichungen für den Kopplungskörper i betrachtet

Kopplungskörper i (Subsystem 1):

$$
{}^{0}\dot{\boldsymbol{r}}_{S_i} = {}^{0}\boldsymbol{v}_{S_i} + \boldsymbol{G}_{c_i}(\mathbf{z}_i, \overline{\boldsymbol{u}}_j)\boldsymbol{\mu}_c
$$
 (a)

$$
{}^{0}\dot{\boldsymbol{\nu}}_{S_i} = \frac{1}{m_i} \left[ \; {}^{0}\boldsymbol{F}_{a_i}(\hat{\boldsymbol{z}}_1, t) + \boldsymbol{G}_{c_i}(\boldsymbol{z}_i, \overline{\boldsymbol{u}}_j) \boldsymbol{\lambda}_c \right] \tag{b}
$$

$$
\dot{\boldsymbol{\gamma}}_i = \boldsymbol{B}(\boldsymbol{\gamma}_i)^{i} \boldsymbol{\omega}_i + \boldsymbol{H}_{c_i}(\mathbf{z}_i, \overline{\mathbf{u}}_j) \boldsymbol{\mu}_c
$$
 (c)

$$
{}^{i}\boldsymbol{\omega}_{i} = {}^{i}J_{i}^{-1}\left[-{}^{i}\boldsymbol{\omega}_{i} \times {}^{i}J_{i} {}^{i}\boldsymbol{\omega}_{i} + {}^{i}M_{a_{i}}(\hat{\mathbf{z}}_{1},t) + H_{c_{i}}(\mathbf{z}_{i},\overline{\mathbf{u}}_{j})\lambda_{c}\right].
$$
 (d)

Im Vergleich zu Gl. [126](#page-56-0) wurden die Notation leicht modifiziert. Die Kopplungsvariablen  $\widetilde{\bm{u}}_j$  können zerlegt werden in die zwei Lagrange-Multiplikatoren  $\bm{\lambda}_c$  und  $\bm{\mu}_c$  sowie in die zusätzlichen Kopplungsgrößen  $\overline{\bm{u}}_j$ , welche sich aus dem Co-Simulationsansatz ergeben, d.h.  $\overline{\bm{u}}_j = \widetilde{\bm{u}}_j \setminus \{\bm{\lambda}_c, \bm{\mu}_c\}$ . Für das Perpendicular-Joint ergibt sich beispielsweise:  $\bm{\widetilde{u}}_j=\left(\lambda_{cp}~\mu_{cp}~\bm{\widetilde{\gamma}}_j\right)^T$  und  $\bm{\overline{u}}_j=\bm{\widetilde{\gamma}}_j$ , siehe Abschnitt [3.2.2.3.](#page-63-0) Basierend auf den Ergebnis-sen aus Abschnitt [3.2.2](#page-56-1) kann die Kopplungskraft gemäß  ${}^0F{}_{c_i} = G_{c_i}(z_i,\overline{u}_j)\lambda_c$  geschrieben werden. Folglich lautet der Projektionsterm in der kinematischen Differentialgleichung  ${}^0V_{S_i} = G_{c_i}(\mathbf{z}_i, \widetilde{\boldsymbol{u}}_j)\boldsymbol{\mu}_c$ .

Analog erhält man  ${}^{i}M_{c_i} = H_{c_i}(z_i, \widetilde{u}_j)\lambda_c$  und  ${}^{i}\Omega_{c_i} = H_{c_i}(z_i, \widetilde{u}_j)\mu_c$ . ( $G_{c_i}$  und  $H_{c_i}$ hängen vom Typ der Bedingungsgleichungen ab). Für das Perpendicular-Joint gilt beispielsweise:  $\bm{G}_{c_i}$ =0 und  $\bm{H}_{c_i} = {^i}\bm{e}_i \times {^{ij}}\bm{T}(\bm{\gamma}_i,\widetilde{\bm{\gamma}}_j){^j}\bm{e}_j,$  siehe Abschnitt [3.2.2.3.](#page-63-0)

Zur Durchführung des Integrationsschrittes von  $T_N$  nach  $T_{N+1}$  geht man davon aus, dass die Zustandsvariablen  ${}^0r_{S_i,N}$ ,  ${}^0\nu_{S_i,N}$ ,  $\gamma_{i,N}$ ,  ${}^i\omega_{i,N}$  und die Kopplungsvariablen  $\widetilde{\bm{u}}_{j,N}$ zum Makrozeitpunkt  $T_N$  bekannt sind. Man beachte wieder, dass die Kopplungsvariablen im Makrozeitschritt konstant approximiert werden, d.h.  $\widetilde{\bm{u}}^p_j(t) = \widetilde{\bm{u}}^p_{j,N+1} = \widetilde{\bm{u}}_{j,N} =$
const. Für die Diskretisierung des ODE-Systems [201](#page-107-0) wird wieder das Heun-Verfahren verwendet. Integration von  $T_N$  bis  $T_{N+1} = T_N + H$  und Berechnung der partiellen Ableitungen bezüglich  $\lambda_{c,N+1}$  ergibt schließlich die nachfolgenden Approximationsformeln für die partiellen Ableitungen:

$$
\frac{\partial^{0} \mathbf{r}_{S_{i},N+1}}{\partial \lambda_{c,N+1}} \Big|_{\widetilde{\mathbf{u}}_{j,N+1}^{p}} \approx \frac{H^{2}}{2m_{i}} \mathbf{G}_{c_{i}}(\mathbf{z}_{i,N}, \overline{\mathbf{u}}_{j,N+1}^{p})
$$
\n
$$
\frac{\partial^{0} \mathbf{v}_{S_{i},N+1}}{\partial \lambda_{c,N+1}} \Big|_{\widetilde{\mathbf{u}}_{j,N+1}^{p}} \approx \frac{H}{m_{i}} \mathbf{G}_{c_{i}}(\mathbf{z}_{i,N}, \overline{\mathbf{u}}_{j,N+1}^{p}) \qquad (*)
$$
\n
$$
\frac{\partial \mathbf{\gamma}_{i,N+1}}{\partial \lambda_{c,N+1}} \Big|_{\widetilde{\mathbf{u}}_{j,N+1}^{p}} \approx \frac{H^{2}}{2} \mathbf{B}(\mathbf{\gamma}_{i,N}) \mathbf{H}_{c_{i}}(\mathbf{z}_{i,N}, \overline{\mathbf{u}}_{j,N+1}^{p})
$$
\n
$$
\frac{\partial^{i} \mathbf{\omega}_{i,N+1}}{\partial \lambda_{c,N+1}} \Big|_{\widetilde{\mathbf{u}}_{j,N+1}^{p}} \approx H^{i} \mathbf{J}_{i}^{-1} \mathbf{H}_{c_{i}}(\mathbf{z}_{i,N}, \overline{\mathbf{u}}_{j,N+1}^{p}) \qquad (*)
$$
\n202.

Für die partiellen Ableitungen des Zustandsvektors  $z_i$ bezüglich der Kopplungsvariablen  $\boldsymbol{\mu}_c$  und  $\boldsymbol{\overline{u}}_j$  können äquivalente Formeln hergeleitet werden.

Beispiel: Für den linearen Zweimassenschwinger aus Abschnitt [3.3.3.1](#page-88-0) ergeben sich die folgenden partiellen Ableitungen:

$$
\frac{\partial x_{1,N+1}}{\partial \lambda_{c,N+1}}\Big|_{\lambda_{c,N+1}^p \sim \mu_{c,N+1}^p} \approx \frac{H^2}{2m_1}, \qquad \frac{\partial v_{1,N+1}}{\partial \lambda_{c,N+1}}\Big|_{\lambda_{c,N+1}^p \sim \mu_{c,N+1}^p} \approx \frac{H}{m_1}, \qquad \frac{\partial x_{1,N+1}}{\partial \mu_{c,N+1}}\Big|_{\lambda_{c,N+1}^p \sim \mu_{c,N+1}^p} \approx H, \qquad \frac{\partial v_{1,N+1}}{\partial \mu_{c,N+1}}\Big|_{\lambda_{c,N+1}^p \sim \mu_{c,N+1}^p} \approx -\frac{c_1 H^2}{2m_1}, \qquad \frac{\partial x_{2,N+1}}{\partial \lambda_{c,N+1}}\Big|_{\lambda_{c,N+1}^p \sim \mu_{c,N+1}^p} \approx -\frac{H^2}{2m_2}, \qquad \frac{\partial v_{2,N+1}}{\partial \lambda_{c,N+1}}\Big|_{\lambda_{c,N+1}^p \sim \mu_{c,N+1}^p} \approx -\frac{H}{m_2}, \qquad \frac{\partial x_{2,N+1}}{\partial \mu_{c,N+1}}\Big|_{\lambda_{c,N+1}^p \sim \mu_{c,N+1}^p} \approx -H, \qquad \frac{\partial v_{2,N+1}}{\partial \mu_{c,N+1}}\Big|_{\lambda_{c,N+1}^p \sim \mu_{c,N+1}^p} \approx \frac{c_2 H^2}{2m_2}.
$$

## **Anhang C: Formulierung des stabilisierten Index-2 Co-Simulationsverfahrens mit Euler-Parametern**

In Abschnitt [3.2.2](#page-56-0) wurde das stabilisierte Index-2 Co-Simulationsverfahren beschrieben. Dabei wurden Euler-Winkel für die Drehung der beiden Kopplungskörper verwendet. Werden die räumlichen Drehungen mit einem anderen Verfahren parametriert, müssen die Formeln in Abschnitt [3.2.2](#page-56-0) leicht geändert werden. Im Folgenden wird das Co-Simulationsverfahren vorgestellt, falls Euler-Parameter für die Darstellung räumlicher Drehungen [\[34\]](#page-114-0) benutzt werden. Bei Verwendung von Euler-Parametern wird die Orientierung eines beliebigen Körpers q durch die vier Euler-Parameter  $q_a =$  $(q_0 \quad q_1 \quad q_2 \quad q_3)^T \in \mathbb{R}^4$  beschrieben. Die Koordinaten der Winkelgeschwindigkeit werden im körperfesten System  $\mathit{K}_{\mathit{S}_q}$  zerlegt und die zeitliche Ableitung der Euler-Parameter wird durch die kinematische Differentialgleichung  $^q\omega_q = P(q_q) \dot{q}_q$  beschrieben, wobei die Matrix  $P(p_q) \in \mathbb{R}^{3 \times 4}$  wie folgt gegeben ist:

$$
P = 2 \begin{pmatrix} -q_1 & q_0 & q_3 & -q_2 \\ -q_2 & -q_3 & q_0 & q_1 \\ -q_3 & q_2 & -q_1 & q_0 \end{pmatrix}.
$$
 204.

Die Bindungsgleichung für die vier Euler-Parameter ist durch die Gleichung  $q_{0q}^2 + q_{1q}^2 +$  $q_{2q}^2+q_{3q}^2-1=0$  gegeben. Analog zu Abschnitt [3.2.1](#page-55-0) werden die folgenden Hilfsvektoren definiert:  $\mathbf{y}_i = (z_{i1} \quad z_{i2} \quad \cdots \quad z_{i13})^T = \begin{pmatrix} 0 \mathbf{r}_{S_i} & \mathbf{q}_i & 0 \mathbf{v}_{S_i} & i \boldsymbol{\omega}_i \end{pmatrix}^T \in \mathbb{R}^{13}$  und  $\mathbf{y}_j =$  $(z_{j1} \quad z_{j2} \quad \cdots \quad z_{j13})^T = \begin{pmatrix} 0 \mathbf{r}_{S_j} & \mathbf{q}_j & 0 \mathbf{v}_{S_j} & j \mathbf{\omega}_j \end{pmatrix}^T \in \mathbb{R}^{13}$ , welche die Lage- und Geschwindigkeitskoordinaten der Kopplungskörper  $i$  und  $j$  beinhalten. Beide Vektoren werden im Vektor  $\bm{y}_c = \left(\bm{y}_i~\bm{y}_j\right)^T\in\mathbb{R}^{26}$  zusammengefasst. Die Vektoren  $\widehat{\bm{y}}_1\in\mathbb{R}^{13\cdot n_1}$ und  $\widehat{y}_2 \in \mathbb{R}^{13 \cdot n_2}$  beinhalten die Lage- und Geschwindigkeitskoordinaten des Gesamtsystems.

Mit Euler-Parametern und unter Verwendung der stabilisierten Index-2 Formulierung lauten die Bewegungsgleichungen für die Koppelkörper i und *i* folgendermaßen:

Kopplungskörper i (Subsystem 1):

$$
\sigma_{\dot{r}_{S_i}} = \sigma_{\dot{v}_{S_i}} + \sigma_{\dot{v}_{S_i}}
$$
\n
$$
m_i \sigma_{\dot{v}_{S_i}} = \sigma_{\dot{r}_{a_i}}(\dot{y}_1, t) + \sigma_{\dot{r}_{r_i}} + \sigma_{\dot{r}_{c_i}}
$$
\n
$$
\sigma_i = P(q_i) \dot{q}_i + \sigma_{\dot{c}_i}
$$
\n
$$
0 = q_{0_i}^2 + q_{1_i}^2 + q_{2_i}^2 + q_{3_i}^2 - 1
$$
\n
$$
{}^{i}J_i \dot{w}_i + \dot{w}_i \times \dot{v}_{i_i} \dot{w}_i = \dot{v}_{a_i}(\dot{y}_1, t) + \dot{v}_{a_i} + \dot{v}_{a_i}
$$
\nKopplungskörper *j* (Subsystem 2):

<span id="page-109-1"></span><span id="page-109-0"></span>
$$
\sigma_{\dot{\mathbf{r}}_{S_j}} = \sigma_{\mathbf{v}_{S_j}} + \sigma_{\mathbf{V}_{S_j}}
$$
\n
$$
m_j \sigma_{\dot{\mathbf{v}}_{S_j}} = \sigma_{\mathbf{F}_{a_j}}(\hat{\mathbf{y}}_2, t) + \sigma_{\mathbf{F}_{r_j}} + \sigma_{\mathbf{F}_{c_j}}
$$
\n
$$
\sigma_j = \mathbf{p}(\mathbf{q}_j) \dot{\mathbf{q}}_j + \sigma_{\mathbf{L}_{c_j}}
$$
\n
$$
0 = q_{0_j}^2 + q_{1_j}^2 + q_{2_j}^2 + q_{3_j}^2 - 1
$$
\n
$$
j_j \dot{\mathbf{w}}_j + \dot{\mathbf{w}}_{j_j} \times \dot{\mathbf{V}}_j \dot{\mathbf{w}}_j = \dot{\mathbf{M}}_{a_j}(\hat{\mathbf{y}}_2, t) + \dot{\mathbf{M}}_{r_j} + \dot{\mathbf{M}}_{c_j}.
$$

Es ist zu beachten, dass die gleiche Notation wie in Abschnitt [3.2.1](#page-55-0) verwendet wird. Die Kopplungsbeziehungen sind in den folgenden Abschnitten für das Atpoint-, das Inplane- und das Perpendicular-Joint aufgeführt.

### **C.1 "Atpoint-Joint" (Kugelgelenk)**

Verbindet man die Koppelpunkte  $C_i$  und  $C_j$  über ein Atpoint-Joint, dann lauten die Kopplungskräfte/-momente, die Projektionsterme in den kinematischen Differentialgleichungen und die Kopplungsbedingungen wie folgt:

• Reaktionskräfte/-momente (Kopplungskörper  $i$ ):

$$
{}^0F_{c_i} = {}^0\lambda_{ca} , \qquad {}^iM_{c_i} = {}^i r_{c_i} \times {}^{i0}T(p_i) {}^0\lambda_{ca} ,
$$
  
• Projektionsterme (Kopplungskörper *i*):

- ${}^{0}V_{c_i} = {}^{0}\mu_{ca}$ ,  ${}^{l}\Omega_{c_i} = {}^{l}r_{c_i} \times {}^{l0}T(p_i) {}^{0}\mu_{ca}$ ,
- **-** Reaktionskräfte/-momente (Kopplungskörper  $j$ ):  ${}^0F{}_{c_j}=-\;{}^0\lambda_{ca}$  ,  ${}^JM{}_{c_j}=-\;{}^Jr$  $\mathcal{C}_j \times \frac{J^0 T(p_j)}{p} \mathfrak{d}_{ca}$  ,
- **•** Projektionsterme (Kopplungskörper *j*):

$$
{}^0V_{c_j} = - {}^0\mu_{ca} , \qquad {}^j\Omega_{c_j} = - {}^j r_{c_j} \times {}^{j0}T(p_j) {}^0\mu_{ca} ,
$$

• Kopplungsbedingungen:

$$
g_{ca\lambda}=0\ ,\qquad g_{ca\mu}=0\ .
$$

Der Unterschied zu Gl. [138](#page-59-0) liegt darin, dass die Transformationsmatrix mittels Euler-Parametern aufgestellt wird. Man beachte, dass die Bindungsgleichungen für die Euler-Parameter  $\boldsymbol{p}_i$  und  $\boldsymbol{p}_j$  in den Gln. [205](#page-109-0) und [206](#page-109-1) enthalten sind.

#### **C.2 "Inplane-Joint"**

Falls die Koppelpunkte  $C_i$  und  $C_j$  mit einem Inplane-Joint verbunden werden, erhält man

Reaktionskräfte/-momente (Kopplungskörper  $i$ ):  ${}^0F{}_{c_i} = {}^{0j}T{\left(\widetilde{\boldsymbol{q}}_{j}\right)}~{}^{j}\boldsymbol{e}$  $j \lambda_{cd}$ ,  ${}^{i}M_{c_i} = {}^{i}r_{c_i} \times {}^{ij}T(q_i, \widetilde{q}_j)$ <sup> $j$ </sup>e  $j \lambda_{cd}$ , • Projektionsterme (Kopplungskörper *i*):

$$
{}^{0}V_{c_i} = {}^{0j}T(\widetilde{q}_j) {}^{j}e_j \mu_{cd}, \quad {}^{i}\Omega_{c_i} = {}^{i}r_{c_i} \times {}^{ij}T(q_i, \widetilde{q}_j) {}^{j}e_j \mu_{cd},
$$
  
• Reaktionskrätte/-momente (Kopplungskörper *j*):

 ${}^0F{}_{c_j}=-{}^{0j}T(q_j)\; {}^Je$  $j$   $\lambda_{cd}$  ,  ${}^J{\bm M}_{c_j}={}^J{\bm e}_j\times {}^{J0}{\bm T}({\bm q}_j)\left({}^{\,0}\widetilde{\bm r}_{S_i}+{}^{\,0i}{\bm T}(\widetilde{\bm q}_i)\right) {}^i{\bm r}_{C_i}-{}^{\,0}{\bm r}_{S_j}\right)$   $\lambda_{cd}$  ,  $\bullet$  Proiektionsterme (Kopplungskörper  $j$ ): 208.

$$
{}^{0}V_{c_j} = -{}^{0j}T(q_j) {}^{j}e_j \mu_{cd}, {}^{j} \Omega_{c_j} = {}^{j}e_j \times {}^{j0}T(q_j) \left( {}^{0} \tilde{r}_{S_i} + {}^{0i}T(\tilde{q}_i) {}^{i}r_{C_i} - {}^{0}r_{S_j} \right) \mu_{cd},
$$

Kopplungsbedingungen:

$$
g_{c d \lambda} = 0, \t g_{c d \mu} = 0, \t g_{c r_i} := {}^{0} \tilde{r}_{S_i} - {}^{0} r_{S_i} = \mathbf{0},
$$
  

$$
g_{c q_i} := \tilde{q}_i^* - q_i^* = \mathbf{0}, \t g_{c q_j} := \tilde{q}_j^* - q_j^* = \mathbf{0},
$$
  

$$
g_{c \tilde{q}_i} := \tilde{q}_{0i}^2 + \tilde{q}_{1i}^2 + \tilde{q}_{2i}^2 + \tilde{q}_{3i}^2 - 1 = 0, \t g_{c \tilde{q}_j} := \tilde{q}_{0j}^2 + \tilde{q}_{1j}^2 + \tilde{q}_{2j}^2 + \tilde{q}_{3j}^2 - 1 = 0.
$$

107

207.

Wie bereits in Abschnitt 3.2.2.2 beschrieben, sind die Zustandsvariablen  $\boldsymbol{y}_j$  in Subsystem 1 während der Subsystemintegration von  $T_N$  bis  $T_{N+1}$  nicht verfügbar. Analog sind die Zustandsgrößen  $y_i$  im Subsystem 2 nicht zugänglich. Daher müssen die zusätzlichen Kopplungsvariablen  $\widetilde{\boldsymbol{q}}_j$  in Subsystem 1 und die zusätzlichen Koppelvariablen  ${}^0\tilde r_{S_i}$  und  $\widetilde q_i$  in Subsystem 2 definiert werden. Die Kopplungsvariablen  $\widetilde q_i\in\mathbb R^4$  und  $\widetilde q_j\in\mathbb R$  $\mathbb{R}^4$  bezeichnen die Euler-Parameter, für welche die Bedingungsgleichungen  $g_{c\tilde{q}_i}$  und  $g_{c\tilde{q}_j}$  berücksichtigt werden müssen. Gemäß Abschnitt [3.2.2.2](#page-60-0) müssen die Kopplungsbedingungen  $\widetilde{\bm{q}}_j = \bm{q}_j$  und  $\widetilde{\bm{q}}_i = \bm{q}_i$  erfüllt sein. Aufgrund der Bindungsgleichungen  $g_{c\tilde{q}_i}$ und  $g_{c\tilde{q}_j}$  für  $\widetilde{\boldsymbol{q}}_i$  und  $\widetilde{\boldsymbol{q}}_j$  und wegen der entsprechenden Bedingungsgleichungen für  $\boldsymbol{q}_i$ und  $q_j$  in Gl. [205](#page-109-0) und [206](#page-109-1) ist es jedoch ausreichend, drei der vier Euler-Parameter gleichzusetzen. Deshalb werden die Vektoren  $\bm{q}_i^* = (q_{0_i} \quad q_{1_i} \quad q_{2_i})^T$  ,  $\bm{q}_j^* =$  $(90, 91, 92)$ <sup>T</sup>,  $\widetilde{\boldsymbol{q}}_i^* = (\widetilde{q}_{0i} \ \ \widetilde{q}_{1i} \ \ \widetilde{q}_{2i})^T$  und  $\widetilde{\boldsymbol{q}}_j^* = (\widetilde{q}_{0j} \ \ \widetilde{q}_{1j} \ \ \widetilde{q}_{2j})^T$  definiert, welche die ersten drei Euler-Parameter enthalten. Diese werden für die Formulierung der Kopplungsgleichungen  $\bm{g}_{cq_i}\coloneqq\widetilde{\bm{q}}_i^*-\bm{q}_i^*=\bm{0}$  und  $\bm{g}_{cq_j}\coloneqq\widetilde{\bm{q}}_j^*-\bm{q}_i^*=\bm{0}$  verwendet.

#### **C.3 "Perpendicular-Joint"**

Verbindet man die Koppelpunkte  $c_i$  und  $c_j$  mit einem Perpendicular-Joint, so ergeben sich nachstehenden Beziehungen:

108 - Reaktionskräfte/-momente (Kopplungskörper  $i$ ):  ${}^0F{}_{c_i} = \mathbf{0}$  ,  ${}^iM{}_{c_i} = {}^i\boldsymbol{e}_i \times {}^{ij}T(\boldsymbol{q}_i,\widetilde{\boldsymbol{q}}_j){}^j\boldsymbol{e}_j$   $\lambda_{cp}$  , Projektionsterme (Kopplungskörper  $i$ ):  ${}^0V_{c_i} = \mathbf{0}$  ,  ${}^l\mathbf{\Omega}_{c_i} = {}^l\boldsymbol{e}_i \times {}^{lj}\boldsymbol{T} (\boldsymbol{q}_i, \widetilde{\boldsymbol{q}}_j) {}^j\boldsymbol{e}_j$   $\mu_{cp}$  , Reaktionskräfte/-momente (Kopplungskörper j):  ${}^0F{}_{c_j} = \mathbf{0}$ ,  ${}^jM{}_{c_j} = {}^j e_j \times {}^{ji}T(\widetilde{q}_i, q_j){}^i e_i \lambda_{cp}$ , • Projektionsterme (Kopplungskörper i): 209.

$$
{}^{0}V_{c_j} = 0, \qquad {}^{j} \Omega_{c_j} = {}^{j}e_j \times {}^{ji}T(\widetilde{q}_i, q_j)^{i}e_i \mu_{cp} ,
$$

• Kopplungsbedingungen:  $g_{c p \lambda} \coloneqq 0 \,, \hspace{4mm} g_{c p \mu} \coloneqq 0 \,, \hspace{4mm} g_{c q_{i}} \coloneqq \widetilde{\boldsymbol{q}}_{i}^* - \boldsymbol{q}_{i}^* = \boldsymbol{0} \,, \hspace{4mm} g_{c q_{j}} \coloneqq \widetilde{\boldsymbol{q}}_{j}^* - \boldsymbol{q}_{j}^* = \boldsymbol{0} \,,$  $g_{c\tilde{q}_i} \coloneqq \tilde{q}_{0_i}^2 + \tilde{q}_{1_i}^2 + \tilde{q}_{2_i}^2 + \tilde{q}_{3_i}^2 - 1 = 0$ ,  $g_{c\tilde{q}_j} \coloneqq \tilde{q}_{0_j}^2 + \tilde{q}_{1_j}^2 + \tilde{q}_{2_j}^2 + \tilde{q}_{3_j}^2 - 1 = 0$ .

# **Literatur**

- [1] Ambrosio, J.; Pombo, J.; Rauter, F.; Pereira, M.: "A Memory Based Communication in the Co-simulation of Multibody and Finite Element Codes for Pantograph-Catenary Interaction Simulation", In: C.L. Bottasso (ed.), Multibody Dynamics: Computational Methods and Applications, pp. 231-252, Springer, 2009.
- [2] Ambrosio, J.; Pombo, J.; Pereira, M.; Antunes, P.; Mosca, A.: "A computational procedure for the dynamic analysis of the catenary-pantograph interaction in high-speed trains", Journal of Theoretical and Applied Mechanics, 50/3, pp. 681- 699, Warsaw, 2012.
- [3] Arnold, J.; Einarsson, G.; Krueger, W.: "Multibody simulation of an oscillating aeroelastic wing model", NAFEMS International Journal of CFD case studies 8, pp. 5–18, 2009.
- [4] Arnold, M.; Carrarini, A.; Heckmann, A.; Hippmann, G.: "Simulation techniques for multidisciplinary problems in vehicle system dynamics", In: M. Valasek (ed.), Computational Mechanics in Vehicle System Dynamics, Vol. 40 of Supplement to Vehicle System Dynamics, Taylor & Francis, London, pp. 17–36, 2004.
- [5] Arnold, M.: "Numerical Methods for Simulation in Applied Dynamics", in Simulation Techniques for Applied Dynamics, Arnold, M. and Schiehlen, W. (eds.), Springer, 2009.
- [6] Arnold, M.: "Stability of sequential modular time integration methods for coupled multibody system models", Journal of Computational and Nonlinear Dynamics, Vol. 5, pp. 1-9, 2010.
- [7] Arnold, M.; Burgermeister, B.; Führer, C.; Hippmann, G.; Rill, G.: "Numerical methods in vehicle system dynamics: state of the art and current developments", Vehicle System Dynamics, no. 49 (7), pp. 1159-1207, 2011.
- [8] Baumgarte, J.: "Stabilization of constraints and integrals of motion in dynamical systems", Computer Methods in Applied Mechanics and Engineering, Vol. 1, pp. 1-16, 1972.
- [9] Burrage, K.: "Parallel and Sequential Methods for Ordinary Differential Equations", Numerical Mathematics and Scientific Computation, Oxford University Press, USA, 1995.
- [10] Busch, M.; Arnold, A.; Heckmann, A.; Dronka, S.: "Interfacing SIMPACK to Modelica/Dymola for multi-domain vehicle system simulations", SIMPACK News 11, pp. 1–3, 2007.
- [11] Busch, M.; Schweizer, B.: "Numerical stability and accuracy of different co-simulation techniques: Analytical investigations based on a 2-DOF test model"*,* In: Proceedings of The 1st Joint International Conference on Multibody System Dynamics, IMSD 2010, Lappeenranta, Finland, 25-27 May, 2010.
- [12] Busch, M.; Schweizer, B.: "An explicit approach for controlling the macro-step size of co-simulation methods"*,* In: Proceedings of The 7th European Nonlinear Dynamics, ENOC 2011, Rome, Italy, 24-29 July, 2011.
- [13] Busch, M.; Schweizer, B.: "Coupled simulation of multibody and finite element systems: an efficient and robust semi-implicit coupling approach"*,* Archive of Applied Mechanics, Vol. 82, Issue 6, pp. 723-741, 2012.

109

- [14] Busch, M.: "Zur effizienten Kopplung von Simulationsprogrammen (On the efficient coupling of simulation codes)"*,* PhD Thesis, University of Kassel, Germany, Kassel University Press, 2012, ISBN-13: 978-3862192960.
- [15] Carstens, V.; Kemme, R.; Schmitt, S.: "Coupled simulation of flow-structure interaction in turbomachinery", Aerospace Science and Technology, Vol. 7, pp. 298- 306, 2003.
- [16] Crow, M.; Ilic, M.: "The parallel implementation of the waveform relaxation method for transient stability simulations", IEEE Trans. on Power Systems 5, pp. 922–932, 1990.
- [17] Cuadrado, J.; Cardenal, J.; Morer, P.; Bayo, E.: "Intelligent Simulation of Multibody Dynamics: Space-State and Descriptor Methods in Sequential and Parallel Computing Environments", Multibody System Dynamics, Vol. 4, pp. 55-73, 2000.
- [18] Datar, M.; Stanciulescu, I.; Negrut, D.: "A Co-Simulation Framework for Full Vehicle Analysis", In: Proceedings of the SAE 2011 World Congress, SAE Technical Paper 2011-01-0516, 12-14 April, Detroit, Michigan, USA , 2011.
- [19] Datar, M.; Stanciulescu, I.; Negrut, D.: "A co-simulation environment for high-fidelity virtual prototyping of vehicle systems", International Journal of Vehicle Systems Modelling and Testing, Vol. 7, pp. 54-72, 2012.
- [20] Dietz, S.; Hippmann, G.; Schupp, G.: "Interaction of vehicles and flexible tracks by co-simulation of multibody vehicle systems and finite element track models", in: H. True (ed.), The Dynamics of Vehicles on Roads and on Tracks, Vol. 37 of Supplement to Vehicle System Dynamics, Swets & Zeitlinger, Lisse, 2003, pp. 17–36.
- [21] Dörfel, M.R.; Simeon, B.: "Analysis and Acceleration of a Fluid-Structure Interaction Coupling Scheme", Numerical Mathematics and Advanced Applications, pp. 307-315, 2010.
- [22] Eberhard, P.; Gaugele, T.; Heisel, U.; Storchak, M.: "A Discrete Element Material Model Used in a Co-simulated Charpy Impact Test and for Heat Transfer", Proceedings 1st Int. Conference on Process Machine Interactions, Hannover, Sept. 3-4, 2008.
- [23] Eich, E.: "Convergence results for a coordinate projection method applied to mechanical systems with algebraic constraints", SIAM Journal on Numerical Analysis, Vol. 30(5), pp.1467-1482, 1993.
- [24] Eich-Soellner, E.; Führer, C.: "Numerical Methods in Multibody Dynamics", B. G. Teubner Stuttgart, 1998.
- [25] Friedrich M.; Ulbrich, H.: "A parallel co-simulation for mechatronic systems", In: Proceedings of The 1st Joint International Conference on Multibody System Dynamics, Lappeenranta, 2010.
- [26] Gear, C.W.; Wells, D.R.: "Multirate linear multistep methods", BIT 24, pp. 484-502, 1984.
- [27] Gear, C.W.; Gupta, G.K.; Leimkuhler, B.J.: "Automatic integration of the Euler-Lagrange equations with constraints", J. Comp. Appl. Math., 12&13:77-90, 1985.
- [28] Gonzalez, F.; Gonzalez, M.; Cuadrado, J.: "Weak coupling of multibody dynamics and block diagram simulation tools", In: Proceedings of the ASME 2009 International Design Engineering Technical Conferences & Computers and Information

in Engineering Conference, IDETC/CIE 2009, San Diego, California, USA, August 30 - September 2, 2009.

- [29] Gonzalez, F.; Naya, M.A.; Luaces, A.; Gonzalez, M.: "On the effect of multirate co-simulation techniques in the efficiency and accuracy of multibody system dynamics", Multibody System Dynamics, Vol. 25, Issue 4, pp. 461-483, 2011.
- [30] Gu, B.; Asada H.H.: "Co-simulation of algebraically coupled dynamic subsystems without disclosure of proprietary subsystem models", Journal of Dynamic Systems, Measurement and Control, Vol. 126, pp. 1-13, 2004, DOI: 10.1115/1.1648307.
- [31] Guenther, M.; Rentrop, P.; "Multirate row methods and latency of electric circuits", Applied Numerical Mathematics, Vol. 13, pp. 83-102, 1999.
- [32] Hairer, E.; Norsett, S.P.; Wanner, G.: "Solving Ordinary Differential Equations I: Nonstiff Problems", 3rd ed., Springer, 2009.
- [33] Hairer, E.; Wanner, G.: "Solving Ordinary Differential Equations II: Stiff and Differential-Algebraic Problems", 2nd ed., Springer, 2010.
- <span id="page-114-0"></span>[34] Haug, E.J.: "Computer-Aided Kinematics and Dynamics of Mechanical Systems", Allyn and Bacon, 1989.
- [35] Helduser, S.; Stuewing, M.; Liebig, S.; Dronka, S.: "Development of electro-hydraulic actuators using linked simulation and hardware-in-the-loop technology", In: C. Burrows, K. Edge (eds.), Power Transmission and Motion Control 2001, Bath, UK, pp. 49-56, 2001.
- [36] Hippmann, G.; Arnold, M.; Schittenhelm, M.: "Efficient simulation of bush and roller chain drives", In: Goicolea, J.; Cuadrado, J.; Orden, J.G. (eds.), Proceedings of ECCOMAS Thematic Conference on Advances in Computational Multibody Dynamics, Madrid, pp. 1-18, 2005.

- [37] Jackson, K.: "A survey of parallel numerical methods for initial value problems for ordinary differential equations", IEEE Trans. Magn., 27, pp. 3792–3797, 1991.
- [38] Kübler, R.; Schiehlen, W.; "Modular simulation in multibody system dynamics", Multibody System Dynamics, Vol. 4, pp. 107–127, 2000.
- [39] Kübler, R.; Schiehlen, W.: "Two methods of simulator coupling", Mathematical and Computer Modelling of Dynamical Systems, Vol. 6, pp. 93-113, 2000.
- [40] Lehnart, A.; Fleissner, F.; Eberhard, P.: "Using SPH in a Co-Simulation Approach to Simulate Sloshing in Tank Vehicles", Proceedings SPHERIC4, Nantes, France, 27.-29.5., 2009.
- [41] Lelarasmee, E.; Ruehli, A.; Sangiovanni-Vincentelli, A.: "The waveform relaxation method for time domain analysis of large scale integrated circuits", IEEE Trans. on CAD of IC and Syst. 1, pp. 131–145, 1982.
- [42] Liao, Y.G.; Du, H.I.: "Co-simulation of multi-body-based vehicle dynamics and an electric power steering control system", Proc. Inst. Mech. Eng. K, J. Multibody Dyn. 215, pp. 141–151, 2001.
- [43] Lubich, Ch.: "Extrapolation integrators for constraint multibody systems", IM-PACT Comp. Sci. Eng. 3, pp. 213-234, 1991.
- [44] Meynen, S.; Mayer, J.; Schäfer, M.: "Coupling algorithms for the numerical simulation of fluid-structure-interaction problems", ECCOMAS 2000: Europrean Congress on Computational Methods in Applied Sciences and Engineering, Barcelona, 2000.
- [45] Mraz, L.; Valasek, M.: "Parallelization of Multibody System Dynamics by Additional Dynamics", Proceedings of the ECCOMAS Thematic Conference Multibody Dynamics 2013, Zagreb, Croatia, 1-4 July, 2013.
- [46] MSC-Software: "ADAMS Documentation", http://www.mscsoftware.com.
- [47] Naya, M.; Cuadrado, J.; Dopico, D.; Lugris, U.: "An Efficient Unified Method for the Combined Simulation of Multibody and Hydraulic Dynamics: Comparison with Simplified and Co-Integration Approaches", Archive of Mechanical Engineering, Vol. LVIII, pp. 223–243, 2011.
- [48] Negrut, N.; Melanz, D.; Mazhar, H.; Lamb, D.; Jayakumar, P.: "Investigating Through Simulation the Mobility of Light Tracked Vehicles Operating on Discrete Granular Terrain", SAE Int. JPasseng. Cars - Mech. Syst. 6:369-381, DOI: 10.4271/2013-01-1191, 2013.
- [49] Pombo, J.; Ambrosio, J.: "Multiple Pantograph Interaction with Catenaries in High-Speed Trains", J. Comput. Nonlinear Dynam. 7(4), 041008, 2012.
- [50] Schäfer, M.; Yigit, S.; Heck, M.: "Implicit Partitioned Fluid-Structure Interaction Coupling", ASME, PVP2006-ICPVT11-93184, Vancouver, Canada, 2006.
- [51] Schiehlen, W.: "Multibody System Dynamics: Roots and Perspectives", Multibody System Dynamics, Vol. 1, pp. 149–188, 1997.
- [52] Schmoll, R.; Schweizer, B.: "Co-simulation of multibody and hydraulic systems: comparison of different coupling approaches", MULTIBODY DYNAMICS 2011, ECCOMAS Thematic Conference, J.C. Samin, P. Fisette (eds.), Brussels, Belgium, 4-7 July 2011, pp. 1-13.
- [53] Schweizer, B.; Lu, D.: "Predictor/Corrector Co-Simulation Approaches for Solver Coupling with Algebraic Constraints", ZAMM - Journal of Applied Mathematics and Mechanics, DOI: 10.1002/zamm.201300191, 2014.
- [54] Schweizer, B.; Lu, D.: "Semi-Implicit Co-Simulation Approach for Solver Coupling", Archive of Applied Mechanics, DOI: 10.1007/s00419-014-0883-5, 2014.
- [55] Schweizer, B.; Lu, D.: "Co-Simulation Methods for Solver Coupling with Algebraic Constraints: Semi-Implicit Coupling Techniques", In: Proceedings of The 3rd Joint International Conference on Multibody System Dynamics and The 7th Asian Conference on Multibody Dynamics, IMSD 2014, ACMD 2014, Bexco, Busan, Korea, June 30–July 3, 2014.
- [56] Schweizer, B.; Lu, D.: "Stabilized Index-2 Co-Simulation Approach for Solver Coupling with Algebraic Constraints", Multibody System Dynamics, DOI: 10.1007/s11044-014-9422-y, 2014.
- [57] Simeon, B.: "Computational Flexible Multibody Dynamics: A Differential-Algebraic Approach", Springer-Verlag, 2013.
- [58] SIMPACK AG: "SIMPACK Documentation", [http://www.simpack.com.](http://www.simpack.com/)
- [59] Spreng, F.; Eberhard, P.; Fleissner, F.: "An approach for the coupled simulation of machining processes using multibody system and smoothed particle hydrodynamics algorithms", Theor. Appl. Mech. Lett., Vol. 3, Issue (1): 8-013005, 2013.
- [60] Strehmel, K.; Weiner, R.; Podhaisky, H.: "Numerik gewöhnlicher Differentialgleichungen", Springer, 2012.
- [61] Tomulik, P.; Fraczek, J.: "Simulation of multibody systems with the use of coupling techniques: a case study", Multibody System Dynamics, Vol. 25, Issue 2, pp. 145-165, 2011.
- [62] Tseng, F.; Hulbert, G.: "Network-distributed multibody dynamics simulation-gluing algorithm", Advances in Computational Multibody Dynamics, J. Ambrósio and W. Schiehlen, eds., IDMEC/IST Lisbon, Portugal, pp. 521–540, 1999.
- [63] Vaculin, O.; Krueger, W.R.; Valasek, M.: "Overview of coupling of multibody and control engineering tools", Vehicle System Dynamics, Vol. 41, pp. 415-429, 2004.
- [64] Valasek, M.; Mraz, L.: "Massive Parallelization of Multibody System Simulation", Acta Polytechnica, Vol. 52, No. 6, 2012.
- [65] Verhoeven, A.; ter Maten, E.J.W.; Mattheij, R.M.M.; Tasi´z, B.: "BDF stability analysis of the BDF slowest-first multirate methods", International Journal of Computer Mathematics, Vol. 84, pp. 895-923, 2007.
- [66] Verhoeven, A.; Tasic, B.; Beelen, T.G.J.; ter Maten, E.J.W.; Mattheij, R.M.M.: "BDF Compound-Fast Multirate Transient Analysis with Adaptive Stepsize Control", Journal of Numerical Analysis, Industrial and Applied Mathematics, Vol. 3, No. 3-4, pp. 275-297, 2008.
- [67] Wang, J.; Ma, Z.D.; Hulbert, G.: "A gluing algorithm for distributed simulation of multibody systems", Nonlinear Dyn. 34, pp. 159–188, 2003.
- [68] Woernle, C.: "Mehrkörpersysteme (Multibody systems)", Springer, 2011.
- [69] Wuensche, S.; Clauß, C.; Schwarz, P.; Winkler, F.: "Electro-thermal circuit simulation using simulator coupling", IEEE transactions on very large scale integration (VLSI) systems, Vol. 5, pp. 277-282, 1997.

113

# **Wissenschaftlicher Werdegang**

### **Studium**

- Wärme- und Motortechnik an der Universität Jilin (China) von Sept. 2000 bis Juli 2004. Schwerpunkt des Bachelorstudiums: Verbrennungsmotortechnik.
- Konstruktion und Maschinenbauinformatik an der Fachhochschule HTWK-Leipzig (FH) von Sept. 2006 bis Feb. 2009. Thema der Masterarbeit: "Entwicklung eines Tools zur Erzeugung strukturierter Bauteile in Catia V5".
- Promotionsabschluss im Sept. 2015 mit der Dissertation "Semi-implizite Co-Simulationsverfahren".

### **Beruflicher Werdegang nach Studienabschluss:**

- Okt. 2009 Jan. 2011: Hilfskraft am Institut für Mehrkörpersysteme an der Universität Kassel.
- Feb. 2011 Feb. 2013: Wissenschaftlicher Mitarbeiter am Institut für Mehrkörpersysteme an der Universität Kassel.
- März 2013 Sept. 2015: Wissenschaftlicher Mitarbeiter am Fachgebiet Strukturdynamik und Strukturüberwachung an der TU Darmstadt.